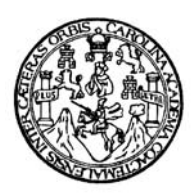

 Universidad de San Carlos de Guatemala Facultad de Ingeniería Escuela de Ingeniería Civil

# **DISEÑO DE LAS EDIFICACIONES ESCOLARES DE DOS NIVELES, PARA LOS CANTONES CHITÁ Y SAN LORENCITO, MUNICIPIO DE ZUNILITO, DEPARTAMENTO DE SUCHITEPÉQUEZ**

**Jorge Eduardo Montenegro Mathamba** 

Asesorado por el Ing. Juan Merck Cos

Guatemala, julio de 2011

## UNIVERSIDAD DE SAN CARLOS DE GUATEMALA

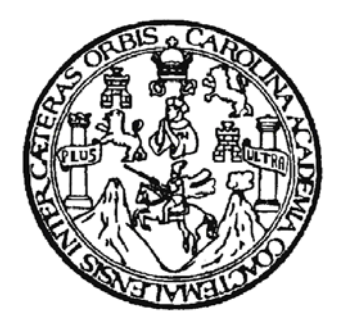

FACULTAD DE INGENIERÍA

# **DISEÑO DE LAS EDIFICACIONES ESCOLARES DE DOS NIVELES, PARA LOS CANTONES CHITÁ Y SAN LORENCITO, MUNICIPIO DE ZUNILITO, DEPARTAMENTO DE SUCHITEPÉQUEZ**

TRABAJO DE GRADUACIÓN

## PRESENTADO A LA JUNTA DIRECTIVA DE LA FACULTAD DE INGENIERÍA POR

**JORGE EDUARDO MONTENEGRO MATHAMBA** 

ASESORADO POR EL ING. JUAN MERCK COS

AL CONFERÍRSELE EL TÍTULO DE

**INGENIERO CIVIL** 

GUATEMALA, JULIO DE 2011

# UNIVERSIDAD DE SAN CARLOS DE GUATEMALA FACULTAD DE INGENIERÍA

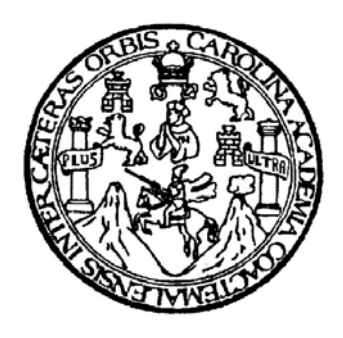

## **NÓMINA DE JUNTA DIRECTIVA**

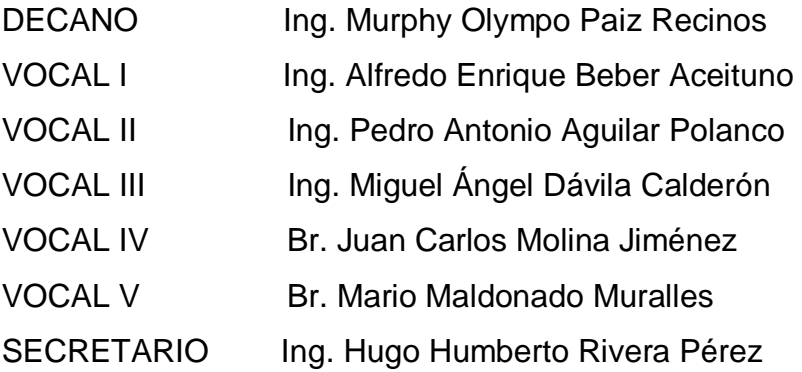

## **TRIBUNAL QUE PRACTICÓ EL EXAMEN GENERAL PRIVADO**

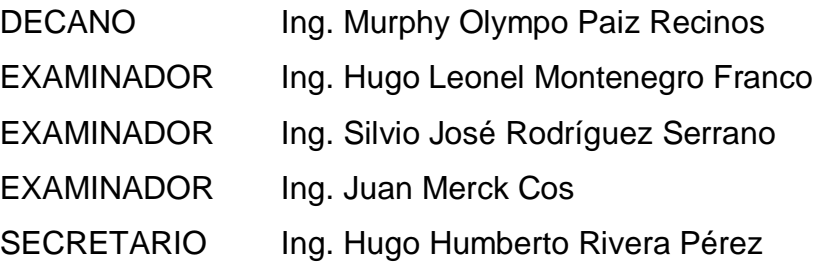

#### HONORABLE TRIBUNAL EXAMINADOR

En cumplimiento con los preceptos que establece la ley de la Universidad de San Carlos de Guatemala, presento a su consideración mi trabajo de graduación titulado:

## DISEÑO DE LAS EDIFICACIONES ESCOLARES DE DOS NIVELES, PARA LOS CANTONES CHITÁ Y SAN LORENCITO, MUNICIPIO DE ZUNILITO, **DEPARTAMENTO DE SUCHITEPÉQUEZ**

Tema que fuera aprobado por la Dirección de la Escuela de Ingeniería Civil, con fecha 28 de julio de 2009.

Jorge Eduardo Montenegro Mathamba

**UNIVERSIDAD DE SAN CARLOS DEGUATEMALA** 

**FACULTAD DE INGENIERÍA** 

**UNIDAD DE EPS** 

Guatemala 24 de febrero de 2011. Ref.EPS.DOC.306.02.11.

Inga. Norma Ileana Sarmiento Zeceña de Serrano Directora Unidad de EPS Facultad de Ingeniería Presente

Estimada Ingeniera Sarmiento Zeceña.

Por este medio atentamente le informo que como Asesor-Supervisor de la Práctica del Ejercicio Profesional Supervisado (E.P.S.), del estudiante universitario Jorge Eduardo Montenegro Mathamba de la Carrera de Ingeniería Civil, con carné No. 200212349, procedí a revisar el informe final, cuyo título es "DISEÑO DE LAS EDIFICACIONES ESCOLARES DE DOS NIVELES, PARA LOS CANTONES CHITA Y SAN **MUNICIPIO**  $DE$ LORENCITO, ZUNILITO, **DEPARTAMENTO** DE **SUCHITEPÉQUEZ".** 

En tal virtud, LO DOY POR APROBADO, solicitándole darle el trámite respectivo.

Sin otro particular, me es grato suscribirme.

Atentamente,

"Id y Enfse*fr*iad af Todos" Ing. *K*lan Merck Cos Asesor/Supervisor de EPS Are∦de Ingeniería Civil d de San Carlos .<br>אמפייוויות קייוני (A) ק de Prácultas de Ingen-Pacultad de Ingenie

c.c. Archivo  $~\rm{IMC/ra}$ 

**UNIVERSIDAD DE SAN CARLOS DE GUATEMALA FACULTAD DE INGENIERÍA** 

**UNIDAD DE EPS** 

Guatemala, 24 de febrero de 2011. Ref.EPS.D.148.02.11

Ing. Hugo Leonel Montenegro Franco Director Escuela de Ingeniería Civil Facultad de Ingeniería Presente

Estimado Ingeniero Montenegro Franco.

Por este medio atentamente le envío el informe final correspondiente a la práctica del Ejercicio Profesional Supervisado, (E.P.S) titulado "DISEÑO DE LAS EDIFICACIONES ESCOLARES DE DOS NIVELES, PARA LOS CANTONES CHITÁ Y SAN **MUNICIPIO** DE ZUNILITO, **DEPARTAMENTO**  $DE$ LORENCITO, SUCHITEPÉQUEZ" que fue desarrollado por el estudiante universitario Jorge Eduardo Montenegro Mathamba, quien fue debidamente asesorado y supervisado por el Ing. Juan Merck Cos.

Por lo que habiendo cumplido con los objetivos y requisitos de ley del referido trabajo y existiendo la aprobación del mismo por parte del Asesor -Supervisor de EPS, en mi calidad de Directora apruebo su contenido solicitándole darle el trámite respectivo.

Sin otro particular, me es grato suscribirme.

Atentamente, "Hd y Enseñad a Todos"

Nungin Inga. Norma Ileana Sarniento Zeceña de Serrano Directora Unidad de EPS Carlos de Gualemal **DIRECCION** traidan de ritations de Ingenieria y EPS trained de Ingenier)  $-12$ 

NISZ/ra

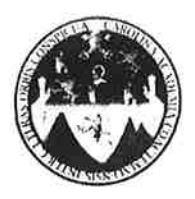

#### UNIVERSIDAD DE SAN CARLOS DE GUATEMALA FACULTAD DE INGENIERÍA ESCUELA DE INGENIERÍA CIVIL www.ingenieria-usac.edu.gt

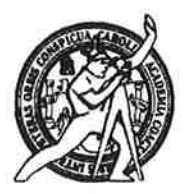

Guatemala, 25 de marzo de 2011

Ingeniero Hugo Leonel Montenegro Franco Director de la Escuela de Ingeniería Civil Facultad de Ingeniería Presente

Estimado Ing. Montenegro.

Le informo que he revisado el trabajo de graduación DISEÑO DE LAS EDIFICACIONES ESCOLARES DE DOS NIVELES, PARA LOS CANTONES CHITÁ Y SAN LORENCITO, MUNICIPIO DE ZUNILITO, DEPARTAMENTO DE SUCHITEPÉQUEZ, desarrollado por el estudiante de Ingeniería Civil Jorge Eduardo Montenegro Mathamba, quien contó con la asesoría del Ing. Juan Merck Cos.

Considero este trabajo bien desarrollado y representa un aporte para la comunidad del área y habiendo cumplido con los objetivos del referido trabajo doy mi aprobación al mismo solicitando darle el trámite respectivo.

Atentamente,

**ID Y ENSEÑAD A TODOS** 

Ing. Ronald Estuardo Galindo Cabrera

Jefe del Departamento de Estructuras

FACULTAD DE INGENIERIA  $CUE$ DEPARTAMENTO DE **ESTRUCTURAS** USAC

/bbdeb.

Más de  $1<sup>2</sup>$ de Trabajo Académico y Mejora Continua

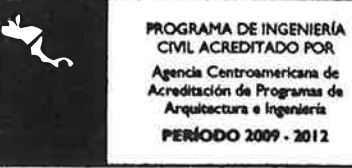

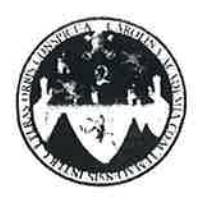

UNIVERSIDAD DE SAN CARLOS DE GUATEMALA FACULTAD DE INGENIERÍA ESCUELA DE INGENIERÍA CIVIL www.ingenieria-usac.edu.gt

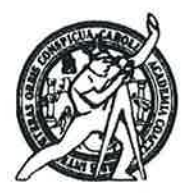

El director de la Escuela de Ingeniería Civil, después de conocer el dictamen del Asesor Ing. Juan Merck Cos y de la Coordinadora de E.P.S. Inga. Norma Ileana Sarmientos Zeceña, al trabajo de graduación del estudiante Jorge **Eduardo** Montenegro Mathamba. titulado **DISEÑO DE** LAS EDIFICACIONES ESCOLARES DE DOS NIVELES. PARA LOS CANTONES CHITÁ Y SAN LORENCITO, MUNICIPIO DE ZUNILITO, DEPARTAMENTO DE SUCHITEPÉQUEZ, da por este medio su aprobación a dicho trabajo.

**ENSIDAD DE SAN C. ESCUELA DE INGENIERIA CIVIL QIRECTOR** Ing. Hugo Leonel Montenegro Fra TAD DE INGENIE

Guatemala, julio de 2011

/bbdeb.

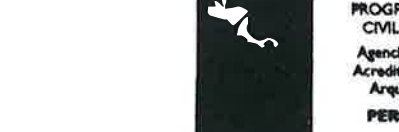

**PROGRAMA DE INGENIERÍA** CIVIL ACREDITADO POR gencia Centroamericana de reditación de Programas de Arquitectura e Ingeniería **PERÍODO 2009 - 2012** 

de Trabajo Académico y Mejora Continua Más de  $/3$ 

Universidad de San Carlos De Guatemala

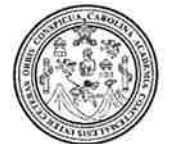

Facultad de Ingeniería Decanato

Ref. DTG.260.2011

El Decano de la Facultad de Ingeniería de la Universidad de San Carlos de Guatemala, luego de conocer la aprobación por parte del Director de la Escuela de Ingeniería Civil, al trabajo de graduación titulado DISEÑO DE LAS EDIFICACIONES ESCOLARES DE DOS NIVELES, PARA LOS CANTONES CHITÁ Y SAN LORENCITO, MUNICIPIO DE ZUNILITO, DEPARTAMENTO DE SUCHITEPÉQUEZ, **Eduardo** estudiante universitario Jorge por  $el$ presentado Montenegro Mathamba, autoriza la impresión del mismo.

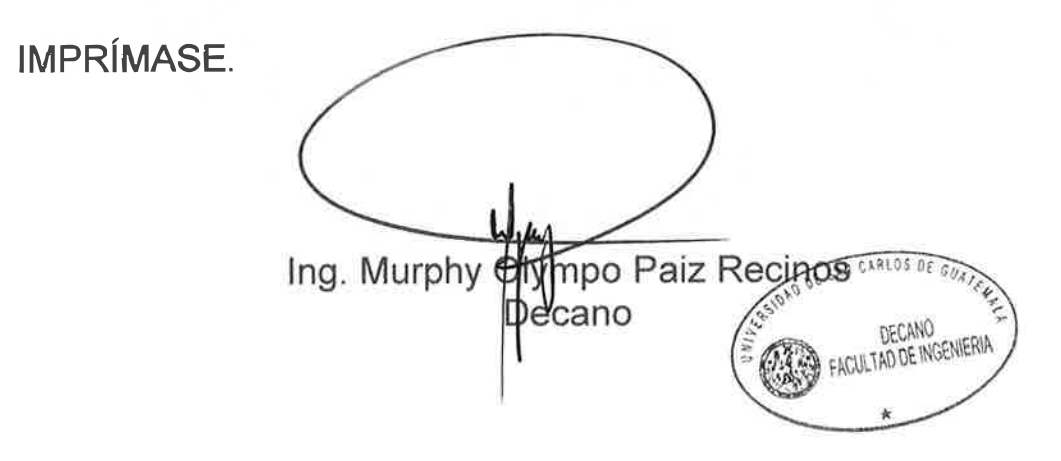

Guatemala, julio de 2011

 $|ccc|$ 

# **AGRADECIMIENTOS A:**

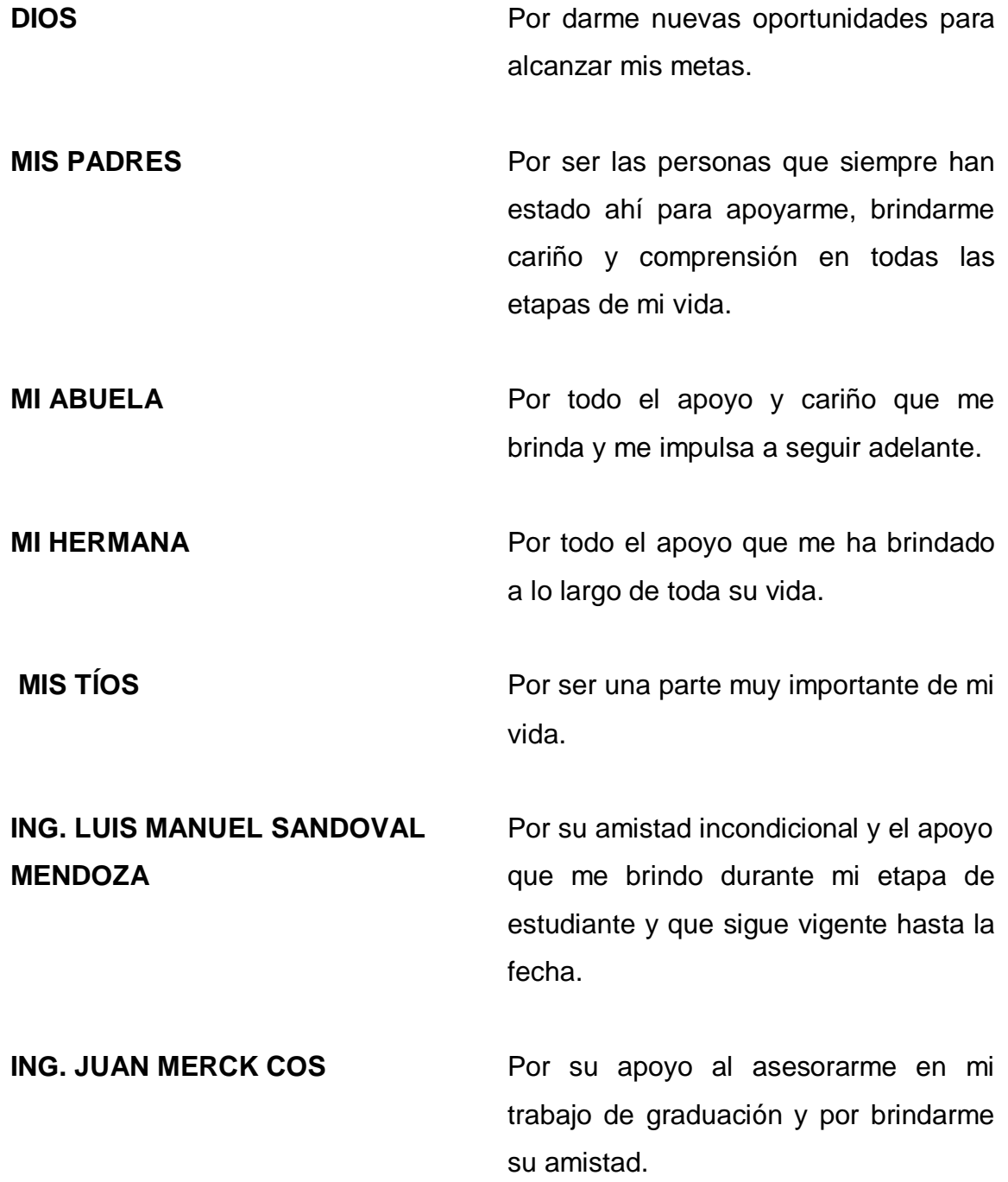

# **ZUNILITO, SUCHITEPEQUEZ** transcurso del mismo.

**AL PRESONAL Y A LA** Por darme la oportunidad de realizar mi **MUNICIPALIDAD DE** EPS y por la amistad brindada en el

**UNIVERSIDAD DE SAN CARLOS** Especialmente a la Facultad de **DE GUATEMALA** Ingeniería

## **ACTO QUE DEDICO A:**

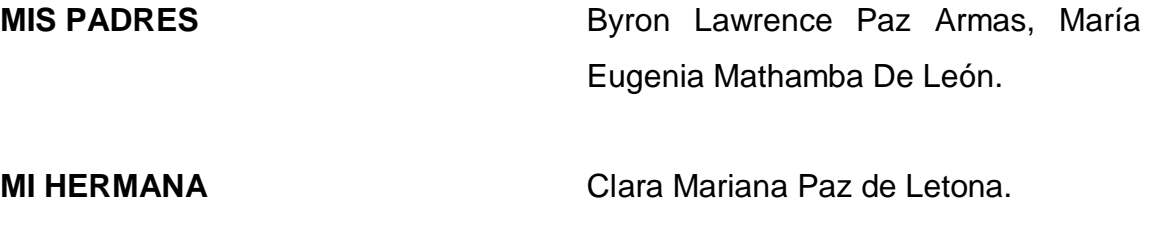

**MI ABUELA Aura Mariana De León Barrios.** 

**MI FAMILIA EN GENERAL** 

**AMIGOS Y COMPAÑEROS** 

**LA FACULTAD DE INGENIERÍA** 

**LA UNIVERSIDAD DE SAN CARLOS DE GUATEMALA** 

# **ÍNDICE GENERAL**

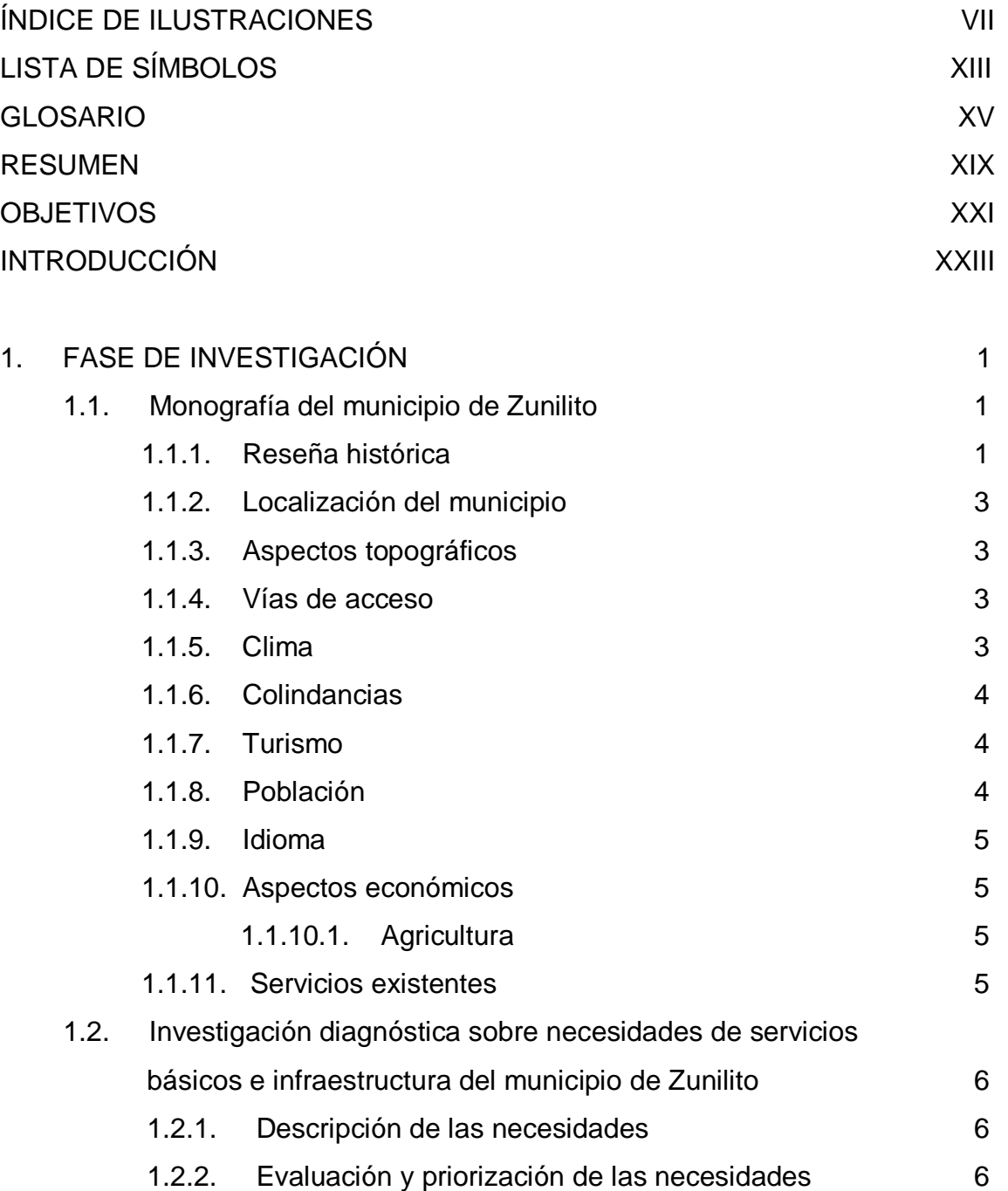

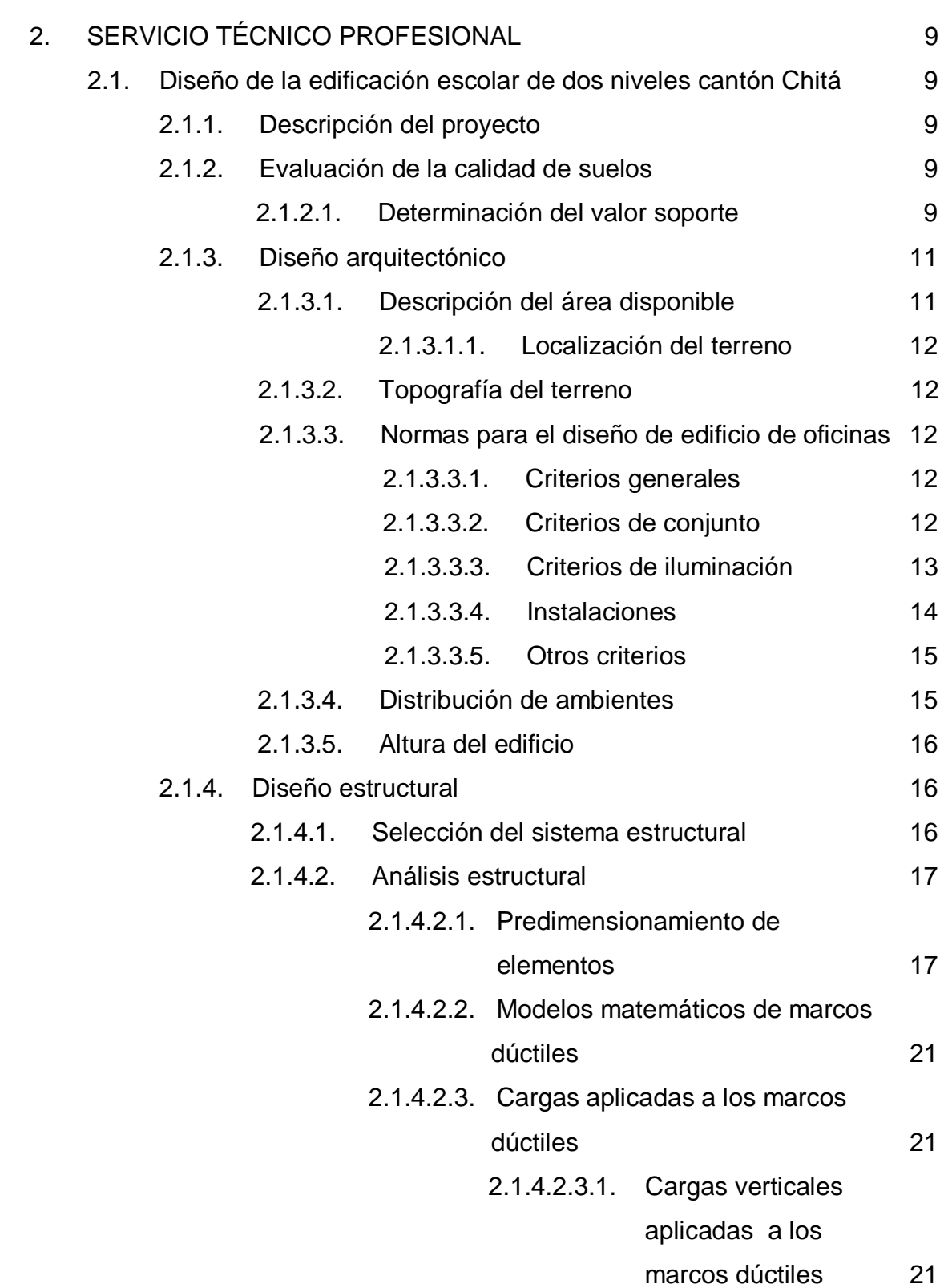

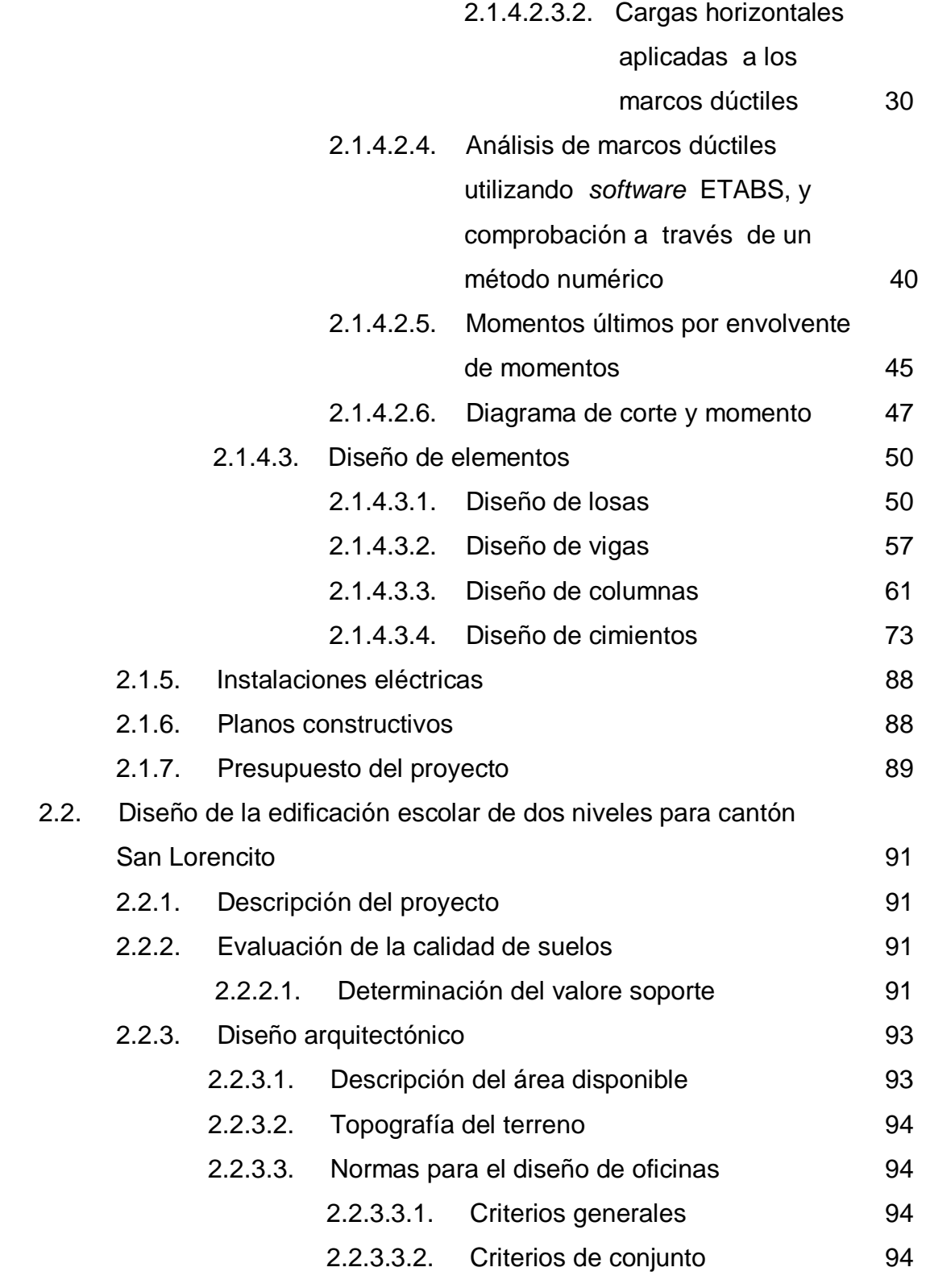

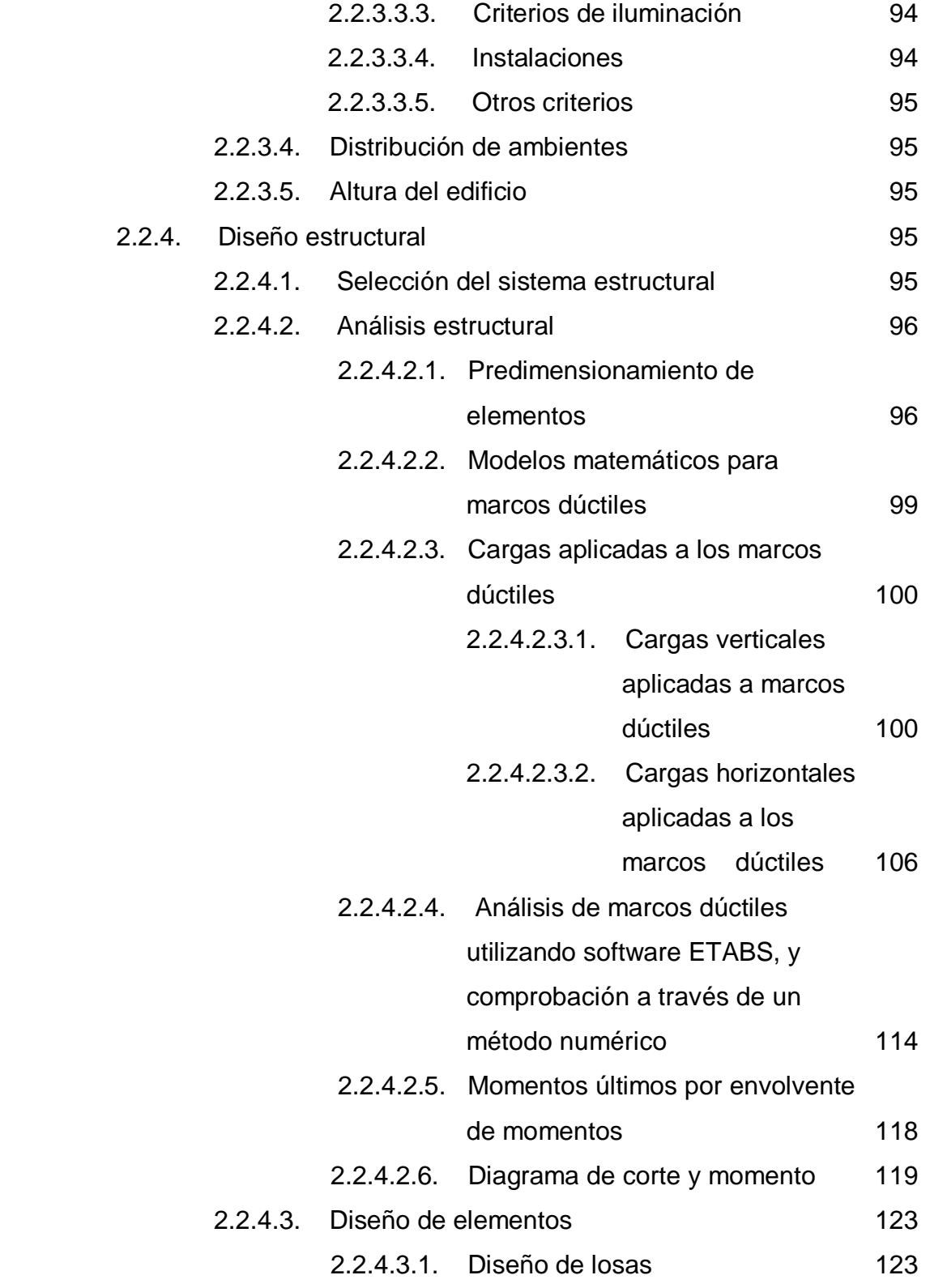

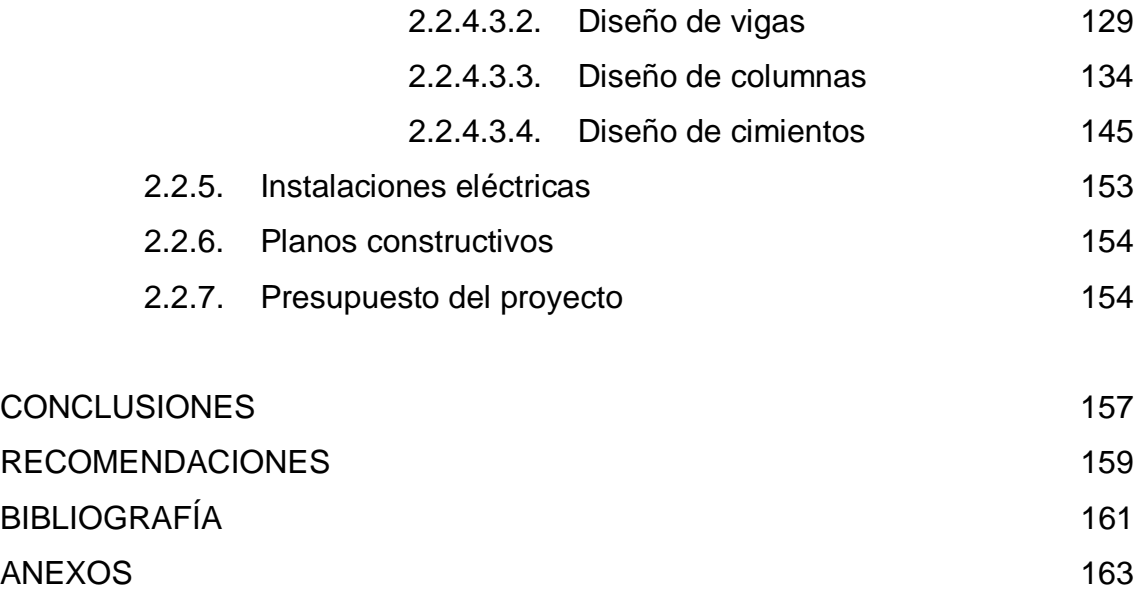

# **ÍNDICE DE ILUSTRACIONES**

## **FIGURAS**

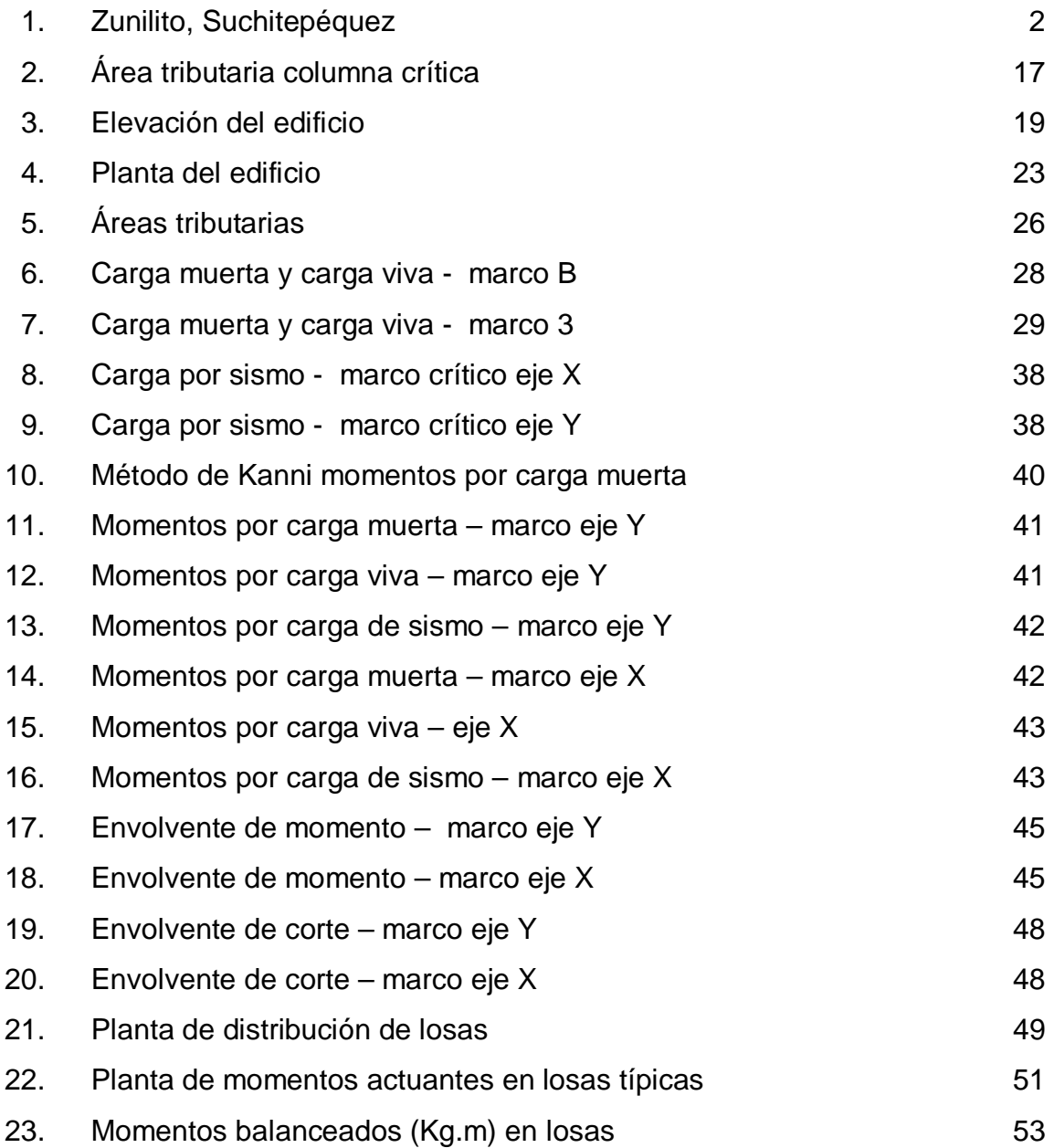

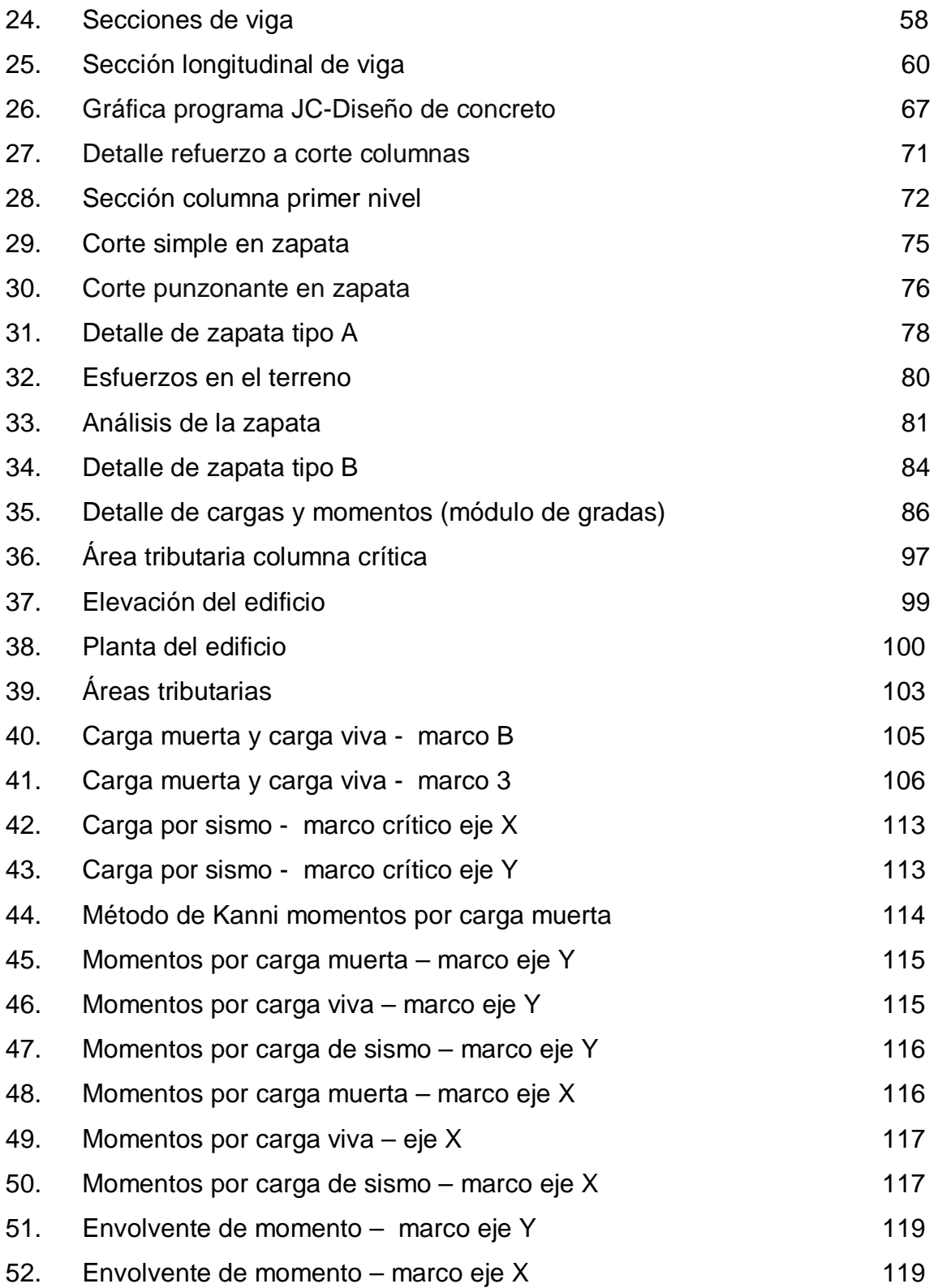

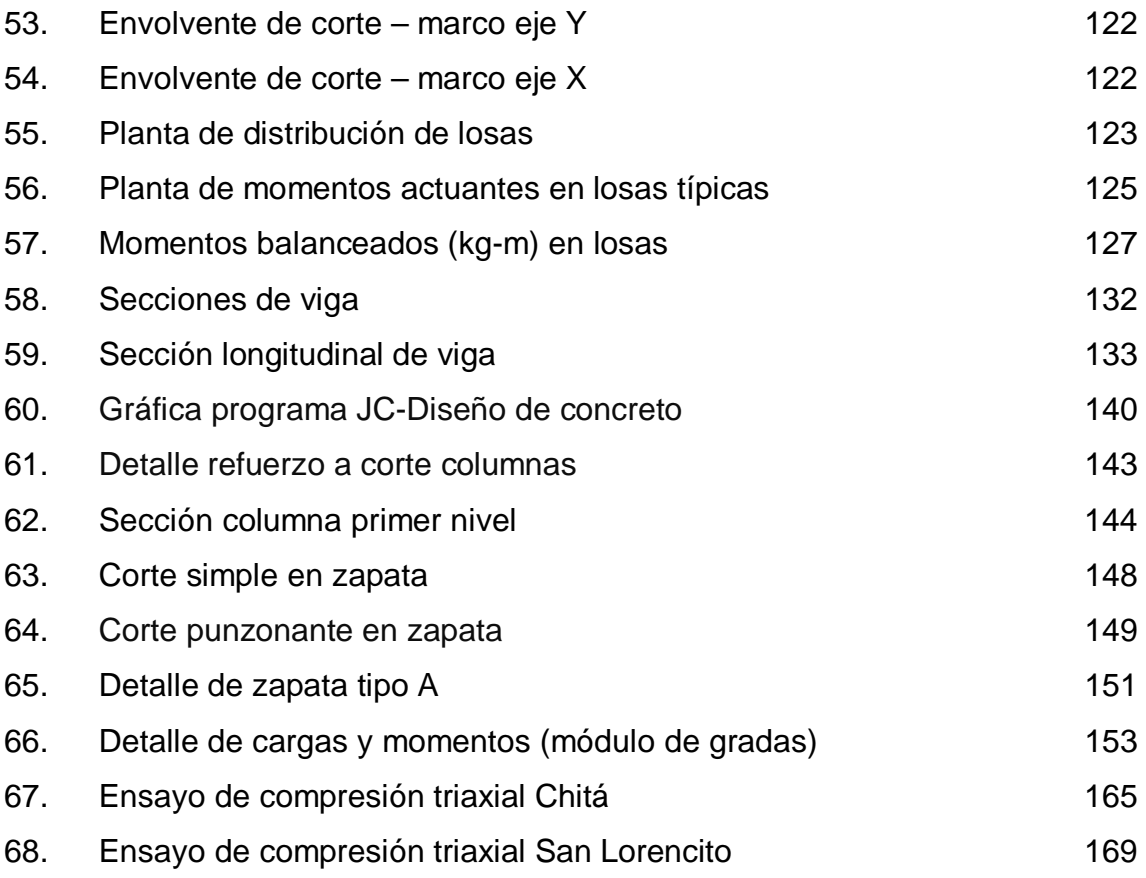

## **TABLAS**

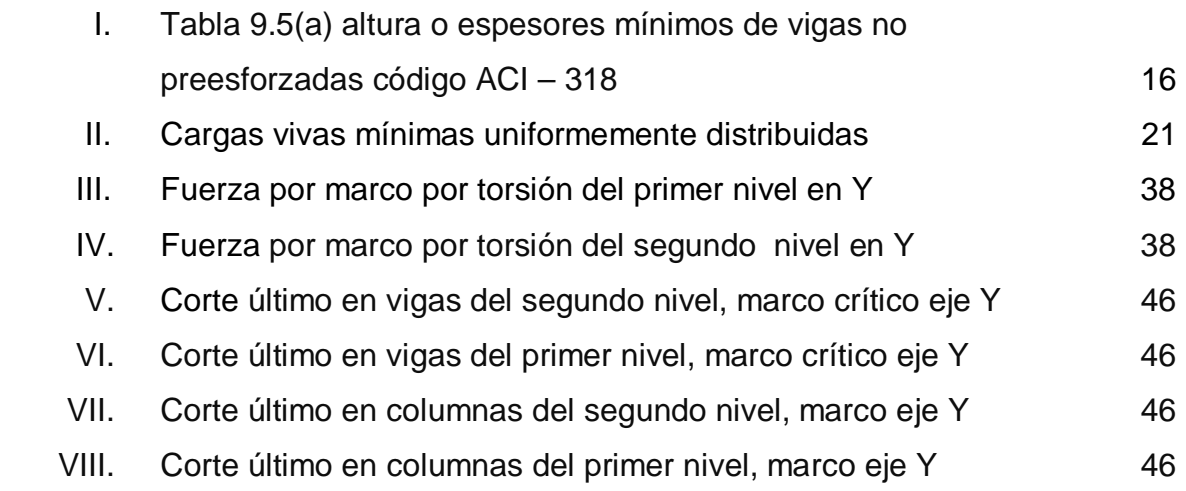

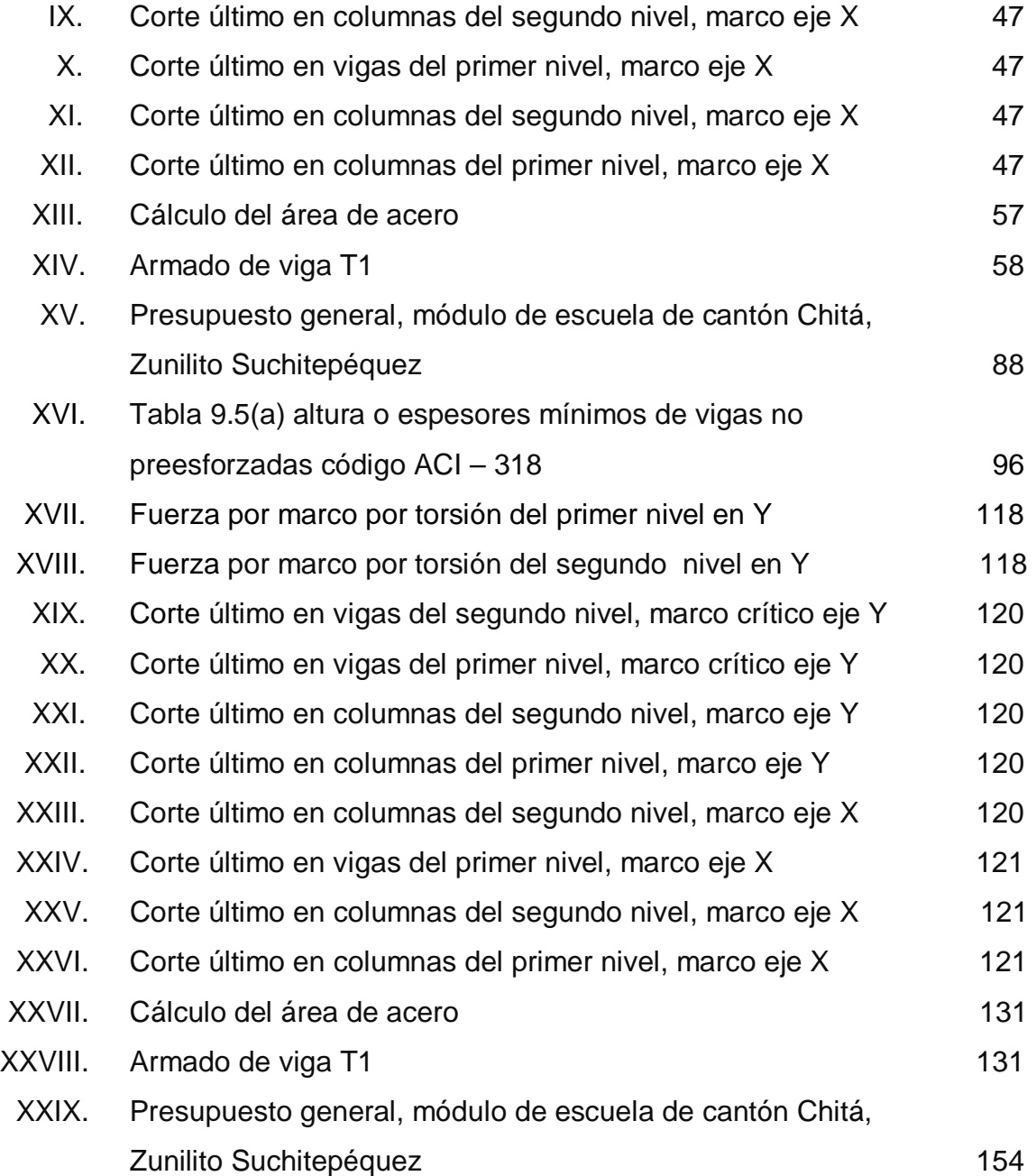

# **LISTA DE SÍMBOLOS**

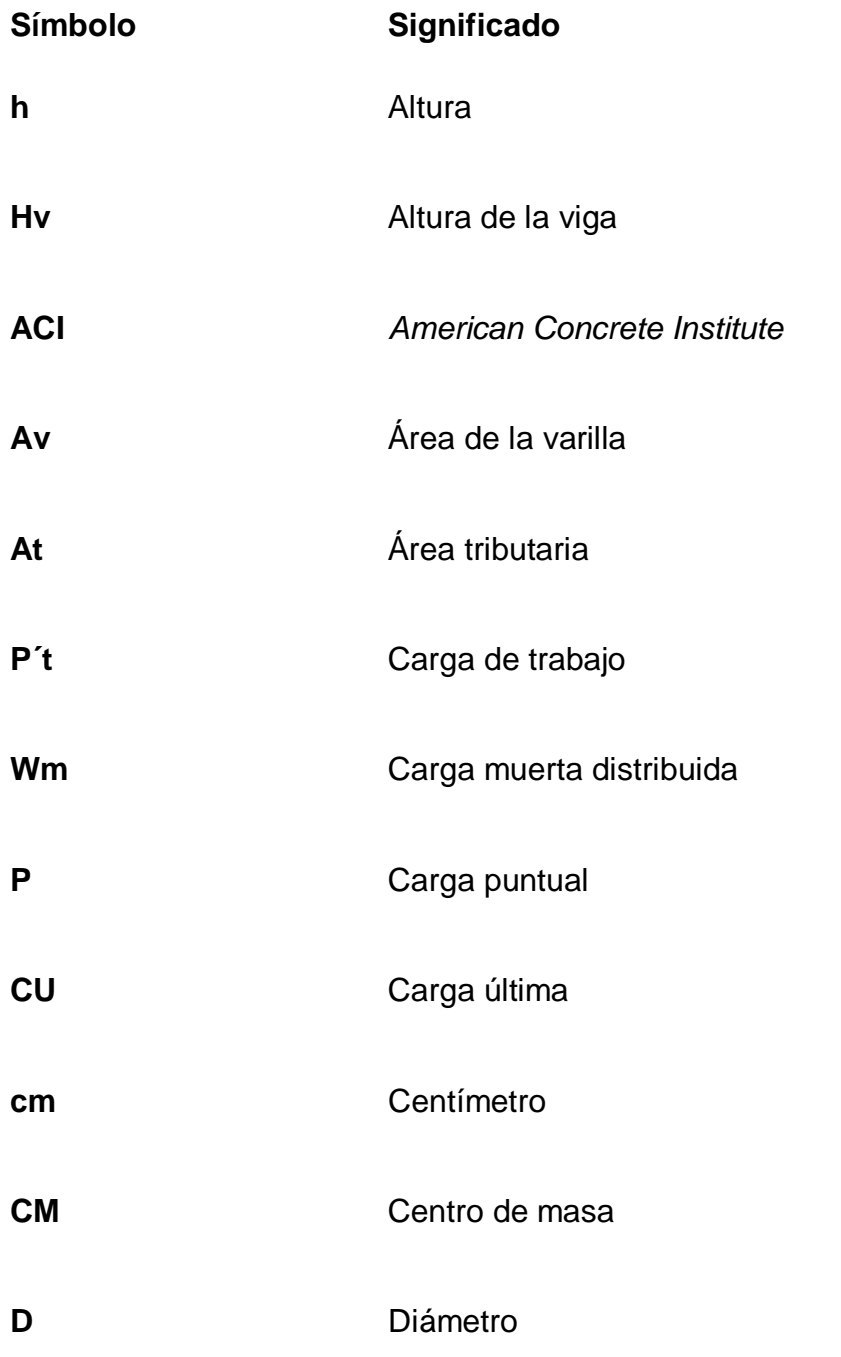

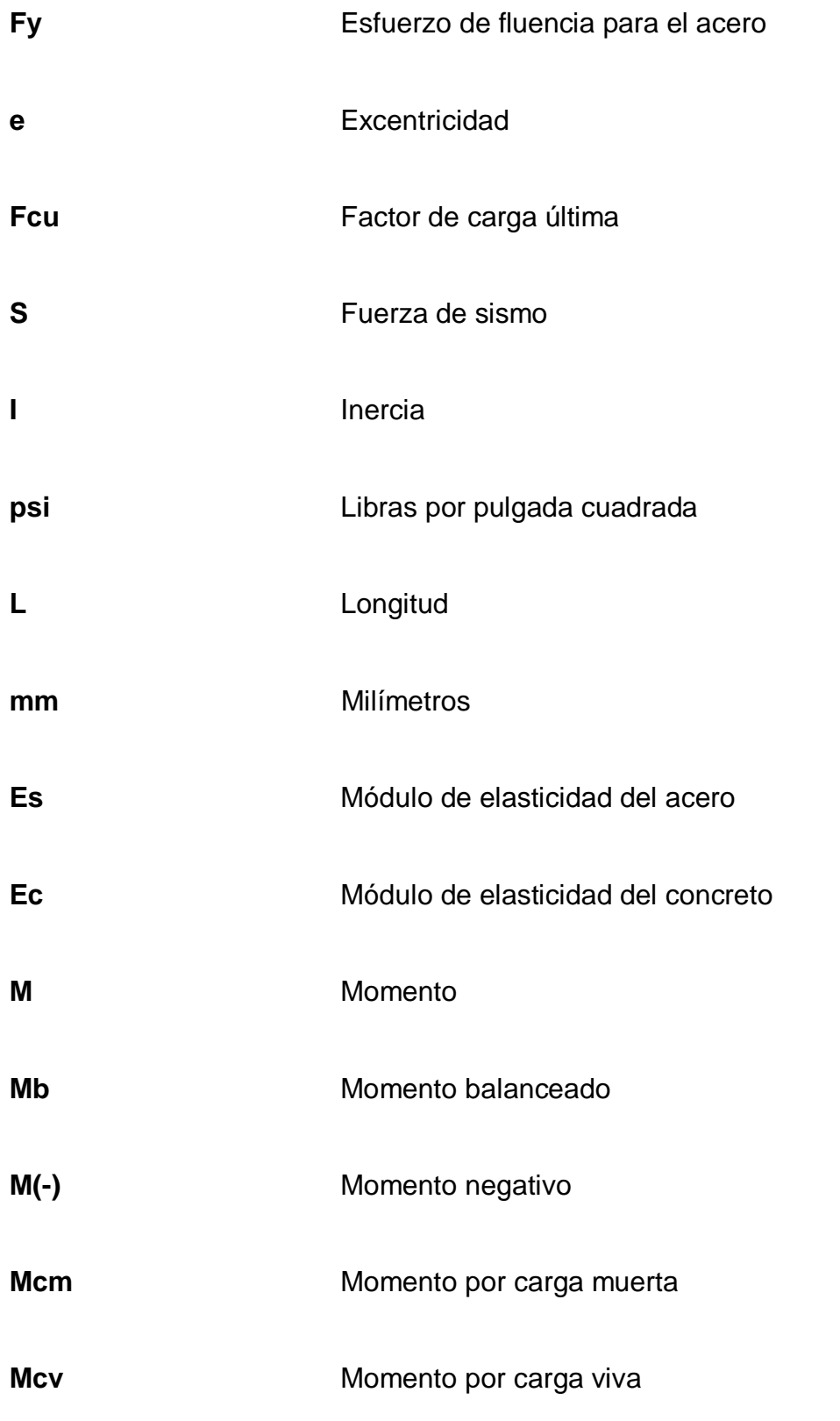

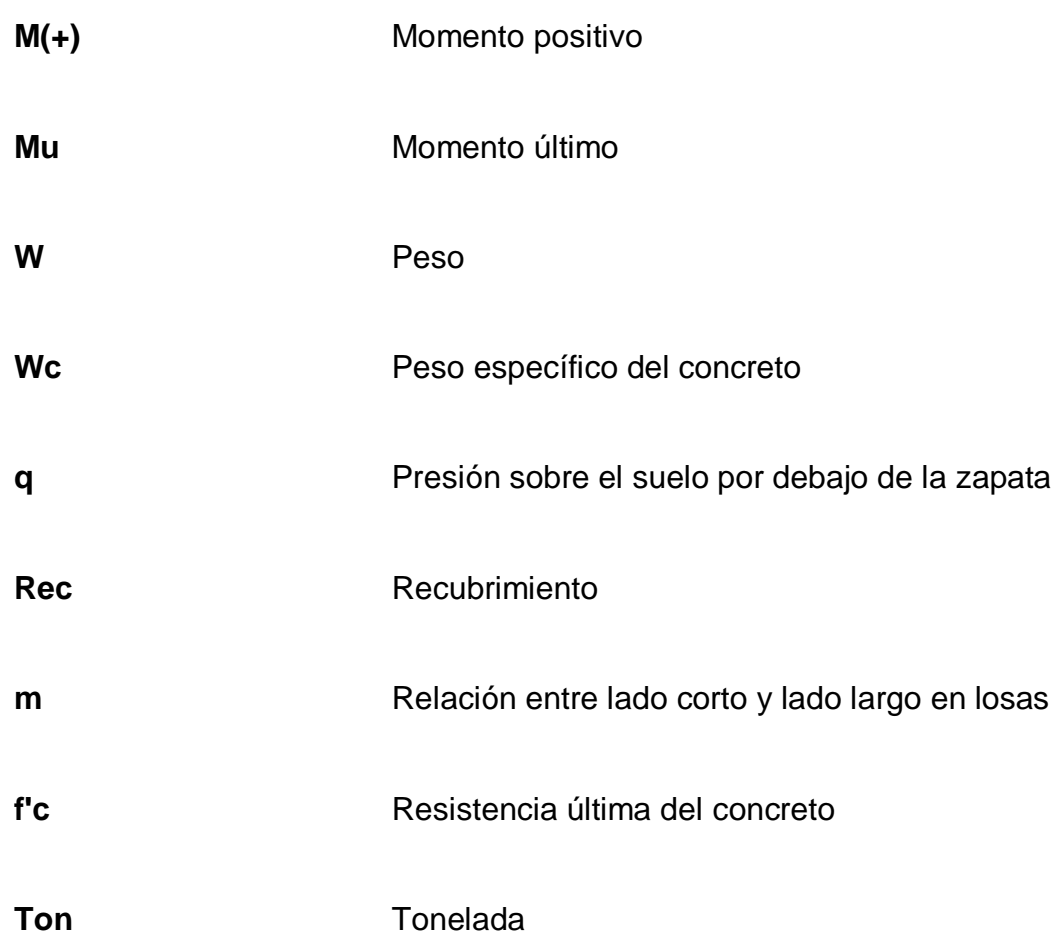

## **GLOSARIO**

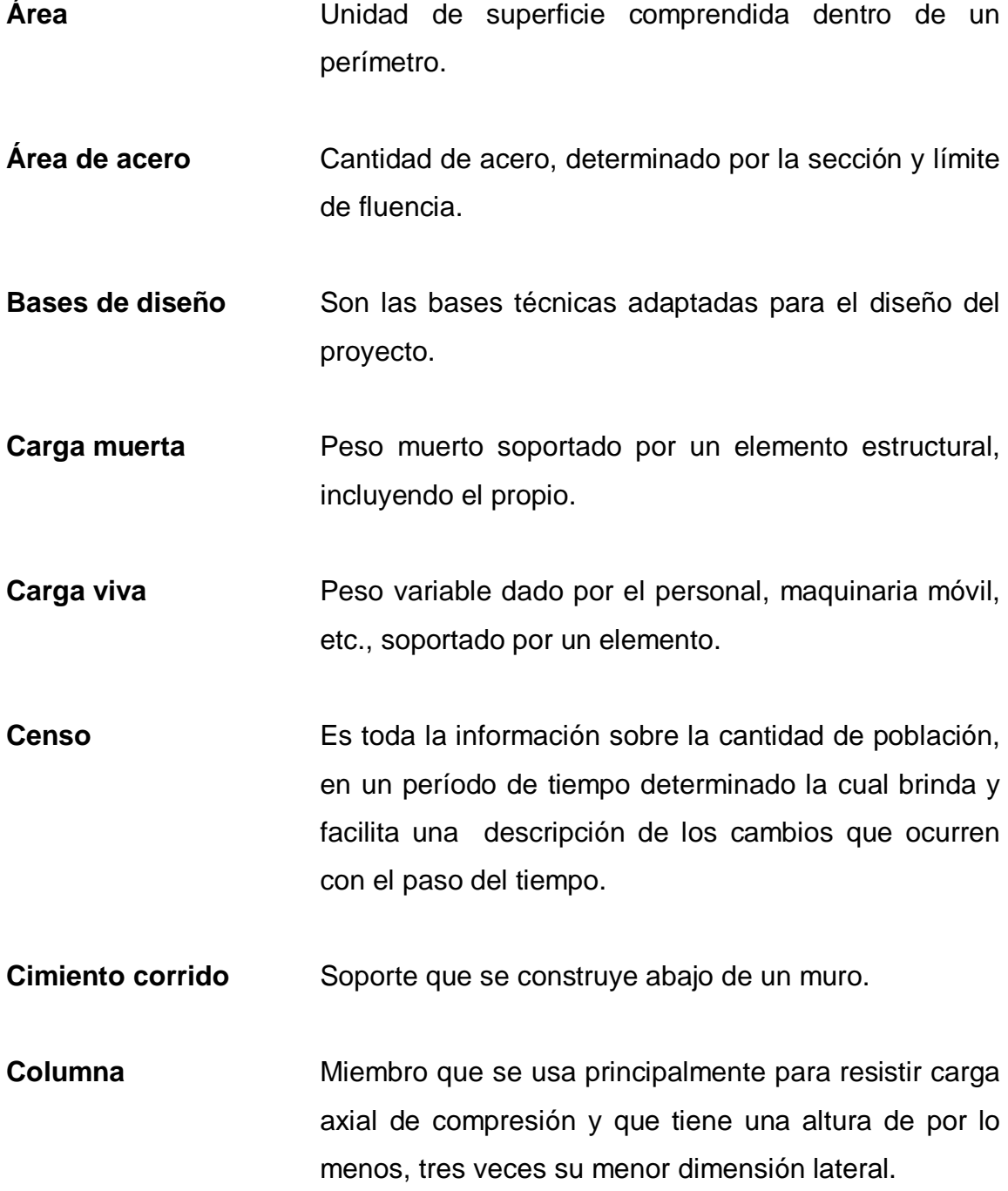

**Columna esbelta** Es aquélla en que la carga última también está influida por la esbeltez, lo que produce flexión adicional debido a las deformaciones transversales.

**Concreto** Concreto que contiene el refuerzo de acero adecuado. **reforzado**

- **Confinamiento** Es el amarre perimetral de las varillas de acero utilizadas en el refuerzo de elementos de concreto, es necesario cuando las deformaciones transversales se hacen muy elevadas, debido al agrietamiento interno progresivo y el concreto se apoya contra el refuerzo del mismo.
- **Compactación** Procedimiento que consiste en aplicar energía al **del suelo** suelo suelto para consolidarlo y eliminar espacios vacíos, aumentando su densidad, en consecuencia, su capacidad para soporte de cargas.

**Esfuerzo** Intensidad de fuerza por unidad de área.

Estribo **Elemento de una estructura que resiste el esfuerzo** cortante.

**Excentricidad** Cuando el centro de rigidez no coincide con el centro de masa, se produce excentricidad, esto es debido a que existe una distribución desigual y asimétrica de las masas y las rigideces en la estructura.

- **Fluencia** Sobrepasando el límite de elasticidad, todo aumento de carga produce deformaciones plásticas o permanentes que ya no son proporcionales al aumento de carga, sino que adoptan valores crecientes para incrementos de cargas iguales.
- **Momento** Esfuerzo al que se somete un cuerpo, debido a la aplicación de una fuerza a cierta distancia de su centro de masa.
- **Momento** Es el momento al que están siendo sometidos los **negativo** extremos de las vigas. Si el acero corrido no cubre dicho momento, se pone acero extra llamado bastón.
- **Momento Es el momento que puede resistir una estructura con resistente** cierta cantidad de acero.
- **Nivelación** Es un procedimiento de campo que se realiza para determinar las elevaciones en puntos determinados.
- Solera **Elemento** estructural horizontal de un muro, que resiste el esfuerzo.
- **Topografía** Es el arte de representar un terreno en un plano, con su forma, dimensiones y relieve.
- **Zapata Tiene por objeto transmitir la carga al subsuelo a una** presión adecuada a las propiedades del suelo.

**Zapata** Es la zapata que soporta una columna situada fuera **excéntrica** de su centro geométrico.

#### **RESUMEN**

El presente trabajo de graduación es el informe sobre el Ejercicio Profesional Supervisado realizado en la municipalidad de Zunilito, departamento de Suchitepéquez, en el cual se plantean soluciones técnicas a las necesidades de la población.

Está dividido en dos fases: la primera, fase de investigación, contiene una monografía del municipio, en la que se incluye historia, ubicación, aspectos económicos, entre otros datos del lugar y un diagnóstico sobre las necesidades de servicios básicos e infraestructura del lugar en estudio.

La segunda, fase de servicio técnico profesional, describe el diseño de dos proyectos, edificación escolar de dos niveles, para los cantones Chitá y San Lorencito, el diseño consiste en una serie de marcos rígidos, cuyo análisis estructural se hizo utilizando el *software ETABS*. Debido a que Guatemala se encuentra ubicada en una zona de alto riesgo sísmico, fue necesario el análisis de la estructura bajo este efecto. Se procedió a diseñar los elementos que constituirán el edificio, tales como: losas, vigas, columnas, zapatas y el módulo de gradas.

Para finalizar se dan algunas conclusiones y recomendaciones, así como la integración de costos y los planos correspondientes a los dos proyectos.

XX

## **OBJETIVOS**

#### **General**

Diseñar edificaciones escolares, de dos niveles, para los cantones Chitá y San Lorencito, municipio de Zunilito, departamento de Suchitepéquez.

### **Específicos**

- 1. Desarrollar una investigación monográfica y un diagnóstico sobre necesidad de servicios básicos e infraestructura del municipio y de las comunidades en las cuales se realizarán los proyectos.
- 2. Mejorar las condiciones de capacidad y comodidad en que se encuentran los estudiantes de los cantones Chitá y San Lorencito, contribuyendo con una estructura física para recibir la formación escolar.

XXII

## **INTRODUCCIÓN**

El municipio de Zunilito está ubicado a 170 km de la ciudad capital y a 10 km de la cabecera departamental de Suchitepéquez. Es un pequeño municipio con cinco cantones y menos de diez mil habitantes.

La salud y la educación son dos aspectos fundamentales para el desarrollo de una comunidad. Y con el propósito de conocer las necesidades prioritarias en cuanto a servicios básicos e infraestructura, se practicó un diagnóstico, en que se detectó que el área que demanda atención inmediata es el de infraestructura, específicamente la escolar, por lo que este trabajo de graduación está orientada a plantear una solución, tanto técnica como económica de esta problemática, presentado para el efecto el diseño de un edificio escolar de dos niveles para los cantones Chitá y San Lorencito.

Por lo que este trabajo de graduación, presenta el desarrollo de la metodología aplicada, tanto en la fase del análisis como de diseño estructural, adjuntando al final los resultados, consistentes en planos y presupuestos para cada proyecto.

XXIV
# **1. FASE DE INVESTIGACIÓN**

# **1.1. Monografía del municipio de Zunilito, departamento de Suchitepéquez**

### **1.1.1. Reseña histórica**

Con fecha 12 de junio de 1928, el paraje conocido como Zunilito, fue declarado municipio y pasa a ser jurisdicción del departamento de Quetzaltenango; el día 24 de enero de 1944 por Acuerdo Gubernativo se separa de este departamento y se le anexa al departamento de Suchitepéquez.

Cuenta una leyenda, que cuando hizo erupción el volcán Zunil, muchas personas de Zunil Grande huyeron despavoridas hacia el Sur, en busca de un refugio seguro donde protegerse de la furia volcánica del "Volcán Zunil", y que los habitantes, un número de 13 familias se reunieron en la circunscripción geográfica de lo que hoy es Zunilito, se comunicaron y decidieron formar allí un nuevo pueblo pequeño.

El nombre se lo dieron frente a la imagen de la Virgen de Santa Catalina, a quien imploraban clemencia atemorizados por la erupción, diciendo que protegiera a su pueblo; pero era tal el cariño que sentían por su original Zunil, que al implorar decían Virgen de Xancatalín protege a nuestro Zunilito que se quedó perdido en el cerro, y era tal la repetición todos los días de la frase cariñosa "Protege a nuestro Zunilito", que se acostumbraron a estar repitiendo Zunilito, que al final de cuentas al paraje poblado por ellos, le dieron el nombre

1

de Zunilito y desde entonces este pueblo, que pertenece a Suchitepéquez le asignó el nombre de Zunilito.

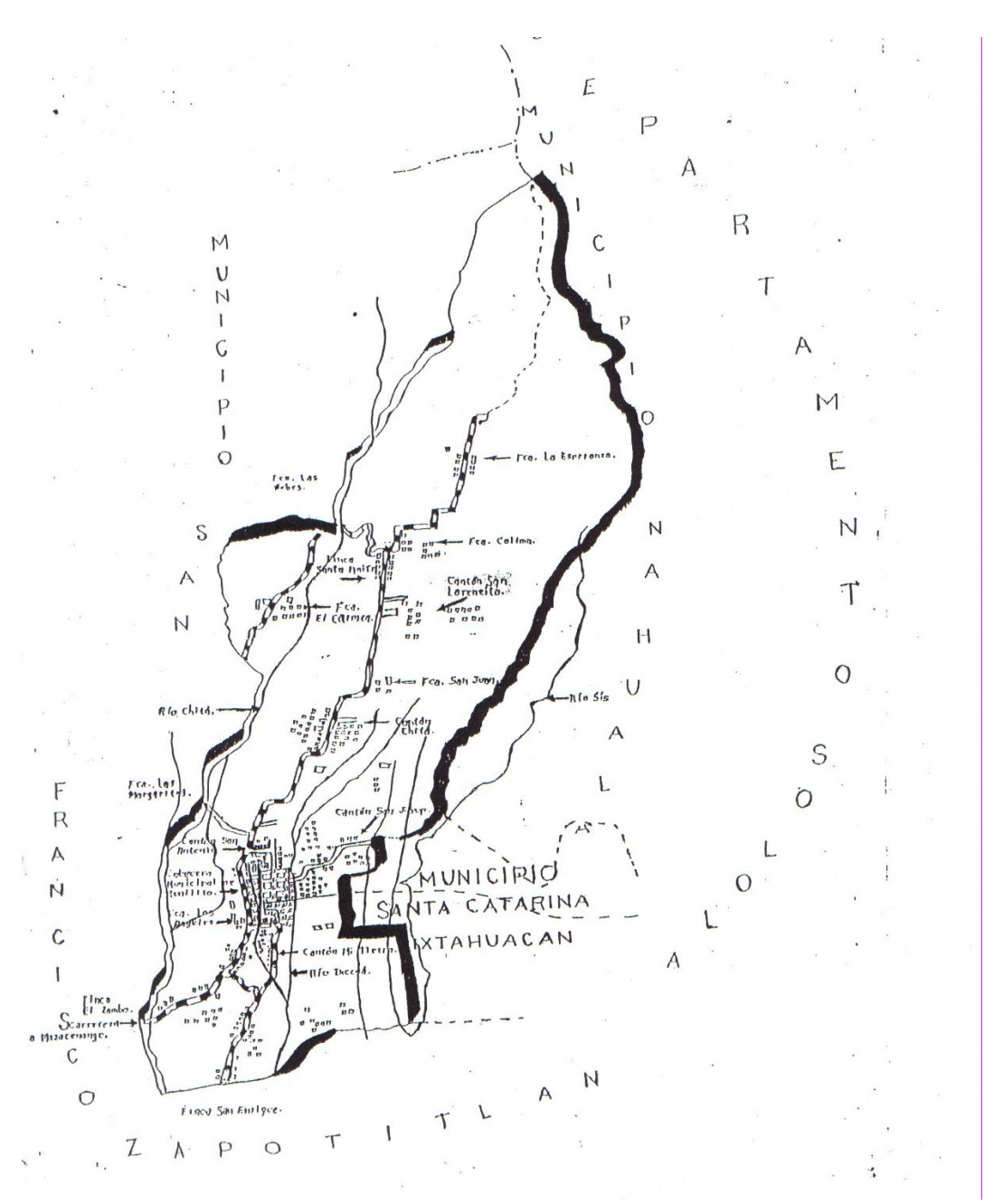

Figura 1. **Zunilito, Suchitepéquez** 

Fuente: municipalidad de Zunilito.

## **1.1.2. Localización del municipio**

 El municipio de Zunilito, se encuentra ubicado al Norte del departamento de Suchitepéquez.

## **1.1.3. Aspectos topográficos**

La topografía del terreno es quebrada, con pendientes pronunciadas, el terreno se encuentra muy deforestado por la tala inmoderada, actualmente existen campañas de reforestación por parte de la municipalidad.

### **1.1.4. Vías de acceso**

El municipio de Zunilito se comunica con San Francisco Zapotitlán y Pueblo Nuevo por carretera asfaltada; con la aldea Tzanpoj por medio de un camino poco transitable, debido a las malas condiciones en que se encuentra.

### **1.1.5. Clima**

El municipio posee un clima templado, se marcan dos estaciones: invierno y verano. El invierno principia en el mes de mayo y concluye en el mes de octubre; mientras el verano abarca los meses de noviembre a abril. En verano el clima es seco y con vientos moderados. El invierno, con fuertes lluvias con una precipitación anual de 1 100 mm anuales.

### **1.1.6. Colindancias**

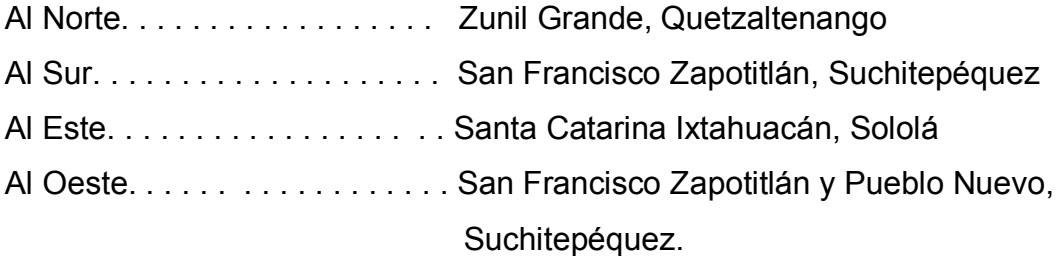

### **1.1.7. Turismo**

 Según INGUAT, el municipio de Zunilito no cuenta con infraestructura básica para acoger al visitante. La fiesta titular se celebra el 25 de noviembre en honor a la Virgen de Santa Catalina de Alejandría, realizando varias actividades culturales y deportivas.

### **1.1.8. Población**

Según el censo municipal de población realizado en el año 2007 la población del municipio es de 9 493 habitantes, desglosados de la siguiente manera en lo referente a distinción por género: 4 367 son del género masculino y 5 126 son del género femenino. La población está distribuida por áreas, la urbana tiene 1 722 habitantes y la rural 7 771 habitantes

El mayor número de pobladores se encuentra concentrado en el área de la zona 1, por encontrarse ahí el mayor movimiento económico del municipio. Por el contrario, la menor cantidad de población se encuentra en el cantón San Lorencito.

Según este censo, se tiene una densidad demográfica de 161 hab/km $^2$ . Tanto en el área urbana como en el área rural predomina la etnia indígena Maya Quiché, siendo un 71,07% de habitantes de etnia indígena, mientras hay un 28,93% del grupo no indígena.

### **1.1.9. Idioma**

La mayoría de la población habla el idioma español, pero en la población indígena también se habla el idioma quiché.

# **1.1.10. Aspectos económicos**

## **1.1.10.1. Agricultura**

Los principales cultivos de Zunilito son: maíz, café y frutas; otras en menor escala como el frijol y verduras. Los dos últimos cultivos, verdura y frijol, muchas personas los cultivan para consumo propio, en virtud de que la tierra del lugar no es apropiada.

## **1.1.11. Servicios existentes**

La cabecera municipal cuenta con los servicios siguientes:

- Sistema de agua potable
- Servicio de energía eléctrica
- Sistema de drenaje sanitario
- Recolección de basura

# **1.2. Investigación diagnóstica sobre necesidades de servicios básicos e infraestructura del municipio de Zunilito, Suchitepéquez**

# **1.2.1. Descripción de las necesidades**

- Edificio escolar en el cantón Chitá se requiere un edificio para brindarle al vecino una mejor atención, pues el actual es muy pequeño.
- Mejoramiento de la entrada principal al cantón Chitá: La cual esta adoquinada en un 80% y el 20% restante es de terracería, impidiendo el tránsito en época de invierno y dificultando el desarrollo de la comunidad.
- Mejorar el abastecimiento del sistema de agua potable del municipio, ya que se cuenta con varios nacimientos de agua, y que no están siendo explotados.
- Instalaciones deportivas y culturales a través de esta infraestructura se fomentaría la cultura y el deporte, ya que el municipio cuenta con pocas instalaciones.
- Edificio escolar en el cantón San Lorencito se requiere un edificio para brindarle al vecino una mejor atención, pues el actual es muy pequeño.

### **1.2.2. Priorización de las necesidades**

 Tomando en consideración los criterios planteados por los vecinos a través de los COCODES y las autoridades municipales, se determinó la priorización de la forma siguiente.

- Edificación de dos niveles, para la escuela del cantón San Lorencito.
- Ampliación del sistema de agua potable, para brindar un mejor servicio y sacar provecho de los nacimientos que posee el municipio.
- Edificación de dos niveles para la escuela del cantón Chitá.
- Pavimentación de las calles principales del municipio.

# **2. FASE DE SERVICIO TÉCNICO PROFESIONAL**

### **2.1. Diseño de la edificación escolar de dos niveles para el cantón Chitá**

### **2.1.1. Descripción del proyecto**

 El proyecto consiste en diseñar un edificio escolar de dos niveles, que servirá para albergar a los alumnos del cantón Chitá. Contará en el primer nivel con tres aulas con capacidad para 30 alumnos cada una, en el segundo nivel tendrá tres aulas con la misma capacidad, y un módulo de gradas independiente de la estructura. Esta estructura de dos niveles vendrá a ampliar las instalaciones del centro educativo.

 La estructura del edificio se hará por medio del sistema de marcos espaciales dúctiles y losa tradicional de concreto reforzado, tomando en cuenta el código ACI-318-99 y las normas AGIES, los muros de división serán de mampostería de block pómez. La fachada y los acabados seguirán un estilo tradicional de la región.

### **2.1.2. Evaluación de la calidad de suelos**

# **2.1.2.1. Determinación del valor soporte**

Se tomó una muestra inalterada del lugar donde se realizará el proyecto, a una profundidad de 1,50 metros, para determinar el valor soporte del suelo se efectúo el ensayo de compresión triaxial en el Centro de Investigaciones de Ingeniería (CII)/USAC.

El método que se aplicó para el cálculo del valor soporte, fue el del Dr. Karl Terzagui.

# **Datos obtenidos del Centro de Investigaciones de Ingeniería, (anexo 1)**

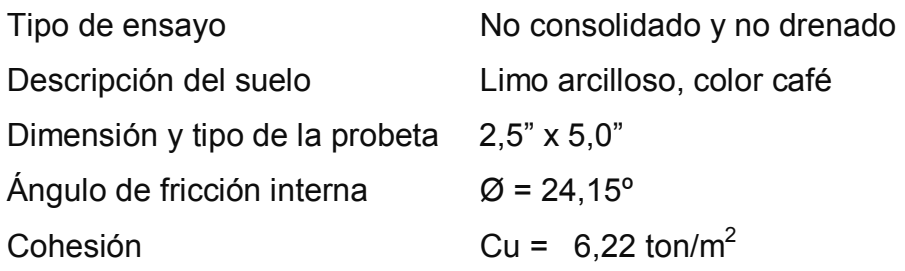

# **Datos para hallar el valor soporte**

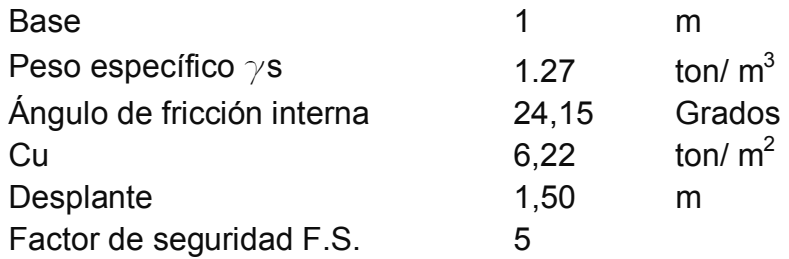

Solución:

-

• Cálculo de factores de forma:

$$
F_{cs} = 1.37
$$
  $F_{qs} = 1.29$   $F_s = 0.60$ 

• Cálculo de factores de profundidad

 $F_{cd}$  = 1,44  $F_{qd}$  = 1,33  $F_s$  = 1

• Cálculo de factores de inclinación:

$$
F_{qt} = F_{qt} = F_{yt} = 1
$$

• Cálculo de factores de capacidad de carga:

$$
N_c = 12,20 \t N_q = 6,47 \t N = 6,7
$$
  
\n
$$
q_u = C*N_c*F_{cs}*F_{cd}*F_{ci} + q*N_q*F_{qs}*F_{qd}*F_{qi} + \frac{1}{2}* \gamma*B*N_{\gamma}*F_{\gamma s}*
$$
  
\n
$$
F_{\gamma d}*F_{\gamma i}
$$

$$
q_u = 3,15 * 12,20 * 1,37 * 1,44 * 1 + (1,65 * 1,27) * 6,47 * 1,29 * 1,33 * 1
$$
  
+ 0,5 \* 1,27 \* 1,50 \* 6,7 \* 0,60 \* 1 \* 1  

$$
q_u = 75,81 \text{ ton/m}^2 + 23,26 \text{ ton/m}^2 + 3,83 \text{ ton/m}^2 = 102,9 \text{ ton/m}^2
$$

 Obteniendo así el valor soporte de carga para este suelo de:  $q_u$  = 102,90 ton/m<sup>2</sup>

 Se adoptó un factor de seguridad de 5, para cubrir las deficiencias que pudieran haber tenido en la obtención de la muestra y pruebas de laboratorio.

 $q_u$  = 102,90 / 5 = 20.58 ton/m<sup>2</sup>

Para efectos de diseño, se adoptó el valor de 21 ton/m<sup>2</sup>

#### **2.1.3. Diseño arquitectónico**

# **2.1.3.1. Descripción del área disponible**

## **2.1.3.1.1. Localización del terreno**

 El terreno donde se construirá el edificio, está localizado en la calle principal del cantón Chitá, predio donde actualmente se ubican las instalaciones de la escuela de dicho cantón.

### **2.1.3.2. Topografía del terreno**

La forma del terreno es rectangular y plano con un área de 126,00 m<sup>2</sup>.

# **2.1.3.3. Normas para el diseño de edificios para oficinas públicas**

Para el diseño arquitectónico y estructural se tomaran en cuenta las necesidades a cubrir, así como el requerimiento de espacios y combinados con los criterios de diseño de los códigos ACI, AGIES y UBC.

#### **2.1.3.3.1. Criterios generales**

Se tomaran en cuenta las necesidades actuales y futuras que requiere la estructura, ubicación dentro del terreno, iluminación, orientación, relación de ambientes, forma de la estructura, altura del edificio, acabados, etc.

### **2.1.3.3.2. Criterios de conjunto**

Conjunto Arquitectónico: la fachada tendrá estilo tradicional. En los dos niveles se construirán un total de 6 aulas, tres en cada nivel, el edificio contará con un módulo de gradas contiguo, independiente de la estructura del mismo.

Emplazamiento: un correcto emplazamiento del conjunto arquitectónico en el terreno, se logra cuando el área ocupada no excede el 40% del área total del terreno. En este caso, el área ocupada o cubierta es del 100% del área del terreno, pues este módulo sustituirá al antiguo que es de un nivel y solo contempla 3 aulas.

Orientación del edificio: la orientación adecuada debe proporcionar una óptima iluminación, ventilación y asolamiento de todos los ambientes del edificio. La orientación ideal es de Norte a Sur, de preferencia abriendo las ventanas hacia el Norte, en este caso, el predio está orientado de Noreste a Suroeste, por lo que no hay problema.

Superficie y altura del edificio: la superficie será de acuerdo a las necesidades que se tengan que satisfacer, la altura no debe exceder de dos niveles.

# **2.1.3.3.3. Criterios de iluminación**

### **Generalidades de iluminación en el edificio**

 La iluminación debe ser abundante y uniforme, evitando la proyección de sombras y contrastes muy marcados. Para lograr lo anterior, deben tomarse en cuenta los siguientes criterios.

- Es importante el número, tamaño y ubicación de las ventanas y/o lámparas;
- Un local pequeño recibe mejor la iluminación que uno grande, pero sus dimensiones dependen de los requerimientos de espacio;
- Los acabados más brillantes permiten mayor reflexión de la luz y como resultado una mejor iluminación.

Por su procedencia, la iluminación se divide en natural y artificial. La iluminación natural; por la ubicación de las ventanas, se divide en unilateral, bilateral y cenital. Estos cuatro tipos de iluminación, aceptados para los edificios de oficinas, se describen a continuación:

- Iluminación natural unilateral: este caso se da cuando sólo un lado del ambiente tiene ventanas, las ventanas deben tener un área de 25% a 30% del área total de pisos; el techo y el muro opuesto a la ventana deben ser claros, y el muro opuesto a la ventana estará a una distancia no mayor de 2,5 veces la altura del muro de ventana.
- Iluminación natural bilateral: este caso se da cuando existen ventanas en las paredes laterales al ambiente, las ventanas deben tener un área de iluminación entre 25% y 30% del área total de piso.
- Iluminación natural cenital: en este caso, la iluminación es por medio de ventanas colocadas en el techo del ambiente, para esta iluminación se toma como área de ventanas del 15% al 20% del área total de piso.
- Iluminación artificial: este caso se acepta únicamente cuando sea muy justificado, debe ser difuso, para evitar molestias en la vista, también debe ser lo más parecido a la iluminación natural.

La iluminación del edificio es natural bilateral y artificial.

### **2.1.3.3.4. Instalaciones**

 Las instalaciones son un factor importante, para el correcto y eficiente funcionamiento del edificio, dentro de estas se tienen agua potable, drenajes y eléctrica.

### **2.1.3.3.5. Otros criterios**

#### **Ventilación**

La cantidad disponible de aire en el ambiente, tiene gran importancia en el desarrollo de las actividades educativas.

# **Criterios de color**

Los colores claros hacen que el ambiente parezca más espacioso y cómodo, además influye en el estado de ánimo de los trabajadores.

### **Confort acústico**

Es importante que en un edificio educativo exista confort acústico, ya que incide en el estado anímico y el grado de concentración de las personas que lo habitan. Para el confort acústico es necesario que no exista ninguna interferencia sonora entre los ambientes, ni ruidos que sobrepasen los límites aceptables de tolerancia.

# **2.1.3.4. Distribución de ambientes**

 El diseño arquitectónico, consiste en distribuir de forma adecuada y armónica los ambientes, esto se hará con criterios arquitectónicos. Para lograrlo, se deben diseñar de acuerdo a las necesidades que se tengan por el espacio disponible y las normas de diseño que existan, se debe tomar en cuenta para el diseño, el número de personas que utilizará cada ambiente, la ubicación y localización del terreno y los recursos financieros.

15

En el diseño arquitectónico del edificio se tomaron en cuenta los requerimientos de ambiente y necesidades planteadas por los usuarios, el área del terreno disponible, la iluminación y ventilación en cada ambiente.

El resultado final del diseño arquitectónico se presenta en la planta arquitectónica, en el plano 1 del anexo 3.

# **2.1.3.5. Altura del edificio**

El edificio es de dos niveles, cada nivel tendrá 3 metros de piso a cielo, la altura total será de 6 metros.

#### **2.1.4. Diseño estructural**

### **2.1.4.1. Selección del sistema estructural**

Elegir un sistema estructural, no requiere de operaciones matemáticas, sino que conlleva a muchas consideraciones que las determinan objetivos importantes:

- Se deben cumplir los requisitos de funcionalidad de la edificación.
- La estructura debe soportar las cargas.
- Una estructura segura y económica.

Existen sistemas estructurales que se desempeñen mejor que otros en las eventualidades sísmicas, por lo que se busca un equilibrio que favorezca todos los aspectos mencionados. Para este proyecto se decidió utilizar el sistema de marcos dúctiles, con losas planas de concreto reforzado.

## **2.1.4.2. Análisis estructural**

# **2.1.4.2.1. Predimensionamiento de elementos estructurales**

## **Predimensionamiento de viga**

Un criterio para el predimensionamiento de la viga, es que por cada metro lineal libre de luz, aumentar ocho centímetros de peralte y la base será ½ del peralte.

El ACI 318/99 en el capítulo 9, tabla 9.5(a), ver tabla I, muestra diferentes situaciones para predimensionamiento. Por ser nudos rígidos, tomando un caso crítico, se tomó cuando una viga tiene un extremo continuo.

Para este caso, se utilizaran 2 tipos de vigas con diferentes secciones, por la diferencia en distancias entre apoyos. Solo se calculó la viga crítica o sea la de mayor longitud para cada sentido del edificio, las restantes quedaran con la misma sección.

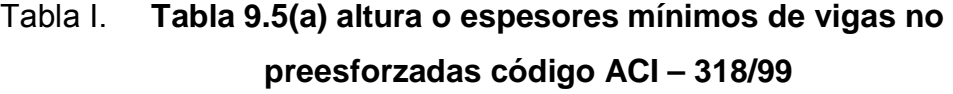

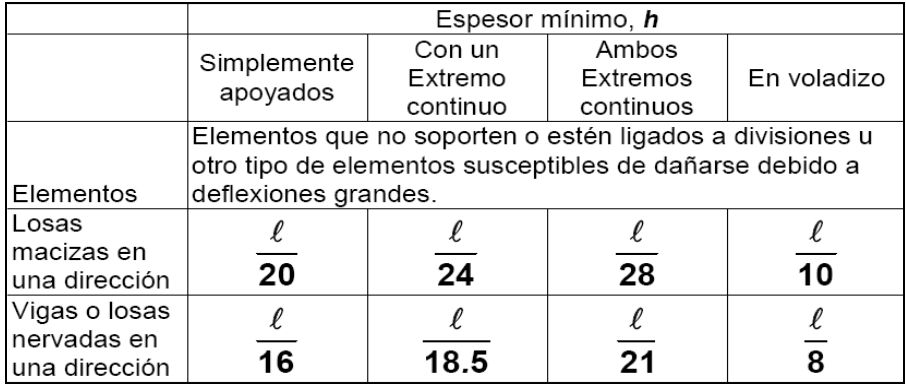

Longitud de viga =  $4,85$  m *hviga = 8%\*Longitud de viga*   $h\nu$ *iga* =  $\frac{L}{\lambda}$  =  $\frac{4,85}{\lambda}$  = 0,26 *m*  $h_{viga} = 0.08 * 4,85 m = 0.39 m$ 18,5 4,85 18,5  $=\frac{L}{125}=\frac{7,00}{125}=$  $h_{\text{promedio}} = \frac{0.333 + 0.20}{2} = 0.325 \text{ m} \approx 0.35 \text{ m}$  $= \frac{0,39 + 0,26}{2} = 0,325$  m  $\approx$ *m*  $b = \frac{h_{\text{promedio}}}{h} = \frac{0.35}{h} = 0.175$ 2  $=\frac{h_{promedio}}{2}=\frac{0,35}{2}=0,175 m$ 

Se propone una sección de viga de 35 cm x 20 cm, para el sentido Y, y una sección de viga de 25 cm x 20 cm para el sentido X.

### **Predimensionamiento de columna**

Se aplica lo que establece el código ACI-318-99, capítulo 10. Sustituyendo valores en la ecuación de carga puntual, se obtiene el área gruesa de la columna.

Para guardar simetría en las dimensiones de las columnas, se toma la columna crítica, es decir, la que soporta mayor carga, las dimensiones obtenidas se aplican a todas las columnas.

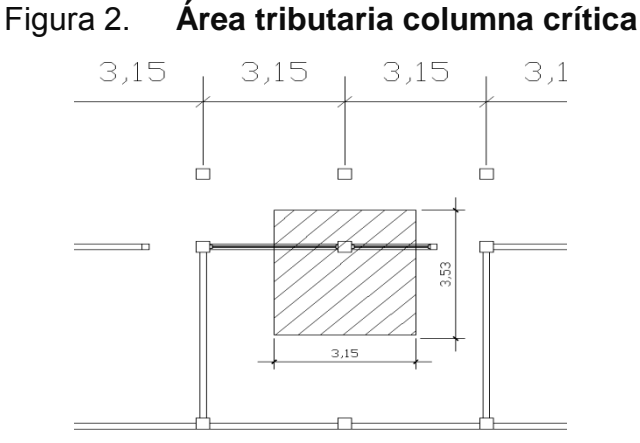

#### **Datos**

Área tributaria = (1,575+1,575) x (2,425+1) = 10,79 m<sup>2</sup> Peso específico del concreto = 2 400 kg/m<sup>3</sup>

Conociendo estos datos se obtiene la carga puntal

$$
P = Peso Esp. * At = 2\,400\,kg/m^2 * 10{,}79\,m^2 = 25\,896\,kg
$$

Este valor se multiplica por dos niveles

*P* = 25 896 *kg* \* 2 = 51792 *kg*

Sustituyendo valores en la ecuación de la carga puntual se obtiene el área gruesa de la columna.

$$
P = 0,80[0,85 * f'c(Ag - As) + fy * As] \quad ; Donde: As = \rho * Ag
$$

$$
Ag = \left[\frac{P}{0,80[0,85 * f'c(1-\rho) + fy * \rho]}\right]
$$

Se usará concreto de f'c= 3 000 psi = 210 kg/c m<sup>2</sup> y varillas de acero fy= 40 000 psi = 2 810 kg/ m<sup>2</sup>, y un valor de  $p$ = cuantía de acero = 1%.

$$
Ag = \left[\frac{51\,792}{0,80[0,85*210*(1-0,01)+2\,810*0,01]}\right]
$$
  
 
$$
Ag = 316,10\,cm^2
$$

Se propone una sección de 30 cm x 30 cm = 900 cm<sup>2</sup> > 316,10 cm<sup>2</sup> Pues es la sección mínima para edificios de dos niveles, según el ACI.

# **Predimensionamiento de losa**

Se predimensiona la losa de mayor área. El criterio aplicado es del perímetro de losa dividido 180.

$$
t = \frac{(4,85 * 2 + 3,15 * 2)}{180} = 0,089 \approx 0,10 \ m
$$

Se propone losa tradicional con espesor de 12 cm para losa de entrepiso y un espesor de 10 cm para losa final.

# **Predimensionamiento de zapatas**

 Los cimientos se diseñaran con zapatas aisladas. Ver predimensionamiento de zapatas en la sección 2.1.4.3.4, Diseño de cimientos.

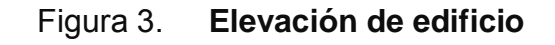

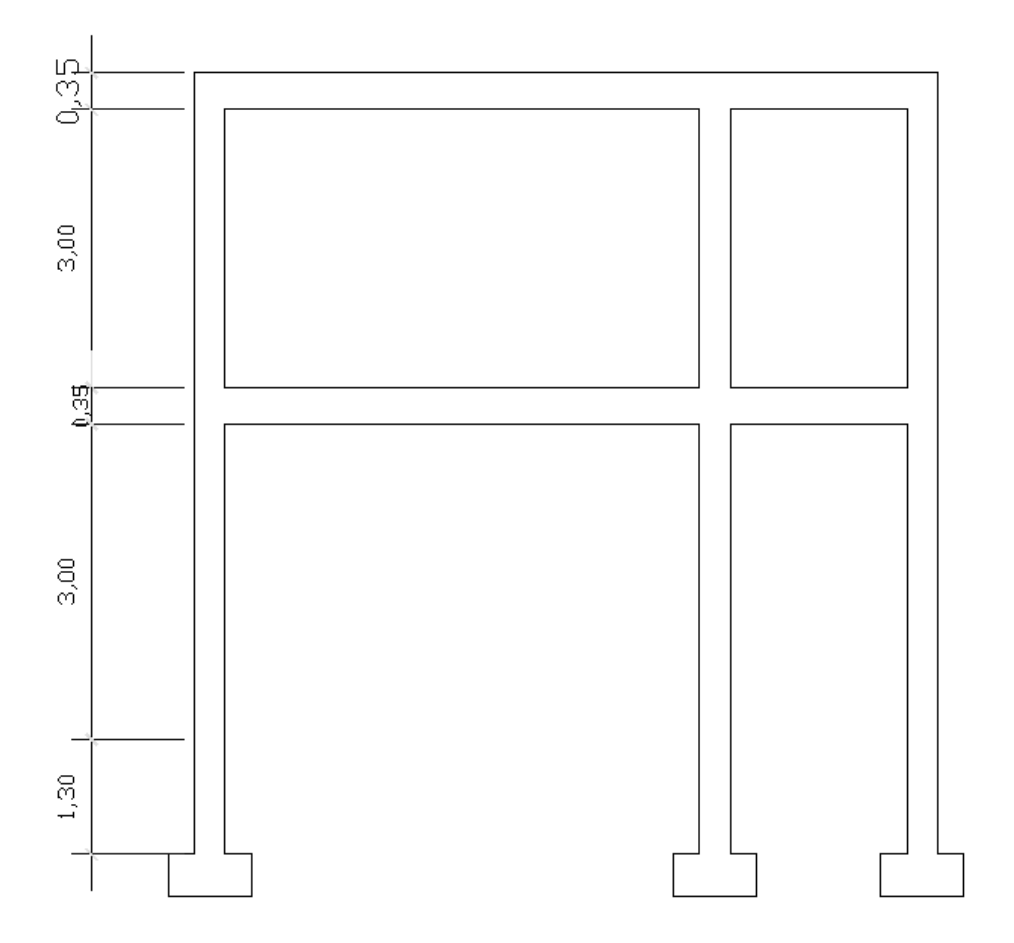

# **2.1.4.2.2. Modelos matemáticos de marcos dúctiles**

El modelo matemático de un marco dúctil, es una gráfica que representa tanto la forma como las cargas que soporta el marco y que sirve para realizar el análisis estructural.

## **2.1.4.2.3. Cargas aplicadas a los marcos dúctiles**

Son todas las cargas que actúan sobre las estructuras, tanto verticales como horizontales.

## **2.1.4.2.3.1. Cargas verticales aplicadas a marcos dúctiles**

Cargas verticales

**Cargas vivas** 

**Cargas muertas** 

#### **Cargas vivas**

La carga viva es la que se debe a la operación y uso de la edificación. Incluye por tanto todo aquello que no tiene una posición fija y definitiva dentro de la misma, como el peso y las cargas debidos a muebles, mercancías, equipos y personas. La carga viva es la principal acción variable que debe considerarse en el diseño.

 La tabla II muestra los valores de carga viva para diferentes clasificaciones de ocupación.

# Tabla II. **Cargas vivas mínimas uniformemente distribuidas**

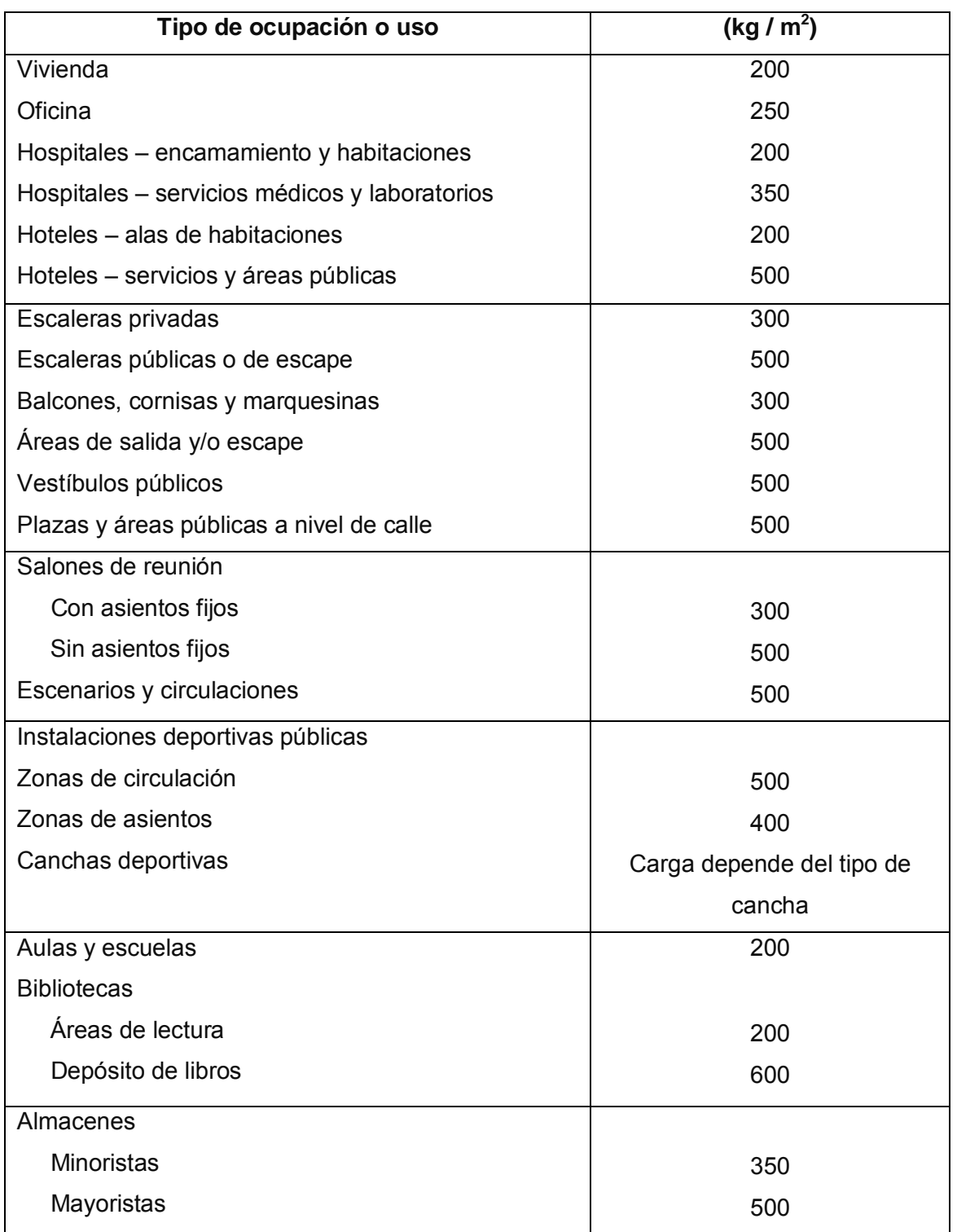

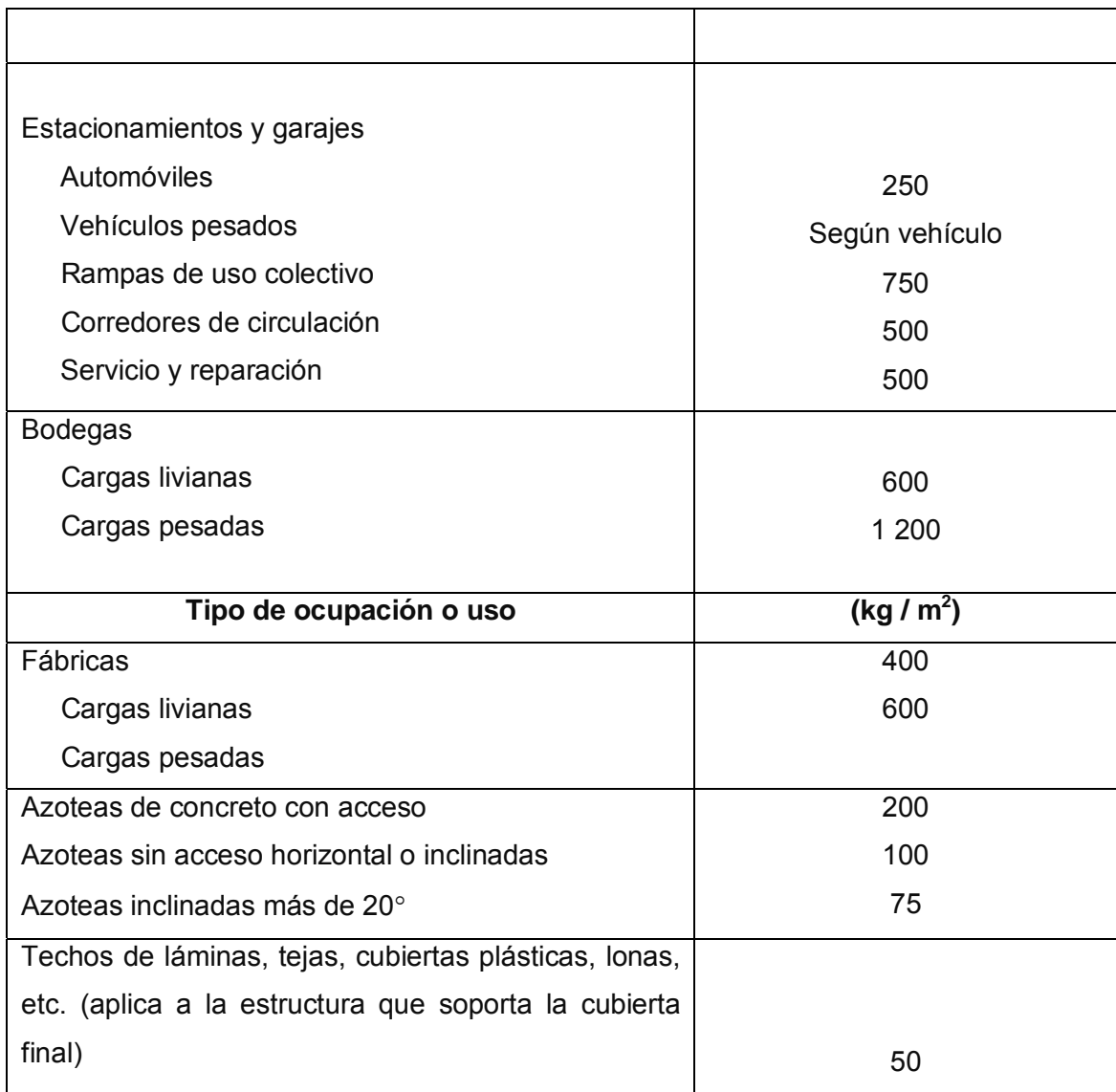

Fuente: Normas AGIES NR – 2:200. pág. 28

## **Cargas muertas:**

Se llama carga muerta, al conjunto de acciones que se producen por peso propio de la construcción. Incluye el peso de la estructura misma y el de los elementos no estructurales, como muros divisorios, revestimientos, pisos, fachadas, ventanería, instalaciones y todos aquellos elementos que conservan una posición fija en la construcción, de manera que gravitan en forma constante sobre la estructura.

Por tanto, la carga muerta es la principal acción permanente.

El cálculo de la carga muerta es en general sencillo, ya que solo requiere la determinación de los volúmenes de los distintos componentes de la construcción por los pesos volumétricos de los materiales constitutivos. En su mayoría las cargas son uniformemente distribuidas sobre las distintas áreas de la estructura, aunque hay casos de cargas lineales (muros divisorios) y cargas puntuales (equipos fijos).

 Para un edificio, las cargas muertas las componen los pesos de las losas, vigas, columnas, muros, techos, ventanas, puertas, instalaciones (drenajes, hidráulicas, eléctricas, otras.), acabados y otros.

En la siguiente figura se muestra la planta del edificio.

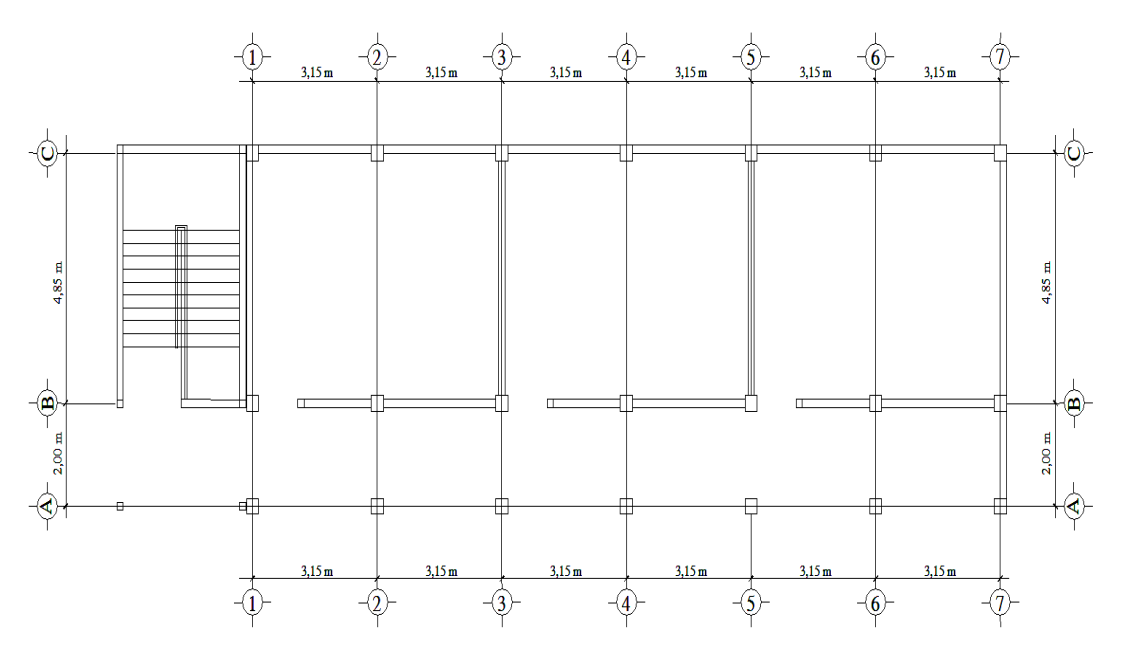

Figura 4. **Planta del edificio** 

# **Cálculo del peso de la estructura**

**Cargas vivas utilizadas (CV)**  En techos =  $100 \text{ kg/m}^2$ En aulas =  $200 \text{ kg/m}^2$ En pasillos =  $500 \text{ kg/m}^2$ 

# **Cargas muertas (CM)**

Concreto =  $2\,400\,$  kg/m<sup>3</sup> Muros =  $150 \text{ kg/m}^2$ Peso de piso =  $144 \text{ kg/m}^2$ Acabados =  $90 \text{ kg/m}^2$ 

# **a. Segundo nivel**

### **Carga muerta**

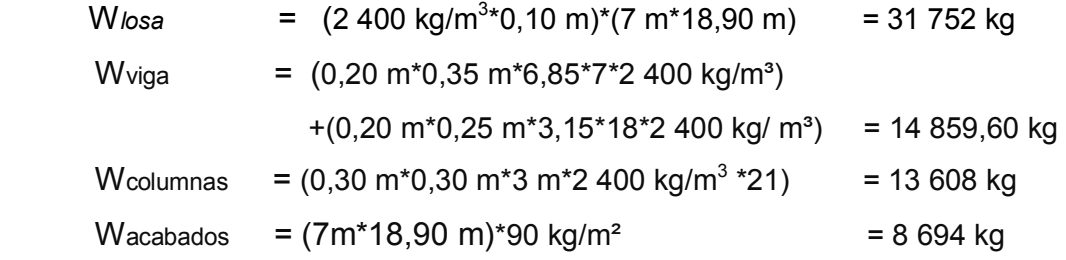

**Total de la carga muerta = 72 126,60 kg**

## **Carga viva**

 $CV = 132,30 \text{ m}^2*100 \text{ kg/m}^2$  = 13 230 kg

# **Peso del segundo nivel**

 $W = CM + CV$ W = 72 126,60 kg + 13 230 kg  $= 85 356,60 kg$ 

## **b. Primer nivel**

## **Carga muerta**

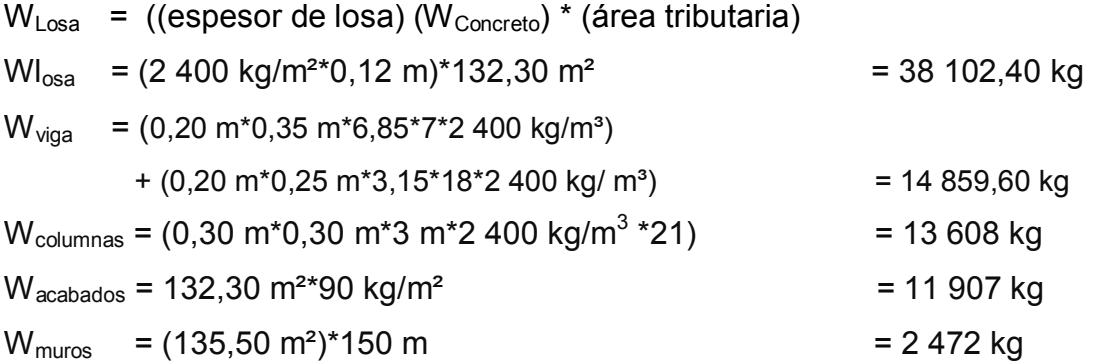

# **Total de la carga muerta = 98 802 kg**

# **Carga viva**

 $CV = CV_{Aulas} + C_{Pasillo}$  $CV = (94,50 \text{ m}^2 \cdot 200 \text{ kg/m}^2) + (37,80 \text{ m}^2 \cdot 500 \text{ kg/m}^2) = 37,800 \text{ kg}$ 

# **Peso del primer nivel**

 $W = CM + CV$ W = 98 802 kg + 37 800 kg = 136 602 kg

# **Peso total de la estructura = W total**

W total = W1nivel + W2nivel

W total = 136 602 kg + 85 356,60 kg

# **W total = 221 958,60 kg.**

# **Integración de cargas para el marco crítico**  Losa 1er nivel: (2 400 kg/m $^3$ )(0,12 m)+ 90 kg/m $^2$  = 378 kg/m $^2$

Losa 2do nivel: (2 400 kg/m<sup>3</sup>)(0,10 m)+ 90 kg/m<sup>2</sup> = 330 kg/m<sup>2</sup>

Muros =  $150$  kg/m<sup>2</sup> Carga viva aulas =  $200$  kg/m<sup>2</sup> Carga viva techo =  $100$  kg/ m<sup>2</sup> Carga viva pasillo = 500 kg/ $m^2$ 

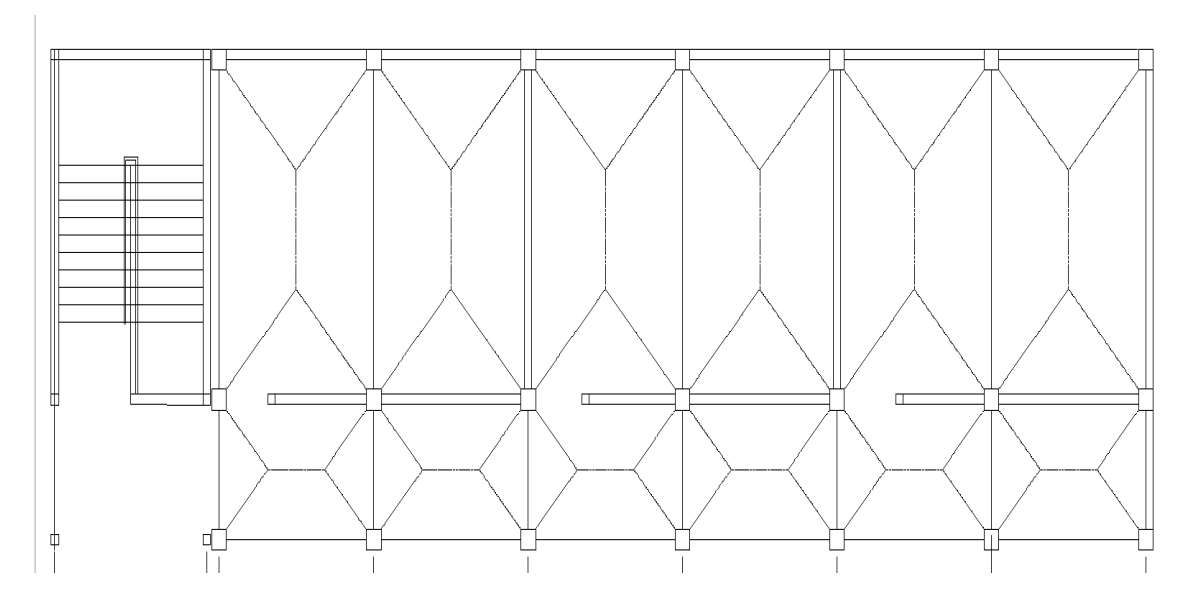

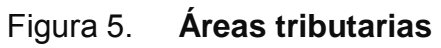

# **Segundo nivel**

Lado largo Vigas de eje 1a 7

Carga muerta

$$
CM = \frac{(losa + acabados)(areatributaria)}{longitud de viga} + P.P.Viga
$$

$$
CM = \frac{(330)(4,63)}{3,15 m} + \frac{(0,2*0,2*3,15)(2400)}{3,15 m} = 605 kg/m
$$

Carga viva

$$
CV = \frac{(c \arg a \text{ viva techn})(area tributaria)}{\text{longitud de viga}}
$$

$$
CV = \frac{(100 \text{ kg}/m^2)(4,63 \text{ m}^2)}{3,15 \text{ m}} = 147 \text{ kg}/m
$$

# Lado corto Y

Viga (2 m):

$$
CM = \frac{(330 \text{ kg}/m^2)(2 \text{ m}^2)}{2 \text{ m}} + \frac{(0,2 \text{ m}^* 0,25 \text{ m}^* 2 \text{ m})^* 2400 \text{ kg}/m^3)}{2 \text{ m}} = 498 \text{ kg}/m
$$
  
\n
$$
CV = \frac{(100 \text{ kg}/m^2)(2 \text{ m}^2)}{2 \text{ m}} = 100 \text{ kg}/m
$$
  
\n
$$
Viga (4,85 \text{ m}):
$$
  
\n
$$
CM = \frac{(330 \text{ kg}/m^2)(10,32 \text{ m}^2)}{4,85 \text{ m}} + \frac{(0,2 \text{ m}^* 0,25 \text{ m}^* 4,85 \text{ m})^* 2400 \text{ kg}/m^3)}{4,85 \text{ m}} = 870,2 \text{ kg}/m
$$

$$
CV = \frac{(100 \ kg/m^2)(10,32 \ m^2)}{4,85 \ m} = 212,80 \ kg/m
$$

# **Primer Nivel**

Lado largo

Vigas de eje de 1 a 6

$$
CM = \frac{(losa + acabados + muros + piso)(area tributaria)}{longitud de viga} + P.P.Viga
$$
  

$$
CM = \frac{(378 kg/m^2)(4,63 m^2)}{3,15 m} + \frac{(0,2 m * 0,25 m * 3,15 m) * 2 400 kg/m^3}{3,15 m} + (150 * 3)
$$

 $= 1125,6 \ kg/m$ 

Carga viva  
\n
$$
CV = \frac{(c \arg a \text{ viva entrepiso})(area tributaria)}{\text{longitud de viga}}
$$
\n
$$
CV = \frac{(200 \text{ kg}/m^2)(2,48 \text{ m}^2)}{3,15 \text{ m}} + \frac{(500 \text{ kg}/m^2)(2,15 \text{ m}^2)}{3,15 \text{ m}} = 498,7 \text{ kg}/m
$$

Lado corto Y

Viga (2 m):

$$
CM = \frac{(378 \text{ kg}/\text{m}^2)(2 \text{ m}^2)}{2 \text{ m}} + \frac{(0,2 \text{ m}^* 0,35 \text{ m}^* 2 \text{ m})^* 2400 \text{ kg}/\text{m}^3)}{2 \text{ m}} = 1038 \text{ kg}/\text{m}
$$
  

$$
CV = \frac{(500 \text{ kg}/\text{m}^2)(2 \text{ m}^2)}{2 \text{ m}} = 500 \text{ kg}/\text{m}
$$

Viga (4,85):  
\n
$$
CM = \frac{(378 \text{ kg}/m^2)(10,32 \text{ m}^2)}{4,85 \text{ m}} + \frac{(0,2 \text{ m}^* 0,35 \text{ m}^* 4,85 \text{ m})^* 2,400 \text{ kg}/m^3)}{4,85 \text{ m}} = 1,422,3 \text{ kg}/m
$$

$$
CV = \frac{(200 \text{ kg}/m^2)(10,32 \text{ m}^2)}{4,85 \text{ m}} = 425,6 \text{ kg}/m
$$

Este procedimiento se aplicó a todos los marcos de la estructura. Las figuras 6 y 7, muestran los modelos que se obtienen de la carga muerta y carga viva.

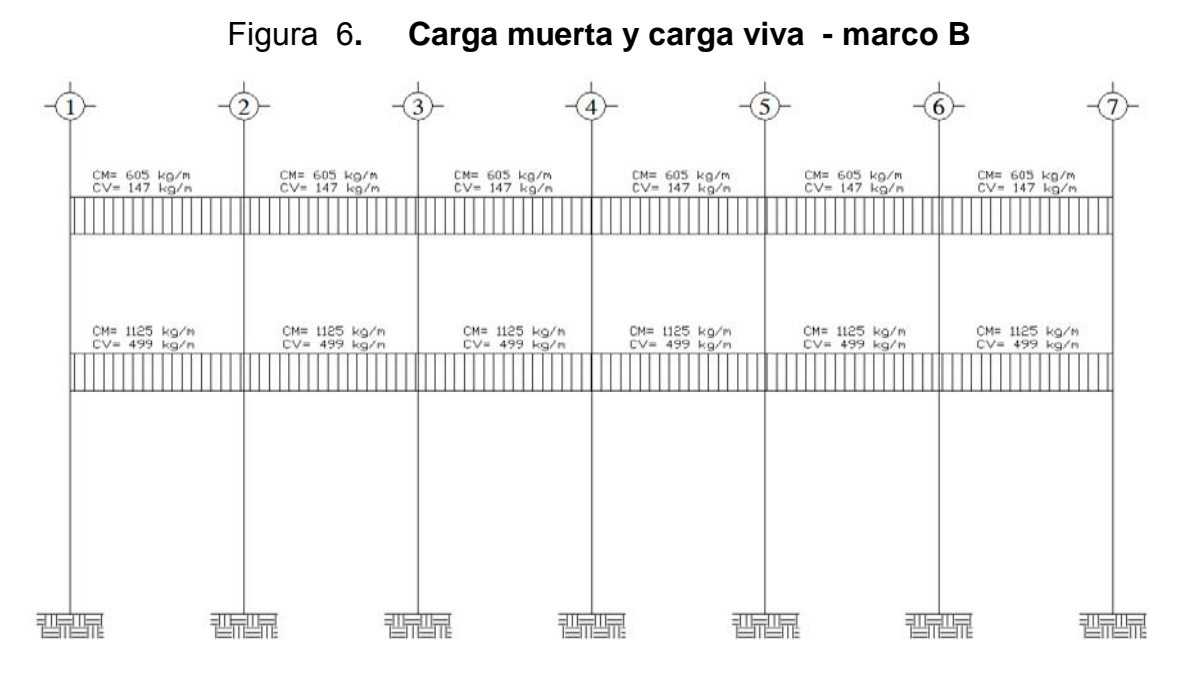

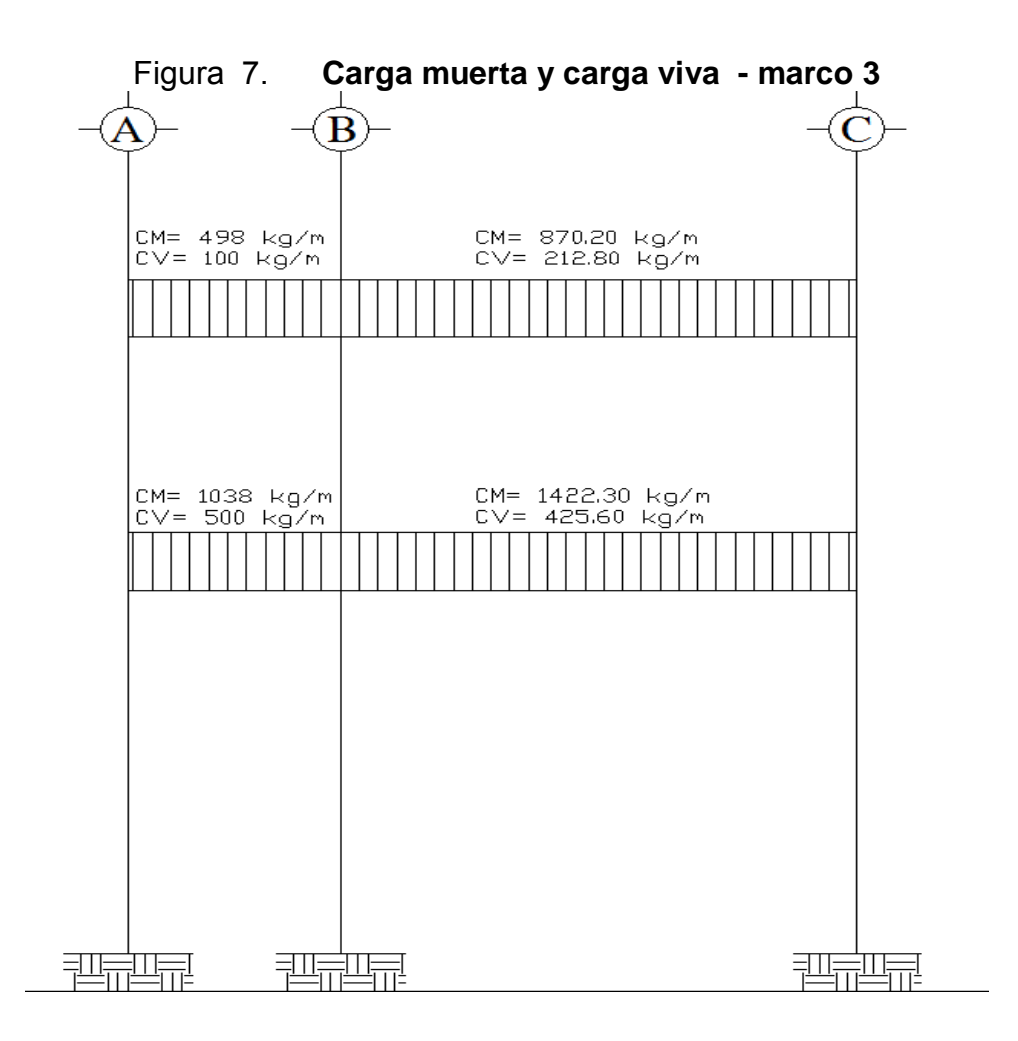

# **2.1.4.2.3.2. Cargas horizontales aplicadas a los marcos dúctiles**

 Son las fuerzas que producen sobre la estructura, efectos como el viento, impacto o sismos, estas cargas son dinámicas. Se analizará únicamente la fuerza producida por el sismo, pues el viento en una estructura pesada no tiene mayor efecto y solo es analizado para estructuras livianas. Para simplificar el análisis sísmico, se utilizan estas fuerzas como cargas laterales estáticas, que tendrán el mismo efecto de un sismo.

 La carga sísmica depende del peso de la estructura. Se considera que la estructura se mantiene fija en su base siendo este el punto de aplicación de la fuerza. A esta fuerza se le llama corte basal (V) y ésta es transmitida a los elementos estructurales de forma proporcional a sus rigideces y posición con respecto a su centro de rigidez.

Guatemala es un país con riesgo sísmico, por tal razón se diseñan los edificios tomando en cuenta este fenómeno. Para encontrar las fuerzas sísmicas, se aplicará el método SEAOC.

Este método, utiliza la siguiente fórmula para encontrar el corte de basal

### **V = ZIKCSW**

Dónde: ZIKCSW, son coeficientes que dependen del tipo de estructura, suelo, importancia de la estructura posterior al sismo, intensidad del sismo y zona sísmica.

**V** = corte de basal o corte en la base.

**Z** = coeficiente de riesgo sísmico que depende de la zona. El edificio se construirá en la región 4.2, por lo que Z=1

**W** = peso propio de la estructura más el 25% de las cargas vivas.

**I** = 1,25; este coeficiente depende del uso que se le va a dar a la estructura después que ocurra el evento, en este caso es para institución pública.

**C** =  $15\sqrt{T}$  $\frac{1}{2}$   $\frac{1}{2}$ ; se conoce también como el coeficiente sísmico. T es el período fundamental de vibración de la estructura, en segundos; se obtiene T =

*b*  $\frac{0.09 * h}{\sqrt{1}}$ , donde h = es la altura de la base al del nivel más alto, b = la dimensión de entrepiso, en dirección paralela a las fuerzas aplicadas.

El valor C debe ser menor que 0,12, si resulta mayor que 0,12 se debe usar 0,12. De igual manera el producto de C\*S no debe ser mayor que 0,14 o de lo contrario se usará este último.

**En sentido Y** 

$$
C = \frac{1}{15\sqrt{T}} =
$$
  
t = 0.09 \* h/ $\sqrt{b}$  = 0.09 \* 7.30/ $\sqrt{7.00}$  = 0.243  

$$
C = \frac{1}{15\sqrt{0.243}} = 0.135
$$

# **En sentido X**

$$
C = \frac{1}{15\sqrt{T}} =
$$
  
\n
$$
t = \frac{0.09 * h}{\sqrt{b}} = \frac{0.09 * 7.30}{\sqrt{18.90}} = 0.1511
$$
  
\n
$$
C = \frac{1}{15\sqrt{0.1511}} = 0.1715
$$
  
\n
$$
S = 1.5
$$
  
\nEn x C\*S = 0.1715 \* 1.5 = 0.257, por lo tanto usar 0.14  
\nEn y C\*S = 0.135 \* 1.5 = 0.203, por lo tanto usar 0.14

**K** = 0,67; coeficiente que depende del tipo de estructura, considera la propiedad de absorción de energía inelástica de los marcos resistentes a los momentos, también la redundancia de los marcos, o la segunda línea de defensa presente en la mayor parte de los marcos completos, aunque no estén diseñados para resistir cargas laterales. Los edificios que no poseen, por lo menos, un marco espacial de apoyo de cargas verticales, se le asignan un valor alto para K=0,67, es el valor sugerido por la Uniform Building Code, para marcos dúctiles con nudos rígidos.

Ahora, sustituyendo en la fórmula de corte basal:

**Corte basal: V = Z\*I\*K\*C\*S\*W Vx =** (1)\*(1,25)\*(0,67)\*(0,14)\*(183 686) **Vx= 21 537,18 kg = 21,537 ton**

**Vy =** (1)\*(1,25)\*(0,67)\*(0,14)\*(183 686) **Vy= 21 537,18 kg = 21,537 Ton**

La fuerza total lateral V, es distribuida en toda la altura de la estructura, de acuerdo a la fórmula siguiente:

$$
Fi = \frac{(V - Ft)^* Withi}{\sum WilHi}
$$

Donde

 $V = \text{corte}$  basal Wi = peso de cada nivel Hi = altura de cada nivel Ft = fuerza en la cúspide Fi = fuerza por nivel

 La fuerza concentrada en la cúspide, se calcula de la forma siguiente, debiendo cumplir con las siguientes condiciones.

Si T <  $0.25$  segundos; Ft =  $0$ 

Si T > 0,25 segundos; Ft = 0,07\*T\*V

Donde

T = período fundamental de la estructura

De los cálculos anteriores se tiene Tx=0,1511 <0,25, por lo que

Ftx = 0; Ty=  $0,2433<0,25$ , por lo que Fty = 0

Distribuyendo el corte basal con la fórmula:

$$
Fi = \frac{(V - Ft)^* Withi}{\sum WilHi}
$$

Fuerza por nivel

 $108$   $252 * 4,30 + 75$   $434,10 * 7,30$  $1 = \frac{(21\,537,18-0)(108\,252*4,30)}{188.252*128.252*124.352}$ +  $F1 = \frac{(21537,18-0)(108252*4,30)}{(68.252*4.36)(18.15 \times 10^{-4} \text{ J})} = 9.865,85 \text{ kg}$ 

$$
F2 = \frac{(21\,537,18-0)(75\,434,10*7,30)}{108\,252*4,30+75\,434,10*7,30} = 11\,671,33\,\text{kg}
$$

Como comprobación = Ft + F1 + F2 =0+9 865,85+11 671,33 = 21 537,18 kg

#### **Fuerzas por marco**

La distribución de cargas sísmicas dependerá de la simetría estructural, pues si existen excentricidades entre el centro de rigidez y el centro de masa, la capacidad torsional del edificio se verá afectada. Los marcos que tengan una mayor excentricidad, experimentaran una fuerza de marco (Fm) mayor, a los que posean menor excentricidad. Por ello deberán ser diseñados para soportar mayores cargas sísmicas.

En las estructuras simétricas, se calculará dividiendo la fuerza por piso entre el número de marcos paralelos a esta fuerza. Si los marcos espaciados son asimétricos se tendrá que dividir la fuerza de piso Fi proporcional a la rigidez de los marcos.

#### **Fuerzas por marco en sentido x-x´**

En este sentido los marcos son simétricos, por lo que:

Fm1= 9 865,85 kg / 7 marcos = **1 409,41 kg.** 

Fm2= 11 671,33 kg / 7 marcos = **1 677,33 kg.** 

### **Fuerzas por marco en sentido y-y´**

En este sentido los marcos no tienen simetría, por lo que hay torsión en la estructura.

Un método simplificado de analizar la torsión en las estructuras, consiste en considerar separadamente los desplazamientos relativos del edificio, ocasionados por la traslación y rotación en cada piso, tomando en cuenta la rigidez de cada nivel, estas fuerzas tendrán un desplazamiento unitario, distribuyendo los cortantes por torsión proporcionalmente a su rigidez. Los momentos de entrepiso se distribuyen en los diversos marcos y muros del sistema que resisten fuerzas laterales, de manera congruente con la distribución de los cortantes de entrepiso.

Según el tipo de estructura que se esté analizando, así será el tipo de apoyo y por lo tanto, la ecuación de la rigidez a usar.

Voladizo: se refiere a edificios de un nivel o a los últimos niveles de edificios de varios niveles. La rigidez se calcula con la siguiente fórmula:

$$
K = \frac{1}{\frac{Ph^3}{3EI} + \frac{1.2Ph}{AG}} \qquad I = \frac{1}{12}bh^3
$$
  

$$
E = 15100\sqrt{f'c} \qquad G = 0,40 E
$$

Doblemente empotrado: se refiere a los primeros niveles o niveles intermedios de edificios de varios niveles. La rigidez se calcula con la siguiente fórmula:

$$
K = \frac{1}{\frac{Ph^3}{12EI} + \frac{1,2Ph}{AG}}
$$

Dónde:

P = carga asumida, generalmente 10 000 kg h = altura del muro o columna analizada en centímetros  $E =$  módulo de elasticidad del concreto = 15 100 f'c<sup>1/2</sup>  $I =$  inercia del elemento, en cm<sup>4</sup> A = sección transversal de la columna analizada G = módulo de rigidez

Cuando el centro de rigidez CR no coincide con el centro de masa CM, se produce excentricidad en la estructura, esto es debido a que existe una distribución desigual y asimétrica de las masas y las rigideces en la estructura. La excentricidad se determina por medio de la diferencia que existe entre el valor del centro de masa y el valor del centro de rigidez.

### **Fuerza del marco por torsión**

El cálculo de la fuerza que llega a cada marco. Se realiza por medio de la suma algebraica de la fuerza de torsión F i" (fuerza rotacional) y la fuerza directamente proporcional a la rigidez de los marcos Fi´ (fuerza traslacional).  $Fm = Fi' +/- F i''$ 

Fm = Fuerza por marco

Para esto se utilizan las siguientes fórmulas:

$$
Fi = \frac{Km*Fn}{\sum Km^*(\#de\text{ Mar cos})}
$$
\n
$$
Fi' = \frac{e*Fn*(\#de\text{ Mar cos})}{Ei}
$$
\n
$$
Ei = \frac{\sum Kmdi^2}{Kmdi}
$$
Dónde:

Km = rigidez del marco analizado

∑ *Km*= sumatoria de las rigideces de los marcos paralelos a la carga.

Fn = Fuerza por nivel

Ei = relación entre rigideces y brazo de palanca de cada marco

di = distancia entre el CR y el eje de cada marco considerado

e = excentricidad

# **Primer nivel**

La rigidez de la columna se trabaja como doblemente empotrada por ser primer nivel de un edificio de varios niveles, pero por simplicidad del análisis tomaremos K=1.

Centro de rigidez: se toma una esquina como el origen, y de allí se mide la distancia.

C.R. = ∑Ri\*di/∑Ri  $C.R. = (1*6,85) + (1*2) + (1*0) / (1+1+1) = 2,95$  m

Centro de masa  $C.M = L/2$  $C.M = (2 + 4,85) / 2 = 3,425$  m

Excentricidad calculada = ec  $e_c = CM - CR = 3,425 - 2,95 = 0,475$  m emín = 0,05 \* b = 0,05 \* 6,85 m = 0,3425 m, por lo tanto se tomó e = 0,475 m b = lado perpendicular donde actúa la carga.

Con las fórmulas ya descritas, se calcula la fuerza por marco. Para el sentido y, la fuerza del primer nivel es 9 865,85 kg, en el segundo nivel es 11 671,33 kg.

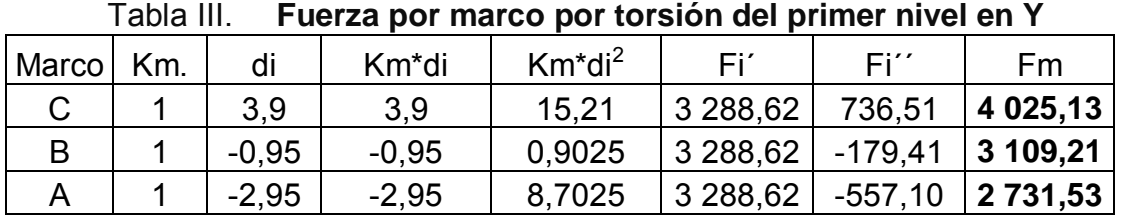

,

Tabla IV. **Fuerza por marco por torsión del segundo nivel en Y** Marco Km. di Km\*di Km\*di<sup>2</sup>  $Fi'$  Fi'' Fm C | 1 | 3,9 | 3,9 | 15,21 | 3 890,44 | 871,29 | **4 761,73** B 1 -0,95 -0,95 0,9025 3 890,44 -212,24 **3 678,20** 

A | 1 | -2,95 | -2,95 | 8,7025 | 3 890,44 | -659,06 | **3 231,39** 

Si el valor Fm<Fi'' se debe tomar Fi' como la fuerza del marco. Si el valor Fm>Fi'', Fm será el valor del marco analizado. Es decir, que se toman los valores críticos.

Las figura 8 y 9 muestran la distribución de carga sísmica para el marco A y el marco 1.

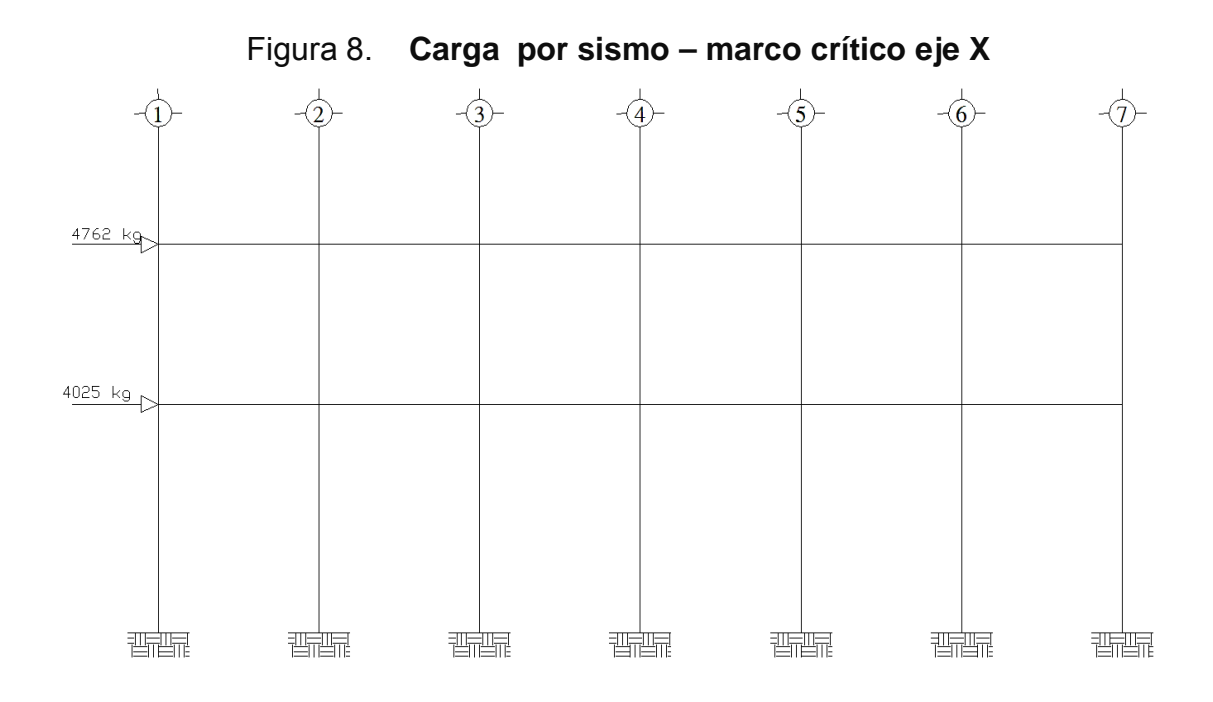

Figura 9**. Carga por sismo - marco crítico eje Y** 

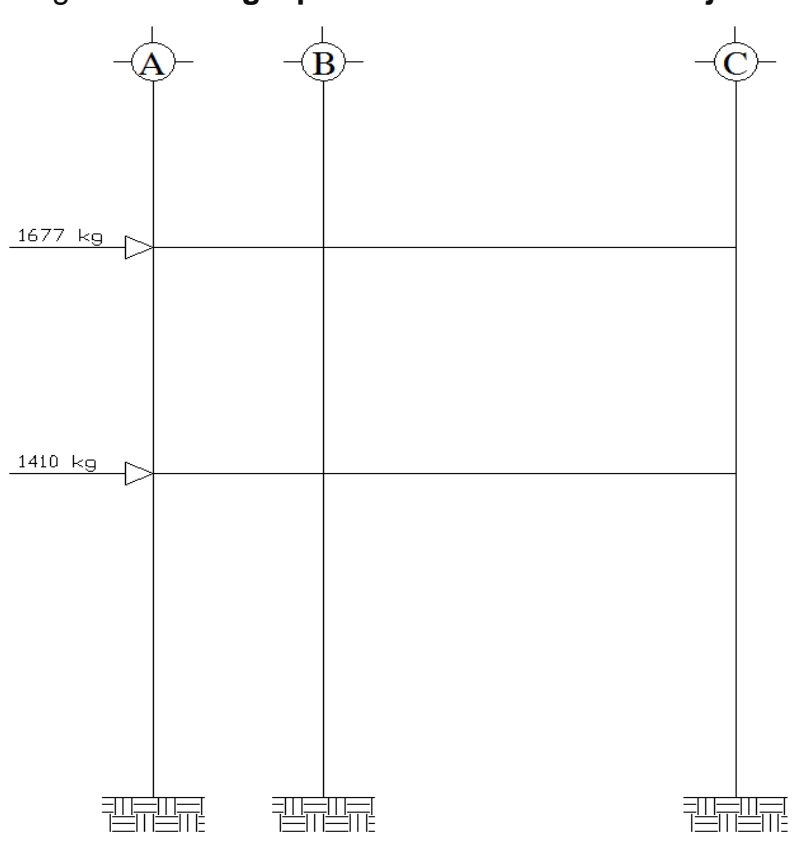

# **2.1.4.2.4. Análisis de marcos dúctiles, utilizando**  *software* **ETABS, y comprobación a través de un método numérico.**

 Teniendo las secciones para los elementos estructurales e integradas las cargas que se aplican a estos, se procede al análisis estructural que determinará cómo reacciona la estructura a los esfuerzos de corte, flexión, torsión, etc.

 En este caso se consideran únicamente las cargas verticales, producidas por los entrepisos que se suponen uniformemente distribuidas sobre vigas, y las fuerzas horizontales de sismo.

El análisis de marcos espaciales dúctiles resistentes a momentos, se realizó por medio del software ETABS V8, y a manera de comprobación se analizó la estructura por el método de Kanni; llegando a la conclusión de que, los resultados variaron en un margen del 10%, por lo que se decidió utilizar para el diseño de los elementos los valores del programa, confiando en que son valores que provienen de un análisis dinámico más completo, teniendo valores más cercanos a los reales.

El proceso de ingreso de datos en el programa, empieza con el dibujo de las líneas guías de toda la estructura. Después se definen los materiales y las secciones de vigas y columnas. Se le coloca apoyo empotrado a la base del edificio.

Seguidamente se definen las cargas; muerta, viva y sismo y se introducen los valores, a las vigas donde actúan las cargas distribuidas, y a los nudos donde actúan las cargas puntuales. Cabe resaltar que cuando se hace

40

el análisis en ETABS, las cargas muertas distribuidas que soportan las vigas, no deben incluir el peso propio de la viga, pues el programa lo considera en su análisis, y si se coloca, se estaría incluyendo dos veces.

Ejemplo de método de Kanni para comparar con ETABS.

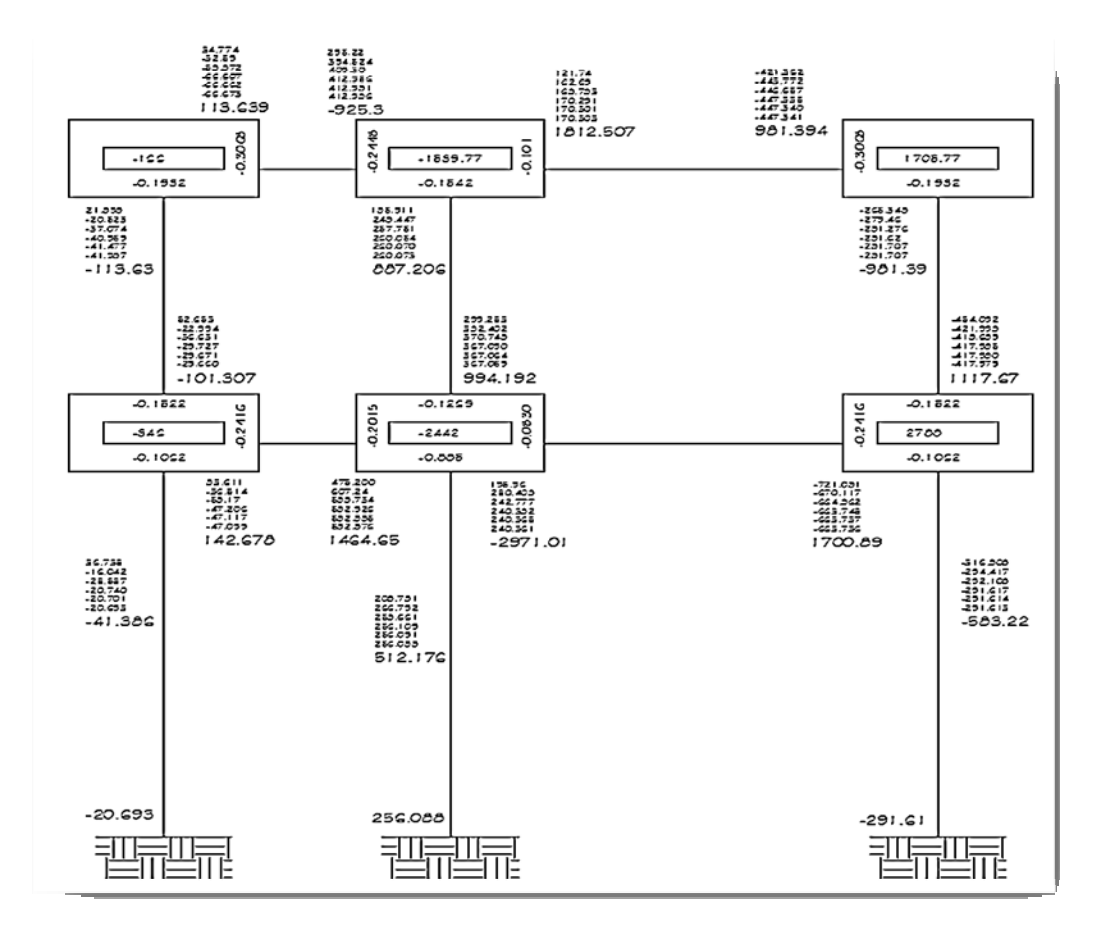

Figura 10. **Momentos por carga muerta – marco critico eje Y** 

El análisis estructural se realizó para cada una de las diferentes cargas utilizadas; muerta, viva y sismo. Los siguientes modelos presentan los resultados del análisis para cada tipo de carga. Ver figuras 11 a la 16.

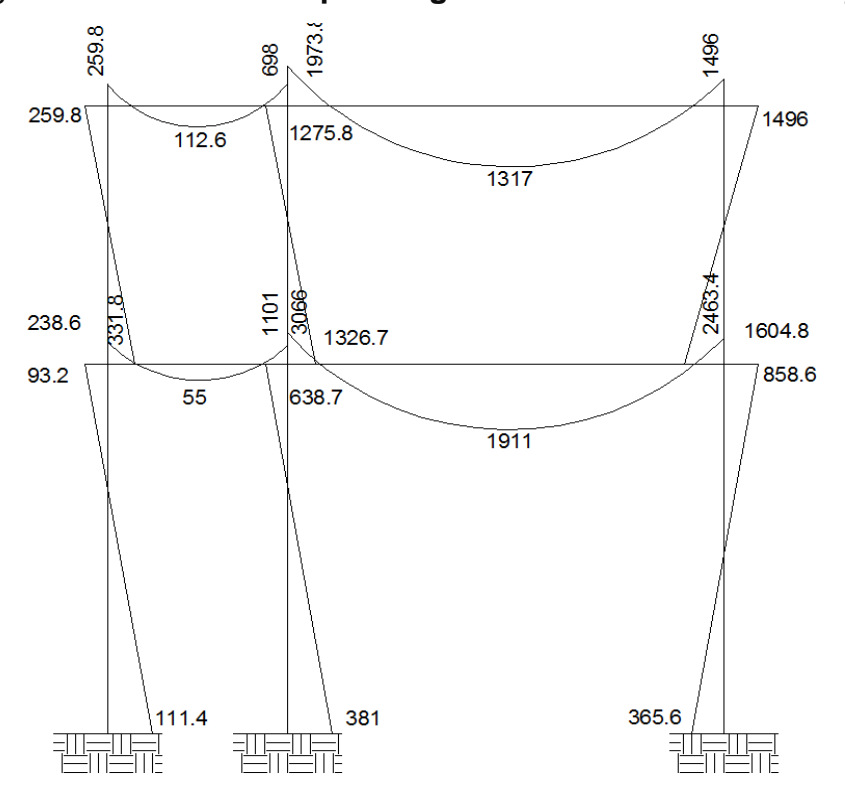

Figura 11. **Momentos por carga muerta – marco critico eje Y** 

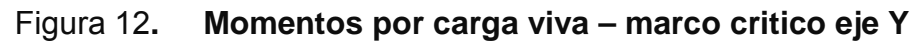

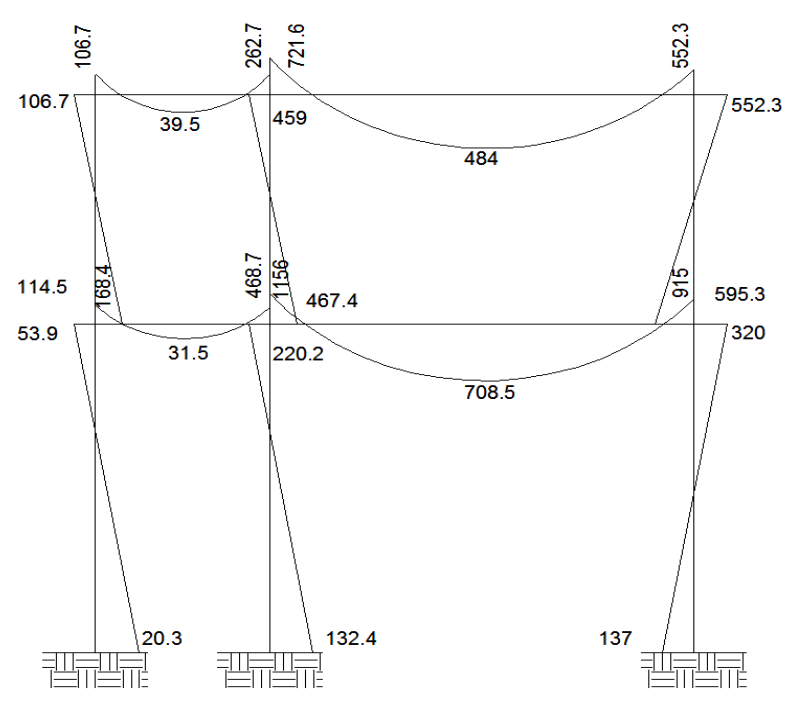

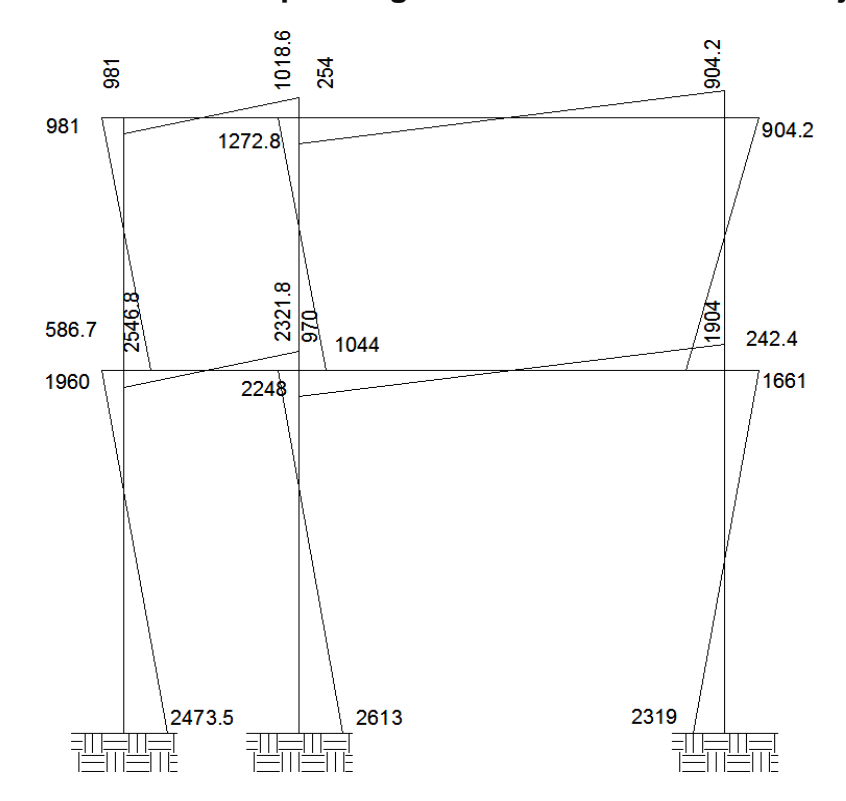

Figura 13. **Momentos por carga de sismo – marco crítico eje Y**

Figura 14. **Momentos por carga muerta – marco crítico eje X** 

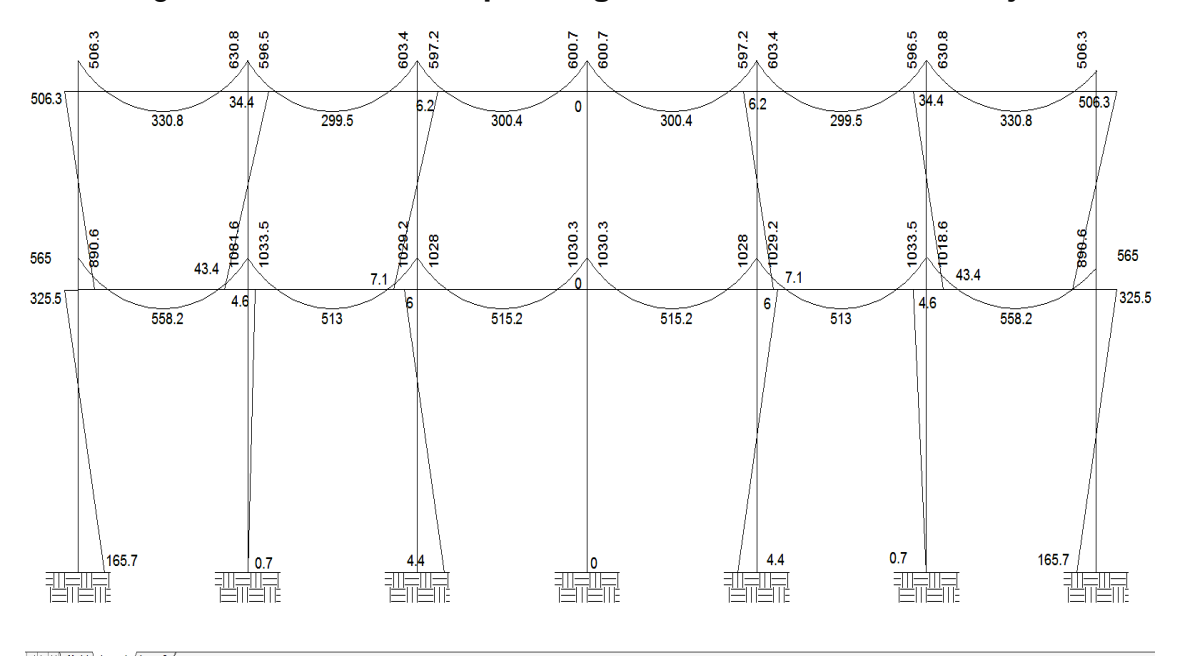

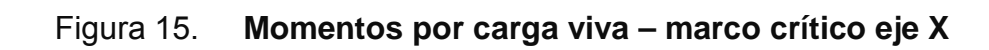

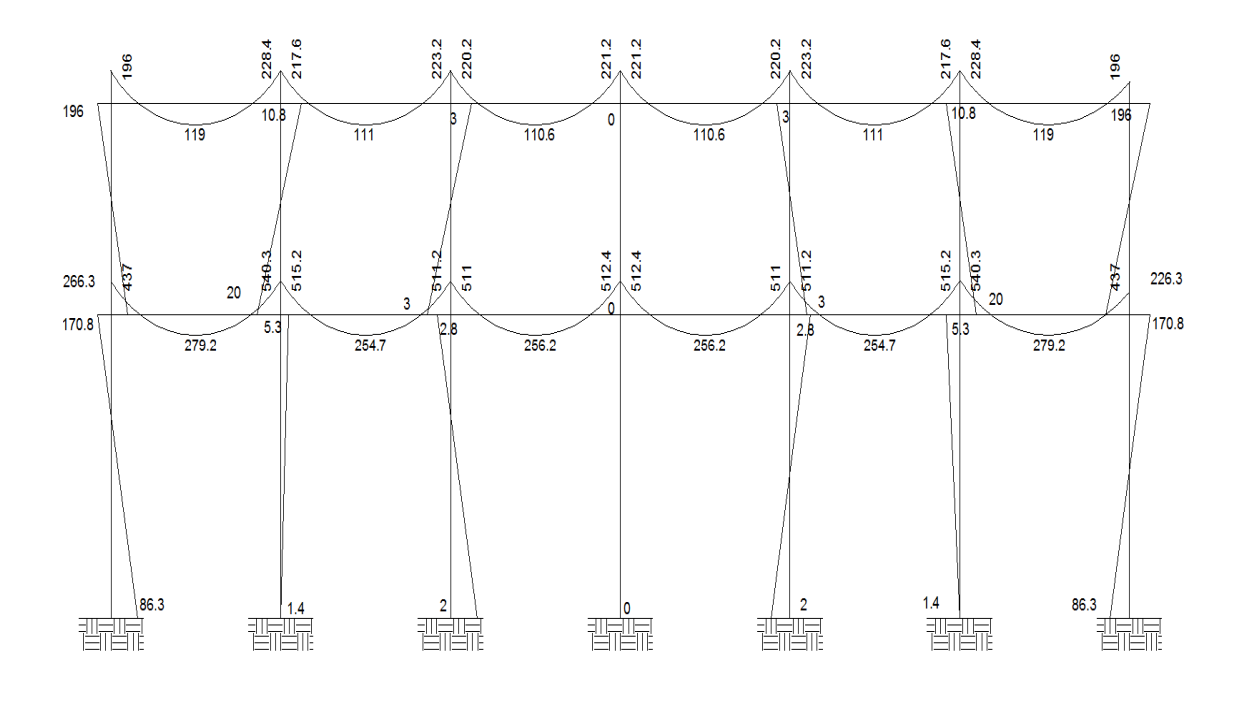

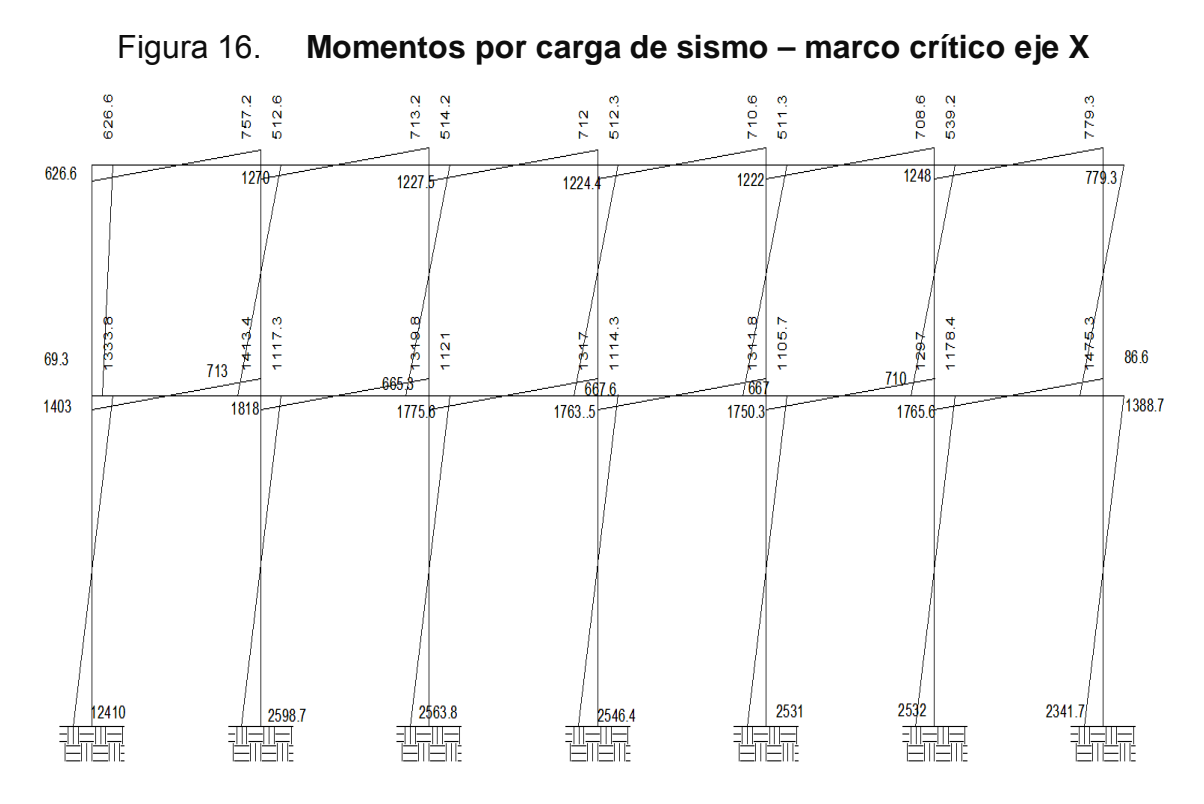

44

# **2.1.4.2.5. Momentos últimos por envolvente de momentos**

Con los momentos de las cargas separadas de los marcos, se calculan los momentos últimos que actúan sobre estos, aplicando la envolvente de momentos, que según ACI es la superposición de los momentos de carga muerta, viva y sísmica. Las diferentes combinaciones para la envolvente de momentos que recomienda ACI son:

- **Para los momentos últimos negativos en vigas**   $M_{(-)} = 0.75(1,4Mcm + 1,7Mcv + 1,87Ms)$  $M_{(-)} = 0.75(1,4Mcm + 1,7Mcv - 1,87Ms)$
- **Para los momentos últimos positivos en vigas**   $M(+) = 1,4MCM + 1,7MCV$

• **Para los momentos últimos en columnas**  $MC = 0.75(1.4Mcm + 1.7Mcv + 1.87Ms)$  $MC = 0.75(1,4Mcm + 1,7Mcv - 1,87Ms)$ 

Debe usarse el más crítico de los casos, de todas las combinaciones, la crítica es cuando se agrega el momento de sismo.

Ver los diagramas de envolvente de momentos en vigas y columnas para los marcos A y 3. Ver figuras de la 17 a la 18.

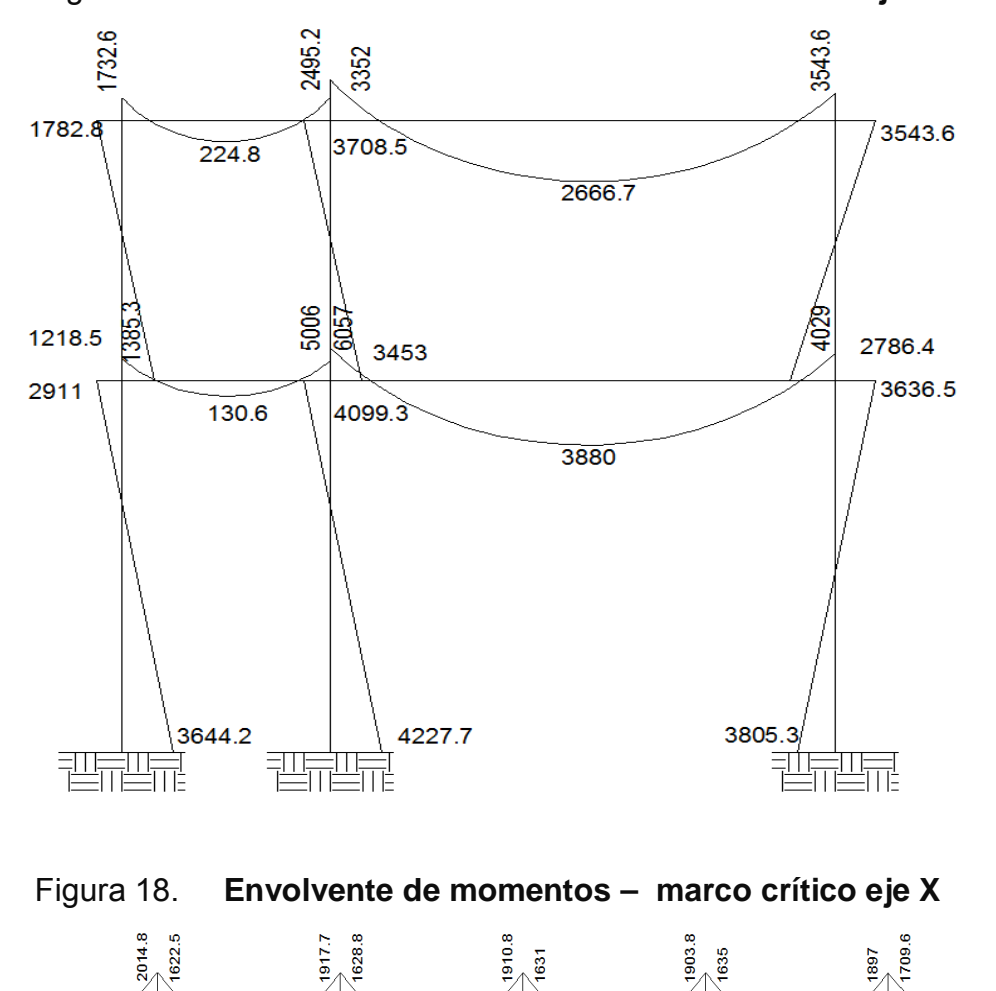

Figura 17. **Envolvente de momentos – marco critico eje Y** 

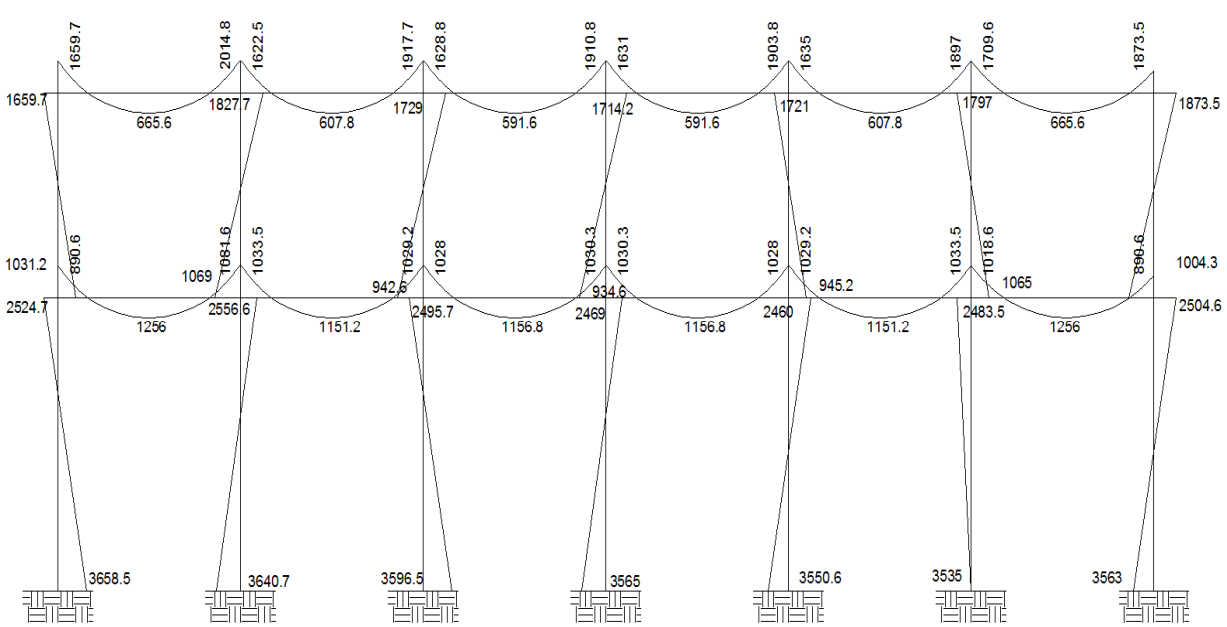

# **2.1.4.2.6. Diagrama de corte y momento**

Los cortes en los marcos, se calculan con las fórmulas siguientes:

# **Corte en vigas:**

$$
Vv = 0.75 * \left[ \frac{1.4(Wcm * L)}{2} + \frac{1.7(Wcv * L)}{2} + \frac{1.87(\Sigma \text{ Ms})}{L} \right]
$$

# **Corte en columnas:**

$$
Vc = \frac{\sum Mcol}{L}
$$

Las siguientes tablas muestran los valores de corte último para las vigas y columnas de ambos marcos.

Tabla V. **Corte último en vigas del segundo nivel, marco critico Y**

|                | W cm  | W cv  | Ms1         | Ms2   |      | Vu            |
|----------------|-------|-------|-------------|-------|------|---------------|
| $V^{\prime}$   | 498   | 100   | 1 0 1 8 , 6 | 980,9 | 2,00 | 2 0 5 2 , 5 5 |
| V <sub>2</sub> | 870,2 | 212,8 | 254,1       | 904,2 | 4,85 | 3 208,65      |

# Tabla VI**. Corte último en vigas del primer nivel, marco critico Y**

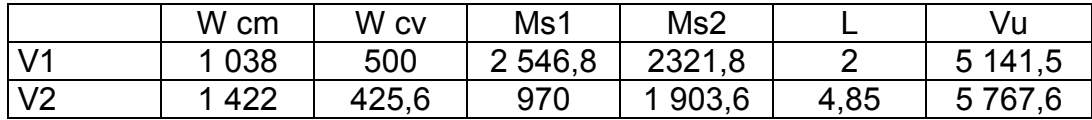

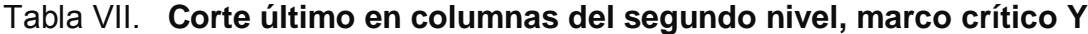

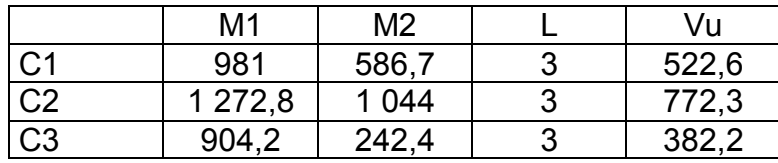

Tabla VIII. **Corte último en columnas del primer nivel, marco crítico Y**

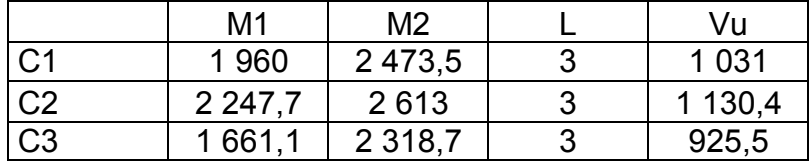

|                   | W cm | W cv | Ms1     | Ms2   |      | Vu     |
|-------------------|------|------|---------|-------|------|--------|
| V <sub>1</sub>    | 605  | 147  | 6 2 6 6 | 757,2 | 3,15 | 1911,8 |
| V <sub>2</sub>    | 605  | 147  | 512,6   | 713,2 | 3,5  | 1841,5 |
| $\overline{\vee}$ | 605  | 147  | 514,2   | 712,1 | 3,15 | 1841,7 |
| V <sub>4</sub>    | 605  | 147  | 512,3   | 710,6 | 3,15 | 1840,2 |
| V <sub>5</sub>    | 605  | 147  | 511,3   | 708,6 | 3,15 | 1838,9 |
| V <sub>6</sub>    | 605  | 147  | 539,2   | 779,3 | 3,15 | 1882,8 |

Tabla IX. **Corte último en vigas del segundo nivel, marco crítico X** 

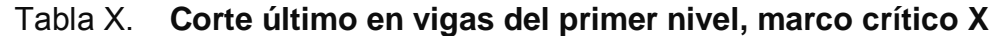

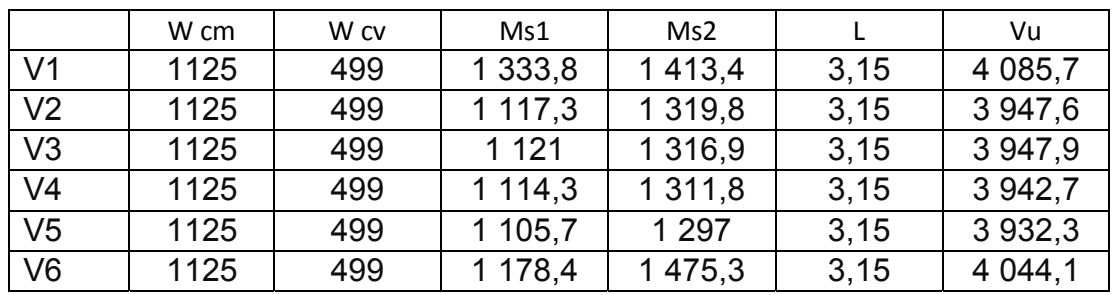

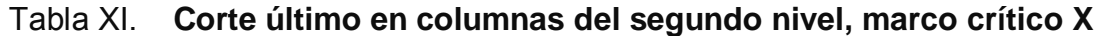

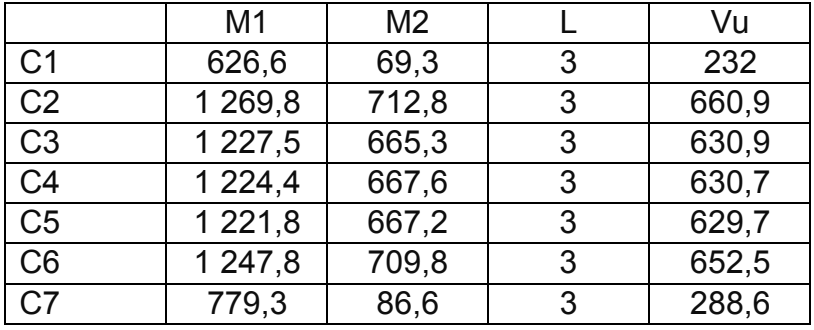

Tabla XII. **Corte último en columnas del primer nivel, marco crítico X**

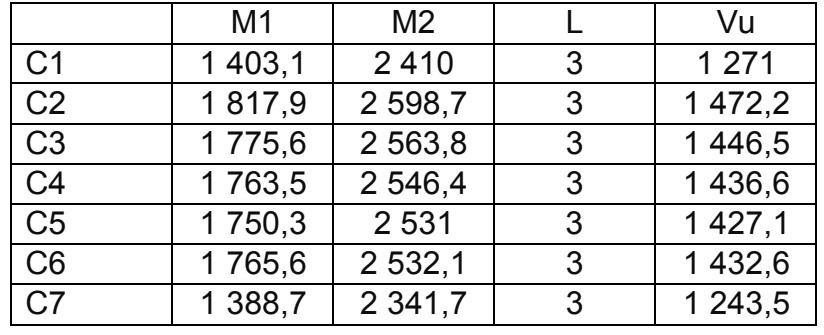

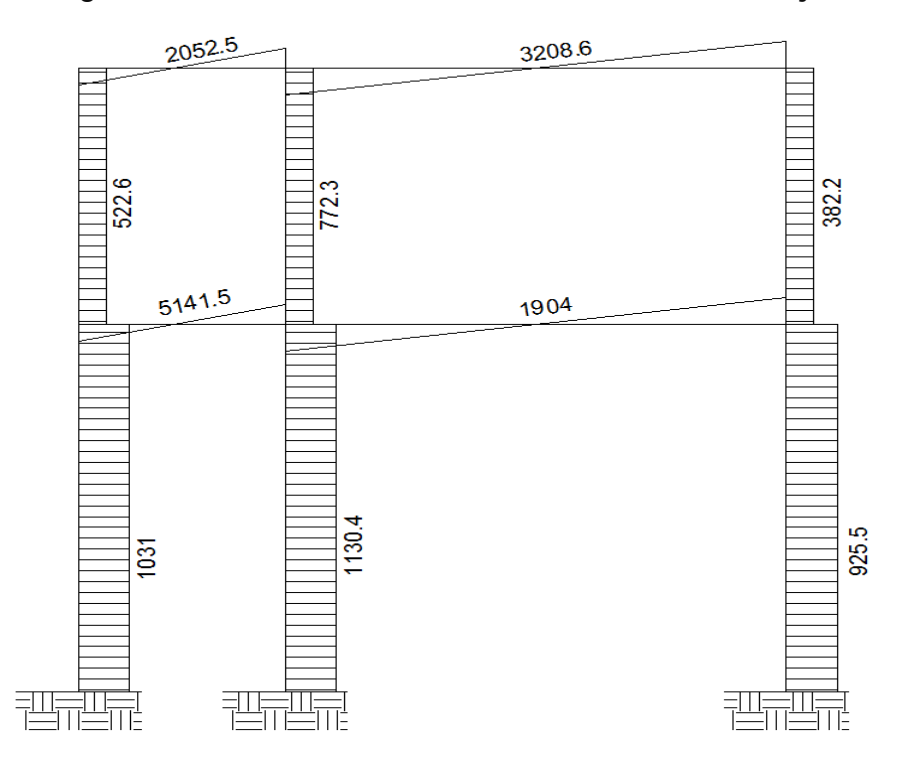

Figura 19. **Envolvente de corte – marco crítico eje Y** 

Figura 20. **Envolvente de corte – marco crítico eje X** 

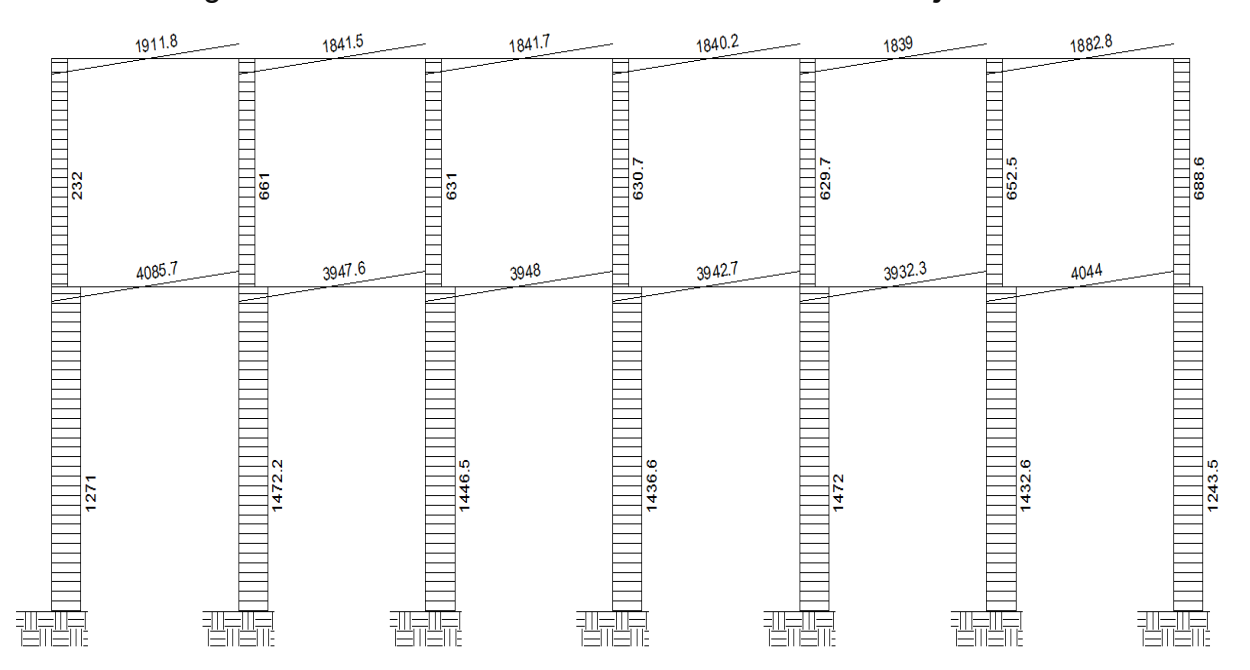

### **2.1.4.3. Diseño de elementos**

El diseño estructural, consiste en determinar la cantidad necesaria de acero de refuerzo, para los distintos elementos estructurales, para que estos puedan soportar las condiciones más críticas de combinación de momentos. De esta manera, la estructura es funcional y segura. Los diseños de los respectivos elementos se presentan a continuación:

#### **2.1.4.3.1. Diseño de losas**

Para diseñar las losas se utilizó el método 3 del ACI, el cálculo del espesor se presentó en la sección 2.1.4.2.1.

En la figura 21 se especifica la planta de distribución de losas que se utilizó en los dos niveles, las cargas de diseño fueron expuestas en la sección 2.1.3.5.1, así como la integración de las mismas.

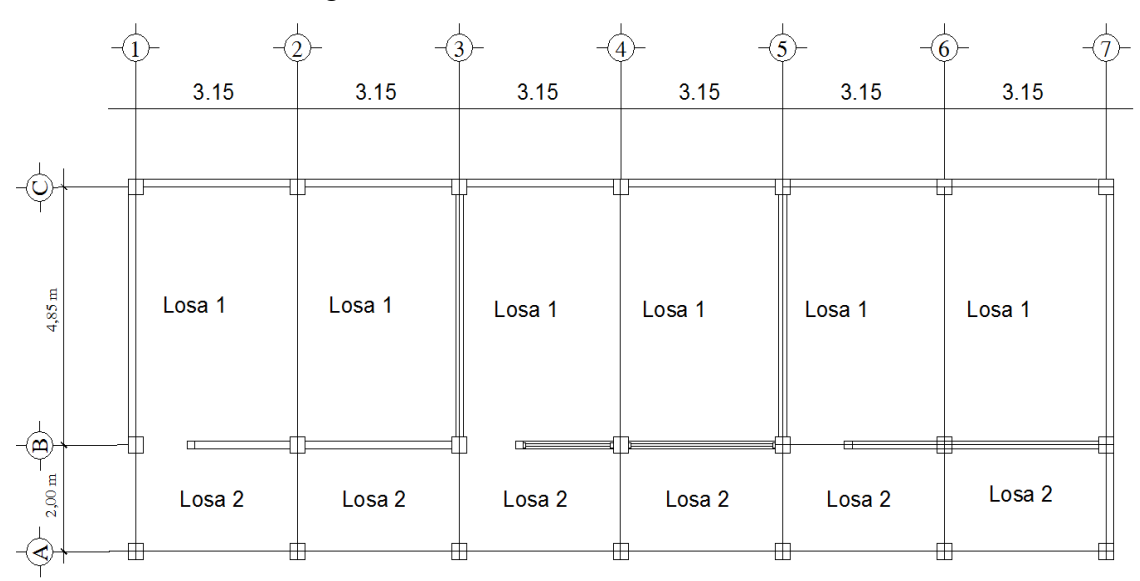

Figura 21. **Planta de distribución de losas** 

# **Diseño de losas del nivel 1**

Carga muerta:

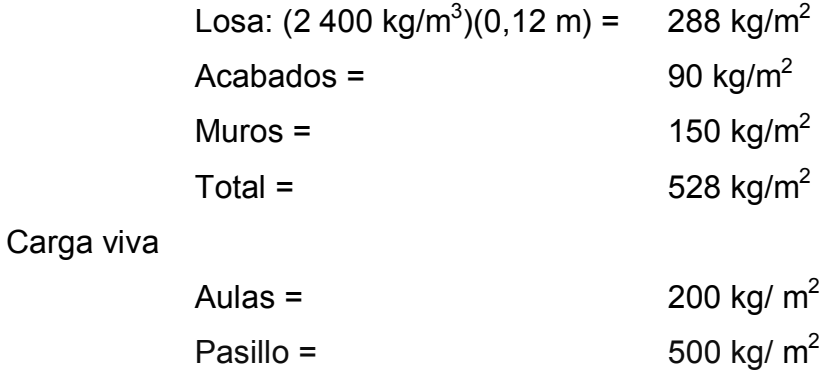

Carga última = 1,4 \* CM + 1,7 \* CV  $= 1,4 * 528$  kg/m<sup>2</sup> + 1,7 \* 200 kg/m<sup>2</sup>  $= 739,20$  kg/m<sup>2</sup> + 340 kg/m<sup>2</sup> = 1 079,20 kg/m<sup>2</sup>

# **Cálculo de los momentos actuantes:**

Para los momentos, se consideran franjas unitarias de un metro de ancho.

# **CUu = 1 079,20 kg/m² \*1 m = 1 079,20 kg/m**

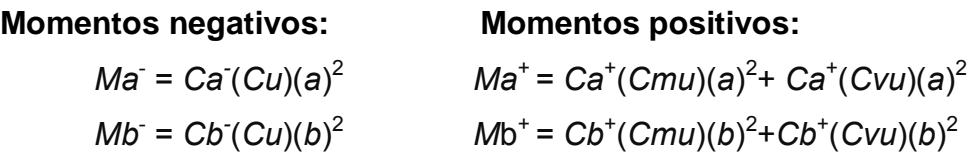

Dónde:

M = momento actuante

C = coeficiente de tablas de ACI 318-99

CVu, CMu = carga viva y muerta últimas

a, b = dimensión considerada en el análisis

Losa 1:

 $m = 3,15/4,85 = 0,65$ , por lo que trabaja en dos sentidos.  $m = 0.52$  caso 9 *Ca- = 0,083 Cb- = 0,008 Ca<sup>+</sup>* CM *= 0,034*  $Cb^+$ <sub>CM</sub> = 0,005  $Ca<sup>+</sup>$  <sub>CV</sub> = 0,054  $Cb^+$ <sub>CV</sub> = 0,009  $Ma = (0.083)^* 1.079,20^*(3.15)^2 = 888,80 \text{ kg-m}$  $Mb = (0,008)^* 1 079,20^*(4,85)^2 = 203,10 kg-m$  $Ma^+=$  (0,034)\* 739,20 \*3,15<sup>2</sup>+(0,054)\*340\*3,15<sup>2</sup> = 431,56 kg-m  $Mb^{+} = (0,005)^{*} 739,20^{*}4,85^{2}+(0,009)^{*}340^{*}4,85^{2} = 158,92$  kg-m

Siguiendo el procedimiento anterior, se calculan los momentos en todas las losas, dando como resultado los datos de la figura 22.

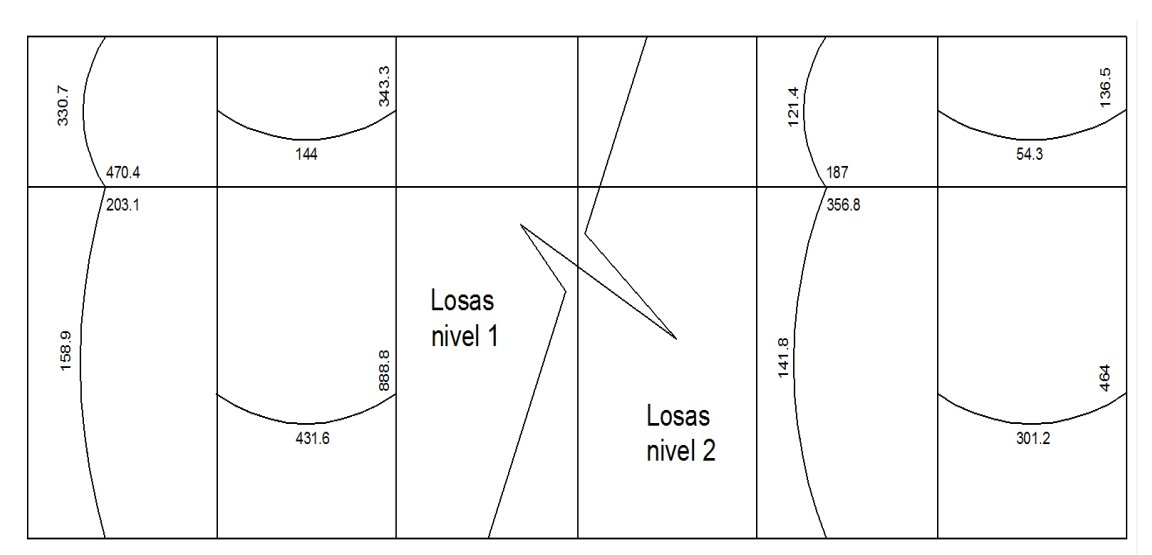

Figura 22. **Planta de momentos actuantes en losas típicas**

#### **Balance de momentos**

Cuando dos losas comparten un lado en común y en el mismo ambas presentan diferencia de momentos actuantes, deben balancearse aplicando el siguiente criterio:

Si 0,8\*Mmayor ≤ Mmenor; entonces MB = (Mmayor + Mmenor)/2

Si 0,8\*Mmayor > Mmenor; entonces MB = proporcional a su rigidez

Balance de momentos en Losa 1 y 2  $M1 = 470,40$  kg-m M2 = 203,10 kg-m

0,8\*470,40 = 376,32>203,10, por lo que el balance se hace por rigideces.

$$
K1 = \frac{1}{L_1} \qquad K_2 = \frac{1}{L_2}
$$

K1, K2 = las rigideces de las losas a y b

 $L_1$ ,  $L_2$  = longitudes de losa consideradas

Da, Db = los factores de distribución de las losas a y b

Dónde:

$$
D1 = \frac{K1}{K1 + K2}
$$
 
$$
D2 = \frac{K2}{K1 + K2}
$$

 Para realizar la distribución, se efectúa según el cálculo de la tabla siguiente:

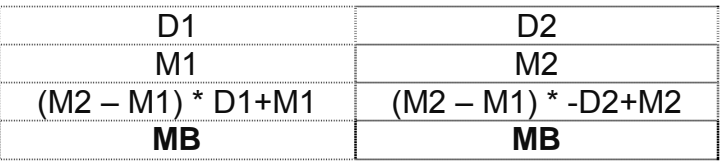

Dónde:

MB = Momento balanceado.

$$
K1 = \frac{1}{2} = 0.5
$$
  $K_2 = \frac{1}{4.85} = 0.206$ 

0,708  $D1 = \frac{0.5}{0.5 + 0.206} = 0.708$   $D2 = \frac{0.206}{0.5 + 0.206} = 0.292$ 

| 0.708                                    | 0.292                                    |
|------------------------------------------|------------------------------------------|
| 470.40                                   | 77.70                                    |
| $(470, 40 - 203, 10) * 0, 708 - 470, 40$ | $(470, 40 - 203, 10) * 0, 292 + 203, 10$ |
| 281,15 kg-m                              | 281,15 kg-m                              |

Figura 23. **Momentos balanceados (kg-m) en losas**

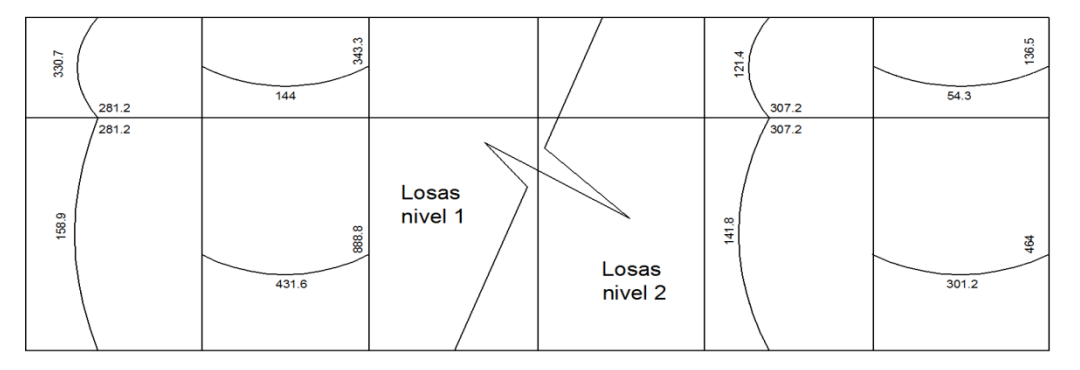

# **Diseño del armado de losa**

Primero, se debe establecer el acero mínimo y el momento que resiste, para luego calcular el acero de refuerzo para los momentos mayores al mínimo. Basado en el Código del ACI 318-99.

Datos:

 $fc = 210$  kg/cm<sup>2</sup>  $Fy = 2810$  kg/cm<sup>2</sup> Para calcular del acero mínimo:

Asmín = ρmín \*b \*d ρmín = 14,1 / Fy

Dónde:

- b = franja unitaria.
- t = espesor de la losa.
- d = peralte efectivo.

Entonces:

d = 12 – 2,5 = **9,5 cm** Asmín = (14,1 / 2 810) \* 100 \* 9,5 = **4,77 cm²** 

Separación para Asmín con varillas No. 3 (As = 0,71 cm<sup>2</sup>) 4,77cm<sup>2</sup>\_\_\_\_\_\_\_\_\_\_ 100cm 0,71cm2 \_\_\_\_\_\_\_ S  $S = 14,89$  cm Separación máxima  $Smax = 2t$  $Smax = 2 (12 cm) = 24 cm$ 

Cálculo del momento que resiste el Asmín =  $4,77$  cm<sup>2</sup>

$$
M_{Asmin} = \phi * \left( As * fy * \left( d - \frac{As * fy}{1, 7 * f' c * b} \right) \right)
$$
  

$$
M_{Asmin} = 0.9 * (4, 77 cm2 * 2 810 kg/cm2 * \left( 9, 5 cm - \frac{4, 77 cm2 * 2 810 kg/cm2}{1, 7 * 210 kg/cm2 * 100 cm} \right)
$$
  

$$
M_{Asmin} = 1 100, 72 kg - m
$$

Para los momentos menores que resiste el Asmín, se armaran a Smáx = 14 cm, para momentos mayores se armaran según indique el cálculo.

En los dos sentidos, todos los momentos son resistidos por el Smáx, por lo que se utilizara el Asmín, para todos los armados de losa con el espaciamiento indicado.

**Revisión por corte;** el corte debe ser resistido únicamente por el concreto; por tal razón, se debe verificar si el espesor de losa es el adecuado. El procedimiento es el siguiente:

# **Cálculo del corte máximo actuante**

 $\frac{1079,20*3,15}{2}$  = 1699,74 kg 2  $Vm\acute{a}x = \frac{Cu * L}{2} = \frac{1.079,20 * 3,15}{2} =$ 

L = lado corto, de los lados cortos de losas se toma el mayor B= base, franja unitaria, 100 cm

# **Cálculo de corte máximo resistente**

 $V$ res =  $\phi\sqrt{f'c}$  \*  $b * d = 0.85 * \sqrt{210} * 100 * 9.5 = 1170179$  *kg* 

Comparar Vr con Vmáx

Si Vr > Vmáx, el espesor es el adecuado, caso contrario aumentar t.

Como Vr > Vmáx el espesor es adecuado.

# **Losas del segundo nivel**

El procedimiento es similar al anterior, variando los datos de carga viva y carga muerta, el armado final es con varillas No. 3 @ 18cm.

#### **2.1.4.3.2. Diseño de vigas**

 Las vigas son elementos estructurales que transmiten cargas externas de manera transversal, las cuales provocan momentos flexionantes y fuerzas cortantes en su longitud. Soportan el peso de losa y el propio y las transmiten a las columnas y muros, si es el caso.

El procedimiento seguido para diseñar vigas, se describe a continuación, aplicado a la viga T1 del primer nivel del marco 3. Los datos se obtienen del análisis estructural.

 $Fy = 2810$  kg/cm<sup>2</sup>  $fc = 210$  kg/cm<sup>2</sup> Sección = 20 \* 35 cm  $Rec = 3 cm$  $d = 35 - 3 = 32$  cm  $Es = 2.1 * 10^6$  kg/cm<sup>2</sup>  $M(-)1 = 6057,20$  kg – m  $M(-)2 = 4028,80$  kg – m  $M(+) = 3880$  kg – m Vcrítico = 5 767,60 kg

#### **Límites de acero**

Formulas: As 
$$
m\acute{u} = \frac{14,1}{Fy}b*d
$$
 As  $m\acute{a}x = 0.50 * \rho bal * b*d$ 

\nAs  $m\acute{u} = \frac{14,1}{2810} * 20 * 32 = 3,21 \text{ cm}^2$ 

\n $\rho bal = \frac{\beta 1 * 0.85 * \text{fc}}{fy} * \frac{6115}{6115 + \text{fy}} = \frac{0.85 * 0.85 * 210}{2810} * \frac{6115}{6115 + 2810} = 0,03699$ 

\nAs  $m\acute{a}x = 0.50 * 0.03699 * 20 * 32 = 11.84 \text{ cm}^2$ 

# **Refuerzo longitudinal**

$$
As = (b * d - \sqrt{(b * d)^2 - \frac{M * b}{0.003825 * f'c}}) (\frac{0.85 * f'c}{fy})
$$
  

$$
As = \left(20 * 32 - \sqrt{(20 * 32)^2 - \frac{6.057,20 * 20}{0.003825 * 210}}) \left(\frac{0.85 * 210}{2.810}\right) \rightarrow As = 8,34 \text{ cm}^2
$$

Los resultados para los momentos se observan en la tabla XIII.

|         | Momento   | As Reg | As Mín | As Máx |
|---------|-----------|--------|--------|--------|
| $M(-)1$ | 6 0 57,20 | 8,34   | 3,21   | 11,84  |
| $M(+)$  | 3880      | 5.12   | 3,21   | 11,84  |
| $M(-)2$ | 4 0 28,80 | 5,30   | 3.21   | 11,84  |

Tabla XIII. **Cálculo del área de acero** 

 Para calcular el armado de la viga, se debe cumplir con los siguientes requisitos sísmicos, según el código ACI-318 Cáp. 21:

a) Cama superior:

Colocar 2 varillas como mínimo

Asmín  $3,21 \text{ cm}^2$   $\qquad \qquad$  Se coloca el mayor 33% As(-) mayor 2,70 cm<sup>2</sup>  $\frac{1}{2}$  As = 3,21 cm<sup>2</sup>

Armado propuesto 2 varillas No. 5 corridas = 3,96 cm<sup>2</sup>, si cumple

b) Cama inferior:

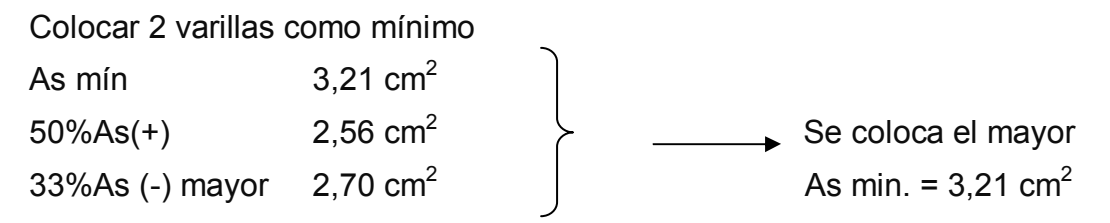

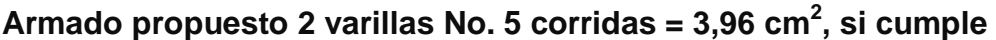

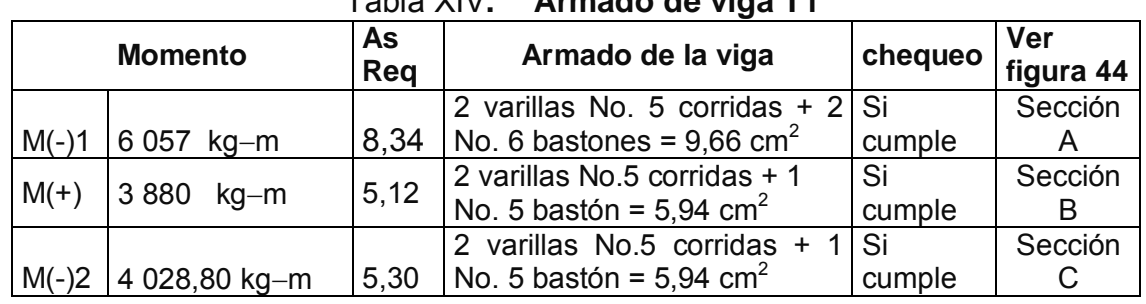

Tabla XIV**. Armado de viga T1** 

Debido a que la separación entre varillas de la cama superior y la inferior es casi 30 cm, es necesario colocar una varilla en medio como refuerzo adicional, equivalente a 0,58 pulg<sup>2</sup> por 1 ft de separación. Este refuerzo se coloca para que absorba los esfuerzos internos de corte del concreto.

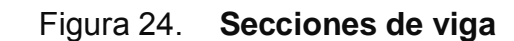

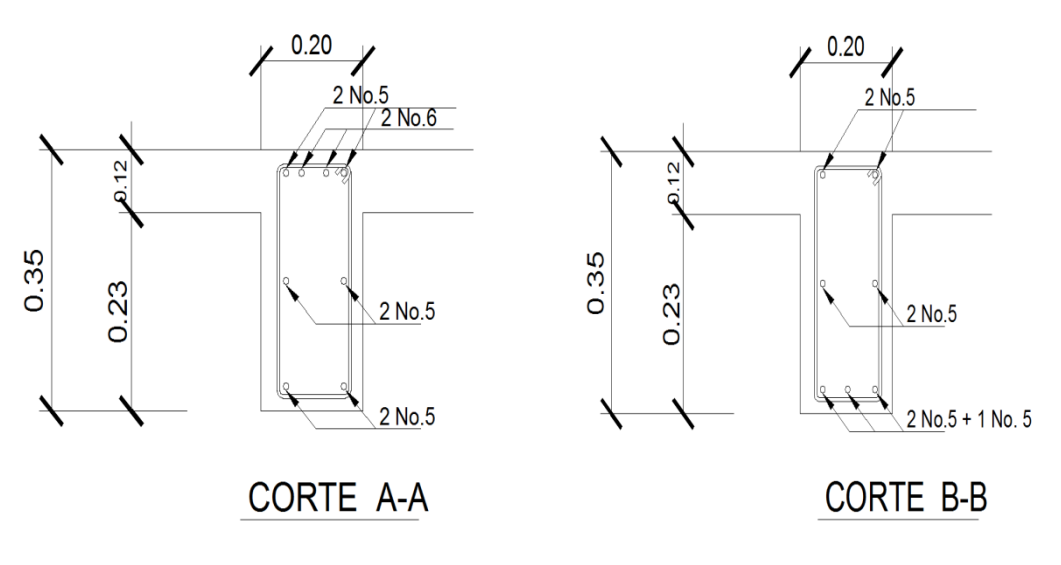

#### **Cálculo de corte resistente**

$$
vr = 0.85 * 0.53 * \sqrt{f'c} * b * d = 0.85 * 0.53 \sqrt{210} * 20 * 32 = 4178.15 kg.
$$

Comparar corte resistente con corte último:

Si Vr > Vu la viga necesita estribos solo por armado, a Smáx. = d/2 < 30 cm. Si Vr < Vu se diseñan estribos por corte, por medio de las expresiones

$$
S = \frac{2Av * Fy * d}{Vu}
$$

Smáx. = d/2 = 23,5 cm = 23 cm usar mínimo acero No. 3

 En este caso, Vr = 4 178,15 kg < Vu = 5 767,60 kg, entonces, se utiliza la ecuación anterior:

$$
S = \frac{2 * 0.71 * 2 810 * 32}{5 767,60} = 22,14 \, \text{cm} = 22 \, \text{cm} \, ,
$$

Este espaciamiento se utilizará en la sección, donde no resiste el concreto. Esta zona se obtiene mediante relación de triángulos.

$$
\frac{4,85/2}{5,767,60} = \frac{x}{4,178,15}
$$
 x = 1,76 m

Además, los requisitos mínimos para corte en zona confinada según el código ACI -318-99 en el artículo 21.3.3.

- a) 2d en ambos extremos =  $2*32 = 64$  cm
- b) Primer estribo a no más de 5 cm
- c) Smáx. no debe ser mayor que
- $d/4 = 32/4 = 8$  cm se coloca el - 8 fb longitudinal menor diámetro=  $8*1,9 = 15,20$  cm  $\overline{ }$  menor de todos -  $24\varphi$ b estribo = 24\*0,95 = 22,8 cm
- No mayor de 30 cm

Smáx en extremo de viga es de 8 cm

El armado de estribos final para la viga, es el siguiente: el primer estribo No. 3 a 0,05 m + 9 Estribos No. 3 a 0,08 m en zona confinada en ambos extremos y el resto @ 0,22 m en zona no confinada. Ver figura 25, sección longitudinal de viga

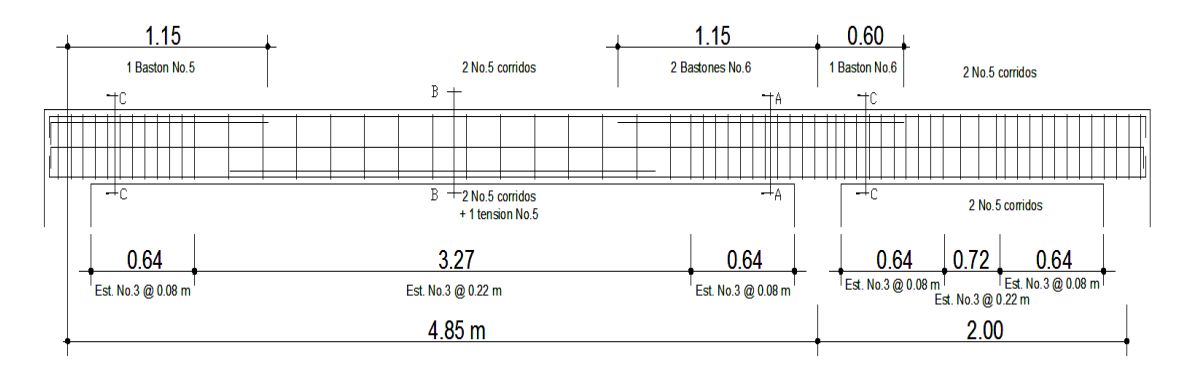

Figura 25. **Sección longitudinal de viga** 

**2.1.4.3.3. Diseño de columnas** 

Son elementos estructurales sometidos a carga axial y momentos flexionantes. La carga axial es el valor de todas las cargas últimas verticales que soporta la columna, está determinada por el área tributaria. Los momentos flexionantes provienen del análisis estructural, para diseñar la columna, se toma el mayor de los dos momentos actuantes en extremos de ésta.

 Se diseñaran únicamente las columnas críticas por cada nivel, es decir, las que están sometidas a mayores esfuerzos. El diseño resultante para cada columna es aplicado a todas las columnas del nivel respectivo. En esta sección se describe el procedimiento que se sigue para diseñar la columna típica del primer nivel.

#### **Datos**

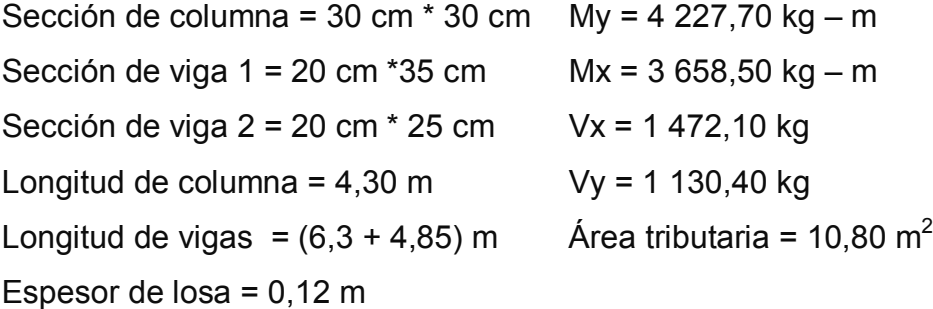

La carga axial, Pu que resiste la columna, es el peso de las columnas sobre la columna que se analizará, incluyendo el área tributaria de las columnas por encima de la que se está analizando.

 $CU = 1,4$   $CM + 1,7$   $CV$ Segundo nivel: CU = 1,4 (330) + 1,7 (100) = 632 kg/m<sup>2</sup> Primer nivel: CU = 1,4 (528) + 1,7 (200) = 1 079,20 kg/m<sup>2</sup>

Cálculo del factor de carga última

$$
Fcu = \frac{CU}{CM + CV} = \frac{1079,20}{728} = 1,48
$$

Cálculo de la carga axial: Pu =  $(A_T \cdot CU) + (PP \text{ vigas} + PP_{col}) \cdot Fcu =$ 2do. Nivel Pu = (10,80\*632) +{(0,20\*0,25\*2 400\*6,30) + (0,20\*0,35\*2 400\* 4,85)+ (3\*0,3\*0,3\*2 400)}\*1,48 = 10 109,40 kg 1er. Nivel Pu = (10,80\*1 079,20) + {(0,20\*0,25\*2 400\*6,30) + (0,20\*0,35\*2 400\* 4,85)+ (4,30\*0,3\*0,3\*2 400)}\*1,48 = 15 354,80 kg

Pu = 10 109,40 + 15 354,80 = **25 464,20 kg**

#### **Clasificar las columnas por su esbeltez (E)**

 Por la relación de esbeltez, las columnas se clasifican en cortas (E < 22), intermedias (22 > E >100) y largas (E > 100). El objetivo de clasificar las columnas, es ubicarlas en un rango; si son cortas se diseñan con los datos originales del diseño estructural, si son intermedias se deben de magnificar los momentos actuantes, y si son largas, no se construyen.

La esbeltez se calcula por la fórmula  $E = \frac{k * Lu}{R}$ ,

Dónde:

k = coeficiente de rigidez de la columna.

Lu = longitud efectiva

 $R$  = radio de giro (0.3 h)

Cálculo de coeficiente que miden, el grado de empotramiento a la rotación en las columnas (Ψ):

$$
\psi = \frac{0,7*(\Sigma \text{ Kcol})}{0,35*(\Sigma \text{ kviga})}
$$
  
\n
$$
K_{(rigidez)} = I/L; \qquad I = \text{Inercia}, L = \text{Longitud del elemento}
$$
  
\n
$$
I = \frac{b*h^3}{12} \qquad \qquad Icol = \frac{30*30^3}{12} = 67\,500\,cm^4
$$
  
\n
$$
Ivigay = \frac{20*35^3}{12} = 71\,458,33\,cm^4 \qquad \qquad Ivigax = \frac{20*25^3}{12} = 26\,041,67\,cm^4
$$

Eje x:

$$
Kviga = \frac{26\ 041,67}{315} \cdot 2 \ viga \ = 165,34
$$

$$
Kcol = 2 * \frac{67\,500}{300} = 450
$$

$$
\psi = \frac{0,70 * 450}{0,35 * 165,34} = 5,44
$$

Extremo inferior por estar empotrado  $\psi_b = 0$ 

$$
\psi_p = \frac{\psi_a + \psi_b}{2} = \frac{5,44 + 0}{2} = 2,72
$$

Coeficiente K

 $K = \frac{20 + \psi_p}{20} * \sqrt{1 + \psi_p}$ 20 20 para  $W_p \leq 2$ 

 $K = 0.9 * \sqrt{1 + \psi_p}$  para  $\psi_p \ge 2$ 

$$
K = 0.9 * \sqrt{1 + 2.72} = 1.736
$$

Esbeltez de columna

 $0,30 * 0,30$ 

$$
E = \frac{k * Lu}{\sigma}
$$
 donde  $\sigma = 0.3$ \*lado menor para columnas rectangulares  

$$
E = \frac{1.736 * 3}{0.30 * 0.28} = 57.87 > 22 y < 100
$$

Por lo tanto es una columna intermedia

El cálculo de la esbeltez de esta columna, en el sentido Y, se resume a continuación:

$$
\Psi p = 0,89
$$
  
K = 1,436  
E = 48,77 > 22 y < 100

Por los valores obtenidos de E, tanto en el sentido X como en el Y, la columna se clasifica dentro de las intermedias, por lo tanto, se deben magnificar los momentos actuantes.

# **Magnificación de momentos**

Utilizando el método ACI de magnificación de momentos.

# **Sentido X**

Cálculo del factor de flujo plástico del concreto:

$$
\beta d = \frac{CMu}{CU} = \frac{1,4*528}{1\,079,20} = 0,685
$$

Cálculo del EI total del material

$$
Ec = 15100\sqrt{f'c}
$$
  
\n
$$
Ig = \frac{1}{12} * bh^{3}
$$
  
\n
$$
EI = \frac{Ec * Ig}{2,5 * (1 + \beta d)}
$$
  
\n
$$
EI = \frac{15100\sqrt{210} * (\frac{30 * 30^{3}}{12})}{2,5 * (1 + 0,685)}
$$
  
\n
$$
Ig = \frac{1}{12} * bh^{3}
$$
  
\n
$$
Ig = \frac{1}{12} * bh^{3}
$$
  
\n
$$
Ig = \frac{1}{12} * bh^{3}
$$

Cálculo de la carga crítica de pandeo de Euler:

$$
Per = \frac{\pi^2 EI}{\left(K^* Lu\right)^2} = \frac{\pi^2 * 350,6}{(1,736 * 3)^2} = 127,58 \text{ ton}
$$

Cálculo del magnificador de momentos

 $\delta$  > 1 y  $\phi$  = 0,70 si se usan estribos

$$
\delta = \frac{1}{1 - \frac{Pu}{\phi Per}} = \frac{1}{1 - \frac{25}{0.70 \times 127 \times 58}} = 1,399
$$

Cálculo de momentos de diseño:

 $Mdx = \delta * Mu = 1,40 * 3685,50 = 5159,70 kg - m$ 

# **Sentido Y**   $\beta d = 0.685$  EI = 350,63 t-m<sup>2</sup> *Pcr* = 186,45 ton  $\delta$  = 1,2424

*Mdy* = δ \* *Mu* = 1,2424 \* 4 227,70 = 5 252,50 *kg* − *m*

# **Cálculo del acero longitudinal por el método BRESLER**

 Este método consiste en una aproximación del perfil de la superficie de la falla, además; es uno de los métodos más utilizados, porque su procedimiento es tan sencillo y produce resultados satisfactorios.

 La idea fundamental es aproximar el valor 1/P'u. Este valor se aproxima por un punto del plano determinado por tres valores:

- 1. Carga axial pura (P'o)
- 2. Carga de falla para una excentricidad ex (P'ox)
- 3. Carga de falla para una excentricidad ey (P'oy).

 Cálculo de límites de acero: según ACI, el área de acero en una columna debe estar dentro de los siguientes límites 1% Ag < As < 6% Ag en zona sísmica.

 $As_{min} = 0.01 (30*30) = 9 cm<sup>2</sup>$ Asmáx =  $0.06$  (30\*30) = 54 cm<sup>2</sup>

66

Se propone un armado, se aconseja iniciar con un valor cerca de Asmín. Armado propuesto 8 No.  $6 = 22,80$  cm<sup>2</sup>

 Para este método se usan los diagramas de interacción, para diseño de columnas. Los valores a utilizar en los diagramas son:

Valor de la gráfica

$$
Y = X = \frac{Hni(1)}{Hcolumna} = \frac{b - 2rec}{h} = \frac{0,30 - 2 * 0,03}{0,30} = 0,80
$$

Valores de la curva:

$$
\rho_{u} = \frac{Asfy}{0.85 f' cAg} = \frac{26.92 * 2.810}{0.85 * 210 * 900} = 0.47
$$

Excentricidades:

$$
e_x = \frac{Mdx}{Pu} = \frac{5159,70}{25464} = 0,2026
$$

$$
e_y = \frac{Mdy}{Pu} = \frac{5252,50}{25464} = 0,2063
$$

Al conocer las excentricidades se calcula el valor de las diagonales

$$
ex/hx = 0,2026/0,8 = 0,25325
$$
  $ey/hy = 0,2063/0,8 = 0,258$ 

Con los valores obtenidos en los últimos cuatro pasos, se buscan los valores de los coeficientes Kx y Ky, en la gráfica de los diagramas de interacción. La grafica se encontró aplicando el programa JC Diseño de concreto, ver figura 26.

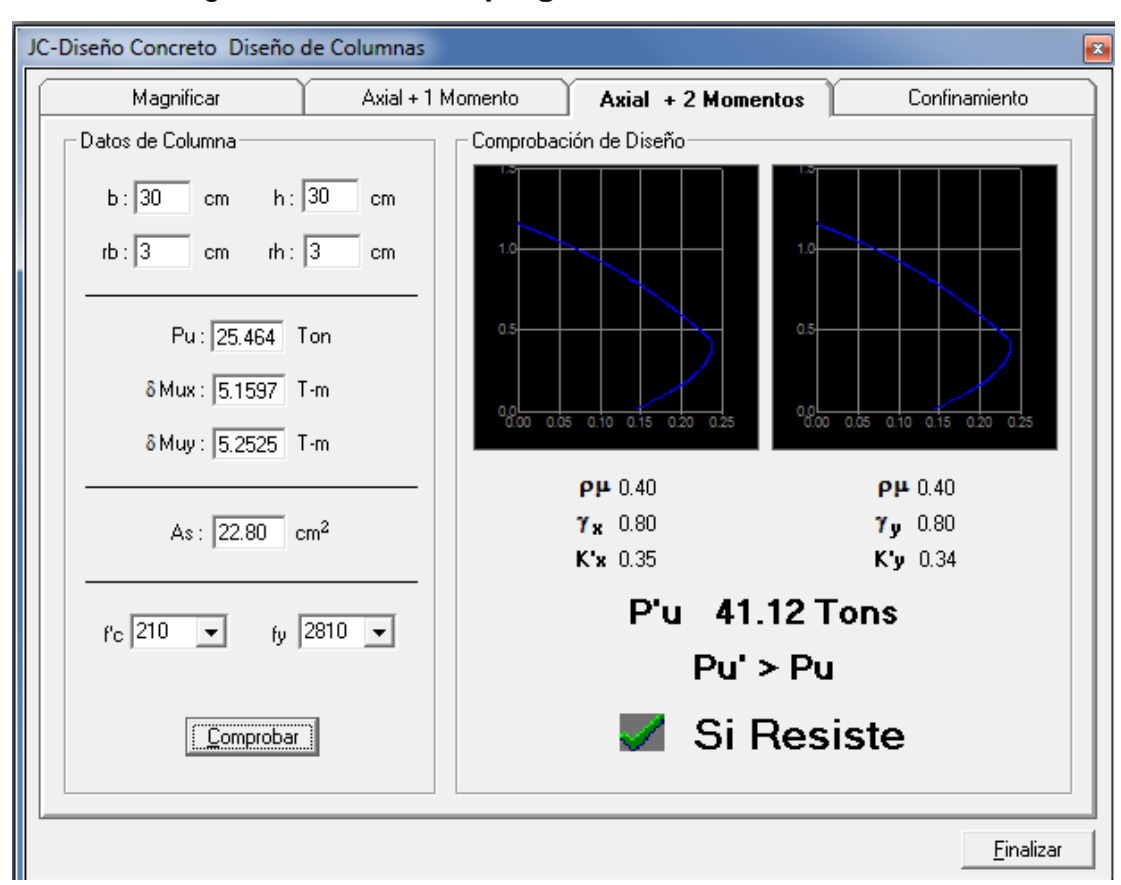

Figura 26. **Gráfica programa JC-Diseño de concreto** 

# **Cálculo de cargas**

Carga de resistencia de la columna a una excentricidad ex:

P' ux = Kx  $*$  f' c  $*$  b $*$  h = (0,35)(210)(30 $*$ 30) = 66 150 kg

Carga de resistencia de la columna a una excentricidad ey:

P' uy = Ky \* f' c \* b \* h =  $(0,34)(210)(30 * 30) = 64260$  kg

Carga axial de resistencia de la columna

*P*'*o* =  $\phi$ (0,85 \* *f*'*c*(*Ag* − *As*) + *As* \* *Fy*) = 0,7 \* (0,85 \* 210 \* (900 - 20,8) + 20,8 \* 2 810) *P'o* = 154 453,74 kg.

Carga de la resistencia de la columna:

$$
P'u = \frac{1}{\frac{1}{P'ux} + \frac{1}{P'uy} - \frac{1}{P'o}} = \frac{1}{\frac{1}{62\,370} + \frac{1}{62\,370} - \frac{1}{154\,453}} = 41\,314\,kg
$$

El valor de P'u debe ser mayor o igual a Pu/0,7

$$
\frac{25\,464}{0,7} = 36\,377 < 41\,314\,kg
$$

 Como P'u > Pu/0,7, el armado propuesto resiste las fuerzas aplicadas, si esto no fuera así se debe aumentar el área de acero hasta que cumpla.

#### **Refuerzo transversal**

Además de diseñar las columnas para resistir flexocompresión, es necesario dotarlas con suficiente ductilidad, para que absorban parte de la energía del sismo, esto se logra mediante un mayor confinamiento en los extremos. Se ha determinado que si las columnas se confinan, su capacidad de carga es mucho mayor y mejora notablemente la ductilidad de la columna.

Se debe chequear Vr con Vu con los siguientes criterios:

Si Vr > Vu se colocan estribos a S = d / 2

Si Vr < Vu se diseñan los estribos por corte

Se calcula el corte resistente

 $V_r = 0.85 * 0.53 \sqrt{f'c} * b * d = 0.85 * 0.53 * \sqrt{210} * 30 * 27 = 5288 kg$ 

Vu = 1 472,10 kg Vr > Vu; los estribos se colocaran en zona no confinada a d/2.

Para ambas opciones, debe considerarse que la varilla utilizada en este diseño será la número 3.

En este caso Vr > Vu, se colocan estribos a S = d / 2 = 27 / 2 = 13,5. Los estribos se colocaran a cada 13 cm con varillas No. 3

# **Refuerzo por confinamiento**

La longitud de confinamiento se escoge entre la mayor de las siguientes opciones.

 Lu / 6 = 2,60 / 6 = 0,43 m Lado mayor de la columna = 0,30 m Lo 48Ø varilla transv. = 0,437 m 16Ø varilla long. = 0,45 m

# **Longitud de confinamiento: 0,45 m**

Cálculo de la relación volumétrica.

$$
\rho s = 0.45 \cdot \left( \left( \frac{Ag}{Ach} \right) - 1 \right) \left( \frac{0.85 \cdot f'c}{fy} \right) \text{ : } \text{Pero debe cumplir con } \rho s \ge 0.12 \cdot \left( \frac{f'c}{fy} \right)
$$

Donde Ach = Area chica =  $dx^*dy = 24^*24 = 576$  cm<sup>2</sup>

$$
\rho s = 0,45 * \left(\frac{30^2}{24^2} - 1\right) \left(\frac{0,85 * 210}{2810}\right) = 0,01608
$$
  

$$
0.12 * \left(\frac{f'c}{fy}\right) = 0,12 * \left(\frac{210}{2810}\right) = 0,00897
$$

 $0,01608 \ge 0,00897$  Por lo que se utiliza  $\rho s$ 

Utilizando varillas número 3 para los estribos, el espaciamiento en la zona confinada es:

$$
S_1 = \frac{2Av}{\rho sLe} = \frac{2*0,71}{0,01608*24} = 3,68 \text{ cm} \approx 4 \text{ cm}
$$

Para la zona confinada = 45 cm, estribo No. 3 @ 4 cm.

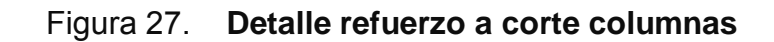

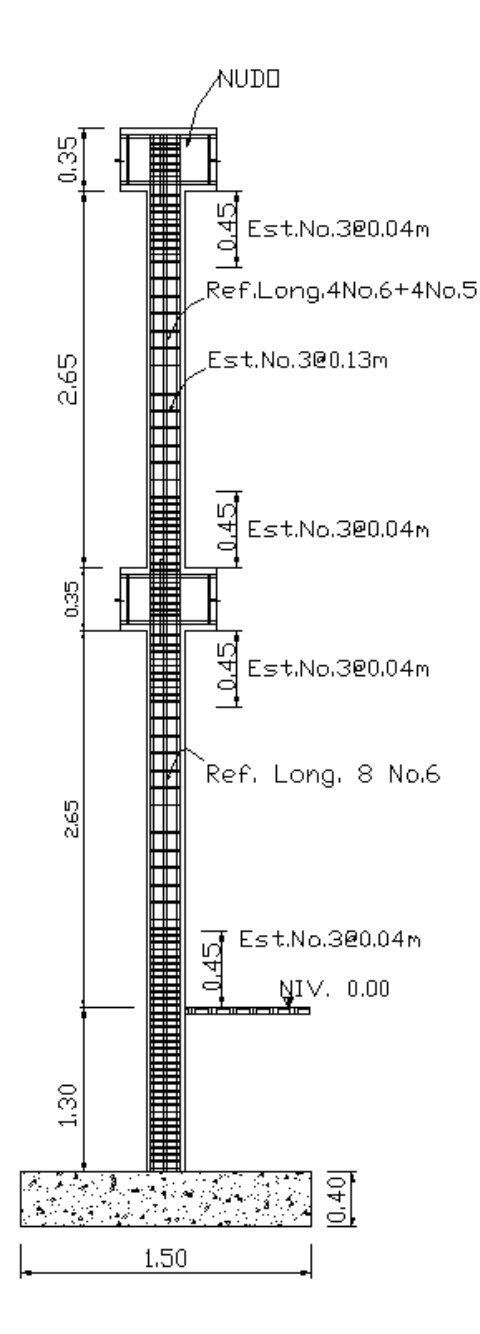

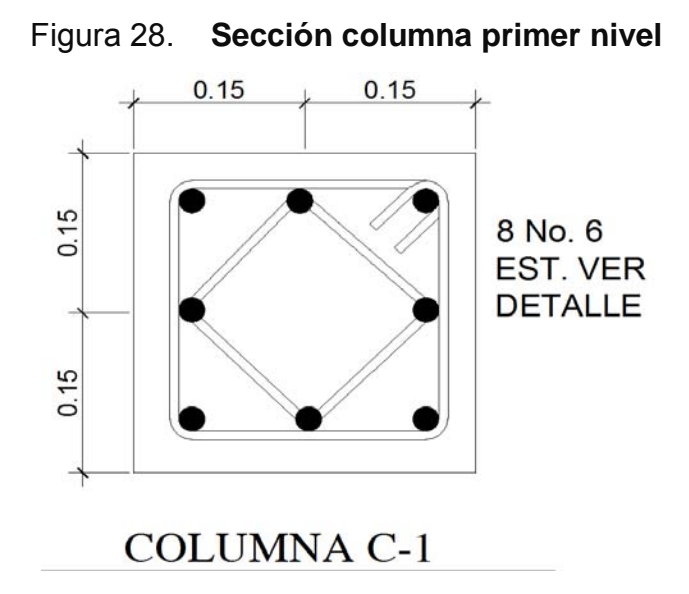

Debido a la existencia de varillas en las caras de las columnas, se colocaran estribos intermedios rotados a 45º, para proveer mayor confinamiento y adherencia del concreto.

Este procedimiento se aplicó a las columnas del segundo nivel, los resultados obtenidos son:

# **Segundo nivel:**

 $Mx = 1968$  kg – m  $My = 4291,30 kg - m$  $Vx = 1039$  kg  $Vy = 2713,80$  kg Pu= 10 109,40 kg

Eje x: Ψp = 2,72  $K = 1,736$ E =  $57,85 > 22$  y < 100
$$
Per = \frac{\pi^2 EI}{(K^* Lu)^2} = \frac{\pi^2 * 350,63}{(1,736 * 3)^2} = 127,58 \text{ ton}
$$

$$
\delta = \frac{1}{1 - \frac{Pu}{\phi Per}} = \frac{1}{1 - \frac{10,1094}{0,70 * 127,58}} = 1,1276
$$

 $Mdx = \delta * Mu = 1,1276 * 1968 = 2219,12 kg - m$ 

Eje y: Ψp = 0,89  $K = 1,436$  $E = 48,77 > 22$  y <100 *ton K Lu*  $Per = \frac{\pi^2 EI}{(1.00 \times 10^{-3})^2} = \frac{\pi^2 * 350,63}{(1.00 \times 10^{-3})^2} = 186,45$  $(1,436 * 3)$ \*350,63  $(K * Lu)^2$   $(1,436 * 3)^2$ 2 2  $=\frac{\pi^2 EI}{(2.00 \times 10^{-3})^2} = \frac{\pi^2 * 350,63}{(2.00 \times 10^{-3})^2} =$ 1,084 0,70 \*186,45  $1-\frac{10,1094}{2,78,1186}$ 1 1  $\frac{1}{R}$  =  $\frac{1}{10,1004}$  = − = − = *Pcr Pu* φ δ  $Mdy = \delta * Mu = 1,084 * 4291,30 = 4651,77 kg - m$ As = 4 No.6 + 4 No.5 = 19,32 cm<sup>2</sup> P'u = 19,603 ton Pu/0,7 = 10,109/0,7 = 14,44 < 16,57, por lo que si resiste el armado propuesto de 4 No. 6 + 4 No.5; S=13 cm.

Longitud de confinamiento = 45 cm. Est. No. 3  $@$  4 cm.

#### **2.1.4.3.4. Diseño de cimientos**

 Los cimientos son los elementos que recibirán todas las cargas, tanto propias como externas y transmitirá la acción de las cargas al suelo. Existen varios tipos de cimientos y para elegir cual se usará, se debe considerar el tipo de estructura, la naturaleza de las cargas, las condiciones del suelo y el costo de la misma. Para este proyecto se utiliza cimiento corrido, bajo los muros de mampostería y dos tipos de zapatas, concéntrica y de colindancia en L.

## **Zapata tipo A**

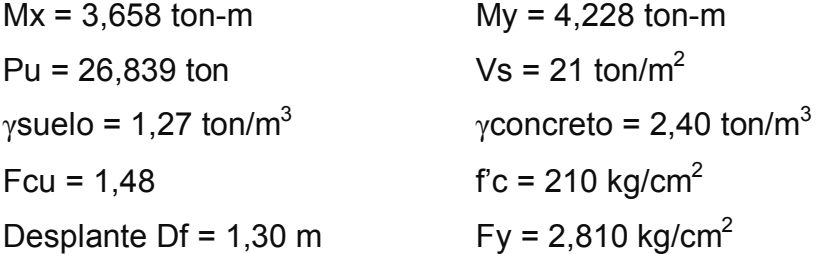

La carga axial, viene dada por la carga axial que soporta la columna del primer nivel, más el peso de la columna:

Pu =25 434,2 + (0,3\*0,3\*4,3\*2 400)\*1,48 = 26 838,82 kg

Cálculo de las cargas de trabajo:

$$
P't = \frac{Pu}{Fcu} = \frac{26,839}{1,48} = 18,14 \text{ ton}
$$
  

$$
Mtx = \frac{Mx}{Fcu} = \frac{3,658}{1,48} = 2,47 \text{ ton-m}
$$
  

$$
Mty = \frac{My}{Fcu} = \frac{4,228}{1,48} = 2,86 \text{ ton-m}
$$

## **Predimensionamiento del área de la zapata**

1,296  $Az = \frac{1.5P't}{Vs} = \frac{1.5*18,14}{21} = 1,296 \text{ m}^2$ . Se propone usar dimensiones aproximadas Az =  $1,50*1,50 = 2,25$  m<sup>2</sup> >  $1,296$  m<sup>2</sup>

#### **Revisión de presión sobre el suelo**

Se debe tomar en cuenta que **q** no debe ser negativo, ni mayor que el valor soporte (Vs).

$$
Sx = Sy = \frac{1}{6} * b * h^2 = \frac{1,50 * 1,50^2}{6} = 0,5625 \text{ m}^3
$$

*P* = P' + Pcolumna + Psuelo + Pcimiento  $P = 18,14 + (0,30^{*}0,30^{*}4,30^{*}2,4) + (0,77^{*}(1,30-0,40)^{*}(1,50^{2}-0,30^{2})) +$  $(2,4^{\ast}0,40^{\ast}1,50^{2})$ 

*P* = 18,14+ 0,9288+ 1,50+ 2,16= 22,73 kg

$$
q = Pt/Az \pm Mtx/Sx \pm Mty/Sy
$$

$$
q = \frac{22,70}{2,25} \pm \frac{2,47}{0,562} \pm \frac{2,86}{0,562}
$$

 $q$ máx = 19,58 ton/m<sup>2</sup> cumple, no excede el Vs

 $qmin = 0.63$  ton/m<sup>2</sup> cumple, mayor que cero, por lo que no hay empuje del suelo.

Presión última:

 $q_u = qm\acute{a}x * Fcu = 19,58 * 1,48 = 28,98$  ton/m<sup>2</sup>

Peralte efectivo

 $d = t - rec. - *over*/2$  $t$  asumido = 0,35 m  $d = 0,35 - 0,075 - 0,016/2$  $d = 26,70 \text{ cm}$ 

#### **Chequeo por corte simple**

La falla de las zapatas por esfuerzo cortante, ocurre a una distancia igual a d (peralte efectivo) del borde de la columna, por tal razón se debe comparar en ese límite, si el corte resistente es mayor que el actuante, ver figura 29.

Figura 29. **Corte simple en zapata** 

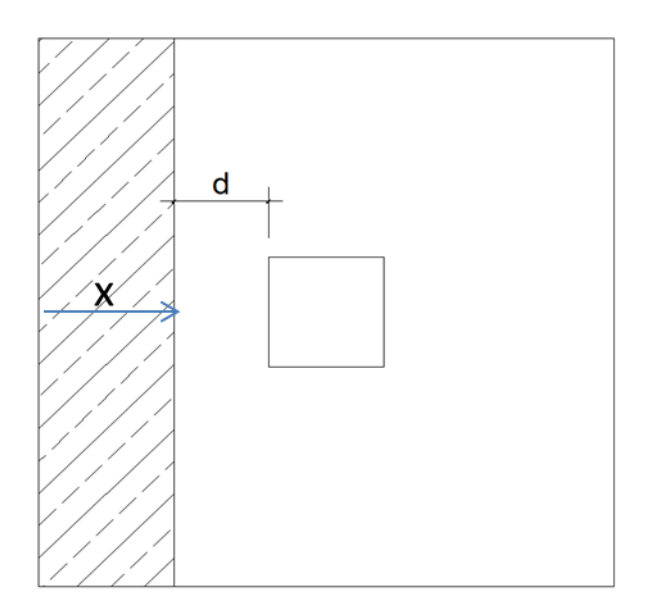

t asumido =  $0,35$  m  $x = B/2 - b/2 - d$  $x = 1,50/2 - 0,30/2 - 0,2670 = 0,333$  m Vact = área \* qu = 1,50\*0,333\*28,98 = 14,475 ton *Vr* =  $\phi$  \* 0,53 \*  $\sqrt{f'c}$  \* *B* \* *d* = 0,85 \* 0,53 \*  $\sqrt{210}$  \* 150 \* 26,70 Vr = 26,146 ton Vact < Vr si cumple; el peralte propuesto resiste al corte simple

#### **Revisión de corte punzonante**

La columna, tiende a punzonar la zapata debido a los esfuerzos de corte que se producen en el perímetro de la columna; el límite donde ocurre la falla se encuentra a una distancia igual a d / 2 del perímetro de la columna.

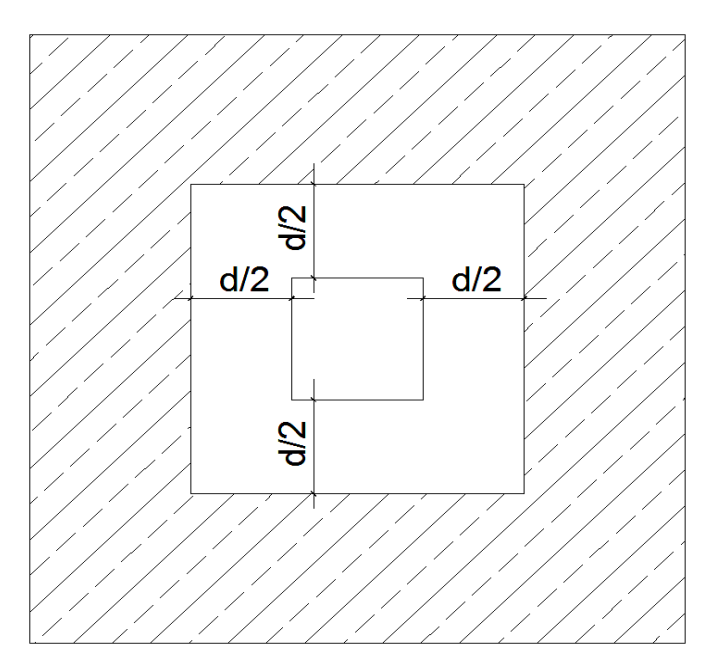

Figura 30. **Corte punzonante en zapata** 

bo = perímetro interno = 4\*(d + sección de columna) d + sección de columna = 26,70 + 30 = 56,70 cm.  $bo = 4*56,70 = 226,80$  cm. Vact = A\*qu =  $(1,50^2 – 0,567^2)$  \* 28,98 Vact =  $55,89$  ton  $Vr = \phi * 1,06 * \sqrt{f'c * b_0 * d} = 0,85 * 1,06 * \sqrt{210 * 226,80 * 26,70}$ Vr = 79,065 ton

Vact < Vr cumple; el peralte propuesto resiste el corte punzonante.

#### **Diseño del refuerzo**

El empuje hacia arriba del suelo, produce momento flector en la zapata, por tal razón, es necesario reforzarla con acero para soportar los esfuerzos inducidos.

## **Momento último**

Se define tomando la losa en voladizo con la fórmula:

$$
Mu = \frac{qu * L^2}{2} = \frac{28.98 * (1.50 / 2 - 0.30 / 2)^2}{2} = 5.22 \text{ ton-m}
$$

Donde L es la distancia medida del rostro de la columna al final de la zapata. Área de acero: el área de acero se define por la ecuación:

$$
As = (b * d - \sqrt{(b * d)^2 - \frac{Mu * b}{0.003825 * 210}}) \frac{0.85 * f'c}{Fy}
$$
  
\n
$$
As = (100 * 26, 70 - \sqrt{(100 * 26, 70)^2 - \frac{5.216 * 100}{0.003825 * 210}}) (\frac{0.85 * 210}{2.810})
$$
  
\n
$$
As = 7,91 \text{ cm}^2
$$
  
\n
$$
As_{min} = \frac{14,1}{fy} * b * d
$$
  
\n
$$
As_{min} = \frac{14,1}{2.810} * 100 * 26,70
$$

Asmín = 13,40 cm² Por tanto colocar Asmín.

Por ser una masa de concreto grande, se agregará una cama superior de refuerzo.

Espaciamiento entre varillas.

Usando var # 5

13,40 cm<sup>2</sup>  $\longrightarrow$  100 cm

 $1,98 \text{ cm}^2$  S

 $S = 14,78$  cm = 14 cm

**Cama superior** 

**Acero por temperatura** 

Ast=0,002\*b\*t

Ast=0,002\*100\*35 =  $7 \text{cm}^2$ 

Espaciamiento entre varillas con varilla No. 5

 $7 \text{ cm}^2$   $\longrightarrow$  100 cm

 $1,98 \text{ cm}^2$  S

S = 28,28 cm

Por facilidad en la modulación, el armado de la zapata será var. No. 5 @ 11 cm en ambos sentidos en cama inferior, en la cama superior var. No. 5 @ 22 cm en ambos sentidos. Ver figura 31.

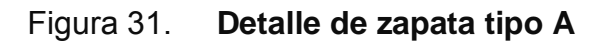

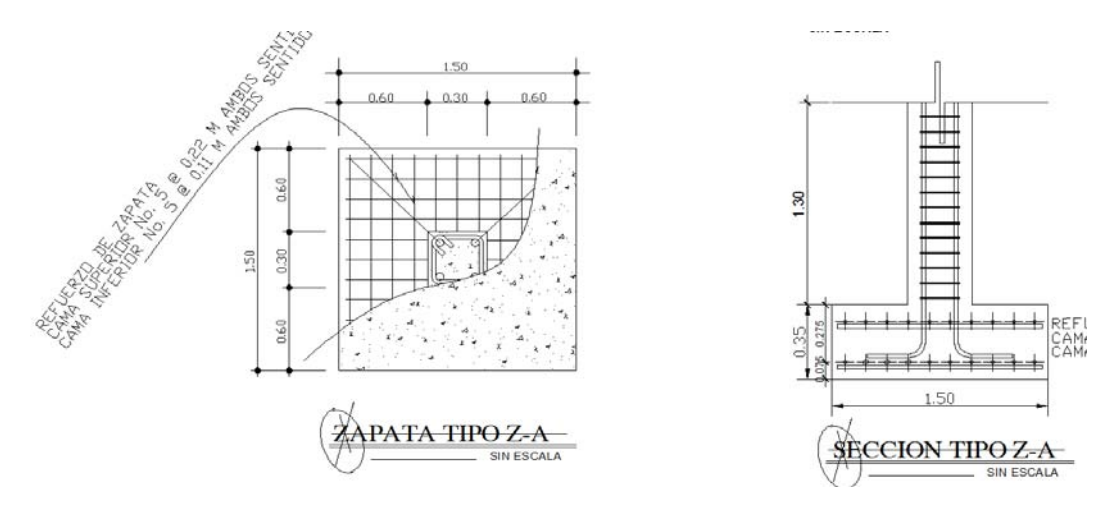

#### **Zapata tipo B**

Las zapatas de colindancia, tienen la particularidad de que las cargas que sobre ellas recaen, lo hacen de forma no concentrada, por lo que se producen momentos de volteo que habrá que contrarrestar, estas pueden ser medianeras y de esquina.

La base puede ser, rectangular o cuadrada, según sea el caso. Para éste proyecto se utilizó base cuadrada, el diseño del diamante se presenta a continuación.

 $Pt = Pu*1,05$ 

Pt =  $26,839 * 1,05 = 28,18$  ton

1,34 21  $Az = \frac{28,18}{100} = 1,34 \text{ m}^2$ . Se propone usar dimensiones aproximadas

Por lo que se toma una sección de 1,5\*1,5 = 2,25 m<sup>2</sup> > 1,34 m<sup>2</sup>.

La carga P, centrada en la columna, se encuentra a una distancia del centro de:

 $e = \frac{1,50}{2} - \frac{0,50}{2} = 0,60 \ m$ 2 0,30 2  $=\frac{1,50}{2}-\frac{0,30}{2}=$ 

Si se aplican dos fuerzas iguales a Pt, de sentido contrario en el centro de gravedad de la base, ellas, combinadas con Pt de la columna, provocan los esfuerzos siguientes en el terreno. Ver figura 32.

Compresión máxima

$$
\sigma_c = \frac{Pt}{A} \left( 1 + \frac{6*e}{L} \right) = \frac{28180}{150*150} \left( 1 + \frac{6*60}{150} \right) = 4,26 \text{ kg } / \text{cm}^2
$$

Tensión máxima

$$
\sigma_{\scriptscriptstyle T} = \frac{Pt}{A} \left( 1 - \frac{6 \cdot e}{L} \right) = \frac{28\,180}{150 \cdot 150} \left( 1 - \frac{6 \cdot 60}{150} \right) = -1,75\,\text{kg}/\text{cm}^2
$$

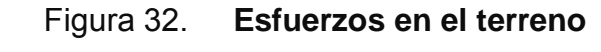

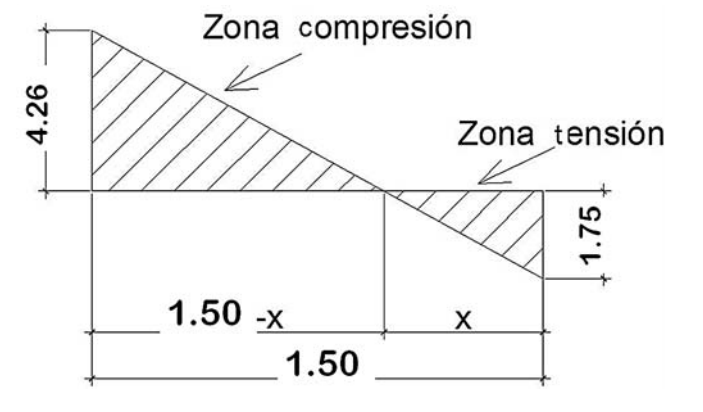

El punto donde cambia el esfuerzo de compresión al de tensión, el cual se encuentra a una distancia x aplicando relación de triángulos. (Figura 32)

$$
\frac{4,2583}{1,50-x} = \frac{1,75}{x}
$$
  
X= 0,434 m

Para efectuar el cálculo de la zapata, se tendrá que considerar la parte del diagrama que se encuentra a compresión. Ver figura 33

Figura 33. **Análisis de la zapata** 

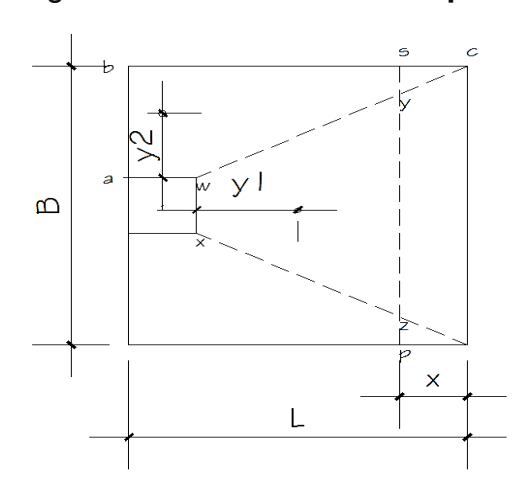

Esfuerzo en el eje de inversión

$$
\sigma_{eje} = \frac{\sigma c \cdot \left(\frac{L}{2} - x\right)}{L - x} = \frac{4,258 \cdot \left(\frac{1,50}{2} - 0,434\right)}{1,50 - 0,434} = 1,262 \text{ kg } / \text{ cm}^2
$$

Altura del diamante:

Se asume una inclinación de 30°

$$
h = \tan(30^\circ) * (L - col)
$$
  
 
$$
h = \tan(30^\circ) * (1,50 - 0,30) = 0,69 \approx 0,70 \text{ m}
$$

La resultante de los esfuerzos en el trapecio wxyz será:

$$
p_1 = \sigma_{eje} \left[ \frac{wx + yz}{2} \right] * (h)
$$
  

$$
p_1 = 1,262 * \left[ \frac{30 + (150 - 434)}{2} \right] * (70) = 6\ 033.62 \ kg
$$

La fuerza anterior está aplicada al centro de gravedad del trapecio wxyz, cuya distancia a la sección xw es:

$$
y1 = \left(\frac{h}{3}\right) \left[\frac{2*yz+wx}{yz+wx}\right]
$$

$$
y1 = \left(\frac{70}{3}\right) \left[ \frac{2 * 106, 6 + 30}{106, 6 + 30} \right] = 41,54 \text{ cm}
$$

El momento P1 con respecto a ab es:

$$
M1 = P1 * y1
$$
  

$$
M1 = 6033,62 * 0,4154
$$

$$
M1 = 2\,506{,}37\ kg - m
$$

En la dirección del lado B, hay que considerar la compresión entre el paramento exterior y la línea neutra:

$$
\sigma = \frac{4,258}{2} = 2,129 \text{ kg } / \text{cm}^2
$$

Este esfuerzo está repartido en la superficie awcd, cuya área es:

$$
A = aw * \left(\frac{B - wx}{2}\right) + \left[\frac{(B - wx) + (B - yz)}{4}\right] * h
$$
  

$$
A = 30 * \left(\frac{150 - 30}{2}\right) + \left[\frac{(150 - 30) + (150 - 106, 6)}{4}\right] * 70
$$

$$
A = 4,659,50 \text{ cm}^2
$$

La resultante P2, aplicada al centro de gravedad de la superficie awcd es:

$$
P2 = \sigma^* A
$$
  
\n
$$
P2 = 2,19 * 4659,50 = 9220,08 kg
$$
  
\n
$$
y2 = \left(\frac{ab}{3}\right) \left[\frac{2 * bc + aw}{bc + aw}\right]
$$
  
\n
$$
y2 = \left(\frac{60}{3}\right) \left[\frac{2 * 150 + 30}{150 + 30}\right] = 36,67 cm
$$

El momento provocado por la fuerza será:

$$
M 2 = P2 * y2
$$
  
 
$$
M 2 = 9 220,08 * 0,3667
$$
  
 
$$
M 2 = 3 381 kg - m
$$

Para el cálculo de refuerzo, se toma el momento mayor, en este caso es M2= 3 381,00 kg-m d = 26,70 cm

 $(b * d - \sqrt{(b * d)^2 - \frac{Mu * b}{0.003825 * 210})\frac{0.85 * f'c}{Fy}})$ *Fy*  $As = (b * d - (b * d)^2 - \frac{Mu * b}{\sqrt{0.888885 + h^2 c^2}}) \frac{0.85 * f'c}{h^2}$  $As = (100 * 26.7 - \sqrt{(100 * 26.7)^2 - \frac{3.381 * 100}{0.003825 * 210})(\frac{0.85 * 210}{2.810})}$  $As = 5.08$  cm<sup>2</sup> Colocar As por temperatura  $\text{Ast} = 0.002^{\text{*}}\text{b*}$ 

Ast =  $0,002*100*35 = 7$  cm<sup>2</sup>

Espaciamiento entre varillas con varilla No. 5

 $7 \text{ cm}^2$   $\longrightarrow$  100 cm 1.98 cm<sup>2</sup>  $\longrightarrow$  S S = 28,28 cm

Por facilidad en el armado serán varillas No 5 @ 0,12 m

La base de la zapata con diamante, se calcula con la diferencia entre los momentos del análisis estructural y los momentos obtenidos en el diamante.

*My* = 4,228 − 4,381 = 0,847 *ton* − *m*

*Mx* = 3,6585 - 2,506 = 1,153 *ton* − *m* 

Utilizando las misma dimensiones que las zapatas tipo A, se sabe que resiste el corte simple y el corte punzonante. Como los momentos son menores, se sabe que con el As mínimo cubre esos momentos, por lo que el armado queda igual al de la zapata tipo A.

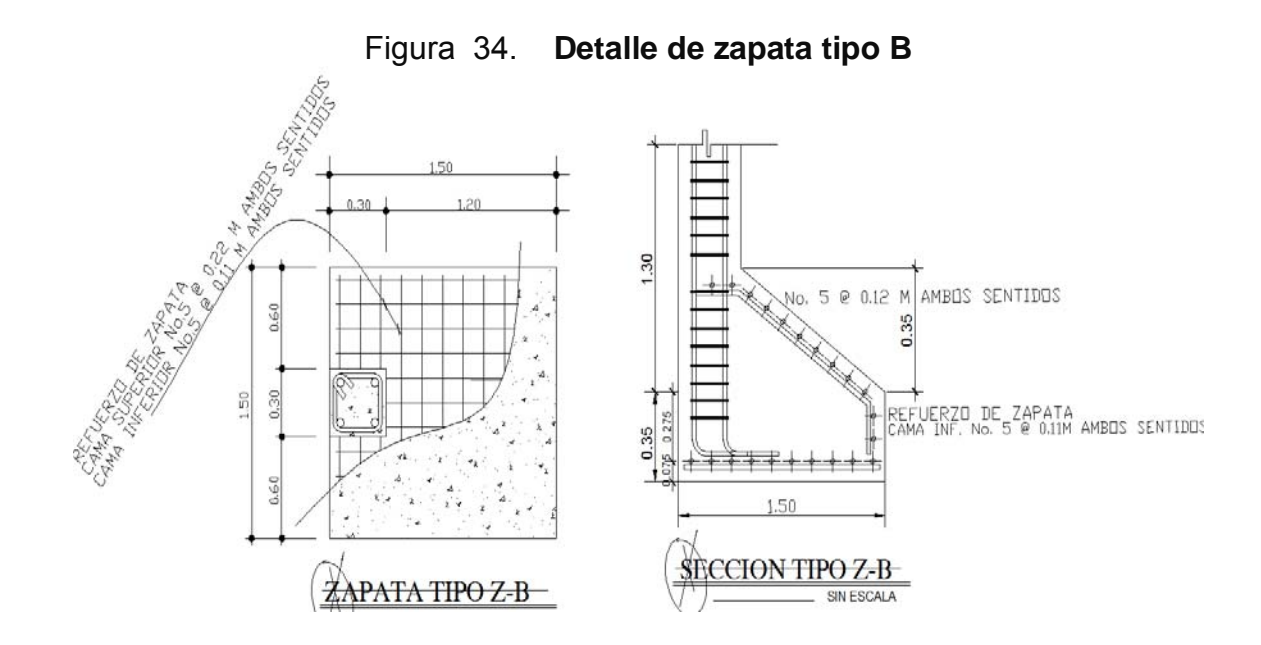

## **Diseño de módulo de gradas**

Las gradas deben ser cómodas y seguras, dependiendo de la relación de los peldaños; es decir, la relación de huella y contrahuella.

 $C < 20$  cm  $H > c$  $2c + H = 64$  cm (valor cercano)  $c + H = 45 - 48$  cm  $c \times H = 480$  a 500 cm<sup>2</sup>

Dónde:

c = contrahuella

 $H = h$ uella

Cargas de diseño para una escalera

CM = PP (escalera) + PP (acabados)

 $\overline{\phantom{a}}$ ⎠  $\left(\frac{c}{t-1}\right)$  $PPescalera = Wc * \left(t \frac{c}{2}\right)$ 

Número de escalones mínimo.

No. de escalones mínimo = 
$$
\frac{h}{c \text{ m\'ax}} = \frac{3.2}{0.20} = 16
$$
 Escalones

Criterios:

*No. de escalones mínimo* = 
$$
\frac{h}{c1} = \frac{3.2}{0.16} = 20
$$
 *Escalones*

Número de huellas = No. de contrahuellas – 1.

Número de huellas =  $19 - 1 = 18$  huellas.

Chequeo:

c = 16 cm < 20 cm. **OK** H = 30 cm > 17 cm. **OK**  $c * H = 16 * 30 = 493$  OK 2c + H = 2(17) +29 = 63 =< 64 cm. **OK**  $c + H = 16 + 30 = 46$  cm. **OK** 

Integración de cargas:

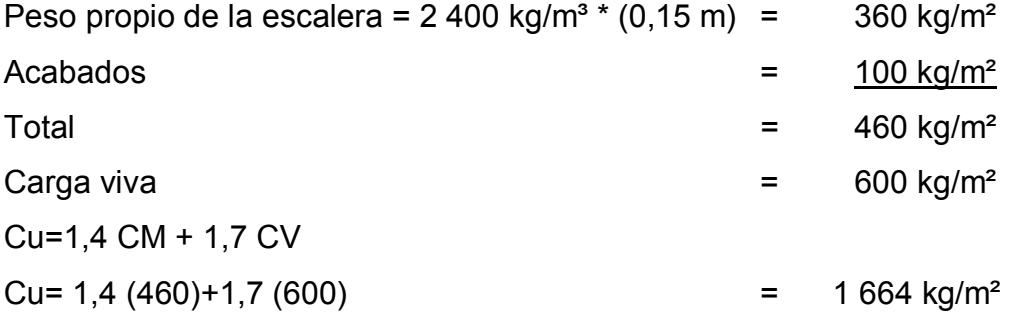

Considerando una franja unitaria de 1 m = **1 664 kg/m** 

*d* (1,74) (2,70) 3,21 *m* <sup>2</sup> <sup>2</sup> = + = *M* <sup>−</sup> = =14 22,8 *kg* − *m* 12 1664\*3,212 ( ) *M* <sup>+</sup> = = 2143 *kg* − *m* 8 1 664\*3,212 ( ) <sup>2</sup> 100\*12 6,02 2 810 14,1 *As*min <sup>=</sup> <sup>=</sup> *cm* <sup>2</sup> *Asmáx* = 0,50<sup>ρ</sup> *<sup>b</sup>bd* = 0,50 \* 0,03695 \*100 \*12 = 22,17 *cm* ⎞ 2

As 
$$
b * d - \sqrt{(b * d)^2 - \frac{Mu}{0.003825 * 210}} *
$$
 $\left(\frac{0.85 * f'c}{F_y}\right)$ 

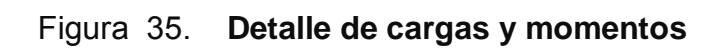

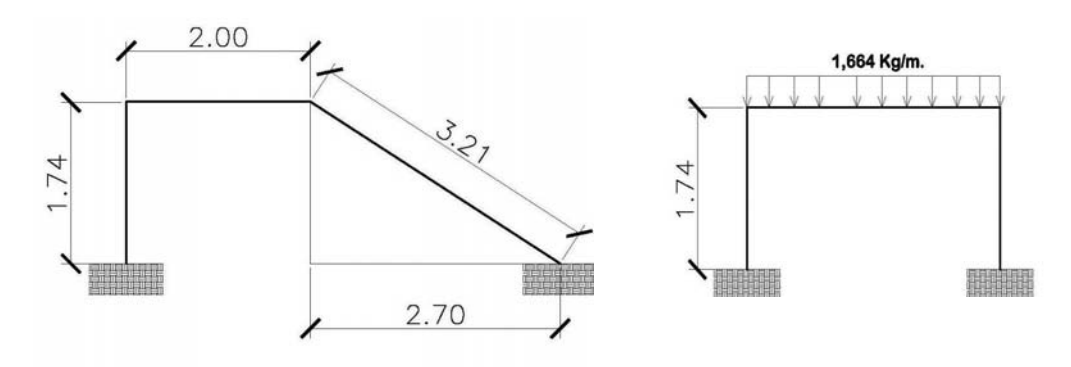

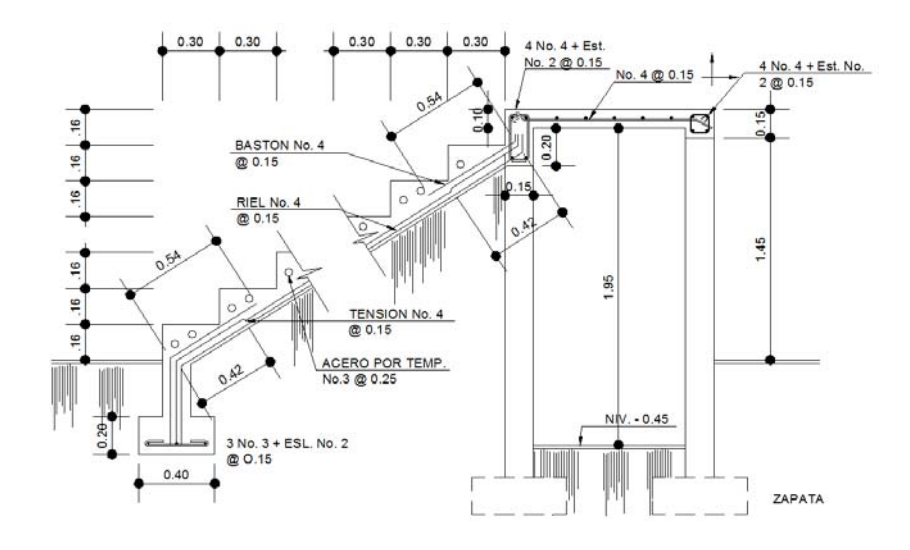

**El armado de las gradas queda de la siguiente manera:** 

M  $(+)$  = As = 7,40 cm<sup>2</sup>; varilla No.4  $@$  0,19 m;  $M(-) = As = 4,85 cm<sup>2</sup>;$  varilla No.4 @ 0,22 m; Acero por temperatura = As =  $0.002 * b * t = 0.002 (100) * (15) = 3 cm<sup>2</sup>$ Smax =  $3 * t = 3 * 15 = 45$  cm; varilla No.  $3 @ 0,25$  m

#### **2.1.5. Instalaciones eléctricas**

Para las instalaciones de iluminación, se tendrán dos circuitos en cada nivel, cada uno tendrá un máximo de doce unidades. Las instalaciones de fuerza, también cuentan con dos circuitos en cada nivel, con un máximo de doce unidades.

#### **2.1.6. Planos constructivos**

Para este proyecto se elaboraron 6 planos, divididos en tres fases; arquitectura, estructuras e instalaciones.

Los planos están distribuidos así:

- A. Planta arquitectónica y elevaciones
- B. Planta de acabados y planta acotada
- C. Planta de cimentación y columnas
- D. Planta de vigas y armado de losas
- E. Planta de iluminación y fuerza y planta de drenaje pluvial

#### **2.1.7. Presupuesto del proyecto**

El presupuesto se elaboró a base de precios unitarios, el salario de la mano de obra tanto calificada como no calificada, se consignó en lo que se maneja en la región para casos similares, mientras que los materiales fueron cotizados en la cabecera del departamento.

Se consideró un porcentaje de indirectos del 30% (utilidades y gastos administrativos), el cual se distribuyó en los renglones de precios unitarios.

| No.                     | <b>RENGLÓN</b>                  | und.           | CANT. | P. UNT.  | P. TOTAL  |
|-------------------------|---------------------------------|----------------|-------|----------|-----------|
| 1                       | <b>Trabajos preliminares</b>    |                |       |          |           |
| 1.1                     | Demolición y limpieza           | m <sup>2</sup> | 158   | 91       | 14 378    |
| 1.2                     | Trazo y nivelación              | ml             | 124   | 28,60    | 3 546,40  |
| $\overline{2}$          | Cimentación                     |                |       |          |           |
| 2.1                     | Excavación y relleno            | m <sup>3</sup> | 61    | 65       | 3 9 6 5   |
| 2.2                     | Zapata tipo A                   | Und.           | 12    | 4 140    | 49 680    |
| 2.3                     | Zapata tipo B                   | Und.           | 9     | 5 3 8 2  | 48 438    |
| 2.4                     | Cimiento corrido                | ml             | 60    | 338      | 20 280    |
| $\mathbf{3}$            | <b>Soleras</b>                  |                |       |          |           |
| 3.1                     | Solera de humedad               | ml             | 60    | 95       | 5 700     |
| 3.2                     | Solera intermedia y/o<br>dintel | ml             | 60    | 95       | 5 700     |
| 3.3                     | Solera de corona                | ml             | 60    | 95       | 5 700     |
| $\overline{\mathbf{4}}$ | Columnas                        |                |       |          |           |
| 4.1                     | Columna C-1                     | Und.           | 21    | 2 042,15 | 42 885,15 |
| 4.2                     | Columna C-2                     | Und.           | 21    | 1 402,75 | 29 457,75 |
| 4.3                     | Columna C-3                     | Und.           | 44    | 745      | 32 780    |
| 4.4                     | Columna C-4                     | Und.           | 6     | 520      | 3 1 2 0   |
| 5                       | <b>Muros</b>                    |                |       |          |           |
| 5.1                     | Block de 0.15*0.20*0.40         | m <sup>2</sup> | 427   | 145,60   | 62 171,20 |
| 6                       | <b>Vigas</b>                    |                |       |          |           |
| 6.1                     | Viga tipo I                     | ml             | 48    | 379,60   | 18 220,80 |
| 6.2                     | Viga tipo II                    | ml             | 56    | 357,95   | 20 295,77 |
| 6.3                     | Viga tipo III                   | ml             | 49    | 322,66   | 15 810,34 |
| 6.4                     | Viga tipo IV                    | ml             | 56    | 330,45   | 18 736,52 |

Tabla XV. **Presupuesto general, de nuevo módulo de la escuela del cantón Chitá, Zunilito Suchitepéquez** 

## Continúa tabla XV

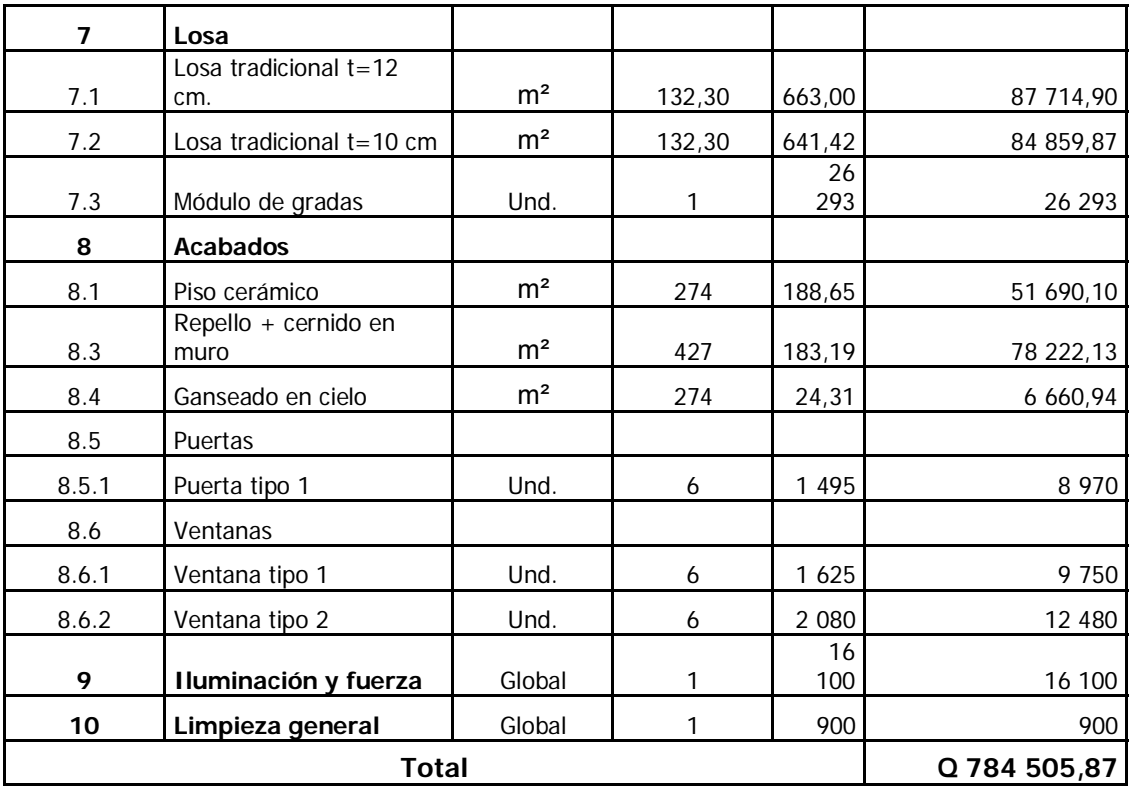

## **2.2. Diseño de la edificación escolar de dos niveles para cantón San Lorencito**

#### **2.2.1. Descripción del proyecto**

 El edificio escolar a diseñar es de dos niveles, este proyecto vendrá a satisfacer la necesidad de instalaciones adecuadas para la educación del cantón San Lorencito. El edificio contará con seis y un módulo de gradas independiente de la estructura.

La estructura del edificio se hará por medio del sistema de marcos espaciales dúctiles de concreto reforzado, losa tradicional, tomando en cuenta el código ACI-318-99 y las normas AGIES, los muros de división serán de mampostería de block pómez. La fachada y los acabados seguirán un estilo tradicional de la región.

## **2.2.2. Evaluación de la calidad de suelos**

#### **2.2.2.1. Determinación del valor soporte**

 Se procedió de igual manera que en la sección 2.1.2.1. Para determinar el valor soporte del suelo se efectúo el ensayo de compresión triaxial en el Centro de Investigaciones de Ingeniería (CII)/USAC.

El método que se aplicó para el cálculo del Valor Soporte, fue el del Dr. Karl Terzagui.

# **Datos obtenidos del Centro de Investigaciones de Ingeniería, ver anexo 2**

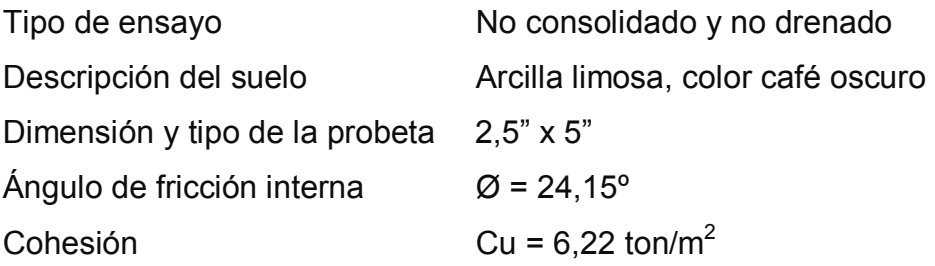

## **Datos para hallar el valor soporte**

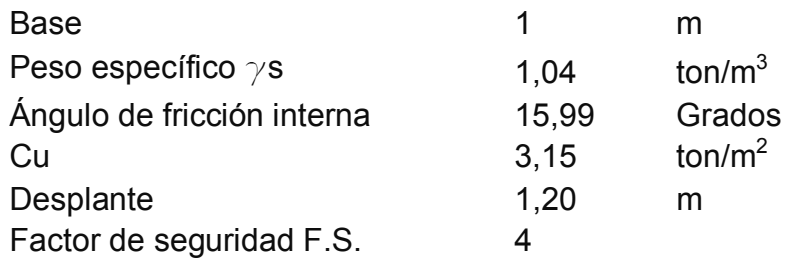

Solución:

• Cálculo de factores de forma:

 $F_{cs} = 1,37$   $F_{qs} = 1,29$   $F_s = 0,60$ 

• Cálculo de factores de profundidad

$$
F_{cd} = 1,44
$$
  $F_{qd} = 1,33$   $F_s = 1$ 

• Calculo de factores de inclinación:

 $F_{qt}=F_{qt}=F_{qt}=1$ 

• Calculo de factores de capacidad de carga: *Nc =* 11,63

$$
N_q = 4,33
$$
  
\n
$$
N = 3,06
$$
  
\n
$$
q_u = C*N_c*F_{cs}*F_{cd}*F_{ci} + q*N_q*F_{qs}*F_{qd}*F_{qi} + \frac{1}{2}* \gamma*B*N_{\gamma}*F_{\gamma s}*
$$
  
\n
$$
F_{\gamma d}*F_{\gamma i}
$$

$$
q_u = 3,15 * 11,63 * 1,37 * 1,44 * 1 + (1,65 * 1,04) * 4,33 * 1,29 * 1,33 * 1
$$
  
+ 0,5 \* 1,04 \* 1,50 \* 3,06 \* 0,60 \* 1 \* 1  

$$
q_u = 72,27 \text{ ton/m}^2 + 12,75 \text{ ton/m}^2 + 1,43 \text{ ton/m}^2 = 86,45 \text{ ton/m}^2
$$

 Obteniendo así el valor soporte de carga para este suelo de:  $q_u = 86,45$  ton/m<sup>2</sup>

 Tomando en cuenta que se tienen datos razonables sobre el suelo en cuestión y las cargas aplicadas, un factor de seguridad igual a 4 es adecuado para cubrir las solicitaciones de carga muerta más carga viva completa, dando así el valor de capacidad de carga bruta admisible.

Para efectos de diseño, se adoptó el valor de 21,61 T/m<sup>2</sup>

#### **2.2.3. Diseño arquitectónico**

#### **2.2.3.1. Descripción del área disponible**

## **Localización del terreno**

 El terreno donde se construirá el edificio, está localizado en la calle principal del cantón San Lorencito, predio donde actualmente se ubican las instalaciones de la escuela de dicho cantón.

#### **2.2.3.2. Topografía del terreno**

La forma del terreno es rectangular y plana con un área de 126 m<sup>2</sup>.

# **2.2.3.3. Normas para el diseño de edificios para oficinas públicas**

Para el diseño arquitectónico y estructural se tomaran en cuenta los criterios de diseño de los códigos ACI, AGIES y UBC.

## **2.2.3.3.1. Criterios generales**

Se tomaran en cuenta las necesidades actuales y futuras que requiere la estructura, ubicación, iluminación, orientación, relación de ambientes, forma de la estructura, altura del edificio, acabados, etc.

#### **2.2.3.3.2. Criterios de conjunto**

Se tomaran en cuenta al igual que en el proyecto anterior, los criterios de conjunto arquitectónico, emplazamiento, superficie y altura del edificio.

#### **2.2.3.3.3. Criterios de iluminación**

 La iluminación debe ser abundante y uniforme, evitando la proyección de sombras y contrastes muy marcados. Para lograr lo anterior, deben tomarse en cuenta los criterios antes mencionados en el proyecto anterior.

#### **2.2.3.3.4. Instalaciones**

Las instalaciones son un factor importante, para el correcto y eficiente funcionamiento del edificio, dentro de estas se tiene; drenajes y eléctrica.

94

## **2.2.3.3.5. Otros criterios**

Se tomó como referencia el criterio utilizado en el proyecto anterior.

#### **2.2.3.4. Distribución de ambientes**

 El diseño arquitectónico, consiste en distribuir de forma adecuada y armónica los ambientes, esto se hará con criterios arquitectónicos.

#### **2.2.3.5. Altura del edificio**

El edificio es de dos niveles, cada nivel tendrá 3 metros de piso a cielo, la altura total será de 6 metros.

#### **2.2.4. Diseño estructural**

## **2.2.4.1. Selección del sistema estructural**

Elegir un sistema estructural no, requiere de operaciones matemáticas, sino que conlleva a muchas consideraciones que las determinan objetivos importantes:

- Se deben cumplir los requisitos de funcionalidad de la edificación.
- La estructura debe soportar las cargas.
- Una estructura segura y económica.

Existen sistemas estructurales que se desempeñen mejor que otros en las eventualidades sísmicas, por lo que se busca un equilibrio que favorezca todos los aspectos mencionados. Para este proyecto se decidió utilizar el sistema de marcos dúctiles, con losas planas de concreto reforzado.

#### **2.2.4.2. Análisis estructural**

# **2.2.4.2.1. Predimensionamiento de elementos estructurales**

#### **Predimensionamiento de viga**

El criterio utilizado para el predimensionamiento de la viga es el mencionado por el ACI 318-99. Por ser nudos rígidos, tomando un caso crítico, se tomó cuando una viga tiene un extremo continuo.

Para este caso, se utilizaran 2 tipos de vigas con diferentes secciones, por la diferencia en distancias entre apoyos, solo se calculó la viga crítica o sea la de mayor longitud para cada sentido del edificio, las restantes quedaran con la misma sección.

#### Tabla XVI. **Tabla 9.5(a) altura o espesores mínimos de vigas no preesforzadas código ACI – 318-99**

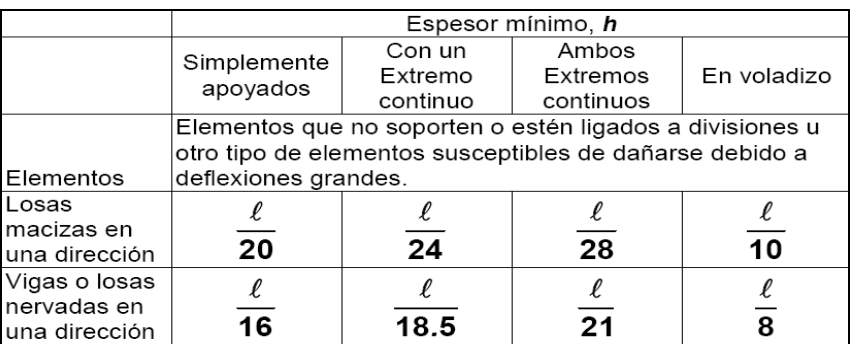

Longitud de viga =  $4,85$  m

$$
h_{\text{viga}} = 8\% \text{*Longitud de viga}
$$
\n
$$
h_{\text{viga}} = 0.08 \text{*} 5 = 0.40 \text{ m}
$$
\n
$$
h_{\text{viga}} = \frac{L}{18.5} = \frac{5}{18.5} = 0.27 \text{ m}
$$
\n
$$
h_{\text{promedio}} = \frac{0.40 + 0.27}{2} = 0.335 \text{ m} \approx 0.35 \text{ m}
$$

$$
b = \frac{h_{\text{promedio}}}{2} = \frac{0.35}{2} = 0.175 \, m
$$

Se propone una sección de viga de 35 cm x 20 cm, para el sentido Y, y una sección de viga de 25 cm x 20 cm para el sentido X.

#### **Predimensionamiento de columna:**

Se aplicó lo que establece el código ACI-318-99, capítulo 10. Sustituyendo valores en la ecuación de la carga puntual, se obtiene el área gruesa de la columna.

Para guardar simetría en las dimensiones de las columnas, se toma la columna crítica, es decir, la que soporta mayor carga, las dimensiones obtenidas se aplican a todas las columnas.

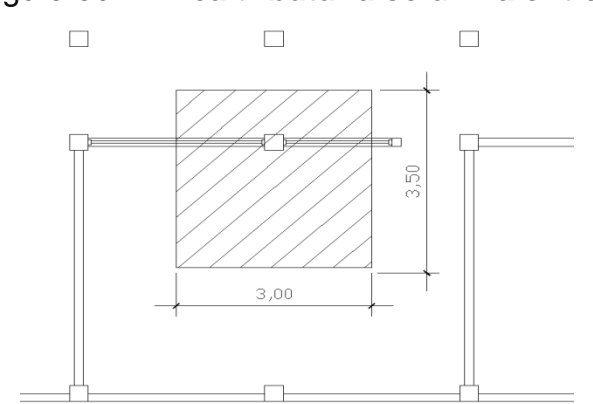

#### Figura 36. **Área tributaria columna critica**

#### **Datos**

Área tributaria = (1,50+1,50) x (2,50+1) = 10,50 m<sup>2</sup> Peso específico del concreto = 2 400 kg/m<sup>3</sup>

Conociendo estos datos se obtiene la carga puntal

 $P = P \cos{\theta} E \sin^*{At} = 2\,400 \, kg/m^2 * 10,50 \, m^2 = 25\,200 \, kg$ 

Este valor se multiplica por dos niveles *P* = 25 200 *kg* \*2 = 50 400 *kg*

Sustituyendo valores en la ecuación de la carga puntual, se obtiene el área gruesa de la columna.

$$
P = 0,80[0,85 * f'c(Ag - As) + fy * As] \quad ; Donde: As = \rho * Ag
$$

$$
Ag = \left[\frac{P}{0,80[0,85 * f'c(1-\rho) + fy * \rho]}\right]
$$

Se usará concreto de f'c = 3 000 psi = 210 kg/cm<sup>2</sup> y varillas de acero fy = 40 000 psi= 2 810 kg/cm<sup>2</sup>, y un valor de  $p$ = cuantía de acero = 1%

$$
Ag = \left[\frac{50\,400}{0,80[0,85*210*(1-0,01)+2\,810*0,01]}\right]
$$
  
 
$$
Ag = 307,60\,cm^2
$$

Se propone una sección de 30cm x 30cm =  $900 \text{cm}^2$  >307.60 cm<sup>2</sup> (Sección mínima en edificios de 2 niveles).

#### **Predimensionamiento de losa**

Se predimensiona la losa de mayor área, el criterio aplicado es del perímetro de losa dividido 180.

$$
t = \frac{(5 * 2 + 3 * 2)}{180} = 0,089 \approx 0,10 \ m
$$

Se propone losa tradicional con espesor de 12 cm para losa de entrepiso y un espesor de 10 cm para losa final.

## **Predimensionamiento de zapatas**

 Los cimientos del edificio, se diseñaran con zapatas aisladas. Ver inciso de predimensionamiento de zapatas en la sección 2.1.4.3.4, Diseño de cimientos.

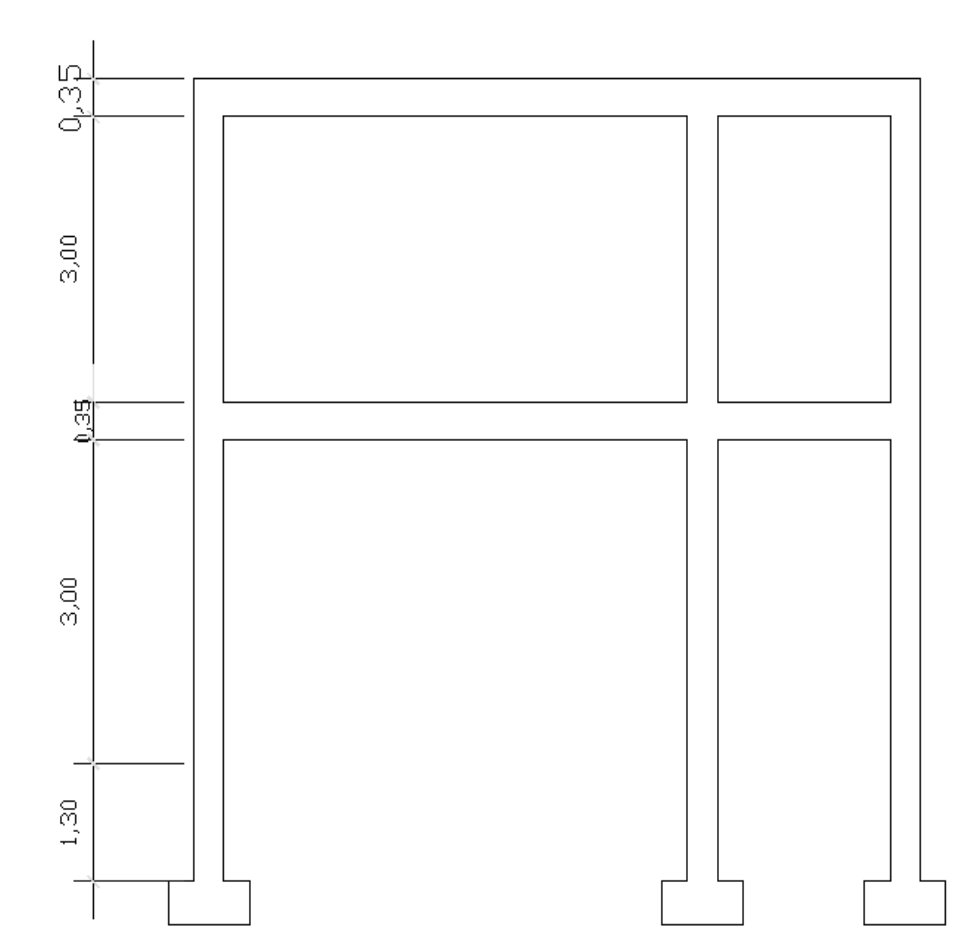

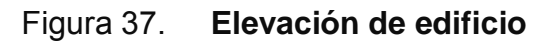

## **2.2.4.2.2. Modelos matemáticos de marcos dúctiles.**

El modelo matemático de un marco dúctil, es una gráfica que representa tanto la forma como las cargas que soporta el marco y que sirve para realizar el análisis estructural.

## **2.2.4.2.3 Cargas aplicadas a los marcos dúctiles.**

Son todas las cargas que actúan sobre la estructura, tanto vertical como horizontalmente.

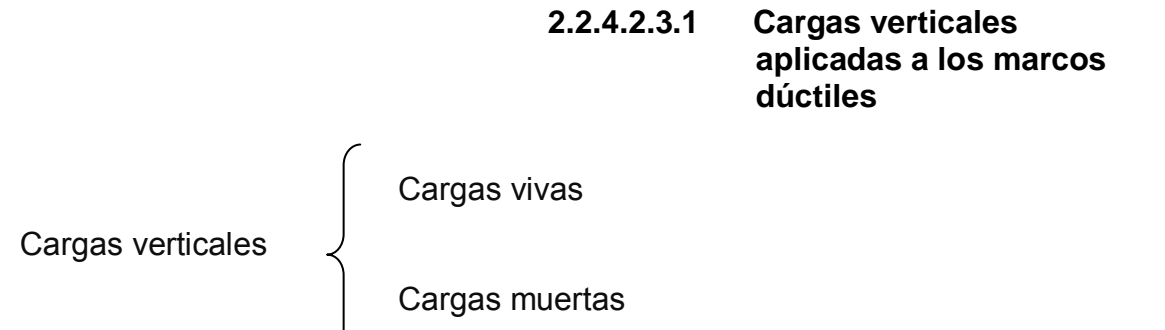

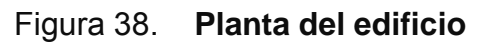

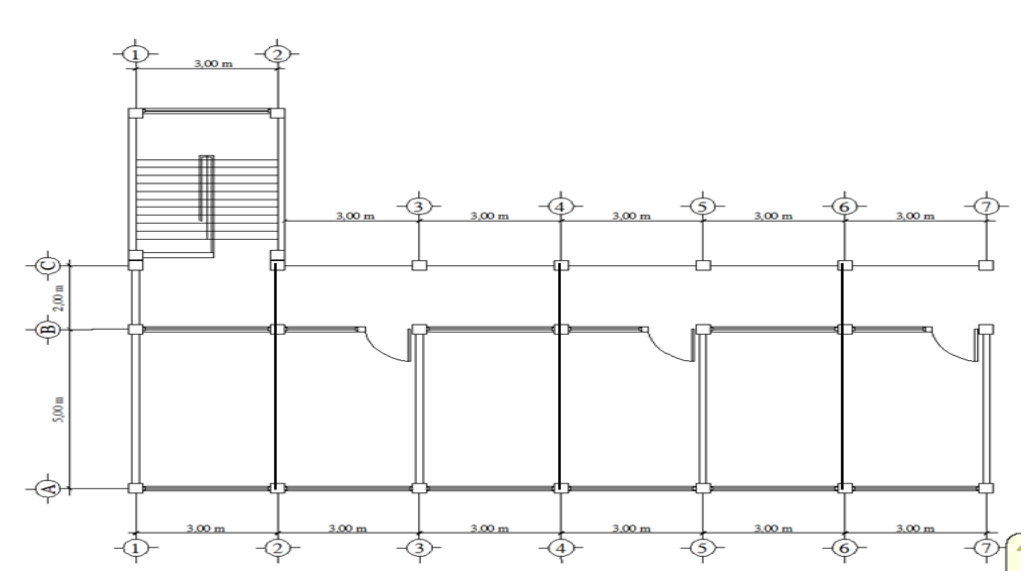

## **Cálculo del peso de la estructura**

**Cargas vivas utilizadas (CV)**  En techos =  $100 \text{ kg/m}^2$ En aulas =  $200 \text{ kg/m}^2$ En pasillos =  $500 \text{ kg/m}^2$ 

## **Cargas muertas (CM)**

Concreto =  $2\,400\,$  kg/m<sup>3</sup> Muros =  $150 \text{ kg/m}^2$ Acabados =  $90 \text{ kg/m}^2$ 

## **b. Segundo nivel**

## **Carga muerta**

$$
Wlosa = (2 400 kg/m3*0,10,m)* (7 m*18 m) = 30 240 kg
$$
  
\n
$$
Wviga = (0,20 m*0,35 m*7 m*7*2 400 kg/m3)
$$
\n
$$
+(0,20 m*0,25 m*3 m*18*2 400 kg/m3) = 14 712 kg
$$
\n
$$
Wcolumnas = (0,30 m*0,30 m*3 m*2 400 kg/m3 *21) = 13 608 kg
$$
\n
$$
Wacabados = (7 m*18 m)*90 kg/m2 = 11 340 kg
$$

**Total de la carga muerta = 69 900 kg**

**Carga viva** 

 $CV = 126$  m<sup>2\*</sup>100 kg/m<sup>2</sup> = 12 600 kg

## **Peso del segundo nivel**

$$
W = CM + CV
$$
  
W = 69 900 kg + 12 600 kg = 82 500 kg

#### **c. Primer nivel**

## **Carga muerta**

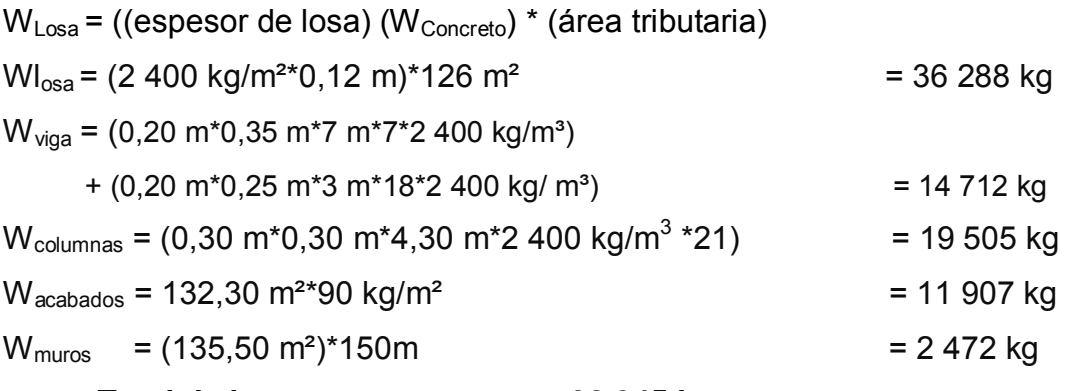

**Total de la carga muerta = 98 945 kg** 

## **Carga viva**

 CV= CVAulas + CPasillo CV =(9 m2 \*200 kg/m2 )+(36 m2 \*500 kg/m2 ) = 36 000 kg

#### **Peso del primer nivel**

 $W = CM + CV$ W = 98 945 kg +36 000 kg = **134 945,00 kg** 

## **Peso total de la estructura = W total**

W total = W1nivel + W2nivel

W total = 134 945 kg + 82 500 kg

## **W total = 217 445 kg**

# **Integración de cargas para el marco critico**  Losa: (2 400 kg/m $^3$ )(0,12 m)+90 kg/m $^2$  = 378 kg/m $^2$ Losa: (2 400 kg/m $^3$ ) (0,10 m)+90 kg/m $^2$  = 330 kg/m $^2$ Muros  $= 150 \text{ kg/m}^2$

Carga viva aulas = 200 kg/ $m^2$ Carga viva techo = 100 kg/ $m^2$ Carga viva pasillo = 500 kg/ $m^2$ 

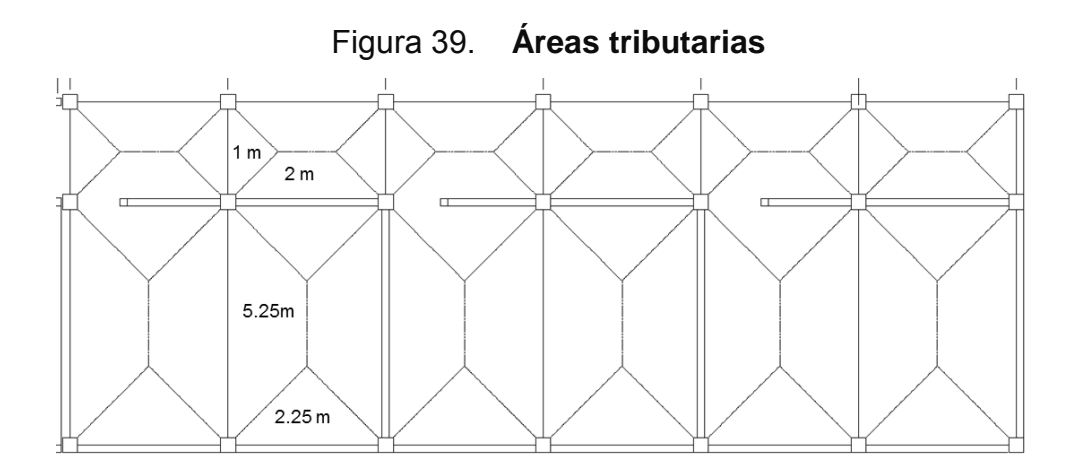

## **Segundo nivel**

Lado largo Vigas de eje 1a 7

Carga muerta

$$
CM = \frac{(losa + acabados)(areatributaria)}{longitud de viga} + P.P.Viga
$$
  

$$
CM = \frac{(330)(4,25)}{3m} + \frac{(0,2*0,2*3)(2:400)}{3m} = 587,50 kg/m
$$

Carga viva

$$
CV = \frac{(c \arg a \text{ viva techn})(area tributaria)}{\text{longitud de viga}}
$$

$$
CV = \frac{(100 \ kg / m^2)(4,25 m^2)}{3 m} = 142 \ kg / m
$$

Lado corto Y

Viga (2 m):

$$
CM = \frac{(330 \text{ kg} / \text{m}^2)(2 \text{ m}^2)}{2 \text{ m}} + \frac{(0,2 \text{ m}^* \cdot 0,35 \text{ m}^* \cdot 2 \text{ m})^* \cdot 2400 \text{ kg} / \text{m}^3}{2 \text{ m}} = 498 \text{ kg} / \text{m}
$$

$$
CV = \frac{(100 \ kg/m^2)(2 m^2)}{2 m} = 100 \ kg/m
$$

Viga (5 m):

$$
CM = \frac{(330 \text{ kg}/\text{m}^2)(10,32 \text{ m}^2)}{5 \text{ m}} + \frac{(0,2 \text{ m}^* 0,35 \text{ m}^* 5 \text{ m})^* 2400 \text{ kg}/\text{m}^3}{5 \text{ m}} = 861 \text{ kg}/\text{m}
$$
  

$$
CV = \frac{(100 \text{ kg}/\text{m}^2)(10,32 \text{ m}^2)}{5 \text{ m}} = 210 \text{ kg}/\text{m}
$$

# **Primer Nivel**

Lado largo Vigas de eje 1a 7

$$
CM = \frac{(losa + acabados + muros + piso)(area tributaria)}{longitud de viga} + P.P.Viga
$$
  

$$
CM = \frac{(378 kg/m^{2})(4,25 m^{2})}{3 m} + \frac{(0,2 m*0,25 m*3 m)*2400 kg/m^{3})}{3 m} + (150*3) = 110550 kg/m
$$

Carga viva

$$
CV = \frac{c \arg a \text{ viva entrepiso})(area tributaria)}{\logitud de viga}
$$
  

$$
CV = \frac{(200 \text{ kg}/m^2)(2,25 \text{ m}^2)}{3 \text{ m}} + \frac{(500 \text{ kg}/m^2)(2 \text{ m}^2)}{3 \text{ m}} = 483,3 \text{ kg}/m
$$

Lado corto Y

Viga (2 m)

$$
CM = \frac{(378 \, kg/m^2)(2 \, m^2)}{2 \, m} + \frac{(0,2 \, m \cdot 0,35 \, m \cdot 2 \, m) \cdot 2 \, 400 \, kg/m^3)}{2 \, m} + (150 \cdot 3) = 996 \, kg/m
$$
\n
$$
CV = \frac{(500 \, kg/m^2)(2 \, m^2)}{2 \, m} = 500 \, kg/m
$$

Viga (5 m)  
\n
$$
CM = \frac{(378 \text{ kg}/m^2)(10.5 \text{ m}^2)}{5 \text{ m}} + \frac{(0.2 \text{ m}^* 0.35 \text{ m}^* 5 \text{ m})^* 2 \cdot 400 \text{ kg}/m^3)}{5 \text{ m}} = 1411.8 \text{ kg}/m
$$
\n
$$
CV = \frac{(200 \text{ kg}/m^2)(10.5 \text{ m}^2)}{5 \text{ m}} = 420 \text{ kg}/m
$$

Este procedimiento se aplicó a todos los marcos de la estructura. Las figuras 40 y 41 muestran los modelos que se obtienen de la carga muerta y carga viva.

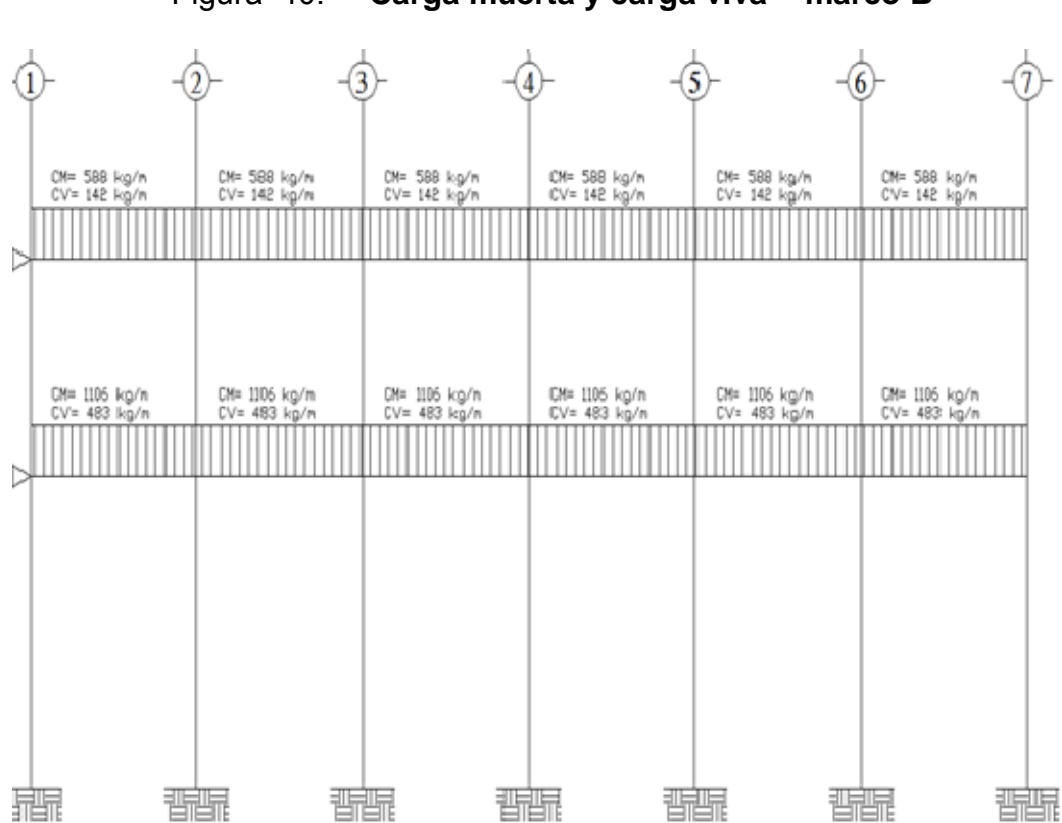

Figura 40. **Carga muerta y carga viva - marco B** 

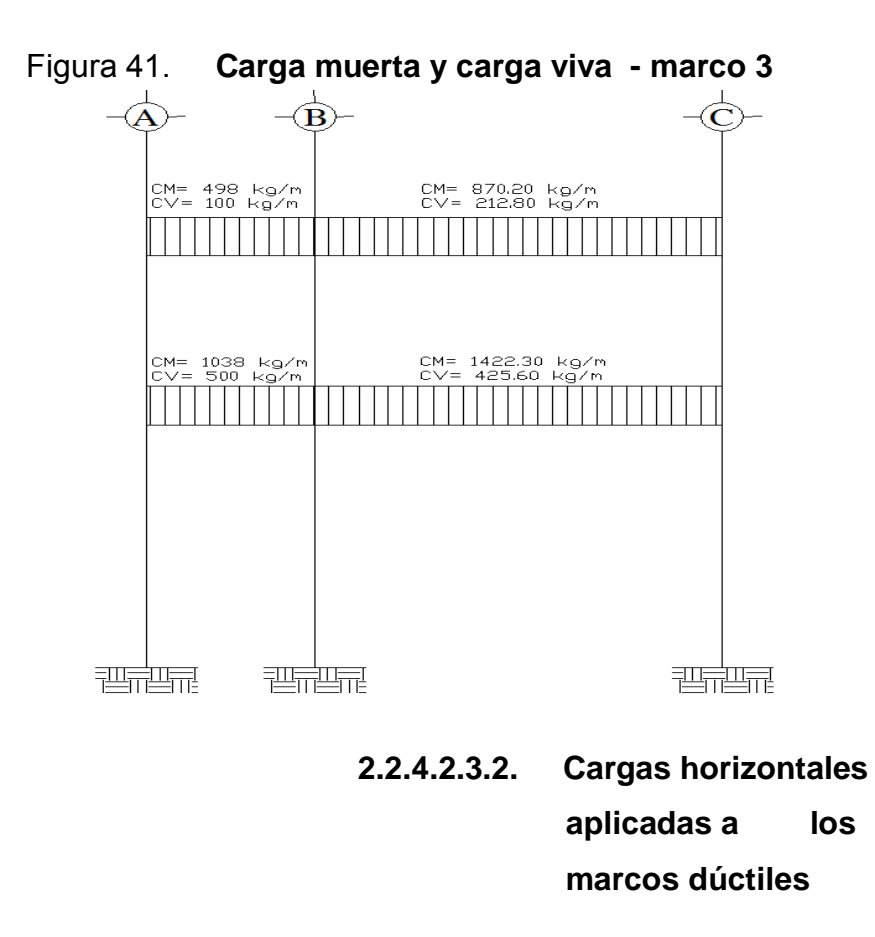

Son las fuerzas que producen sobre la estructura efectos como el viento, impacto o sismos, estas cargas son dinámicas.

Se analizará únicamente la fuerza producida por el sismo, pues el viento en una estructura pesada no tiene mayor efecto y solo es analizado para estructuras livianas. Para simplificar el análisis sísmico, se utilizan estas fuerzas como cargas laterales estáticas, que tendrán el mismo efecto de un sismo.

Para encontrar las fuerzas sísmicas, se aplicará el método SEAOC.

En este método, se utiliza la siguiente fórmula para encontrar el corte de basal

## **V = ZIKCSW**

**V** = corte de basal o corte en la base.

$$
Z = 1
$$

 $I = 1,25$ 

## **En sentido Y**

$$
C = \frac{1}{15\sqrt{T}}
$$
  
\n
$$
t = \frac{0.09 * h}{\sqrt{b}} = \frac{0.09 * 7.30}{\sqrt{7}} = 0.243
$$
  
\n
$$
C = \frac{1}{15\sqrt{0.243}} = 0.135
$$

## **En sentido X**

$$
C = \frac{1}{15\sqrt{T}} =
$$
  
\n
$$
t = \frac{0.09 * h}{\sqrt{b}} = \frac{0.09 * 7.30}{\sqrt{18}} = 0.155
$$
  
\n
$$
C = \frac{1}{15\sqrt{0.1511}} = 0.134
$$

**S** = 1,5 En x C\*S = 0,134 \* 1,5 = 0,201, por lo tanto usar 0,14 En y C\*S = 0,135 \* 1,5 = 0,203, por lo tanto usar 0,14

**K** = 0,67

Ahora, sustituyendo en la fórmula de corte de basal:

**Corte basal: V = Z\*I\*K\*C\*S\*W** 

**Vx =** (1)\*(1,25)\*(0,67)\*(0,14)\*(180 995) **Vx= 21 221,65 kg = 21,221 ton**

**Vy =** (1)\*(1,25)\*(0,67)\*(0,14)\*(180 995) **Vy= 21 221,65 kg = 21,221 ton**

La fuerza total lateral V, es distribuida en toda la altura de la estructura, de acuerdo a la fórmula siguiente:

$$
Fi = \frac{(V - Ft)^* Withi}{\sum\,WiHi}
$$

Donde

 $V = \text{corte}$  basal Wi = peso de cada nivel Hi = altura de cada nivel Ft = fuerza en la cúspide Fi = fuerza por nivel

 La fuerza concentrada en la cúspide se calcula de la forma siguiente, debiendo cumplir con las siguientes condiciones.

Si T <  $0.25$  segundos; Ft =  $0$ 

Si T > 0,25 segundos; Ft = 0,07\*T\*V

Donde

T = período fundamental de la estructura

De los cálculos anteriores se tiene Tx=0,155 <0,25, por lo que Ftx = 0; Ty=  $0,248 < 0,25$ , por lo que Fty = 0
Distribuyendo el corte de basal con la fórmula:

$$
Fi = \frac{(V - Ft)^* Withi}{\sum\,W i Hi}
$$

Fuerza por nivel

$$
F1 = \frac{(21\,221,65 - 0)(107\,945 * 4,30)}{107\,945 * 4,30 + 73\,050 * 7,30} = 9\,875,71\,\text{kg}
$$

$$
F2 = \frac{(21\,221,65 - 0)(73\,050 * 4,30)}{107\,945 * 4,30 + 73\,050 * 7\,30} = 11\,345,94\,\text{kg}
$$

Como comprobación = Ft + F1 + F2 = 0+9 875,71+11 345,94 = 21 221,65 kg

#### **Fuerzas por marco**

La distribución de cargas sísmicas dependerá de la simetría estructural, pues si existen excentricidades entre el centro de rigidez y el centro de masa, la capacidad torsional del edificio se verá afectada.

Los marcos que tengan una mayor excentricidad experimentaran una fuerza de marco (Fm) mayor, a los que posean menor excentricidad, por ello deberán ser diseñados para soportar mayores cargas sísmicas.

#### **Fuerzas por marco en sentido y-y´**

En este sentido los marcos son simétricos, por lo que:

Fm1= 9 875,71 kg / 7 marcos = **1 410,82 kg** 

Fm2= 11 345,95 kg / 7 marcos = **1 620,08 kg** 

#### **Fuerzas por marco en sentido y-y´**

En este sentido los marcos no tienen simetría, por lo que hay torsión en la estructura.

Un método simplificado de analizar la torsión en las estructuras, consiste en considerar separadamente los desplazamientos relativos del edificio, ocasionados por la traslación y rotación en cada piso, tomando en cuenta la rigidez de cada nivel, estas fuerzas tendrán un desplazamiento unitario, distribuyendo los cortantes por torsión proporcionalmente a su rigidez.

Voladizo: se refiere a edificios de un nivel o a los últimos niveles de edificios de varios niveles. La rigidez se calcula con la siguiente fórmula:

$$
K = \frac{1}{\frac{Ph^3}{3EI} + \frac{1.2Ph}{AG}} \qquad I = \frac{1}{12}bh^3
$$
  

$$
E = 15100\sqrt{f'c} \qquad G = 0,40E
$$

Doblemente empotrado: se refiere a los primeros niveles o niveles intermedios de edificios de varios niveles. La rigidez se calcula con la siguiente fórmula:

$$
K = \frac{1}{\frac{Ph^3}{12EI} + \frac{1,2Ph}{AG}}
$$

Dónde:

P = carga asumida, generalmente 10 000 kg

h = altura del muro o columna analizada en centímetros

E = módulo de elasticidad del concreto = 15 100  $fc^{1/2}$ 

 $I =$  inercia del elemento, en cm<sup>4</sup>

A = sección transversal de la columna analizada

G = módulo de rigidez

#### **Fuerza del marco por torsión**

El cálculo de la fuerza que llega a cada marco. Se realiza por medio de la suma algebraica de la fuerza de torsión F i" (fuerza rotacional) y la fuerza directamente proporcional a la rigidez de los marcos Fi´ (fuerza traslacional).  $Fm = Fi' +/- F i''$ 

Fm = Fuerza por marco

Para esto se utilizan las siguientes fórmulas:

$$
Fi = \frac{Km * Fn}{\sum Km * (\#de\_Mar\cos)}
$$
\n
$$
Fi' = \frac{e * Fn * (\#de\_Mar\cos)}{Ei}
$$
\n
$$
Ei = \frac{\sum Kmdi^2}{Kmdi}
$$

Dónde:

Km = rigidez del marco analizado

∑ *Km*= sumatoria de las rigideces de los marcos paralelos a la carga.

Fn = Fuerza por nivel

Ei = relación entre rigideces y brazo de palanca de cada marco

di = distancia entre el CR y el eje de cada marco considerado

e = excentricidad

#### **Primer nivel**

La rigidez de la columna se trabaja como doblemente empotrada por ser primer nivel de un edificio de varios niveles, pero por simplicidad del análisis tomaremos K=1.

Centro de rigidez: se toma una esquina como el origen, y de allí se mide la distancia di.

C.R. = ∑Ri\*di/∑Ri  $C.R. = (1<sup>*</sup>7) + (1<sup>*</sup>2) + (1<sup>*</sup>0) / (1+1+1) = 3 m$ 

Centro de masa  $C.M = L/2$  $C.M = (2 + 5) / 2 = 3,50$  m Excentricidad calculada = ec  $e_c = CM - CR = 3.5 - 3 = 0.5$  m emín = 0,05 \* b = 0,05 \* 7 m = 0,35 m, por lo tanto se tomó e = 0,5 m b = lado perpendicular donde actúa la carga.

Con las fórmulas ya descritas, se calcula la fuerza por marco. Para el sentido Y, la fuerza del primer nivel es 9 875,70 kg, el segundo es 11 671,33 kg.

Tabla XVII. **Fuerza por marco por torsión del primer nivel en Y**

| Marco | Km. | dı | Km <sup>*</sup> di | $Km^*di^2$ | -Fi1    | Fi''      | Fm       |
|-------|-----|----|--------------------|------------|---------|-----------|----------|
|       |     |    |                    |            | 3291,90 | 569,75    | 3 861,66 |
| B     |     |    |                    |            | 3291,90 | 189,92    | 3 481,83 |
|       |     | -4 | -4                 | 16         | 3291,90 | $-759.67$ | 2 532,24 |

Tabla XVIII. **Fuerza por marco por torsión del segundo nivel en Y**

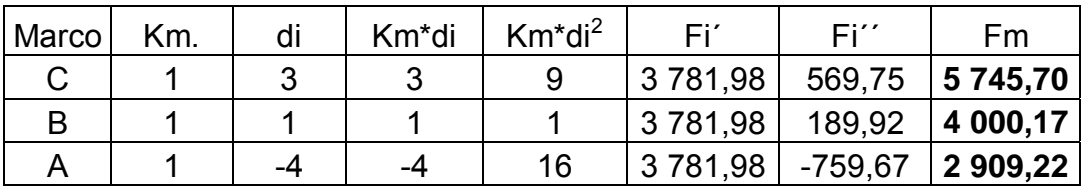

Si el valor Fm<Fi'' se debe de tomar Fi' como la fuerza del marco. Si el valor Fm>Fi'', Fm será el valor del marco analizado, es decir que, se toman los valores críticos.

Las figura 42 y 43 muestran la distribución de carga sísmica para el marco A y el marco 3.

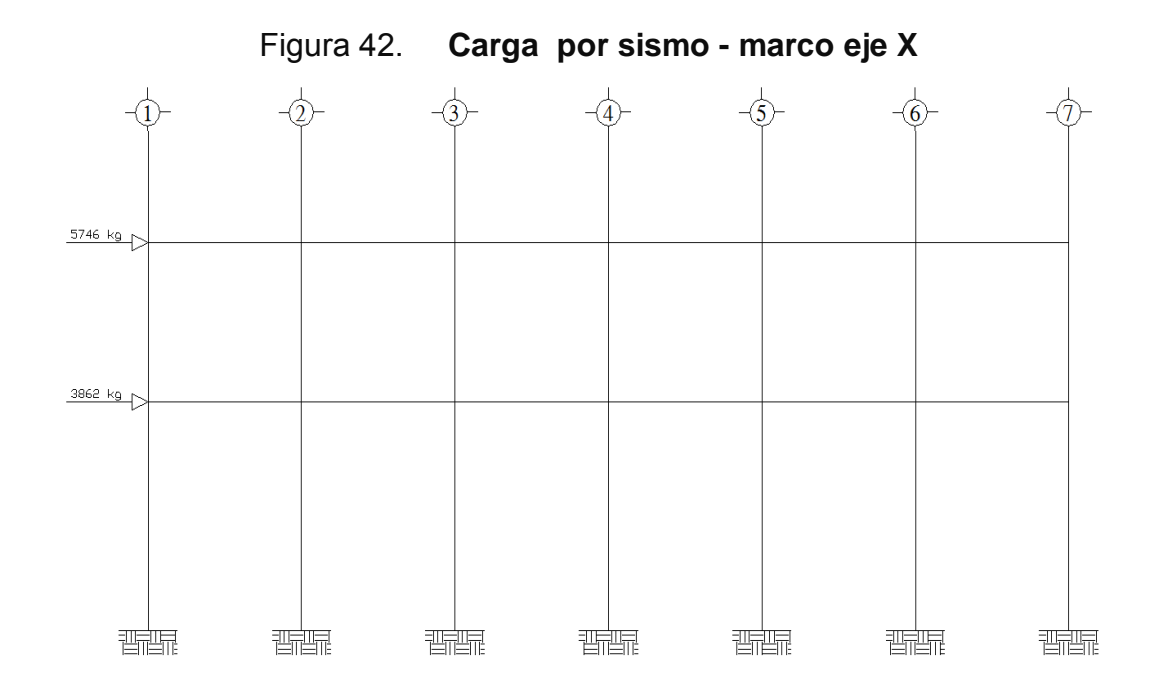

Figura 43. **Carga por sismo - marco eje Y** 

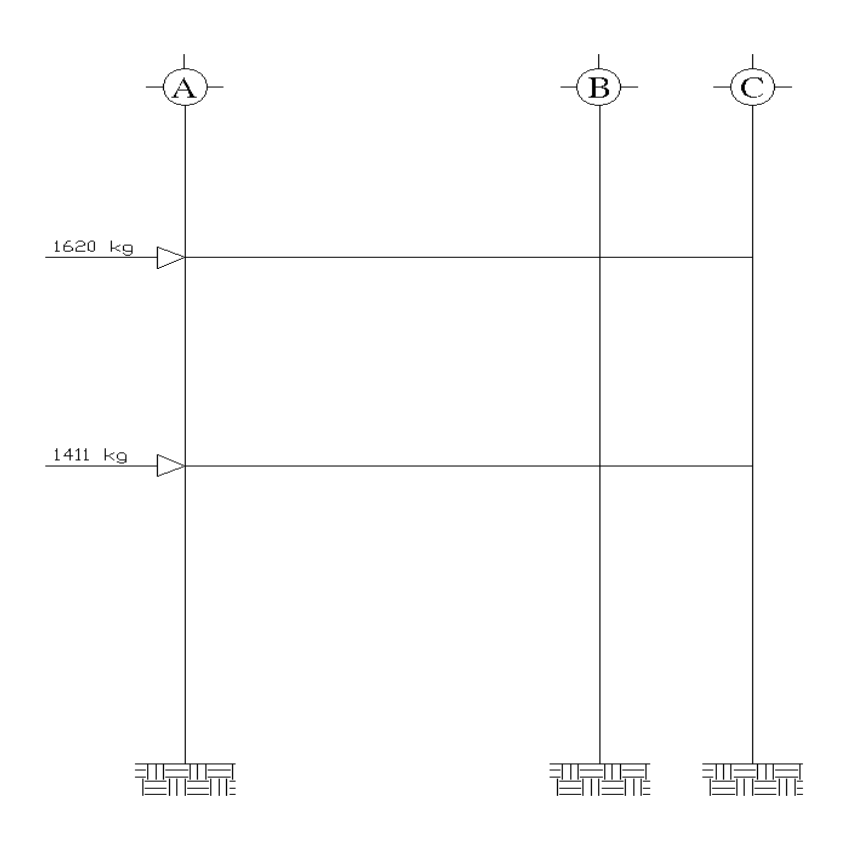

# **2.2.4.2.4. Análisis de marcos dúctiles utilizando**  *software* **ETABS, y comprobación a través de un método numérico.**

 En este caso, se consideran únicamente las cargas verticales producidas por los entrepisos, que se suponen uniformemente distribuidas sobre vigas, y las fuerzas horizontales de sismo.

El análisis de marcos se realizó por medio del software ETABS V8, y a manera de comprobación se analizó la estructura por el método de *Kanni*.

Ejemplo de método de Kanni para comparar con ETABS.

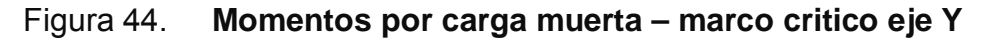

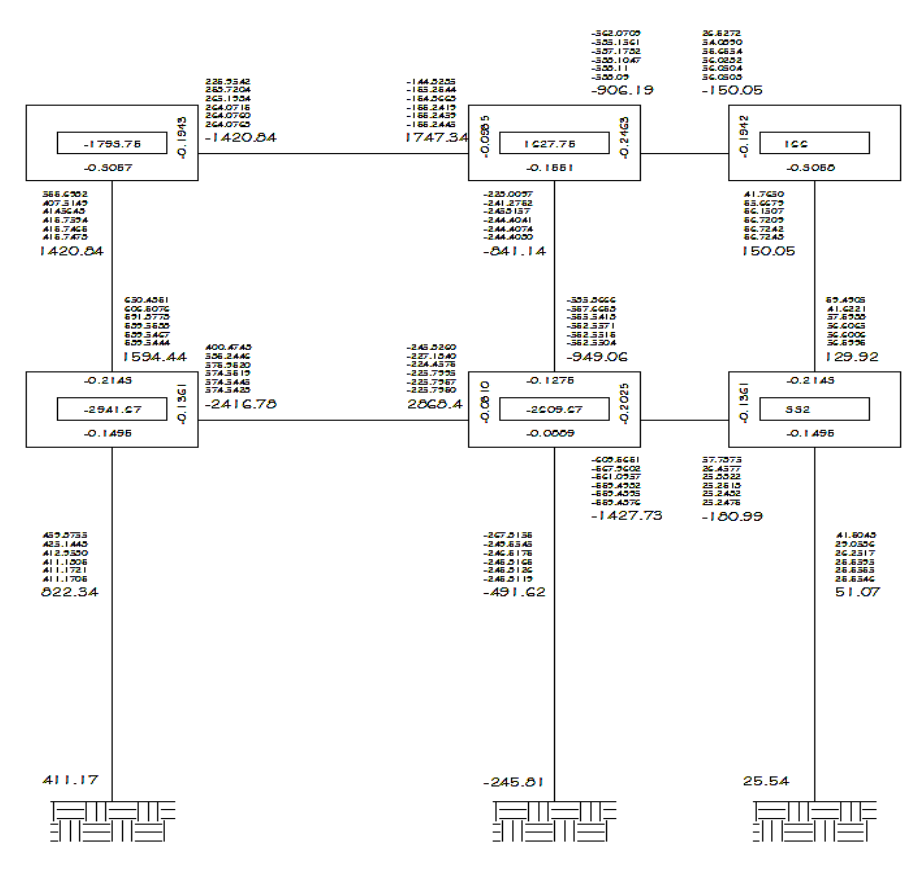

 Los siguientes modelos presentan los resultados del análisis para cada tipo de carga. Ver figuras 45 a la 50

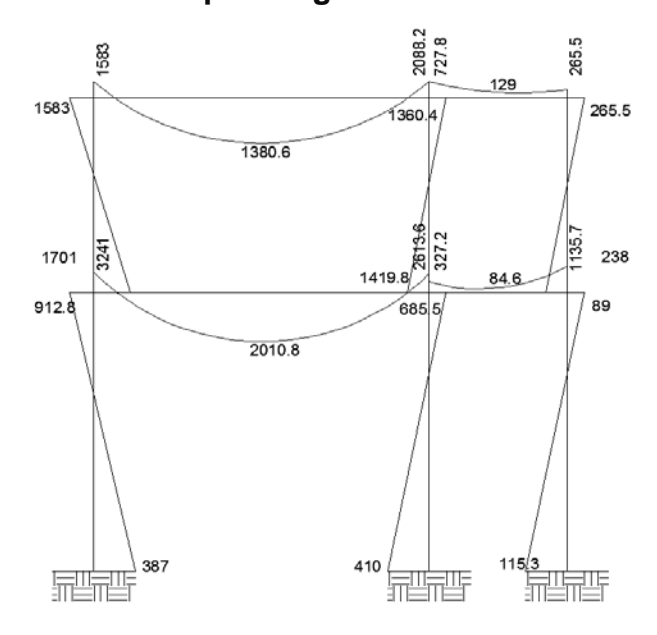

Figura 45. **Momentos por carga muerta – marco crítico eje Y** 

Figura 46. **Momentos por carga viva – marco crítico eje Y** 

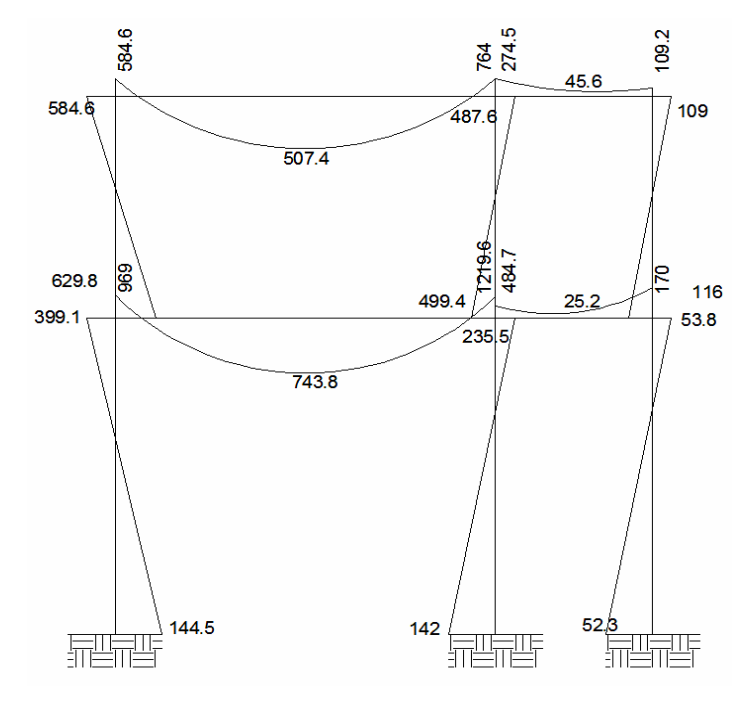

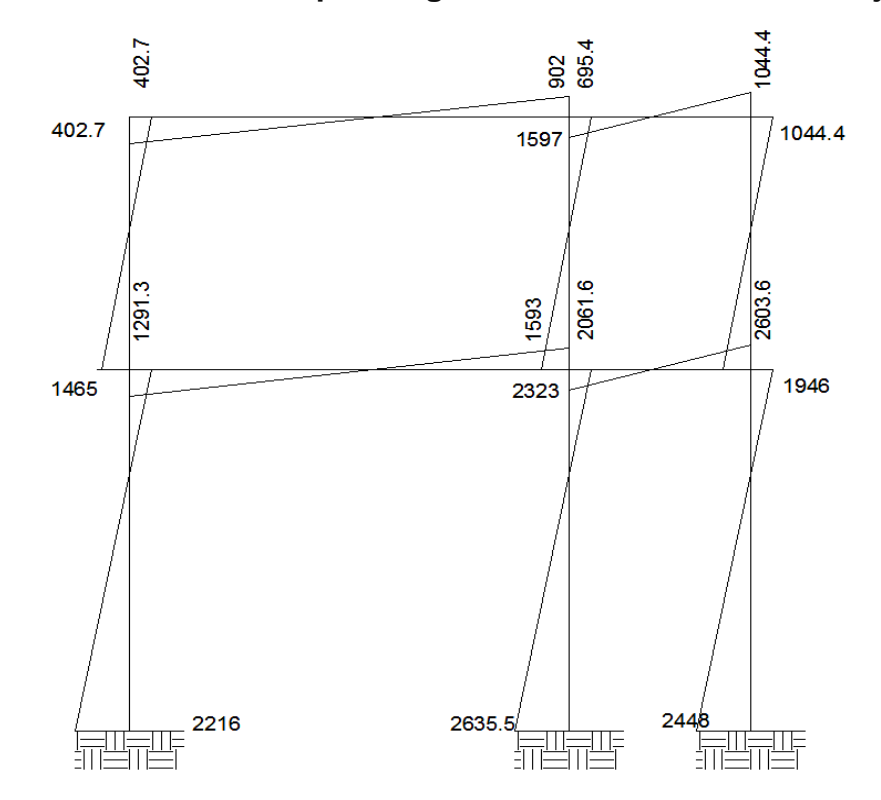

Figura 47. **Momentos por carga de sismo – marco crítico eje Y**

Figura 48. **Momentos por carga muerta – marco crítico eje X** 

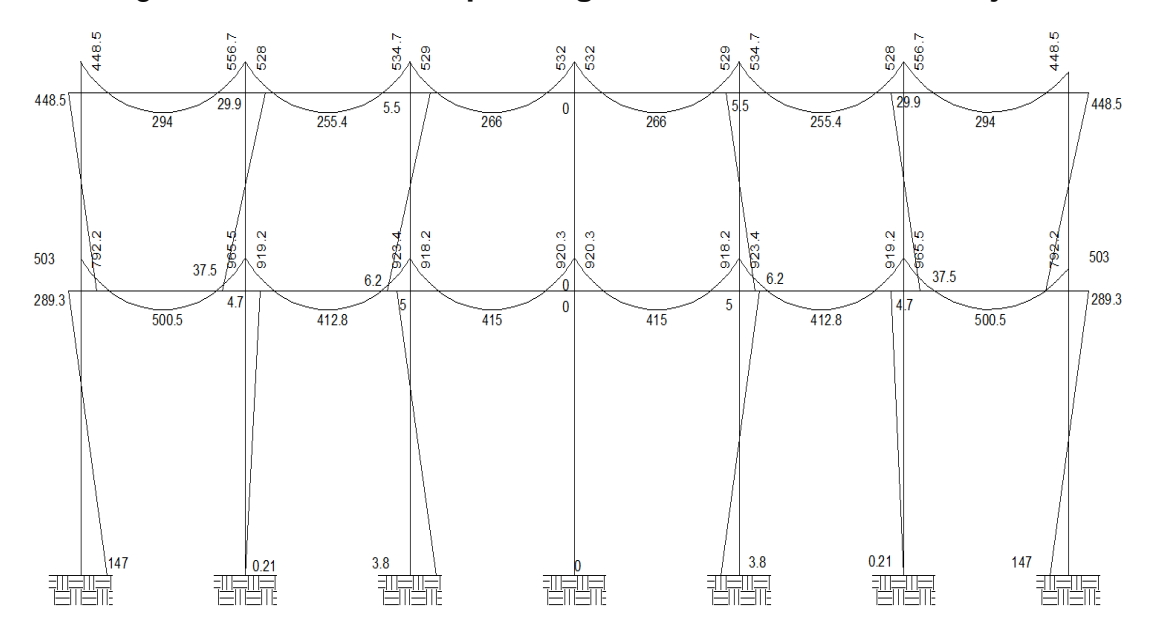

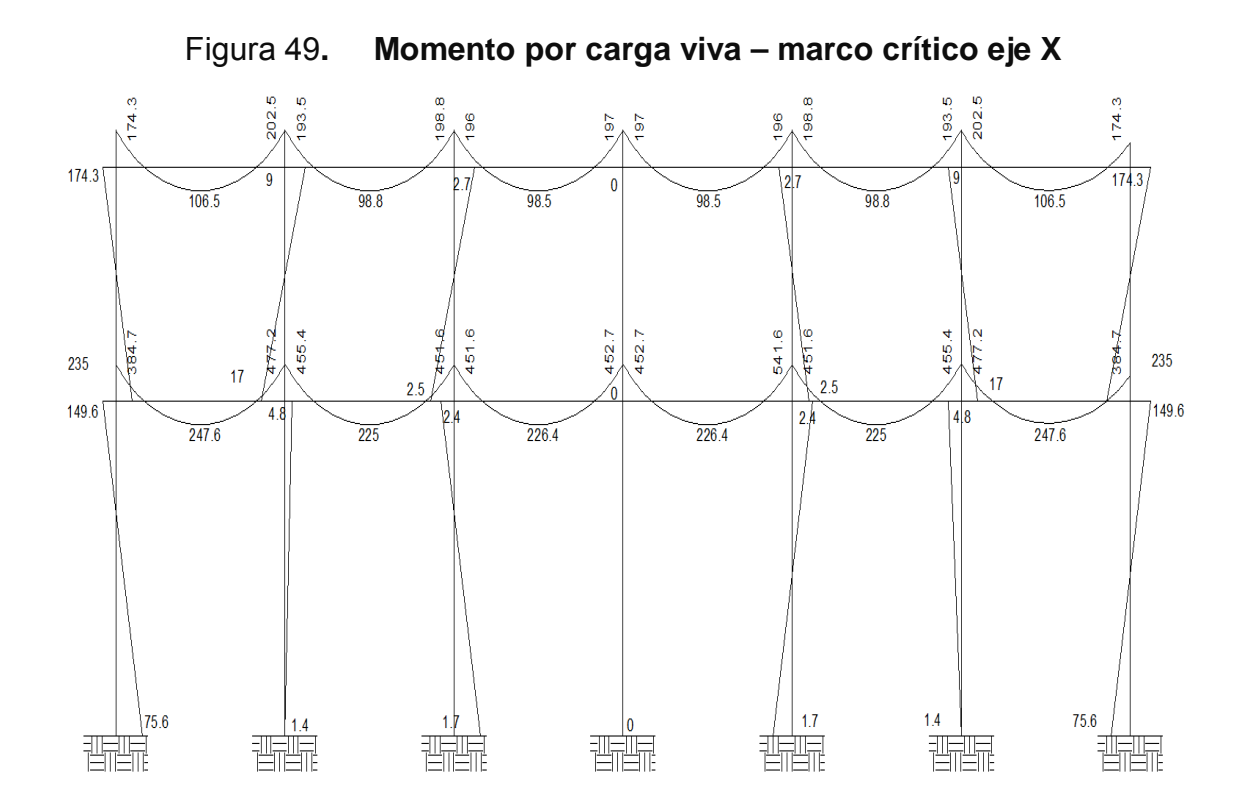

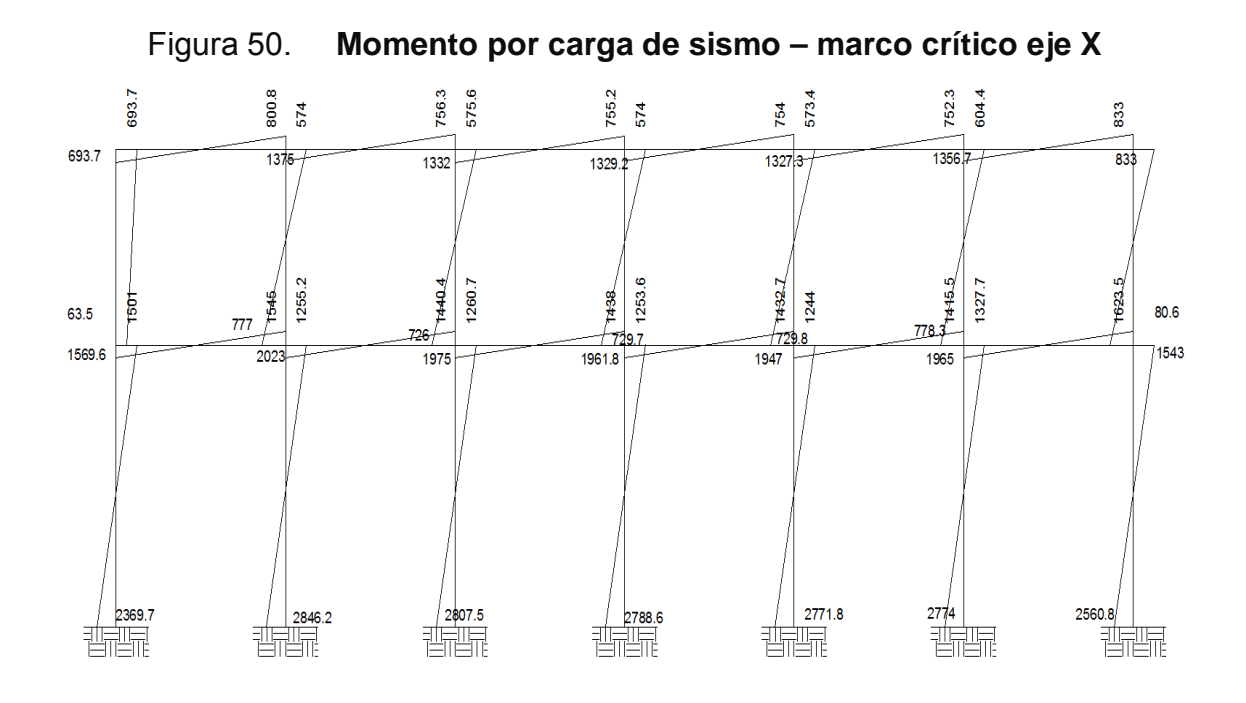

# **2.2.4.2.5. Momentos últimos, por envolvente de momentos**

Con los momentos de las cargas separadas de los marcos, se calculan los momentos últimos que actúan sobre estos, aplicando la envolvente de momentos, que según ACI es la superposición de los momentos de carga muerta, viva y sísmica. Las diferentes combinaciones para la envolvente de momentos que recomienda ACI son:

- **Para los momentos últimos negativos en vigas:**   $M_{(-)} = 0.75(1,4Mcm + 1,7Mcv + 1,87Ms)$  $M_{(-)} = 0.75(1,4Mcm + 1,7Mcv - 1,87Ms)$
- **Para los momentos últimos positivos en vigas:**   $M(+) = 1,4MCM + 1,7MCV$
- **Para los momentos últimos en columnas:**  $MC = 0.75(1,4Mcm + 1,7Mcv + 1,87Ms)$  $MC = 0.75(1,4Mcm + 1,7Mcv - 1,87Ms)$

Debe usarse el más crítico de los casos, de todas las combinaciones, la crítica es cuando se agrega el momento de sismo.

Ver los diagramas de envolvente de momentos en vigas y columnas para los marcos A y 3. Ver figuras de la 51 a la 52.

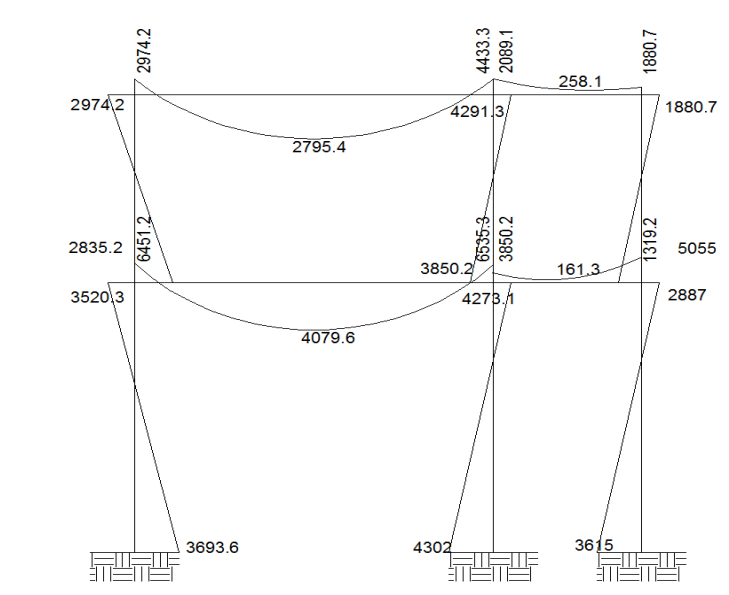

Figura 51. **Envolvente de momentos – marco crítico eje Y** 

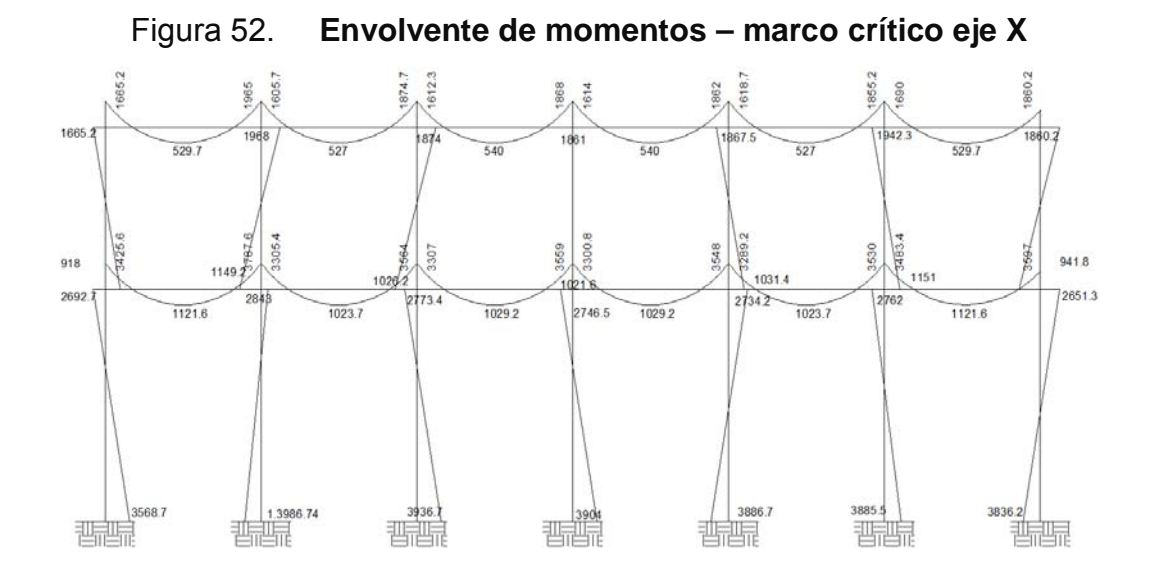

**2.2.4.2.6. Diagrama de corte y momento** 

Los cortes en los marcos, se calculan con las fórmulas siguientes:

**Core en vigas** = 
$$
Vv = 0.75 * \left[ \frac{1.4(Wcm^*L)}{2} + \frac{1.7(Wcv^*L)}{2} + \frac{1.87(\sum Ms)}{L} \right]
$$

#### **Corte en columnas =**  *L*  $Vc = \frac{\sum Mcol}{\sum}$

Las siguientes tablas muestran los valores de corte último para las vigas y columnas de ambos marcos.

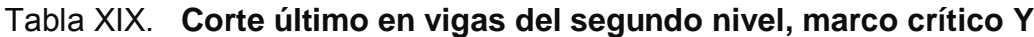

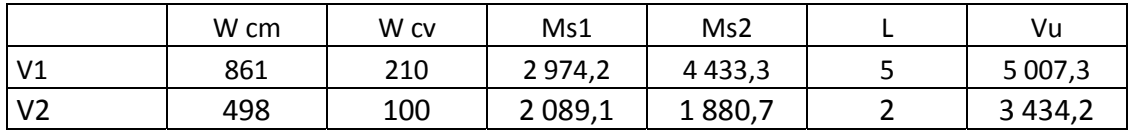

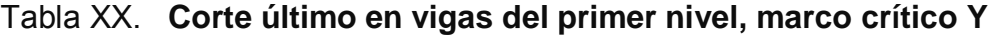

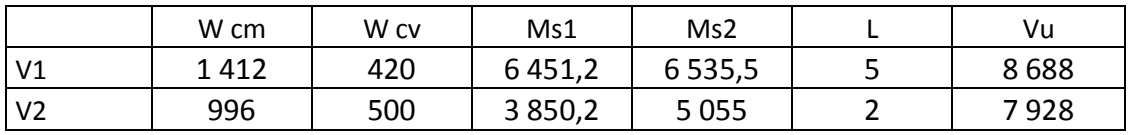

# Tabla XXI**. Corte último en columnas del segundo nivel, marco crítico Y**

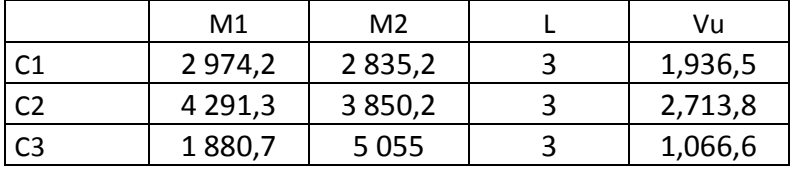

# Tabla XXII. **Corte último en columnas del primer nivel, marco crítico Y**

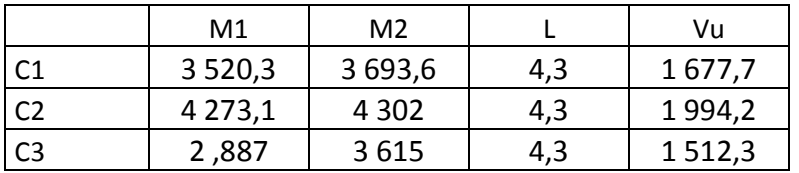

### Tabla XXIII. **Corte último en vigas del segundo nivel, marco crítico X**

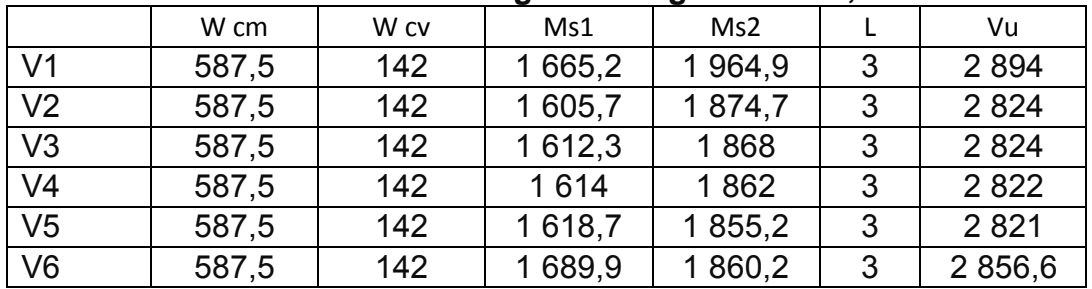

|                | W cm    | W cv | Ms1         | Ms2         |   | Vu          |
|----------------|---------|------|-------------|-------------|---|-------------|
| V <sub>1</sub> | 1 1 0 5 | 483  | 3 4 2 5, 6  | 3787,6      | 3 | 6 0 3 7, 6  |
| V <sub>2</sub> | 1 1 0 5 | 483  | 3 3 0 5,4   | 3 5 6 4 , 2 | 3 | 5877        |
| V <sub>3</sub> | 1 1 0 5 | 483  | 3 3 0 7     | 3 5 5 9     | 3 | 5 875,3     |
| V <sub>4</sub> | 1 1 0 5 | 483  | 3 300,8     | 3548        | 3 | 5 867,3     |
| V <sub>5</sub> | 1 1 0 5 | 483  | 3 2 8 9 , 2 | 3529,8      | 3 | 5 8 5 3 , 3 |
| V <sub>6</sub> | 1 1 0 5 | 483  | 3 4 8 3 , 4 | 3 597,1     | 3 | 5975,6      |

Tabla XXIV**. Corte último en vigas del primer nivel, marco crítico X** 

Tabla XXV. **Corte último en columnas del segundo nivel, marco crítico X**

|                | M <sub>1</sub> | M <sub>2</sub> |   | Vu      |
|----------------|----------------|----------------|---|---------|
| C <sub>1</sub> | 1 665,2        | 917,9          | 3 | 861     |
| C <sub>2</sub> | 1 967,9        | 1 149,2        | 3 | 1 0 3 9 |
| C <sub>3</sub> | 1874           | 1 0 26, 2      | 3 | 966,7   |
| C <sub>4</sub> | 1860,9         | 1 0 2 1 , 6    | 3 | 960,8   |
| C <sub>5</sub> | 1867,5         | 1 0 3 1 , 4    | 3 | 966,3   |
| C <sub>6</sub> | 1 942,3        | 1 150,9        | 3 | 1 0 3 1 |
| C <sub>7</sub> | 1860,2         | 941,8          | 3 | 934     |

Tabla XXVI. **Corte último en columnas del primer nivel, marco crítico X**

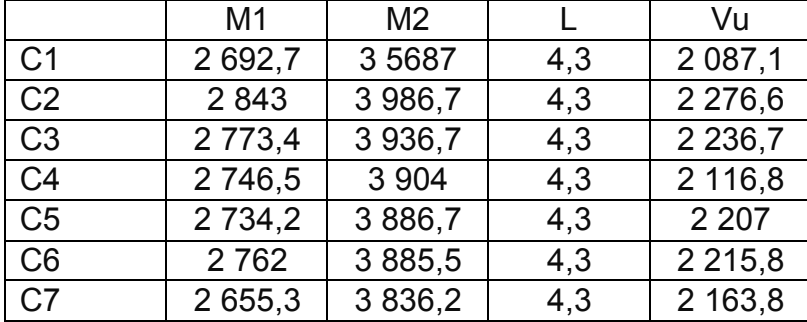

Las figuras 53 y 54 muestran los diagramas con los valores.

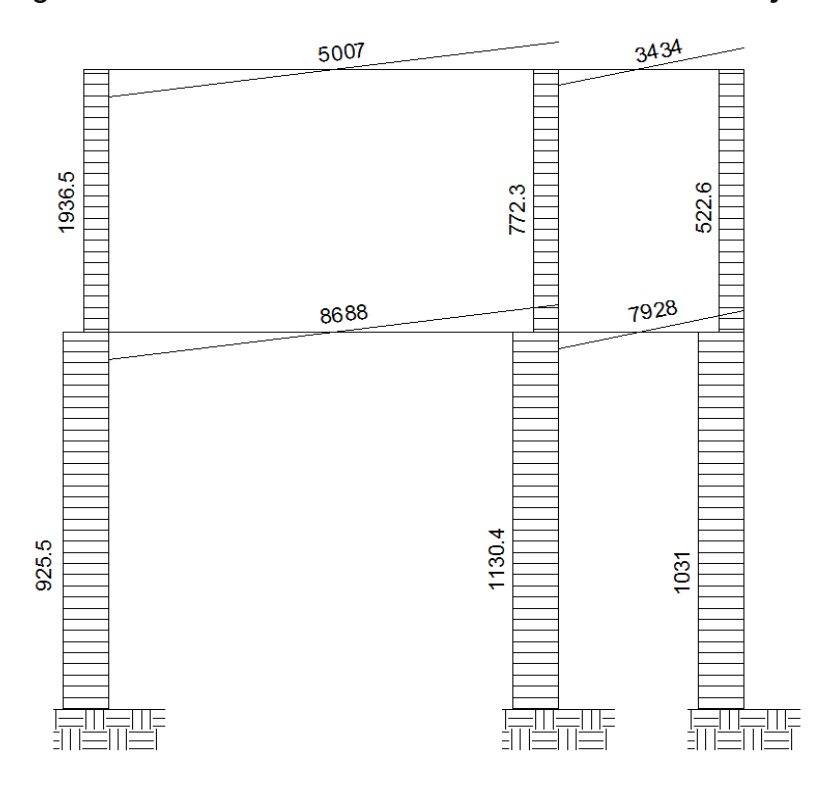

Figura 53. **Envolvente de corte – marco crítico eje Y** 

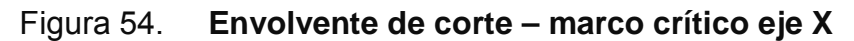

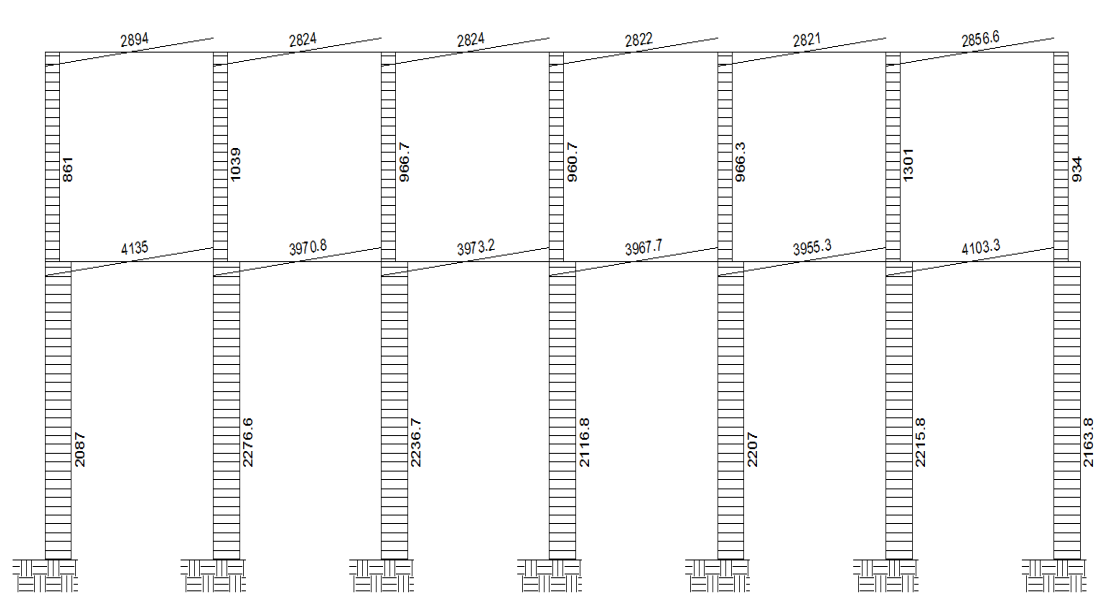

#### **2.2.4.3. Diseño de elementos**

El diseño estructural, consiste en determinar la cantidad necesaria de acero de refuerzo para los distintos elementos estructurales, para que estos puedan soportar las condiciones más críticas de combinación de momentos, de esta manera, la estructura es funcional y segura.

Los diseños de los respectivos elementos se presentan a continuación:

## **2.2.4.3.1. Diseño de losas**

Para diseñar las losas se utilizó el método 3 del ACI, el cálculo del espesor se presentó en la sección 2.1.4.2.1.

En la figura 30 se especifica la planta de distribución de losas que se utilizó en los dos niveles, las cargas de diseño fueron expuestas en la sección 2.1.3.5.1, así como la integración de las mismas.

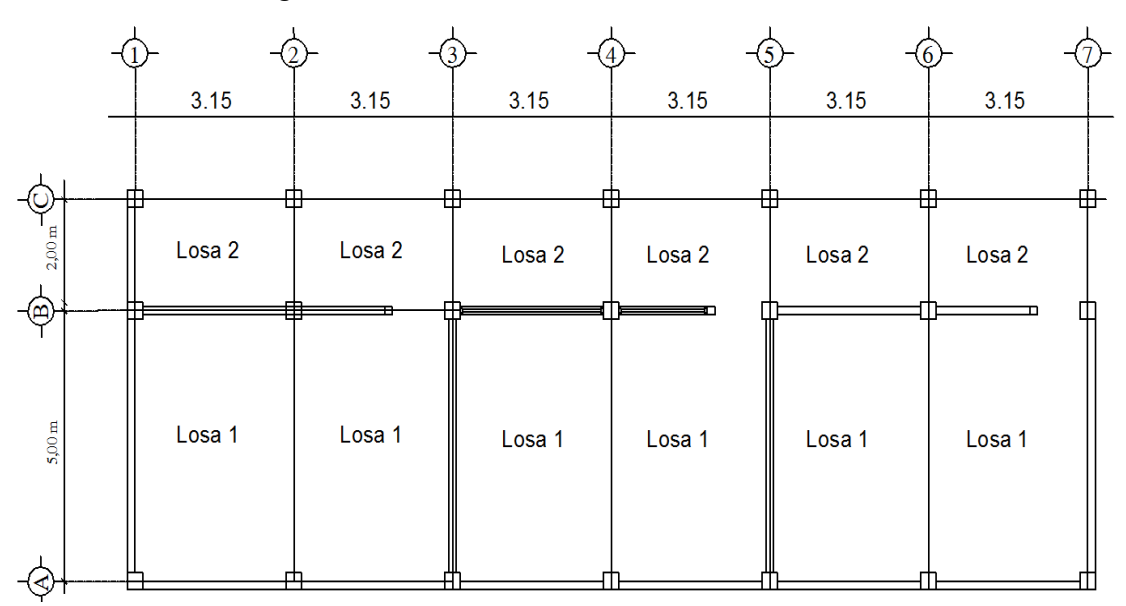

Figura 55. **Planta de distribución de losas** 

# **Diseño de losas del nivel 1**

Carga muerta:

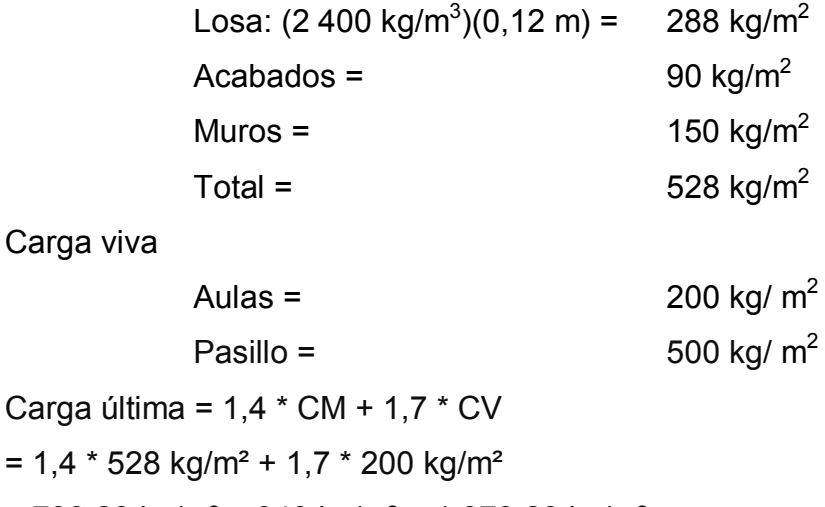

 $= 739,20 \text{ kg/m}^2 + 340 \text{ kg/m}^2 = 1079,20 \text{ kg/m}^2$ 

# **Cálculo de los momentos actuantes:**

Para los momentos se consideran franjas unitarias de un metro de ancho.

**CUu = 1 079,20 kg/m² \*1 m = 1 079,20 kg/m**

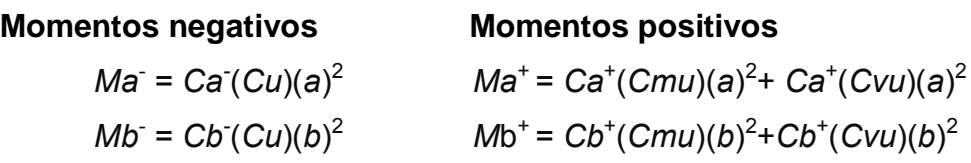

Dónde:

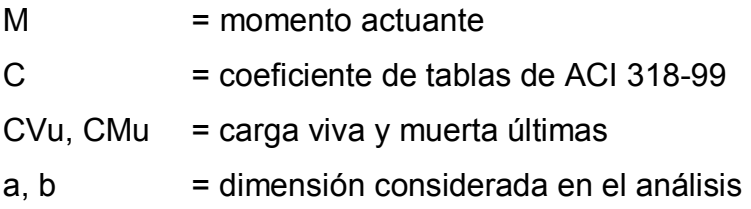

Losa 1:

 $m = 3/5 = 0,60$ , por lo que trabaja en dos sentidos.

m = 0,60 caso 9

\n
$$
Ca^2 = 0.085
$$
  
\n $Cb^2 = 0.006$   
\n $Ca^2 \, \text{cm} = 0.036$   
\n $Cb^2 \, \text{cm} = 0.004$   
\n $Ca^2 \, \text{cv} = 0.059$   
\n $Cb^2 \, \text{cv} = 0.007$   
\n $Ma^2 = (0.085)^2 \, 1079.20^2(3)^2 = 825.60 \, \text{kg-m}$   
\n $Mb^2 = (0.006)^2 \, 1079.20^2(5)^2 = 161.90 \, \text{kg-m}$   
\n $Ma^4 = (0.036)^2 \, 739.20^2(3)^2 + (0.059)^2(340^2(3)^2) = 420 \, \text{kg-m}$   
\n $Mb^4 = (0.004)^2 \, 739.20^2(360^2 - 133.42 \, \text{kg-m})$ \n

Siguiendo el procedimiento anterior, se calculan los momentos en todas las losas, dando como resultado los datos de la figura 56.

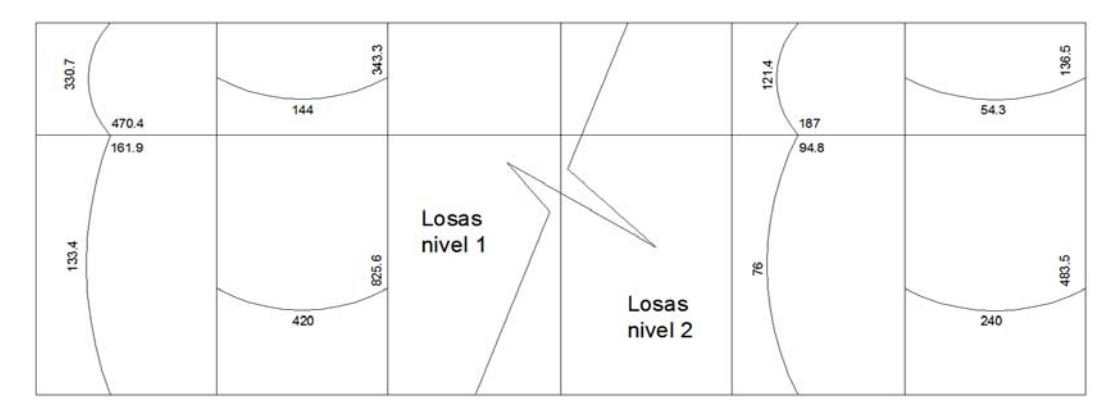

Figura 56. **Planta de momentos actuantes en losas típicas**

# **Balance de momentos**

Cuando dos losas comparten un lado en común y en el mismo ambas presentan diferencia de momentos actuantes, deben balancearse, aplicando el siguiente criterio:

Si 0,8\*Mmayor ≤ Mmenor; entonces MB = (Mmayor + Mmenor)/2

Si 0,8\*Mmayor > Mmenor; entonces MB = proporcional a su rigidez Balance de momentos en Losa 1 y 2 M1 = 470,40 kg-m M2 = 161,90 kg-m

0,8\*470,40 = 376,32 > 161,90, por lo que el balance se hace por rigideces.

$$
K1 = \frac{1}{L_1}
$$
  $K_2 = \frac{1}{L_2}$ 

K1, K2 = las rigideces de las losas a y b  $L_1$ ,  $L_2$  =longitudes de losa consideradas Da, Db = los factores de distribución de las losas a y b

Dónde:

$$
D1 = \frac{K1}{K1 + K2}
$$
 
$$
D2 = \frac{K2}{K1 + K2}
$$

 Para realizar la distribución, se efectúa según el cálculo de la tabla siguiente:

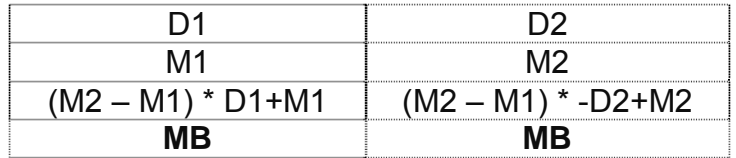

Dónde:

MB = Momento balanceado.

$$
K1 = \frac{1}{2} = 0.5
$$
  $K_2 = \frac{1}{5} = 0.2$ 

$$
D1 = \frac{0.5}{0.5 + 0.2} = 0.714 \qquad D2 = \frac{0.2}{0.5 + 0.2} = 0.286
$$

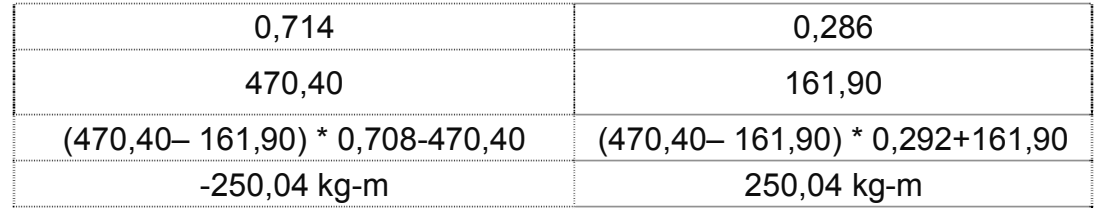

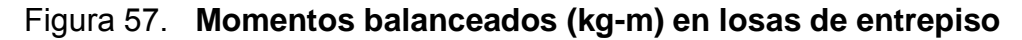

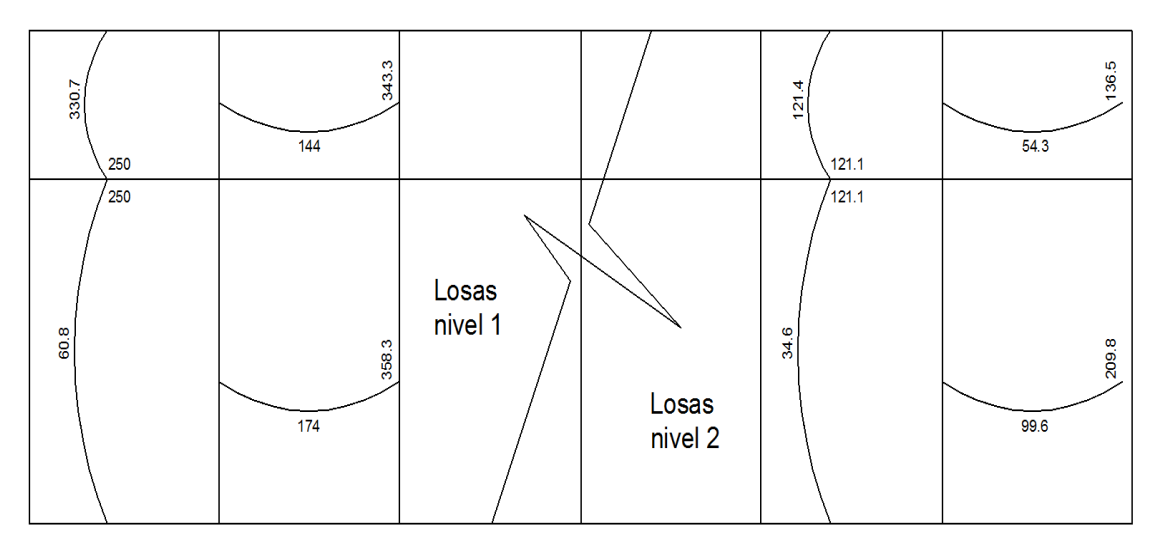

# **Diseño del armado de losa**

 Primero se debe establecer el acero mínimo y el momento que resiste, para luego calcular el acero de refuerzo para los momentos mayores al mínimo. Basado en el Código del ACI 318-99.

Datos:

 $fc = 210$  kg/cm<sup>2</sup>

 $Fy = 2810$  kg/cm<sup>2</sup>

B = 100 cm (franja para un metro)

Para calcular el acero mínimo:

Asmín =  $\rho$ mín \* $b$  \*d ρmín = 14,1 / Fy Dónde: b = franja unitaria. t = espesor de la losa.

d = peralte efectivo.

Entonces:

d = 12 – 2,5 = **9,5 cm** Asmín = (14,1 / 2 810) \* 100 \* 9,5 = **4,77 cm²** 

Separación para Asmín con varillas No. 3 (As=0,71 cm<sup>2</sup>) 4,77 cm<sup>2</sup> 100 cm 0,71 cm2 \_\_\_\_\_\_\_ S  $S = 14,89$  cm Separación máxima  $Smax = 2t$  $Smax = 2 (12 cm) = 24 cm$ 

Cálculo del momento que resiste el Asmín =  $4,77$ cm<sup>2</sup>

$$
M_{Asmin} = \phi * \left( As * fy * \left( d - \frac{As * fy}{1, 7 * f' c * b} \right) \right)
$$
  

$$
M_{Asmin} = 0.9 * (4, 77 cm2 * 2810 kg/cm2 * \left( 9, 5 cm - \frac{4, 77 cm2 * 2810 kg/cm2}{1, 7 * 210 kg/cm2 * 100 cm} \right)
$$
  

$$
M_{Asmin} = 1100, 72 kg - m
$$

Para los momentos menores que resiste el Asmín, se armaran a Smáx = 14 cm, para momentos mayores se armaran según indique el cálculo.

En los dos sentidos, todos los momentos son resistidos por el Smáx, por lo que se utilizara el Asmín, para todos los armados de losa del primer nivel con el espaciamiento indicado.

**Revisión por corte:** el corte debe ser resistido únicamente por el concreto; por tal razón, se debe verificar si el espesor de losa es el adecuado. El procedimiento es el siguiente:

#### **Cálculo del corte máximo actuante**

 $\frac{1079,20*3}{2} = 1618,80 \text{ kg}$ 2  $V$  max  $=$   $\frac{Cu * L}{2} = \frac{1.079,20 * 3}{2} =$ 

L = lado corto, de los lados cortos de losas se toma el mayor B= base, franja unitaria, 100 cm

#### **Cálculo de corte máximo resistente**

 $Vres = \phi \sqrt{f'c} * b * d = 0.85 * \sqrt{210} * 100 * 9.5 = 1170179 kg$ Comparar Vr con Vmáx Si Vr > Vmáx, el espesor es el adecuado, caso contrario aumentar t Como Vr > Vmáx el espesor es adecuado.

#### **Losas del segundo nivel**

El procedimiento es similar al anterior, variando los datos de carga viva y carga muerta, el armado final es con varillas No. 3 @ 18cm.

#### **2.2.4.3.2. Diseño de vigas**

Las vigas son elementos estructurales que transmiten cargas externas de manera transversal, las cuales provocan momentos flexionantes y fuerzas

cortantes en su longitud, soportan el peso de losa y el propio, y las transmiten a las columnas y muros si es el caso.

El procedimiento seguido para diseñar vigas, se describe a continuación, aplicado a la viga del primer nivel del marco 3. Los datos se obtienen del análisis estructural.

 $Fy = 2810$  kg/cm<sup>2</sup>  $fc = 210$  kg/cm<sup>2</sup> Sección = 20 \* 35 cm Rec. = 3 cm  $d = 35 - 3 = 32$  cm  $Es = 2.1 * 10^6$  kg/cm<sup>2</sup>  $M(-)1 = 6451,20 kg - m$  $M(-)2 = 6535,50$  kg – m  $M(+) = 4079,60$  kg – m Vcrítico = 8 688 kg

#### **Límites de acero**

Fórmulas:  $As min = \frac{17,1}{R}b^*d$ *Fy As*  $m\acute{a}x = 0.50 * \rho bal * b * d$ 

As 
$$
m\text{in} = \frac{14,1}{2810} \times 20 \times 32 = 3,21 \text{ cm}^2
$$

$$
\rho bal = \frac{\beta 1*0,85*fc}{fy} * \frac{6115}{6115+fy} = \frac{0,85*0,85*210}{2810} * \frac{6115}{6115+2810} = 0,03699
$$

As  $m\acute{a}x = 0.50 * 0.03699 * 20 * 32 = 11,84$  cm<sup>2</sup>

### **Refuerzo longitudinal**

$$
As = (b * d - \sqrt{(b * d)^2 - \frac{M * b}{0.003825 * f'c}}) (\frac{0.85 * f'c}{fy})
$$

$$
As = \left(20*32 - \sqrt{(20*32)^2 - \frac{6451,20*20}{0,003825*210}}\right) \left(\frac{0,85*210}{2810}\right) \rightarrow As = 8,96 \text{ cm}^2
$$

Los resultados para los momentos se observan en la tabla XXVIII.

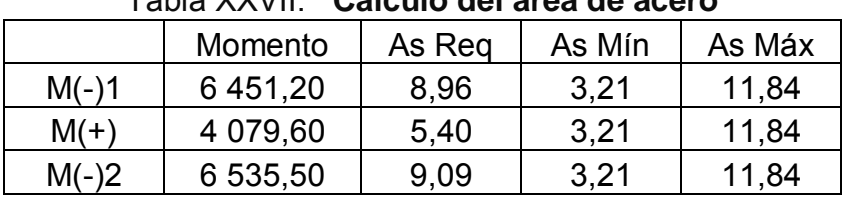

Tabla XXVII. **Cálculo del área de acero** 

 Para calcular el armado de la viga, se debe cumplir con los siguientes requisitos sísmicos, según el código ACI-318 Cáp. 21:

a) Cama superior:

Colocar 2 varillas como mínimo

Asmín  $3,21 \text{ cm}^2$  $S$ e coloca el mayor 33% As(-) mayor 3,03 cm<sup>2</sup>  $\text{As} = 3.21 \text{ cm}^2$ 

# Armado propuesto 2 varillas No. 5 corridas = 3,96 cm<sup>2</sup>, si cumple

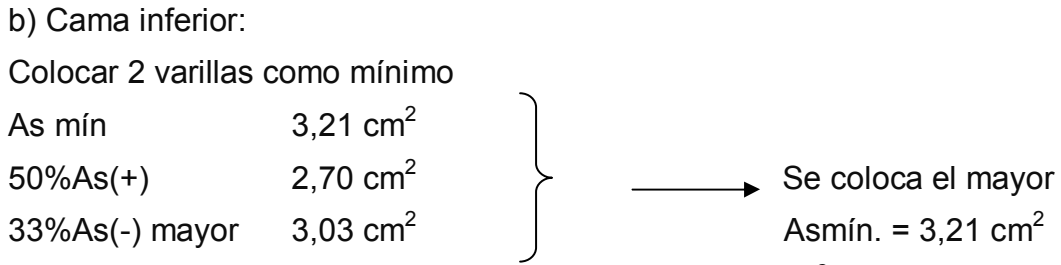

Armado propuesto 2 varillas No. 5 corridas = 3,96 cm<sup>2</sup>, si cumple

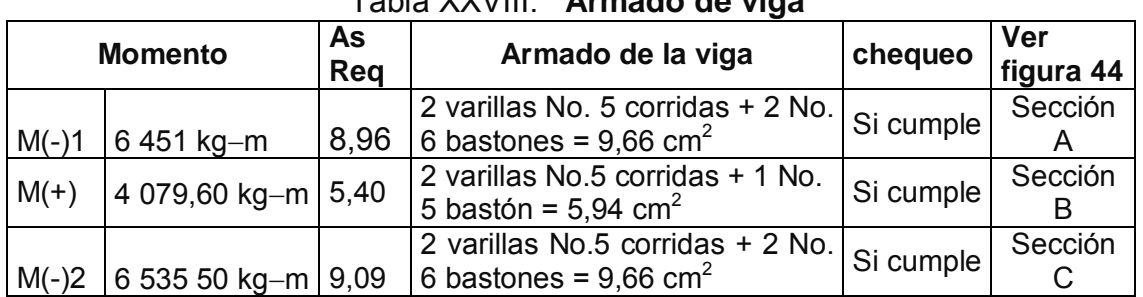

Tabla XXVIII. **Armado de viga** 

Debido a que la separación entre varillas de la cama superior y la inferior es casi 30 cm, es necesario colocar una varilla en medio como refuerzo adicional, equivalente a 0,58 pulg<sup>2</sup> por 1 ft de separación. Este refuerzo se coloca para que absorba los esfuerzos internos de corte del concreto.

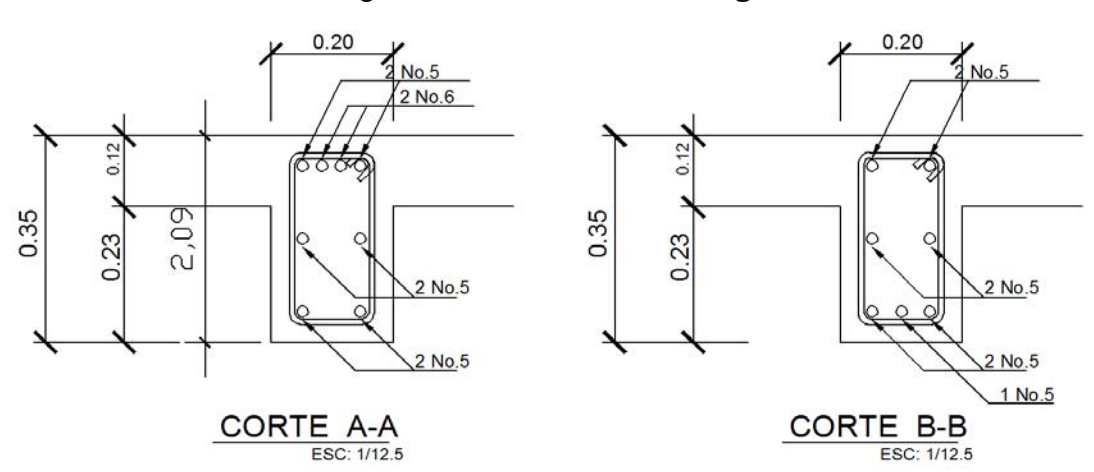

Figura 58. **Secciones de viga** 

#### **Cálculo de corte resistente**

 $V = 0.85 * 0.53 * \sqrt{f'c} * b * d = 0.85 * 0.53 \sqrt{210} * 20 * 32 = 4178.15 kg$ 

Comparar corte resistente con corte último:

Si Vr > Vu la viga necesita estribos solo por armado, a Smáx. = d/2 < 30 cm. Si Vr < Vu se diseñan estribos por corte, por medio de las expresiones

$$
S = \frac{2Av * Fy * d}{Vu}
$$

Smáx = d/2 = 32/2 cm = 16 cm usar mínimo acero No. 3

En este caso, Vr = 4 178,15 kg < Vu = 8 688 kg, entonces, se utiliza la ecuación anterior:

$$
S = \frac{2 * 0.71 * 2810 * 32}{8688} = 14,70 \, \text{cm} = 14 \, \text{cm}
$$

Este espaciamiento se utilizará en la sección donde no resiste el concreto. Esta zona se obtiene mediante relación de triángulos.

$$
\frac{5/2}{8.688} = \frac{x}{4.178,15}, \quad x = 1,20 \text{ m}
$$

Además, los requisitos mínimos para corte en extremos de viga según el código ACI -318 en el artículo 21.3.3.

- a) 2d en ambos extremos =  $2*32 = 64$  cm
- b) Primer estribo a no más de 5 cm
- c) Smáx. no debe ser mayor que

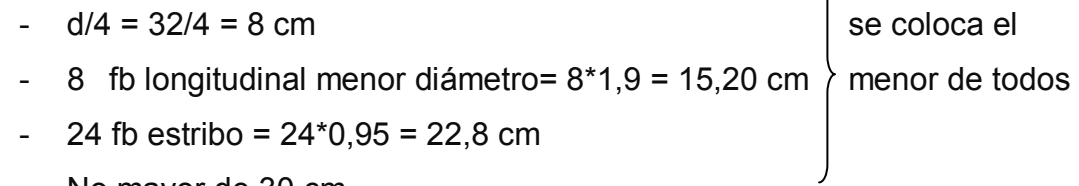

 $\mathcal{L}$ 

No mayor de 30 cm

Smáx en zona confinada es de 8 cm

El armado de estribos final para la viga es el siguiente: el primer estribo No. 3 a 0,05 m + 16 Estribos No. 3 a 0,08 en zona confinada en ambos extremos y el resto @ 0,16 en zona no confinada. Ver figura 59, sección longitudinal de viga.

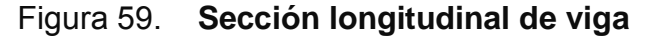

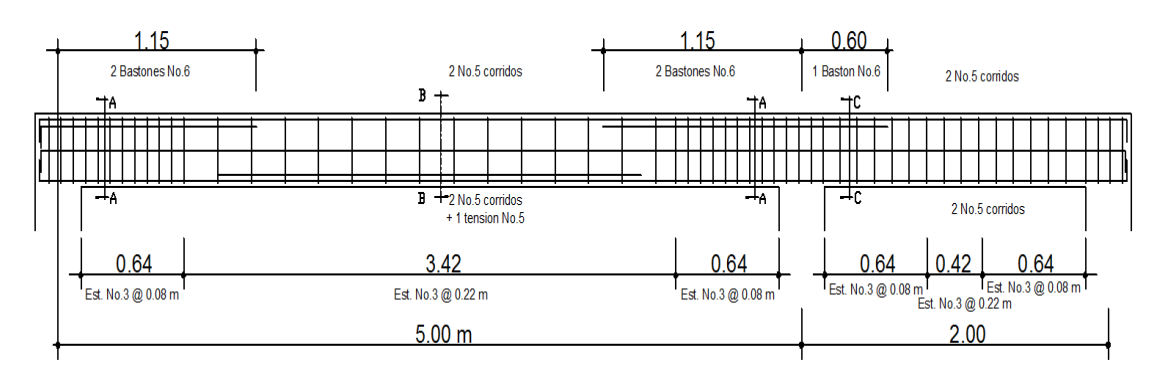

#### **2.1.4.3.3. Diseño de columnas**

Son elementos estructurales sometidos a carga axial y momentos flexionantes. La carga axial es el valor de todas las cargas últimas verticales que soporta la columna, está determinada por el área tributaria.

Los momentos flexionantes provienen del análisis estructural, para diseñar la columna, se toma el mayor de los dos momentos actuantes en extremos de ésta.

 Se diseñaran únicamente las columnas críticas por cada nivel, es decir, las que están sometidas a mayores esfuerzos. El diseño resultante para cada columna es aplicado a todas las columnas del nivel respectivo, en esta sección se describe el procedimiento que se sigue para diseñar la columna típica del primer nivel.

#### **Datos**

Sección de columna =  $30 \text{ cm}$  \*  $30 \text{ cm}$  My =  $4 \text{ } 302 \text{ kg} - \text{m}$ Sección de viga 1 = 20 cm \*35 cm Mx = 3 986,60 kg – m Sección de viga 2 = 20 cm \* 25 cm Vx = 2 276,60 kg Longitud de columna =  $4,30 \text{ m}$  Vy = 1 994,20 kg Longitud de vigas =  $(6 + 7)$ m Área tributaria = 10,80 m<sup>2</sup> Espesor de losa =  $0,12$  m

La carga axial Pu que resiste la columna, es el peso de las columnas sobre la columna que se analizará, incluyendo el área tributaria de las columnas por encima de la que se está analizando.

 $CU = 1.4$  CM + 1,7 CV

Segundo nivel: CU = 1,4 (330) + 1,7 (100) = 632 kg/m<sup>2</sup> Primer nivel: CU = 1,4 (528) + 1,7 (200) = 1 079,20 kg/m<sup>2</sup>

Cálculo del factor de carga última

$$
Fcu = \frac{CU}{CM + CV} = \frac{1079,20}{728} = 1,48
$$

Cálculo de la carga axial: Pu =  $((A_T \cdot CU) + {(PP \text{ vigas} \cdot Fcu) + (PP \text{ col})^* Fcu)}$  = 2do. Nivel Pu = (10,50\*632) + {(0,20\*0,25\*2 400\*6) + (0,20\*0,35\*2 400\*7) +  $(3*0,3*0,3*2\,400)*1,48$  = 10 401 kg 1er. Nivel Pu = (10,50\*1 079,20) + {(0,20\*0,25\*2 400\*6) + (0,20\*0,35\*2 400\*7)+  $(4,30*0,3*0,3*2 400)*1,48} = 15 512,32 kq$ 

Pu = 10 401 + 15 512,32 = **25 913,30 kg** 

#### **Clasificar las columnas por su esbeltez (E)**

Por la relación de esbeltez, las columnas se clasifican en cortas (E < 22), intermedias (22 > E >100) y largas (E > 100). El objetivo de clasificar las columnas es ubicarlas en un rango; si son cortas se diseñan con los datos originales del diseño estructural, si son intermedias se deben de magnificar los momentos actuantes, y si son largas, no se construyen.

La esbeltez se calcula por la fórmula  $E = \frac{k * Lu}{R}$ ;

k = coeficiente de rigidez de la columna.

Lu = longitud efectiva

 $R =$  radio de giro  $(0,3 h)$ 

Cálculo de coeficiente que miden el grado de empotramiento a la rotación en las columnas (Ψ):

$$
\psi = \frac{0.7 * (\Sigma \text{ Kcol})}{0.35 * (\Sigma \text{ kviga.})}
$$

*K*(*rigidez*) = *I* /*L*;*I* = Inercia, *L* = Longitud del elemento

$$
I = \frac{b * h^{3}}{12}
$$
  
IVigay =  $\frac{20 * 35^{3}}{12}$  = 71 458,33 cm<sup>4</sup>   
IVigax =  $\frac{20 * 25^{3}}{12}$  = 26 041,67 cm<sup>4</sup>

$$
Icol = \frac{30 * 30^3}{12} = 67\ 500\ cm^4
$$

Eje x:

$$
Kviga = \frac{26\ 041,67}{300} * 2vigas = 173,61
$$

$$
Kcol = 2 * \frac{67\,500}{300} = 450
$$

$$
\psi = \frac{0,70 * 450}{0,35 * 173,61} = 1,89
$$

Extremo inferior por estar empotrado  $\psi_b = 0$ 

$$
\psi_p = \frac{\psi_a + \psi_b}{2} = \frac{1,89 + 0}{2} = 0,95
$$

# Coeficiente K

$$
K = \frac{20 + \psi_p}{20} * \sqrt{1 + \psi_p} \quad \text{para} \quad \psi_p \le 2
$$

$$
K = 0.9 * \sqrt{1 + \psi_p} \qquad \qquad \text{para} \qquad \psi_p \ge 2
$$

$$
K = \frac{20 + 0.95}{20} * \sqrt{1 + 0.95} = 1.46
$$

Esbeltez de columna

$$
E = \frac{k * Lu}{\sigma}
$$
 donde  $\sigma = 0.3$ \*lado menor para columnas rectangulares  

$$
E = \frac{1.46 * 3}{0.30 * 0.30} = 48.67 > 22 y < 100
$$

Por lo tanto es una columna intermedia

El cálculo de la esbeltez de esta columna, en el sentido Y, se resume a continuación: Ψp = 0,90

 $K = 1,44$  $E = 48 > 22$  y <100

 Por los valores obtenidos de E, tanto en el sentido X como en el Y, la columna se clasifica dentro de las intermedias, por lo tanto, se deben magnificar los momentos actuantes.

# **Magnificación de momentos**

Utilizando el método ACI de magnificación de momentos.

# **Sentido X**

Cálculo del factor de flujo plástico del concreto:

$$
\beta d = \frac{CMu}{CU} = \frac{1,4*528}{1\,079,20} = 0,685
$$

Cálculo del EI total del material

$$
Ec = 15\,100\sqrt{f'c} \qquad \qquad Ig = \frac{1}{12} * bh^3
$$

$$
EI = \frac{Ec * Ig}{2,5*(1+\beta d)}
$$
  
\n
$$
EI = \frac{15100\sqrt{210} * (\frac{30*30^3}{12})}{2,5*(1+0,685)} = 3,5063*10^9 kg - cm^2 = 350,63 ton - m^2
$$

Cálculo de la carga crítica de pandeo de Euler:

$$
Per = \frac{\pi^2 EI}{(K^*Lu)^2} = \frac{\pi^2 * 350,6}{(1,46 * 3)^2} = 180,37 \text{ ton}
$$

Cálculo del magnificador de momentos

 $\delta$  > 1 y  $\phi$  = 0,70 si se usan estribos

$$
\delta = \frac{1}{1 - \frac{Pu}{\phi Pcr}} = \frac{1}{1 - \frac{25,913}{0,70 * 180,37}} = 1,2582
$$

Cálculo de momentos de diseño:

 $Mdx = \delta * Mu = 1,2582 * 3986,60 = 5016 kg - m$ 

## **Sentido Y**

 $\beta d = 0.685$  EI = 350,63 ton-m<sup>2</sup>

*Pcr* = 185,41 ton  $\delta$  = 1,249

 $Mdy = \delta * Mu = 1,249 * 4302 = 5375,20 kg - m$ 

# **Cálculo del acero longitudinal por el método BRESLER**

 Este método consiste en una aproximación del perfil de la superficie de la falla, además, es uno de los métodos más utilizados porque su procedimiento es tan sencillo y produce resultados satisfactorios.

 La idea fundamental es aproximar el valor 1/P'u. Este valor se aproxima por un punto del plano determinado por tres valores: carga axial pura (P'o), carga de falla para una excentricidad ex (P'ox) y carga de falla para una excentricidad ey (P'oy).

El procedimiento a seguir es:

Cálculo de límites de acero: según ACI, el área de acero en una columna debe estar dentro de los siguientes límites 1% Ag < As < 6% Ag en zona sísmica.

 $\text{As}_{\text{min}} = 0.01 \ (30^{\circ}30) = 9 \ \text{cm}^2$   $\text{As}_{\text{max}} = 0.06 \ (30^{\circ}30) = 54 \ \text{cm}^2$ 

Se propone un armado, se aconseja iniciar con un valor cerca de Asmín. Armado propuesto 8 No  $6 = 22,80$  cm<sup>2</sup>

 Para este método se usan los diagramas de interacción para diseño de columnas. Los valores a utilizar en los diagramas son:

Valor de la gráfica

$$
Y = X = \frac{Hnucleo}{Hcolumna} = \frac{b - 2rec}{h} = \frac{0,30 - 2 \cdot 0,03}{0,30} = 0,80
$$

Valores de la curva:

$$
\rho_{u} = \frac{Asfy}{0.85 f' cAg} = \frac{22.80 * 2.810}{0.85 * 210 * 900} = 0.399
$$

Excentricidades:

$$
e_x = \frac{Mdx}{Pu} = \frac{5\ 016}{25\ 913} = 0,1936
$$

$$
e_y = \frac{Mdy}{Pu} = \frac{5\,375,20}{25\,464} = 0,2074
$$

Al conocer las excentricidades se calcula el valor de las diagonales

$$
ex/hx = 0,197/0,8 = 0,242
$$
  $ey/hy = 0,296/0,8 = 0,26$ 

 Con los valores obtenidos en los últimos cuatro pasos, se buscan los valores de los coeficientes Kx y Ky, en la gráfica de los diagramas de interacción. La grafica se encontró aplicando el programa JC Diseño de concreto, ver figura 60.

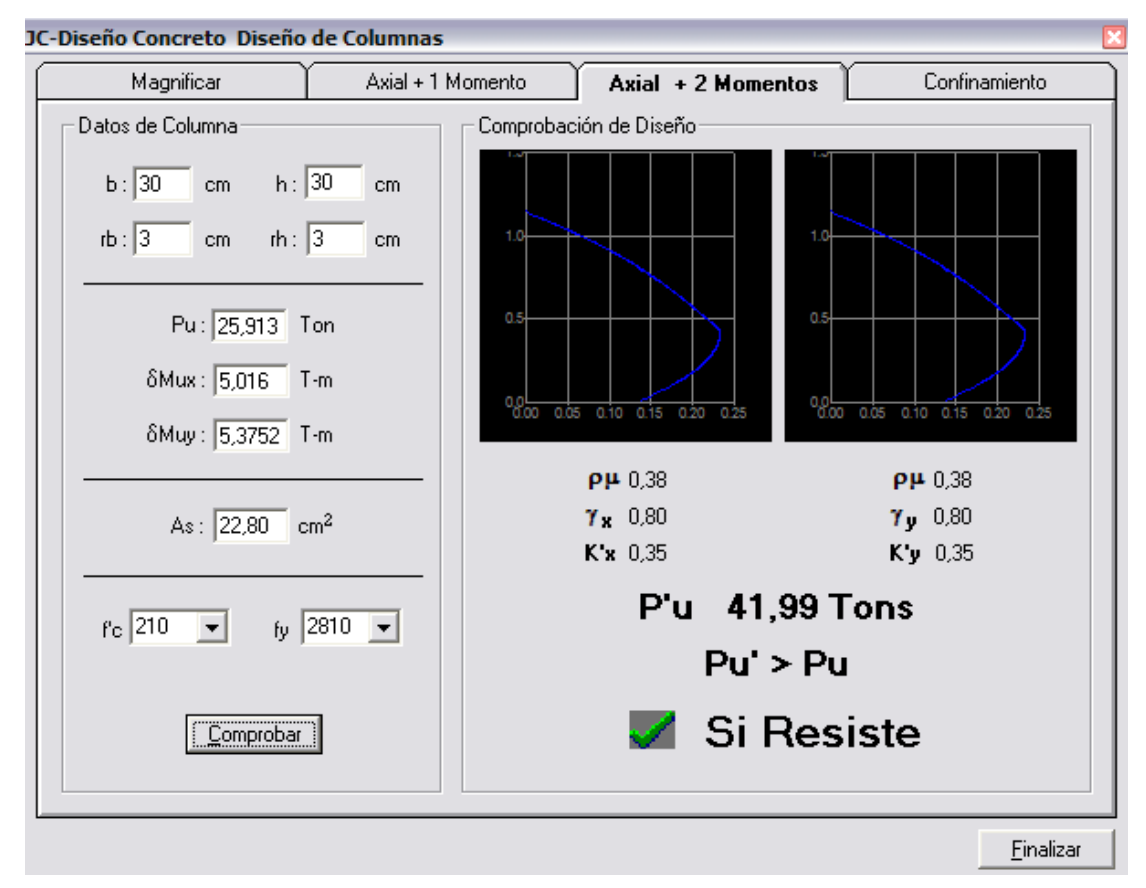

Figura 60. **Gráfica programa JC-Diseño de concreto** 

#### **Cálculo de cargas**

Carga de resistencia de la columna a una excentricidad ex:

 $P'$ ux = Kx \* f'c \* b \* h = (0,35)(210)(30 \* 30) = 66 150 kg

Carga de resistencia de la columna a una excentricidad ey:

 $P'$  uy = Ky  $* f c * b * h = (0,35)(210)(30 * 30) = 66150 kg$ 

Carga axial de resistencia de la columna

*P*'*o* =  $\phi$ (0,85 \* *f* '*c*(*Ag* − *As*) + *As* \* *Fy*) = 0,70 \* (0,85 \* 210 \* (900 - 20,80) + 20,80 \* 2 810) *P'o* = 154 453,73 kg.

Carga de la resistencia de la columna:

$$
P'u = \frac{1}{\frac{1}{P'ux} + \frac{1}{P'uy} - \frac{1}{P'o}} = \frac{1}{\frac{1}{66150} + \frac{1}{66150} - \frac{1}{154453}} = 42\ 087,74\ kg
$$

El valor de P'u debe ser mayor o igual a Pu/0,7.

$$
\frac{25913}{0.7} = 37018,60 < 42087,74 \text{ kg}
$$

Como P'u > Pu/0,7 el armado propuesto resiste las fuerzas aplicadas, si esto no fuera así se debe aumentar el área de acero hasta que cumpla.

#### **Refuerzo transversal**

 Además de diseñar las columnas para resistir flexocompresión, es necesario dotarlas con suficiente ductilidad, para que absorban parte de la energía del sismo, esto se logra mediante un mayor confinamiento en los extremos. Se ha determinado que si las columnas se confinan, su capacidad de carga es mucho mayor y mejora notablemente la ductilidad de la columna.

Se debe chequear Vr con Vu con los siguientes criterios:

Si Vr > Vu se colocan estribos a S = d / 2

Si Vr < Vu se diseñan los estribos por corte

Se calcula el corte resistente

 $V_r = 0.85 * 0.53 \sqrt{f'c} * b * d = 0.85 * 0.53 * \sqrt{210} * 30 * 27 = 5288 kg$ 

Vu = 2 276,60 kg Vr > Vu; los estribos se colocaran en zona no confinada a d/2.

Para ambas opciones debe considerarse que la varilla utilizada en este diseño será la número 3.

En este caso Vr > Vu, se colocan estribos a S = d / 2 =  $27$  / 2 = 13,5. Los estribos se colocaran a cada 13 cm con varillas No. 3

### **Refuerzo por confinamiento**

La longitud de confinamiento se escoge entre la mayor de las siguientes opciones.

 $\int$  Lu / 6 = 3 / 6 = 0,5 m Lado mayor de la columna = 0,30 m Lo 48Ø varilla transv. = 0,46 m  $\sim$  16Ø varilla long. = 0,41 m

# **Longitud de confinamiento: 0,45 m**

Cálculo de la relación volumétrica.

$$
\rho s = 0,45 \ast \left( \left( \frac{Ag}{Ach} \right) - 1 \right) \left( \frac{0,85 \ast f'c}{fy} \right) \text{ : } \text{Pero debe cumplir con } \rho s \ge 0,12 \ast \left( \frac{f'c}{fy} \right)
$$

Donde Ach = Area chica =  $dx^*dy = 24^*24=576$  cm<sup>2</sup>

$$
\rho s = 0,45 * \left(\frac{30^2}{24^2} - 1\right) \left(\frac{0,85 * 210}{2810}\right) = 0,01608
$$
  

$$
0,12 * \left(\frac{f'c}{fy}\right) = 0,12 * \left(\frac{210}{2810}\right) = 0,00897
$$

 $0.01608 \ge 0.00897$  Por lo que se utiliza  $\beta s$ , utilizando varillas número 3 para los estribos, el espaciamiento en la zona confinada es:

$$
S_1 = \frac{2Av}{\rho sLe} = \frac{2*0,71}{0,01608*24} = 3,68 \text{ cm} \approx 4 \text{ cm}
$$

Figura 61. **Detalle refuerzo a corte columnas** 

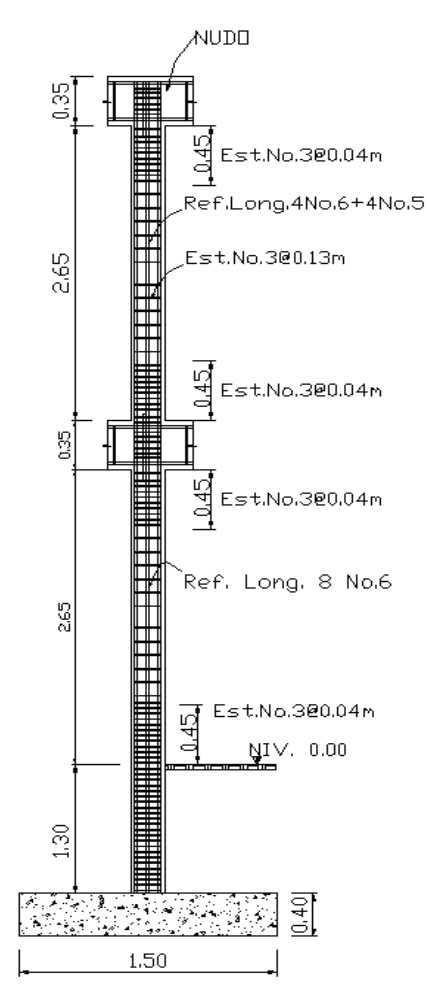

143

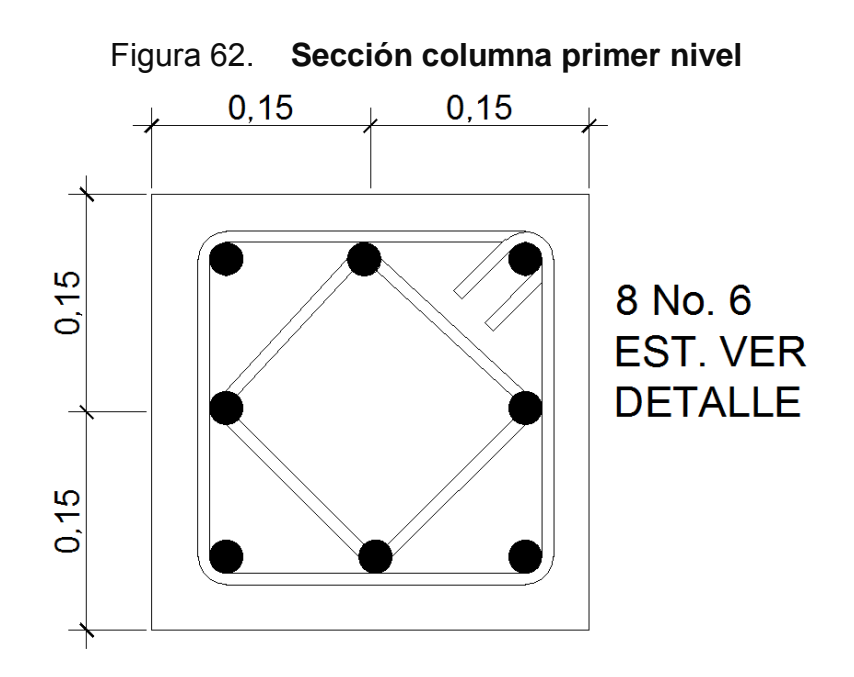

Debido a la existencia de varillas en las caras de las columnas, se colocaran estribos intermedios rotados a 45º, para proveer mayor confinamiento y adherencia del concreto.

Este procedimiento se aplicó a las columnas del segundo nivel, los resultados obtenidos son:

**Segundo nivel:** 

 $Mx = 1968$  kg – m  $My = 4291,30 kg - m$ Vx = 1 039 kg Vy = 2 713,80 kg Pu= 9 841,50 kg

Eje x: Ψp = 1,89  $K = 1,86$
$$
E = 62 > 22 y < 100
$$
  
\n
$$
Pcr = \frac{\pi^2 EI}{(K^*Lu)^2} = \frac{\pi^2 * 350,63}{(1,86 * 3)^2} = 180,50 \text{ ton}
$$
  
\n
$$
\delta = \frac{1}{1 - \frac{Pu}{\phi Pcr}} = \frac{1}{1 - \frac{9,8415}{0,70 * 180,50}} = 1,08447
$$

 $Mdx = \delta * Mu = 1,08447 * 1968 = 2134,24 kg - m$ 

Eje y:

$$
\Psi p = 0.9
$$
  
\n
$$
K = 1,44
$$
  
\n
$$
E = 48 > 22 y < 100
$$
  
\n
$$
Pcr = \frac{\pi^2 EI}{(K * Lu)^2} = \frac{\pi^2 * 350,63}{(1,44 * 3)^2} = 180,50 \text{ ton}
$$
  
\n
$$
\delta = \frac{1}{1 - \frac{Pu}{\phi Pcr}} = \frac{1}{1 - \frac{9,8415}{0,70 * 180,50}} = 1,0845
$$
  
\n
$$
Mdy = \delta * Mu = 1,0845 * 4291,30 = 4,653,80 \text{ kg} - m
$$

As = 4 No.6 + 4 No.5 = 19,32 cm<sup>2</sup>

 $P'u = 19,45$  ton

Pu/0,7 = 9,8415/0,7 = 14,06 < 19,45, por lo que si resiste el armado propuesto de 4 No. 6 + 4 No.5.

Longitud de confinamiento =  $0,45$  cm est. No. 3  $@$  4 cm.

## **2.1.4.3.4. Diseño de cimientos**

Los cimientos son los elementos que recibirán todas las cargas, tanto propias como externas y transmitirá la acción de las cargas al suelo. Existen varios tipos de cimientos y para elegir cual se usará, se deben considerar el tipo de estructura, la naturaleza de las cargas, las condiciones del suelo y el costo de la misma. Para este proyecto se utilizaron cimientos corridos bajo los muros de mampostería y dos tipos de zapatas, concéntrica y de colindancia en L.

## **Zapata tipo A**

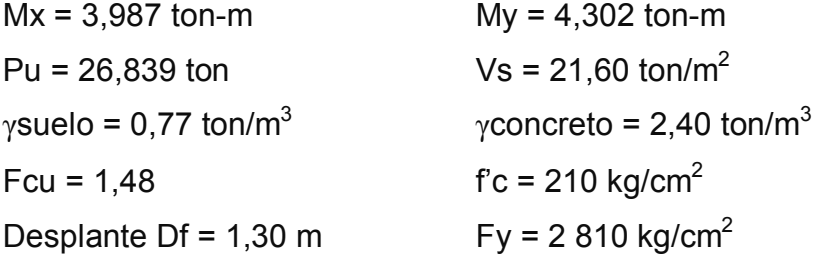

La carga axial viene dada por la carga axial que soporta la columna del primer nivel, más el peso de la columna:

Pu =25 913 + (0,3\*0,3\*4,3\*2 400)\*1,48 = 27 287,62 kg

Cálculo de las cargas de trabajo:

$$
P't = \frac{Pu}{Fcu} = \frac{27,288}{1,48} = 18,44 \text{ ton}
$$
  

$$
Mtx = \frac{Mx}{Fcu} = \frac{3,987}{1,48} = 2,69 \text{ ton-m} \quad My = \frac{My}{Fcu} = \frac{4,302}{1,48} = 2,91 \text{ ton-m}
$$

## **Predimensionamiento del área de la zapata**

1,28  $Az = \frac{1.5 P't}{Vs} = \frac{1.5 * 18,44}{21,6} = 1,28$  m<sup>2</sup>. Se propone usar dimensiones aproximadas Az =  $1,50*1,50 = 2,25$  m<sup>2</sup> >  $1,28$  m<sup>2</sup>

### **Revisión de presión sobre el suelo**

Se debe tomar en cuenta que **q** no debe ser negativo, ni mayor que el valor soporte (Vs).

$$
Sx = Sy = \frac{1}{6} * b * h^2 = \frac{1,90 * 1,90^2}{6} = 0,5625 \text{ m}^3
$$
  
\n
$$
P = P' + \text{Pcolumna} + \text{Psuelo} + \text{Pcimiento}
$$
  
\n
$$
P = 18,44 + (0,30 * 0,30 * 3,40 * 2,4) + (0,77 * (1,30 - 0,40) * (1,90^2 - 0,30^2)) +
$$
  
\n
$$
(2,4 * 0,40 * 1,90^2)
$$
  
\n
$$
Pt = 18,44 + 0,7344 + 2,44 + 3,465 = 25,05 \text{ ton.}
$$

$$
q = Pt/Az \pm Mtx/Sx \pm Mty/Sy
$$

$$
q = \frac{25,05}{2,25} \pm \frac{2,69}{0,562} \pm \frac{2,91}{0,562}
$$

qmáx = 21 ton/m<sup>2</sup> cumple, no excede el Vs

qmín = 1,177 ton/m<sup>2</sup> cumple, mayor que cero, por lo que no hay empuje del suelo

Presión última:

 $q_u = qm\acute{a}x * Fcu = 21 * 1,48 = 31,08$  ton/m<sup>2</sup>

Peralte efectivo

 $d = t - rec. - \omega \varphi$  $t$  asumido = 0,35 m  $d = 0,35 - 0,075 - 0,016/2$  $d = 26,70 \text{ cm}$ 

## **Chequeo por corte simple**

La falla de las zapatas por esfuerzo cortante, ocurre a una distancia igual a d (peralte efectivo) del borde de la columna, por tal razón se debe comparar en ese límite si el corte resistente es mayor que el actuante, ver figura 63.

#### Figura 63. **Corte simple en zapata**

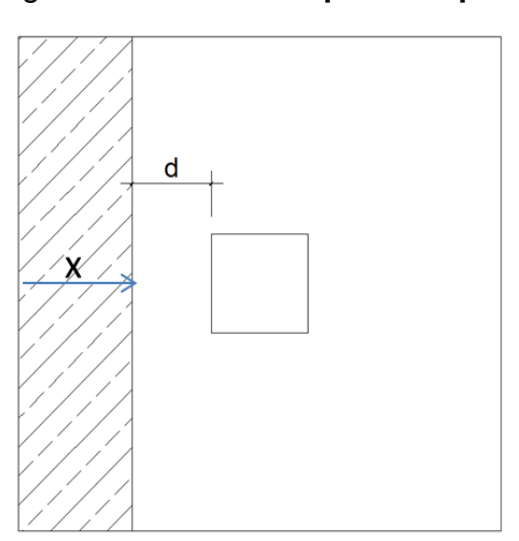

 $t$  asumido = 0,40 m

 $x = B/2 - b/2 - d$ 

 $x = 1,50/2 - 0,30/2 - 0,2670 = 0,333$  m

Vact = área  $*$  qu = 1,50 $*$ 0,333 $*$ 31,08 = 15,524 ton *Vr* =  $\phi * 0.53 * \sqrt{f'c} * B * d = 0.85 * 0.53 * \sqrt{210} * 150 * 26.70$ 

 $V = 26,146$  ton

Vact < Vr si cumple; el peralte propuesto resiste al corte simple

### **Revisión de corte punzonante**

La columna tiende a punzonar la zapata debido a los esfuerzos de corte que se producen en el perímetro de la columna; el límite donde ocurre la falla se encuentra a una distancia = a d / 2 del perímetro de la columna. Ver figura 39.

## Figura 64. **Corte punzonante en zapata**

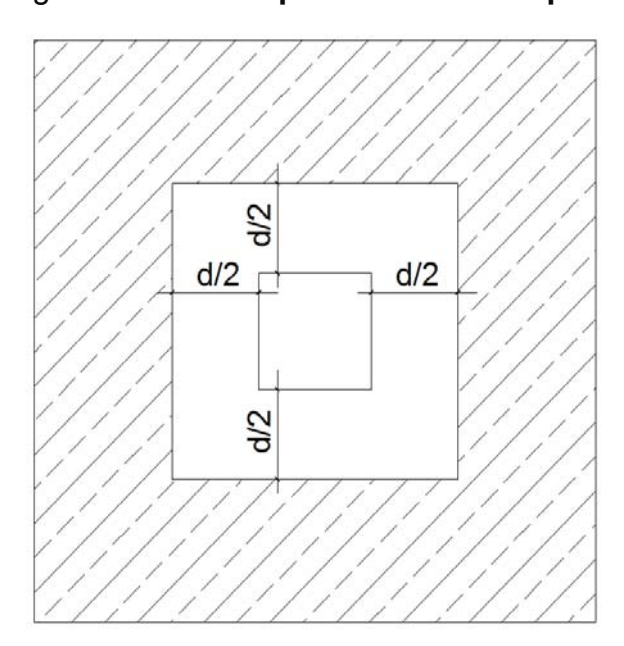

bo = perímetro interno = 4\*(d + sección de columna) d + sección de columna = 26,70 + 30 = 56,70 cm bo = 4\*56,70 = 226,80 cm

Vact = A\*qu =  $(1,50^2 – 0,5670^2)$  \* 31,08 Vact =  $59,94$  ton

 $V_r = \phi * 1,06 * \sqrt{f'c} * b_0 * d = 0,85 * 1,06 * \sqrt{210} * 226,80 * 26,7$ Vr = 79,066 ton

Vact < Vr cumple; el peralte propuesto resiste el corte punzonante.

#### **Diseño del refuerzo**

El empuje hacia arriba del suelo produce momento flector en la zapata, por tal razón, es necesario reforzarla con acero para soportar los esfuerzos inducidos.

#### **Momento último**

Se define tomando la losa en voladizo con la fórmula:

$$
Mu = \frac{qu * L^2}{2} = \frac{31,08*(1,50/2 - 0,30/2)^2}{2} = 5,594 \text{ ton-m}
$$

Donde L es la distancia medida del rostro de la columna al final de la zapata. Área de acero: el área de acero se define por la ecuación:

$$
As = (b * d - \sqrt{(b * d)^2 - \frac{Mu * b}{0.003825 * 210}) \cdot \frac{.85 * f'c}{Fy}})
$$
  
As = (100 \* 26,7 - \sqrt{(100 \* 26,7)^2 - \frac{5.594 \* 100}{0.003825 \* 210})} (\frac{0.85 \* 210}{2.810})  
As = 8,50 cm<sup>2</sup>

$$
As_{\min} = \frac{14,1}{fy} * b * d
$$

$$
As_{\min} = \frac{14,1}{2810} * 100 * 26,7
$$

Asmín = 13,40 cm² Por tanto colocar Asmín.

Por ser una masa de concreto grande, se agregará una cama superior de refuerzo.

Espaciamiento entre varillas.

Usando var # 5

13,40 cm<sup>2</sup>  $\longrightarrow$  100 cm  $1,98 \text{ cm}^2$  S S = 14.8 cm

**Cama superior Acero por temperatura**  Ast= 0,002\*b\*t Ast=  $0,002*100*35 = 7$  cm<sup>2</sup> Espaciamiento entre varillas con varilla No. 5  $7 \text{ cm}^2$   $\longrightarrow$  100 cm  $1,98 \text{ cm}^2$  S S = 28.3 cm

Por lo tanto, el armado de la zapata será var. No. 5 @ 11 cm en ambos sentidos en cama inferior, en la cama superior var. No. 5 @ 22 cm en ambos sentidos. Ver figura 65.

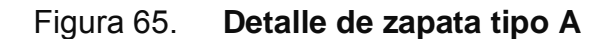

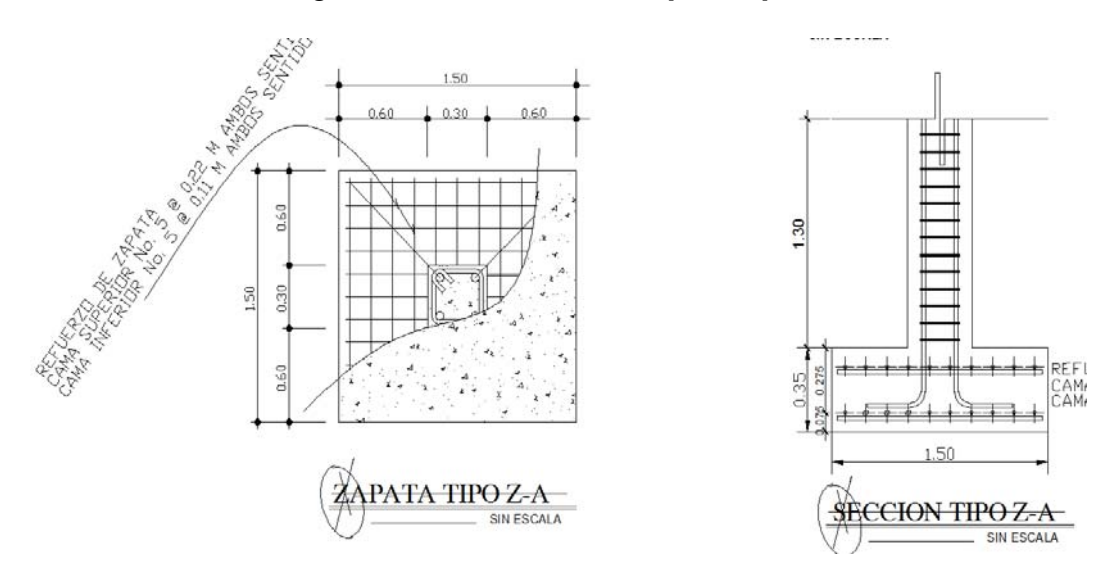

## **Diseño de módulo de gradas**

Las gradas deben ser cómoda y segura dependiendo de la relación de los peldaños es decir, la relación de huella y contrahuella.

 $C < 20$  cm  $H > c$  $2c + H = 64$  cm (valor cercano)  $c + H = 45 - 48$  cm;  $c \times H = 480$  a 500 cm<sup>2</sup>

$$
CM = PP(escalera) + PP(acabados) \qquad P \text{P} \text{ex} \text{clera} = W \text{c}^* \left( t \frac{\text{c}}{2} \right)
$$

Numero de escalones mínimo.

*Escalones cmáx <sup>h</sup> No de escalones mínimo* <sup>16</sup> 0,20 de escalones mínimo =  $\frac{h}{\cdot} = \frac{3,2}{\cdot}$  =

Integración de cargas:

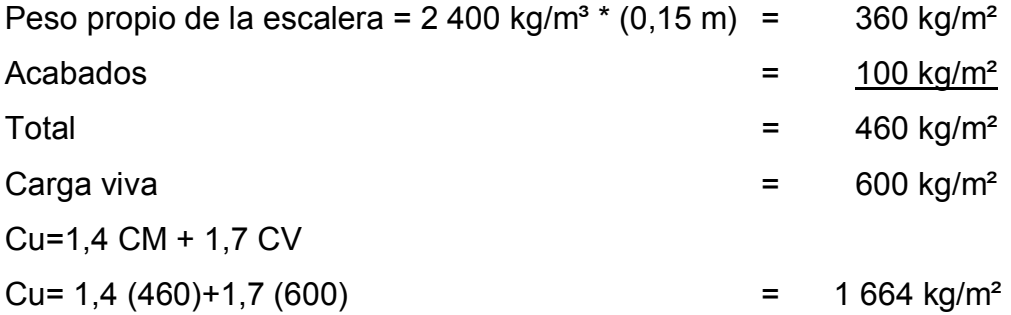

Considerando una franja unitaria de 1 m = **1 664 kg/m** 

$$
d = \sqrt{(1,74)^2 + (2,70)^2} = 3,21 \, m
$$
\n
$$
M_{(-)} = \frac{1664 * 3,21^2}{12} = 14\,22,8\,kg - m \quad M_{(+)} = \frac{1664 * 3,21^2}{8} = 2143\,kg - m
$$
\n
$$
As \min = \frac{14,1}{2\,810}100 * 12 = 6,02\,cm^2
$$
\n
$$
As \min \alpha = 0,50 \rho_b bd = 0,50 * 0,03695 * 100 * 12 = 22,17\,cm^2
$$

$$
As\bigg[b*d - \sqrt{(b*d)^2 - \frac{Mu}{0,003825*210}}\bigg]* \bigg(\frac{0,85*f'c}{Fy}\bigg)
$$

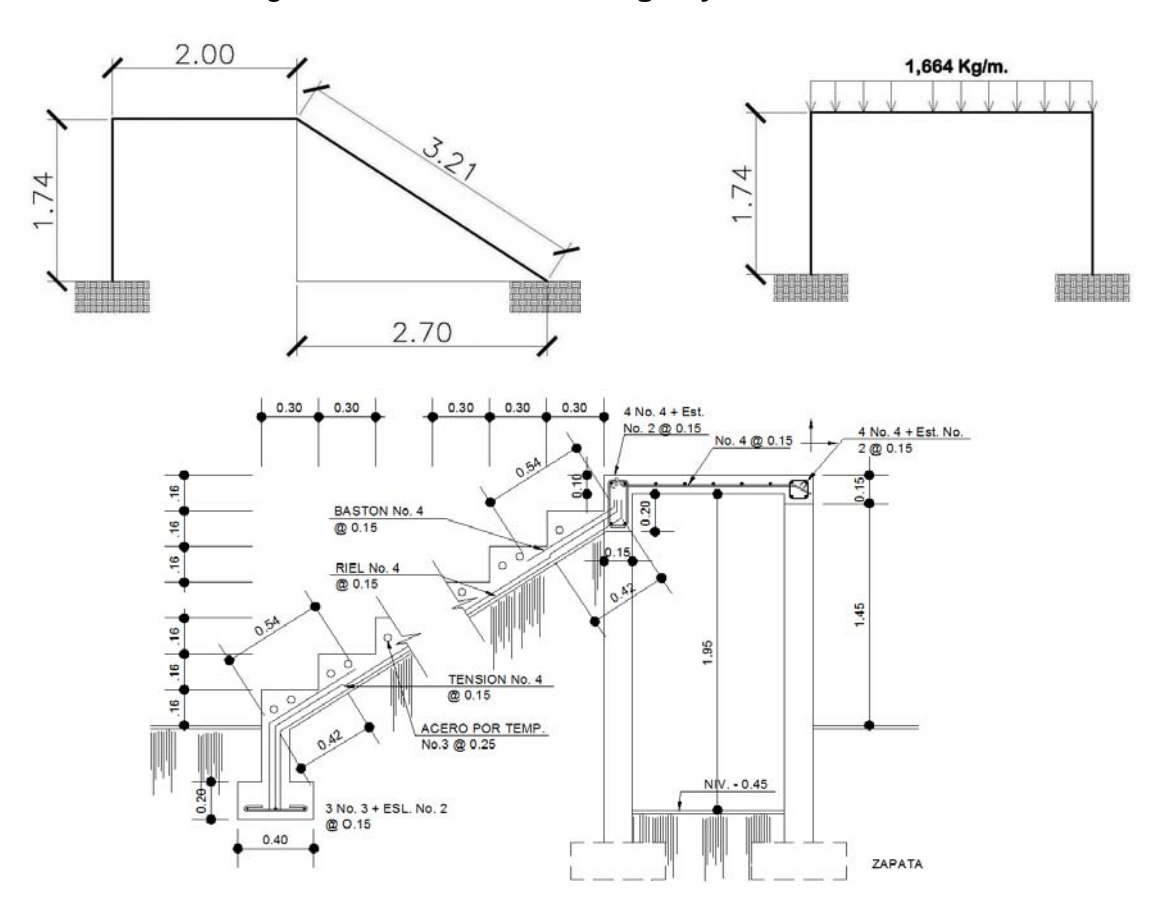

## Figura 66. **Detalle de cargas y momentos**

#### **El armado de las gradas queda de la siguiente manera**

 $M (+) = As = 7,40 \text{ cm}^2$ ; varilla No.4 @ 0,19 m;  $M(-) = As = 4,85 cm<sup>2</sup>;$  varilla No.4 @ 0,22 m; Acero por temperatura = As =  $0,002 * b * t = 0,002 (100) * (15) = 3 cm<sup>2</sup>$ Smax = 3 \* t = 3 \* 15 = 45 cm; varilla No. 3 @ 0,25 m

## **2.2.5. Instalaciones eléctricas**

Para las instalaciones de iluminación, se tendrán dos circuitos en cada nivel, cada uno tendrá un máximo de doce unidades.

## **2.2.6. Planos constructivos**

Para este proyecto se elaboraron 6 planos divididos en tres fases: arquitectura, estructuras e instalaciones.

Los planos están distribuidos así:

- A. Planta arquitectónica y elevaciones
- B. Planta de acabados y planta acotada
- C. Planta de cimentación y columnas
- D. Planta de vigas y armado de losas
- E. Planta de iluminación y fuerza e Instalación

## **2.2.7. Presupuesto del proyecto**

El presupuesto se elaboró con el mismo criterio del presupuesto anterior por la similitud en la estructura.

Se consideró un porcentaje de indirectos del 30% (utilidades y gastos administrativos), el cual se distribuyó en los renglones de precios unitarios.

Tabla XXX. **Presupuesto general, del nuevo módulo de la escuela del cantón San Lorencito, Zunilito Suchitepéquez** 

| No.          | <b>RENGLÓN</b>               | und.           | CANT. | P. UNT. | <b>P. TOTAL</b> |
|--------------|------------------------------|----------------|-------|---------|-----------------|
|              | <b>Trabajos preliminares</b> |                |       |         |                 |
| 1.1          | Demolición y limpieza        | m <sup>2</sup> | 126   | 91      | 11 466          |
| 1.2          | Trazo y nivelación           | ml             | 110   | 28,60   | 3 146           |
| $\mathbf{2}$ | Cimentación                  |                |       |         |                 |
| 2.1          | Excavación y relleno         | m <sup>3</sup> | 58    | 65      | 3 7 7 0         |
| 2.2          | Zapata tipo A                | Und.           | 21    | 4 140   | 86 940          |
| 2.4          | Cimiento corrido             | ml             | 58    | 338     | 19 604          |
| 3            | <b>Soleras</b>               |                |       |         |                 |
| 3.1          | Solera de humedad            | ml             | 58    | 95      | 5 5 1 0         |
|              | Solera intermedia y/o        |                |       |         |                 |
| 3.2          | dintel                       | ml             | 58    | 95      | 5 5 1 0         |
| 3.3          | Solera de corona             | ml             | 58    | 95      | 5 5 1 0         |

## Continúa tabla XXX.

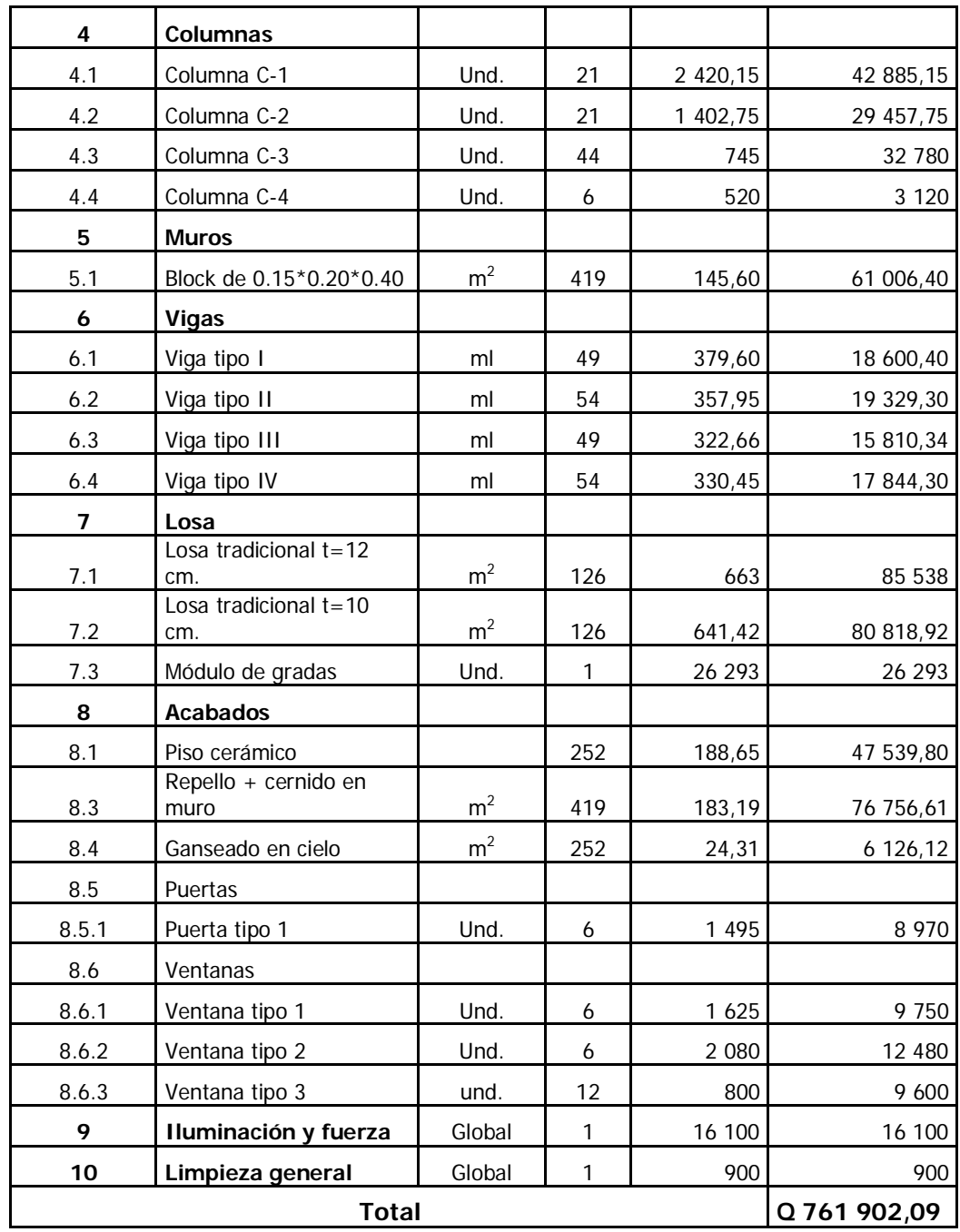

# **CONCLUSIONES**

- 1. La realización del Ejercicio Profesional Supervisado, es un medio para complementar los conocimientos adquiridos en las aulas universitarias y de esta forma vincular la teoría y la práctica.
- 2. Para el diseño de un edificio escolar, es importante tomar en cuenta las normas establecidas en el ACI, UBC y AGIES, para que el mismo pueda proporcionar a los estudiantes el máximo beneficio, en cuanto a la comodidad de los ambientes se refiere.
- 3. Debido a la zona sísmica en que se encuentra Guatemala, los edificios escolares deben ser diseñados estructuralmente para que soporten las fuerzas sísmicas, a las cuales están propensos.
- 4. La ampliación de los edificios escolares es un avance en materia de educación para el municipio, ya que se tendrá un edificio con capacidad de albergar a 360 estudiantes, con un costo de Q 1 546 408,00.

## **RECOMENDACIONES**

## **A la municipalidad de Zunilito**

- 1. Garantizar la supervisión técnica profesional durante la ejecución de los proyectos de construcción de las escuelas, a cargo de un profesional de la ingeniería civil, para que se cumpla con todas las especificaciones y requerimientos contenidos en los planos y para que se verifique que los materiales utilizados sean de calidad.
- 2. Desarrollar campañas de educación, para que hagan el uso correcto de los proyectos diseñados, para garantizar el buen funcionamiento de los mismos.
- 3. Actualizar los precios presentados en los presupuestos, antes de la contratación de las obras, ya que éstos son una referencia y no se deben de tomar como definitivos al momento de cotizar, debido a los cambios ocasionados por variaciones en la economía.
- 4. Asegurarse que los acabados del edificio sean de calidad y estéticamente atractivos, para brindar un bonito paisaje a los pobladores y visitantes, tratando de mejorar el turismo del municipio.

# **BIBLIOGRAFÍA**

- 1. *(American Concrete Institute)* Código de diseño de hormigón armado y comentarios. [ACI – 318-99] USA: 2 000.
- 2. NILSON, Arthur H. *Diseño de estructuras de concreto*. 13 ª ed. Colombia: Editorial McGraw-Hill, 2 001. 722 p.
- 3. Asociación Guatemalteca de Ingeniería Estructural y Sísmica (AGIES). *Normas estructurales de diseño y construcción recomendadas para la República de Guatemala.* Guatemala: 2 002.
- 4. TAMPAN CORADO, Rolando Antonio**.** "Guía teórica y práctica para uso de *software* ETABS para diseño de estructuras de concreto". Trabajo de Graduación de Ingeniería Civil, Facultad de Ingeniería. Universidad de San Carlos de Guatemala, 2 006. 185 p.

### Figura 67. **Ensayo de compresión triaxial**

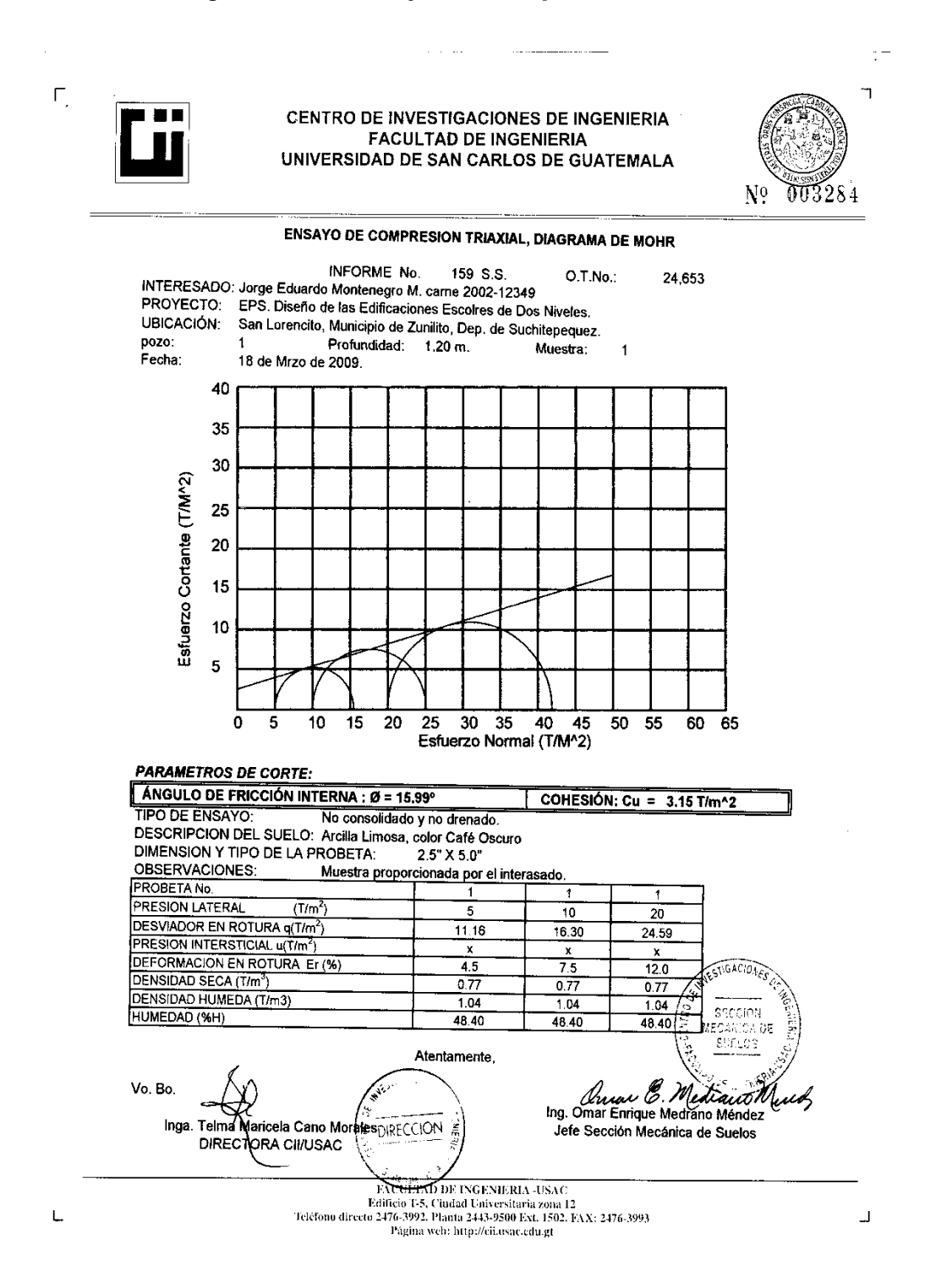

#### Figura 68. **Ensayo de compresión triaxial**

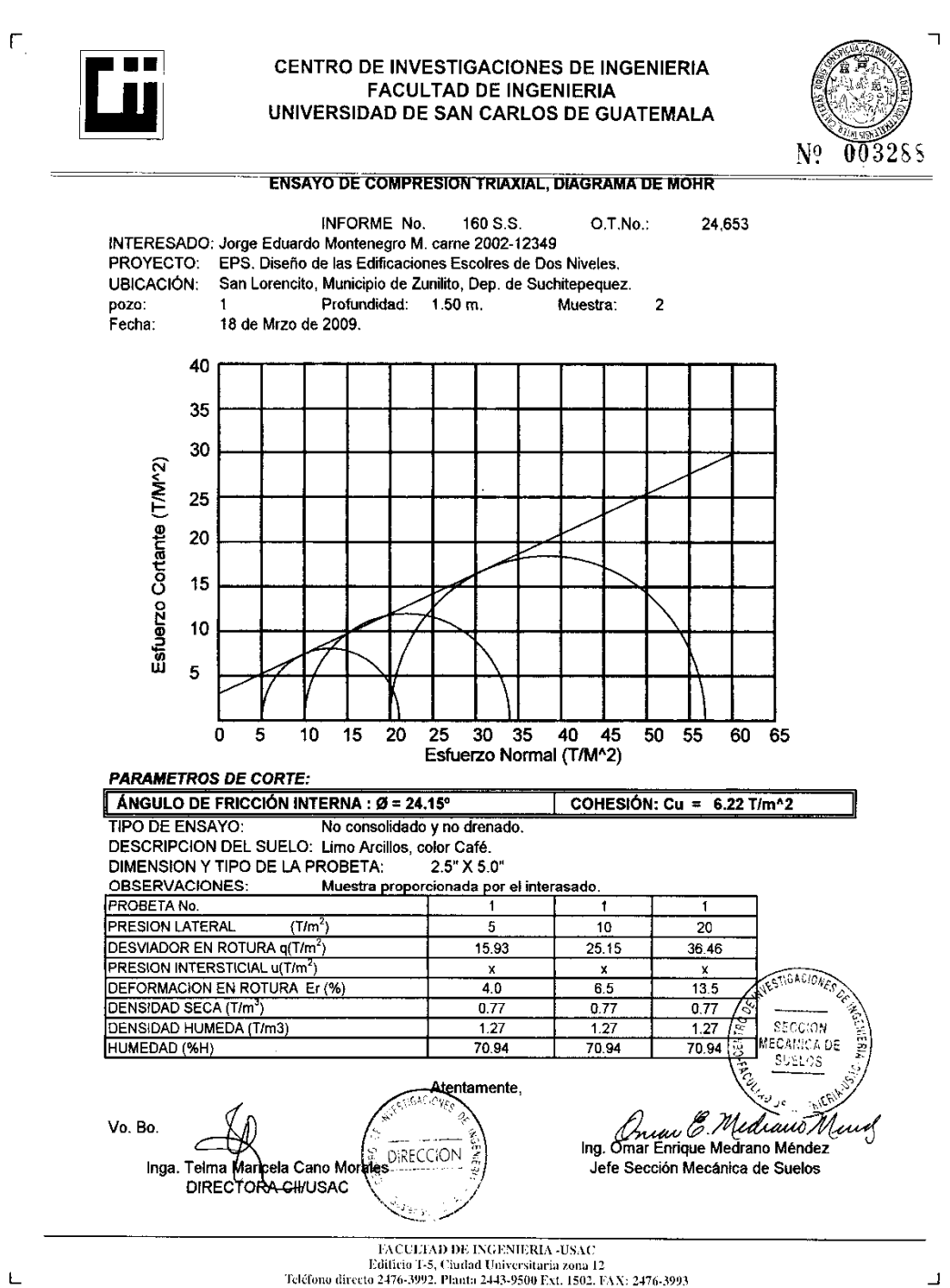

Página web: http://cii.usac.edu.gt

### **Planos escuela cantón Chitá**

- **Figura 69. Planta arquitectónica y elevaciones**
- **Figura 70. Planta de acabados y planta acotada**
- **Figura 71. Planta de cimentación y columnas**
- **Figura 72. Planta de vigas y armado de losas**
- **Figura 73. Planta drenajes y detalles**
- **Figura 74. Planta de iluminación y fuerza**

### **Planos escuela cantón San Lorencito**

- **Figura 75. Planta arquitectónica y elevaciones**
- **Figura 76. Planta de acabados y planta acotada**
- **Figura 77. Planta de cimentación y columnas**
- **Figura 78. Planta de vigas y armado de losas**
- **Figura 79. Planta drenaje y detalles**
- **Figura 80. Planta de iluminación, fuerza y drenaje**